# كتاب كفايات احلاسب اآللي

اعداد وكتابة: امساء احلريب

كتاب يحتوي على شرح لجميع معايير اختبار كفايات الحاسب الالي،،الكتاب مجاني،، لا ابيح بيعه كنسخة ورقية،، تمنياتي للجميع بالتوفيق وتحقيق اعلى الدرجات في الدنيا والاخرة،، للمزيد من المعلومات https://t.me/CSITCIS

9/22/2017

المجال الأول

# الحاسب والرياضيات

المعيار االول المعيار الثاني

قواعد التفاضل والتكامل

بعض قواعد الاشتقاق (التفاضل)

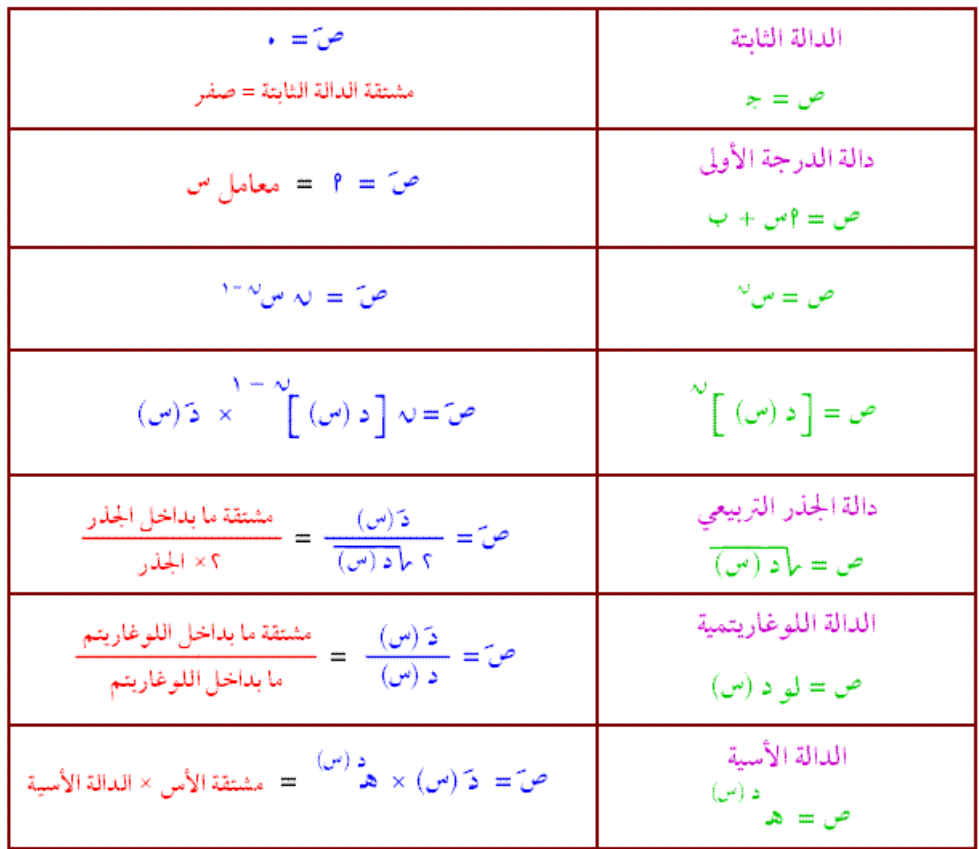

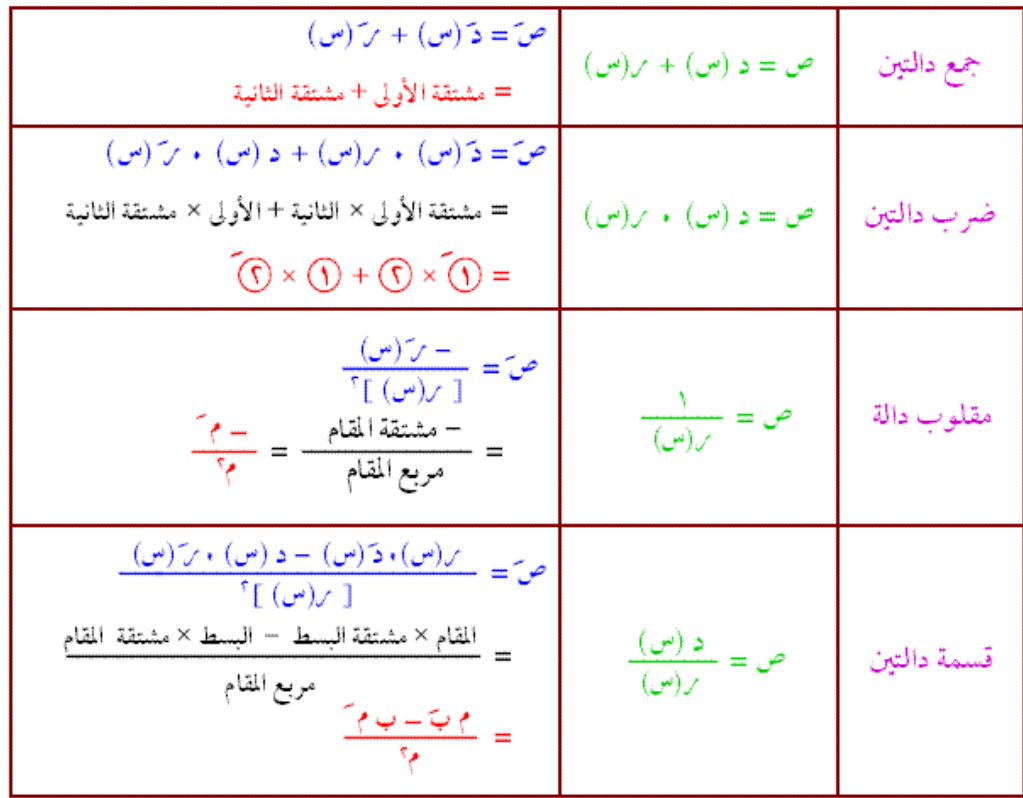

#### انظمة العد

**Decimal Numeral System العشري النظام**

نستخدم يف النظام العشري عشرة ارقام للتعبري عن مقادير معينة، وهي: .0,1,2,3,4,5,6,7,8,9 فإذا اردنا مثلا ان نعبر عن مقدار صحيح محصور بين 0و9 استخدمنا خانة واحدة، فإن كان المقدار اكبر احتجنا الى زيادة عدد الخانات.واذا اردنا ان نعبر عن مقدار كسري احتجنا الى استخدام النقطة العشرية وعدد خاانت على ميينها حبسب احلاجة.

مثال ۱ : العدد الكسري <sup>9</sup> يمثل في النظام العشري بالعدد 4.5.<br>.

 $124 = (4 * 1) + (2 * 10) + (1 * 100) = (4 * 10<sup>0</sup>) + (2 * 10<sup>1</sup>) + (1 * 10<sup>2</sup>)$ نثال ۲ : (

ولهذا فإن تمثيل الاعداد في النظام العشري يكون باستخدام قوى العدد 10 (اي 10 اس عدد

صحيح).

**النظام الثنائي**

هو طريقة اخرى لتمثيل االعداد نستخدم فيه االرقام 0,1 فقط. ويكون للخاانت على يسار النقطة 0 الثنائية االوزان التالية على الرتتيب: 2)1 ) 2(2 1 ) 4(2 2 ) 8(2 3 ) 16(2 4 ) …. بينما اوزان الخانات على يمين النقطة الثنائية هي على الترتيب:

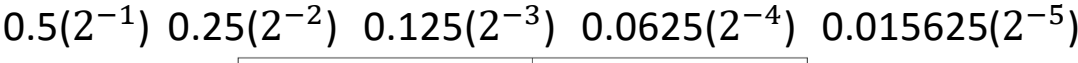

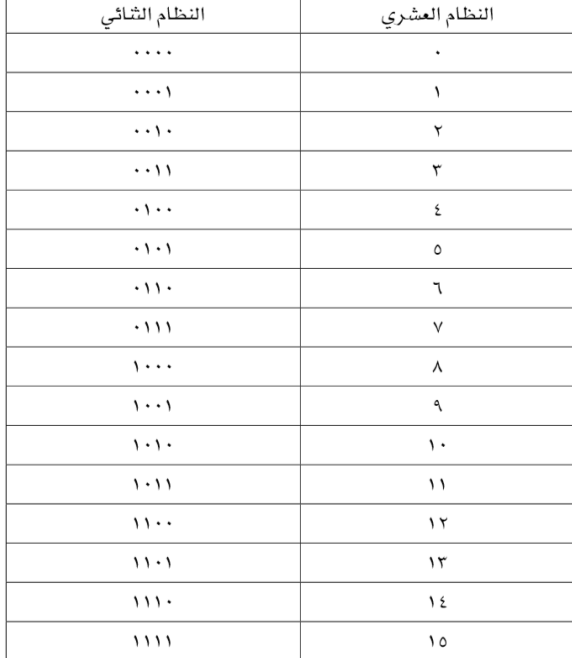

**مثال::** حول الأعداد التالية من النظام الثنائي إلى النظام العشري:

#### $1) 1101101$   $2) 0.1011$   $3) 10.111$

الحل:

1) 
$$
1101101 = (1 \times 2^{0}) + (0 \times 2^{1}) + (1 \times 2^{2}) + (1 \times 2^{3}) + (0 \times 2^{4}) + (1 \times 2^{5}) + (1 \times 2^{6})
$$
  
\n
$$
= 1 + 0 + 4 + 8 + 0 + 32 + 64 = 109
$$
  
\n2) 
$$
0.1011 = (1 \times 2^{-1}) + (0 \times 2^{-2}) + (1 \times 2^{-3}) + (1 \times 2^{-4})
$$
  
\n
$$
= 0.5 + 0 + 0.125 + 0.0625 = 0.6875
$$
  
\n3) 
$$
10.111 = (1 \times 2^{1}) + (0 \times 2^{0}) + (1 \times 2^{-1}) + (1 \times 2^{-2}) + (1 \times 2^{-3})
$$
  
\n
$$
= 2 + 0 + 0.5 + 0.125 + 0.0625 = 2.6875
$$

قاعدة التحويل لعدد صحيح من النظام العشري اىل الثنائي:

.1 نقسم العدد على 2 فنحصل على ابقي هو رقم اخلانة االوىل ابتداء من اليمني.

.2 نقسم انتج القسمة السابقة على 2 فنتحصل على ابقي هو رقم اخلانة الثانية ابتداء من اليمني، وهكذا ونتوقف عنما يكون انتج القسمة يساوي .0

مثال:5 حول االعداد التالية من النظام العشري اىل الثنائي:  $45 (r - 19 (r - 12))$ 

١) نقوم بالقسمة على ٢ ونحتفظ بالبواقي إلى أن يصبح الناتج صفرا :  $\overline{12}$ 

0 9 
$$
\leq \frac{12}{2} = 6
$$
  
0 9  $\leq \frac{6}{2} = 3$   
0 9  $\leq \frac{6}{2} = 3$   
1 9 3  $\leq \frac{3}{2} = 1$   
1 9 2  $\leq \frac{1}{2} = 0$ 

إذن ١٢ يكتب في النظام الثنائي: ١١٠٠

٢) نقوم بالقسمة على ٢ ونحتفظ بالبواقي إلى أن يصبح الناتج صفرا : 19 و الباقي هو 1 $\frac{19}{2}$ = 9 و الباقي هو 1  $\frac{9}{2}$ = 4  $\frac{9}{2}$  $0$  و الباقي هو  $\frac{4}{2}$ = 2 0 و الباقي هو $\frac{2}{2}$ = 1 و الباقي هو  $\frac{1}{2}$ = 0

إذن ١٩ يكتب في النظام الثنائي: ١٠٠١١

٢) نقوم بالقسمة على ٢ ونحتفظ بالبواقي إلى أن يصبح الناتج صفرا :

```
1\frac{45}{2}و الباقي هو \frac{45}{2}0 و الباقي هو\frac{22}{2}= 11
1\frac{11}{2} = 5 و الباقي هو \frac{11}{2} = 51 و الباقي هو \frac{5}{2} = 2
 0 و الباقي هو\frac{2}{2} = 1و الباقي هو 1\frac{1}{2}= 0
```
إذن ٤٥ يكتب في النظام الشائي: ١٠١١٠١.

قاعدة التحويل لعدد كسري من النظام العشري اىل النظام الثنائي: جنزئ العدد الكسري اىل جزئني: جزء صحيح وحنوله كما هو موضح سابقا، وجزء كسري وحنوله كما يلي:

- .1 نضرب العدد يف 2 فنحصل على انتج متكون من جزء صحيح ، وهو رقم اخلانة االوىل ابتداء من اليسار بعد النقطة الثنائية، وجزء كسري.
	- .2 نضرب اجلزء الكسري من انتج الضرب السابق يف 2 فنحصل على انتج متكون من جزء صحيح، وهو رقم اخلانة الثانية ابتداء من اليسار بعد النقطة الثنائية، وجزء كسري، وهكذا ونتوقف عندما نتحصل على جزء كسري لنتاج الضرب هو .0

**شال ٦:** حول الأعداد التالية من النظام العشري إلى النظام الشائي:  $1) 0.625$ 2) 12.3125

الحل:

١) نقوم بالضرب في ٢ ونحتفظ بالأجزاء الصحيحة إلى أن يصبح الجزء الكسرى للناتج صفرا :  $1$  والجزءِ الصحيح للناتج هو  $0.625 \times 2 = 1.25$  $0.25 \times 2 = 0.5$  والجزء الصحيح للناتج هو  $1$  والجزء الصحيح للناتج هو  $0.5 \times 2 = 1.0$ 

نتوقف لأن الجزء الكسرى للناتج هو ٠.

إذن العدد ٦٢٥.٠ يكتب في النظام الثنائي: ٠.١٠١.

٢) نجزئ العدد إلى جزئين: الجزء الصحيح وهو ١٢، والجزء الكسري وهو ٢١٢٥.٠.

قد مر معنا في الفقرة ١ من المثال السابق بأن العدد ١٢ يكتب في النظام الشائي ١١٠٠.

إذن بقى العدد ٢١٢٥.٠: نقوم بالضرب في ٢ ونحتفظ بـالأجزاء الصحيحة إلى أن يصبح الجـزء الكسـري للناتج صفرا:

> $0.3125 \times 2 = 0.625$  والجزءِ الصحيح للناتج هو  $1$  والجزء الصحيح للناتج هو  $0.625 \times 2 = 1.25$  $0.25 \times 2 = 0.5$  والجزء الصحيح للناتج هو

 $1$  والجزء الصحيح للناتج هو  $0.5 \times 2$  =  $1.0$ 

نتوقف لأن الجزء الكسري للناتج هو ٠. إذن العدد ٣١٢٥.٠ يكتب في النظام الشائي: ٠.٠٠١٠١ .

ومنه فالعدد ١٢.٣١٢٥ يكتب في النظام الثنائي: ١١٠٠.٠١٠١ .

العمليات الحسابية في النظام الثنائي: الجمع الثنائ<u>ي:</u> نجمع الاعداد في النظام الثنائ<sub>ي</sub> كما نجمعها في النظام العشري مع احترام الخاصية التبديلية والقواعد االساسية التالية:

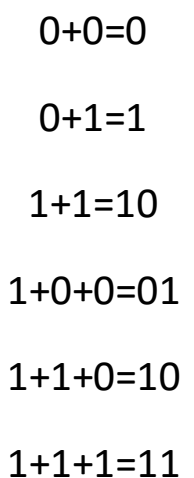

**مثال ٢:** أدّ العمليات التالية في النظام الثنائي:

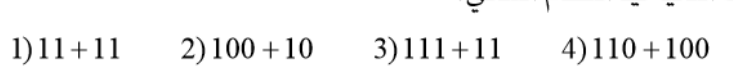

الحل:

۱) 110=11+11 لأن:

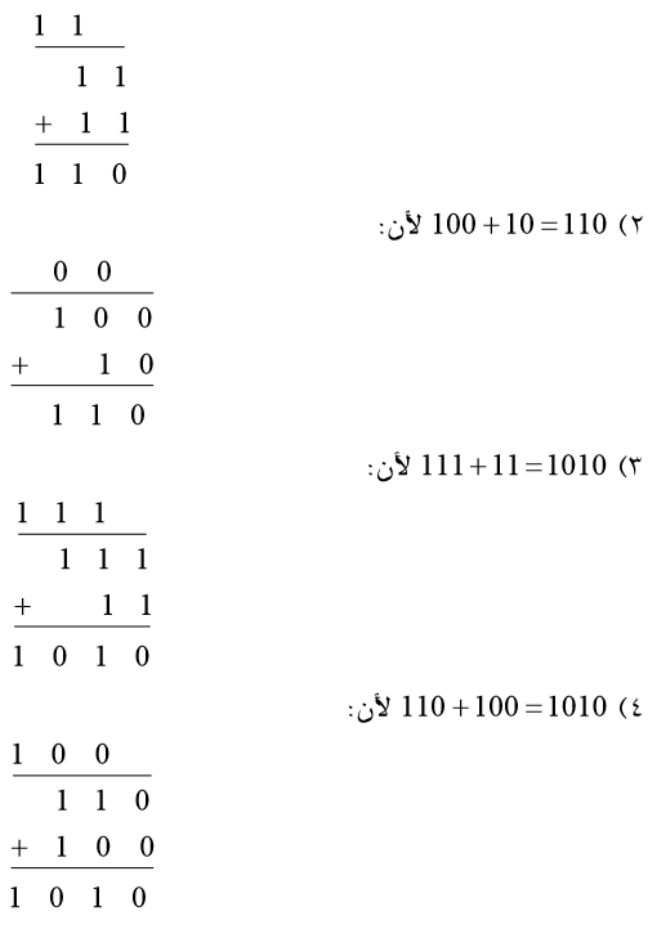

الطرح الثنائي:يشرتط ان يكون املطروح منه اكرب من املطروح ويعرف هذا بعدد اخلاانت املخصصة لكل عدد. 0.010101< 1010.01< 1101< 10000 طرح عدد من عدد اكرب منه يف النظام الثنائي يشبه عملية الطرح يف النظام العشري مع القواعد التالية:  $0 - 0 = 0$  $1 - 1 = 0$  $1 - 0 = 1$ 10-1=1 مثال ٩: أدِّ العمليات التالية في النظام الشائي:

 $1) 1 1 - 1 0$  $2)101-11$ 

الحل:  $: 11 - 10 = 1$  (١  $\frac{-}{1}$  $\frac{-1}{0}$   $\frac{0}{1}$ ۲) 10−11=20 لأن:  $\frac{-1}{1 \quad 0 \quad 1}$  $\frac{-1}{0}$   $\frac{1}{0}$ 

> الضرب الثنائي: قواعد ضرب االرقام يف النظام العشري:

 $0*0=0$  $0*1=0$  $1*0=0$ 1\*1=1

مثال: ماهو ناتج العمليات التالية في النظام الثنائبي:

۱) 1001 = 11 × 11 لأن:

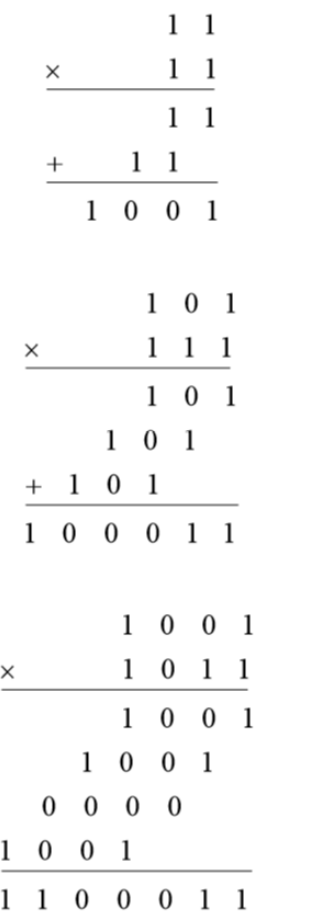

۴)100011 ±100 لأن:

٢)101011 11×101 لأن:

القسمة الثنائية:

مثال ١١: أدّ العمليات التالية في النظام الثنائي:  $1) 110 \div 11$   $2) 110 \div 10$ الحل: ۱) 10=11+ 110 لأن:  $\frac{10}{11}$  $\underline{11}$ 000 ٢) 110 ÷ 10 10 لأن:  $10\overline{)110}$  $\underline{10}$ 010  $\underline{10}$ 00

**The Hexadecimal Numbering System الستعشري النظام**

النظام الستعشري هو طريقة اخرى لتمثيل االعداد نستخدم فية ستة عشر رقما هي:

0, 1, 2, 3, 4, 5, 6, 7, 8, 9, A, B, C, D, E, F

| الستعشري         | الثنائي             | العشري        |  |  |
|------------------|---------------------|---------------|--|--|
|                  |                     |               |  |  |
| ١                | $\cdots$            | ١             |  |  |
| ۲                | $\cdots$            | ۲             |  |  |
| ٣                | $\cdots$            | ٣             |  |  |
| ٤                | $\cdot \cdot \cdot$ | ٤             |  |  |
| $\circ$          | $\cdot$ \ $\cdot$ \ | ٥             |  |  |
| ٦                | . 11.               | ٦             |  |  |
| ٧                | . 111               | ٧             |  |  |
| ٨                | $\cdots$            | ٨             |  |  |
| ٩                | $\cdots$            | ٩             |  |  |
| $\overline{A}$   | $\cdot \cdot \cdot$ | $\mathcal{L}$ |  |  |
| $\boldsymbol{B}$ | $1 - 11$            | ۱۱            |  |  |
| $\cal C$         | 11                  | $\gamma$      |  |  |
| $\boldsymbol{D}$ | $11 - 1$            | $\mathcal{M}$ |  |  |
| $E_{\parallel}$  | 111.                | ۱٤            |  |  |
| $\overline{F}$   | 1111                | $\sqrt{0}$    |  |  |

وتكون اوزان الخانات هي قوى 16 (اي 16 اس عدد صحيح).

قاعدة حتويل لعدد صحيح من النظام الثنائي اىل النظام الستعشري:

- نضيف اصفار على اليسار حىت يصبح عدد اخلاانت مضاعفا لـ 4
- نقسم العدد اىل جمموعات متكونة من 4 خاانت ابتداء من اليمني
	- حنول كل جمموعة اىل الرقم املوافق يف النظام الستعشري.

**مثال٢٣:** حوّل الأعداد التالية من النظام الثنائي إلى النظام الستعشري:

1)1100101001010111 2)111111000101101001

الحل:

1) 110010101010111 = 1100 1010 0101 0111 =  $C A 57_{16}$ 2)111111000101101001=11 1111 0001 0110 1001  $= 0011$  1111 0001 0110 1001 = 3F169<sub>16</sub>

قاعدة التحويل لعدد صحيح من النظام الستعشري اىل النظام الثنائي:

- حنول كل رقم اىل الرقم املوافق ذي 4 خاانت.
- حنذف االصفار على اليسار ان مل حنتاج اليها.

**مثال٢٤:** حوّل الأعداد التالية من النظام الستعشري إلى النظام الثنائي:

1)  $10A4_{16}$  2)  $CF8E_{16}$  3)  $9742_{16}$ 

الحل:

1)  $10A4_{16} = 0001$  0000 1010 0100 = 1000010100100 2)  $CF8E_{16} = 1100$  1111 1000 1110 = 1100111110001110 3)  $9742_{16} = 1001$  0111 0100 0010 = 1001011101000010

أما بالنسبة للتحويل من النظام الستعشري إلى النظام العشري والعكس فيمكن استخدام طريقة مماثلة لما رأيناه في حالة النظام الثنائي أو المرور عن طريق النظام الثنائي.

**مثال10:** حوّل الأعداد التالية من النظام الستعشري إلى النظام العشري:

1)  $1C_{16}$  2)  $A85_{16}$ 

الحل:

1)  $1C_{16} = 0001$   $1100 = 11100 = 2^2 + 2^3 + 2^4 = 28$ 2)  $A85_{16} = 1010$  1000 0101 = 101010000101 =  $2^0 + 2^2 + 2^7 + 2^9 + 2^{11} = 2693$ طريقة أخرى للحل:

# **The Octal Numbering System لالعداد الثماين النظام**

يطلق على النظام الثماين اسم نظام الاس 8 ويشار اليه بالاساس 8 لانه يحتوي على ثمانية اعداد هي  $(0,1,2,3,4,5,6,7)$  $8^{1}\;\,8^{0})\,8$  مراتب الحخانات في النظام الثماني مرتبة من اقصى اليمين الى اليسار وتمثل قوى العدد .3 8 ........)وبالتالي فإن مراتب الخانات او اوزانها العددية هي (1 8 64 512 ........).

حتويل عدد صحيح من النظام الثماين اىل النظام العشري مثال: تحويل العدد  $(2275)_8$  الى عدد في النظام العشري الأوزان  $8^3$   $8^2$   $8^1$   $8^0$ 5 7 7 2 : العدد الثماني  $(2275)_8 = (2 \times 8^3) + (2 \times 8^2) + (7 \times 8^1) + (5 \times 8^0)$  $= (2 \times 512) + (2 \times 64) + (7 \times 8) + (5 \times 1)$  $= 1024 + 128 + 56 + 5 = (1213)_{10}$ 

حتويل عدد صحيح من النظام العشري اىل النظام الثماين عند تحويل عدد من النظام العشري الى عدد في النظام الثماني نقوم بعملية القسمة المكررة على العدد )8(، وهي تشبه طريقة حتويل االعداد من النظام العشري اىل النظام الثنائي، حيث اختلف االساس هنا فاصبح (8) بدلا من (2). مثال: تحويل العدد 150) ولى عدد في النظام الثماني الباقى

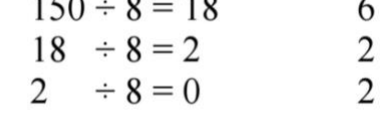

$$
(150)_{10} = (226)_8
$$

حتويل االعداد الكسرية اىل النظام الثماين

مثال (2- 13): حول العدد العشري 10(4.5625) إلى مكافئه في النظام الثماني. الحل: نبدأ بتحويل العدد العشري الصحيح وذلك بتكرار القسمة على (8).

\n
$$
44 \div 8 = 5
$$
\n  
\n $5 \div 8 = 0$ \n  
\n $5 \div 8 = 0$ \n  
\n $5 \quad (MSD)$ \n

وبالتالي يكون الناتج كما يلي:

 $(44)_{10} = (54)_{8}$ 

ثم نبدأ بتحويل العدد الكسري وذلك بتكرار الضرب في شانية (8) كما يلي :

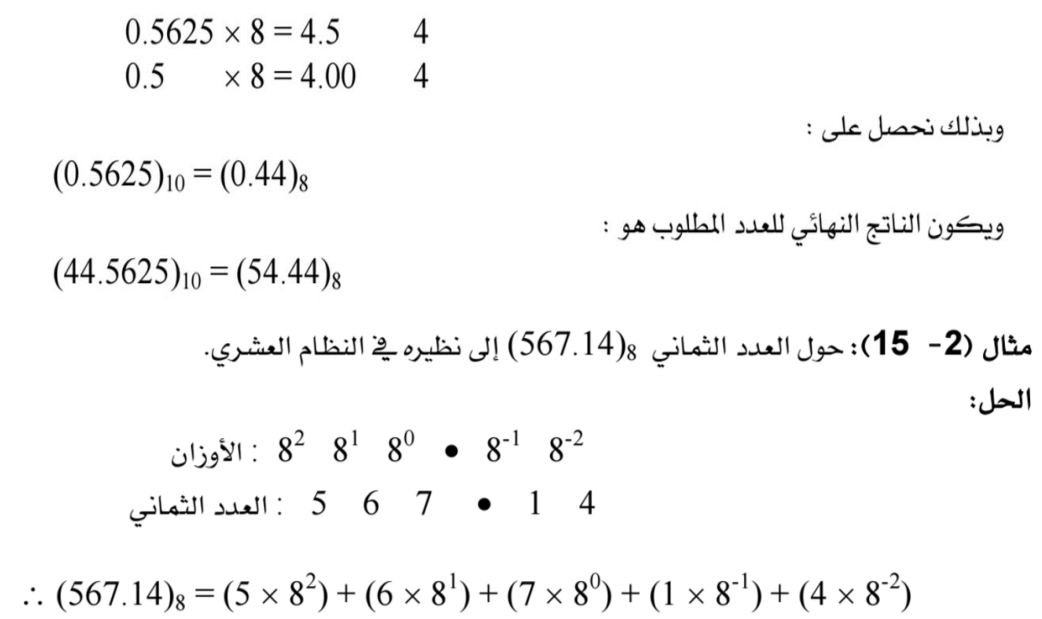

 $= (5 \times 64) + (6 \times 8) + (7 \times 1) + (1 \times 0.125) + (4 \times 0.015625)$  $=$  320 + 48 + 7 + 0.125 + 0.0625 = (375.1875)<sub>10</sub>

حتويل عدد من النظام الثماين اىل النظام الثنائي

ميكن متثيل كل رقم من ارقام العدد الثماين كعدد ثنائي مكون من ثالث خاانت bits.3-

| الرقم الثماني<br>۔ |     |     |    |    |  |  |
|--------------------|-----|-----|----|----|--|--|
| العدد الشائي       | 000 | 001 | 11 | 00 |  |  |

مثال (2− 16): حول العدد الثماني 357) إلى نظيرة في النظام الشائي. الحل:

$$
(357)8 = 3 5 7
$$
  
\n
$$
\downarrow \qquad \qquad \downarrow \qquad \downarrow
$$
  
\n011 101 111  
\n= (011101111)<sub>2</sub>

مثال (2− 17): حول العدد الثماني 1276.543) إلى مكافئة الثنائي. الحل:

 $(1276.543)_8 =$  1 2 7 6 • 5 4 3 001 010 111 110 • 101 100 011  $=(1010111110.101100011)_2$ 

حتويل عدد من النظام الثنائي اىل النظام الثماين

عكس عملية التحويل من النظام الثماين اىل الثنائي، حيث نقوم بتحويل كل ثالث خاانت ثنائية متجاورة بعد العالمة الثنائية –ان وجدت- وكتابة مايقابلها ابلنظام الثماين، واذا كان جمموع اخلاانت واحدا او اثنني فإنه ميكننا اكمال العدد اىل ثالث خاانت وذلك إبضافة صفرين او صفر للعدد وذلك حىت يكون لدينا وحدات متكاملة من اخلاانت الثنائية ذات اخلاانت الثالث.

مثال (2- 18): حول العدد الشائي 2(100.001011100.00101) إلى نظيرةٍ في النظام الثماني. الحل:

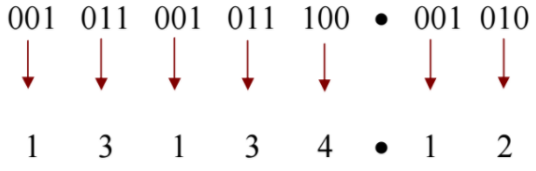

لاحظ أنه تم زيادة صفر واحد على يمين الكسر الثنائي وصفرين على يسار العدد الصحيح وبذلك يكون لدينا ما يلي:

 $(1011001011100.00101)<sub>2</sub> = (13134.12)<sub>8</sub>$ 

حتويل عدد من النظام الثماين اىل النظام الستعشري

تتم عملية التحويل وذلك بتحويل العدد الثماين اىل مكافئة الثنائي حيث ان كل رمز مثاين يتم متثيله بثالث خاانت ثنائية، بعد ذلك يتم تكوين جمموعات كل منها مكون من اربع خاانت سواء للعدد الصحيح او الكسري الثنائي، ومن مث كتابة ما يقابل كل جمموعة مبكافئها الستعشري.مثال (1- 32): حول العدد الثماني 3(25.342) إلى نظيره في النظام السداسي عشري. الحل: نحول أولاً العدد الثماني إلى شائي كما يلي :  $\therefore$  (25.342)<sub>8</sub> = (010101.011100010)<sub>2</sub>

ثم نحول العدد الثنائي إلى عدد في النظام السداسي عشري كما يلي: 0001 0101 • 0111 0001  $\downarrow$   $\downarrow$  $2 \bullet 7$  $\mathbf{1}$  $\overline{1}$ 

لاحظ أنه تم حذف الصفر الموجود على يمين الكسر الثنائي وإضافة صفرين على يسار العدد الصحيح.

 $\therefore$  (25.342)<sub>8</sub> = (12.71)<sub>16</sub>

حتويل عدد من النظام الستعشري اىل النظام الثماين

يتم ذلك بتحويل العدد الستعشري الى مايكافئه في النظام الثنائي ومن ثم تحويل العدد الثنائي الناتج الى عدد في النظام الثماني.

مثال (2− 31): حول العدد 1(AB3E.87D) إلى عدد في النظام الثماني. **الحل:** نبدأ أولاً بتحويل العدد السداسي عشري إلى مكافئه الشائي:  $(AB3E.87D)_{16} = (1010101100111110.100001111101)_{2}$ ثم نقوم تحويل العدد الثنائي الناتج إلى عدد في النظام الثماني عن طريق تقسيمه إلى مجموعات كل منهـا عبارة عن ثلاث خانات ثنائية كما سبق شرحه كالآتي:

> 001 010 101 001 111 110 • 100 001 111 101  $\perp$ 5 4 7 6 • 4 1 7 5  $1 \quad 2$

لاحظ أنه تم إضافة صفرين على يسار العدد الصحيح لتكوين مجموعات كاملة من ثلاث خانات.

 $\therefore$  (AB3E.87D)<sub>16</sub> = (125476.4175)<sub>8</sub>

البواابت املنطقية والدوائر

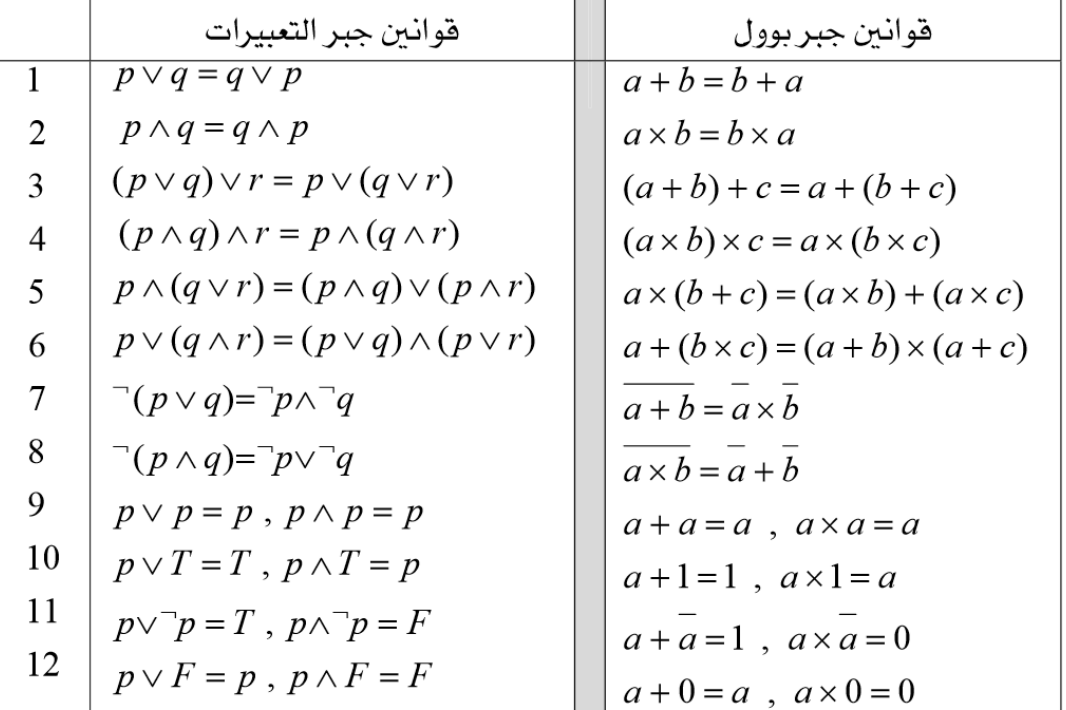

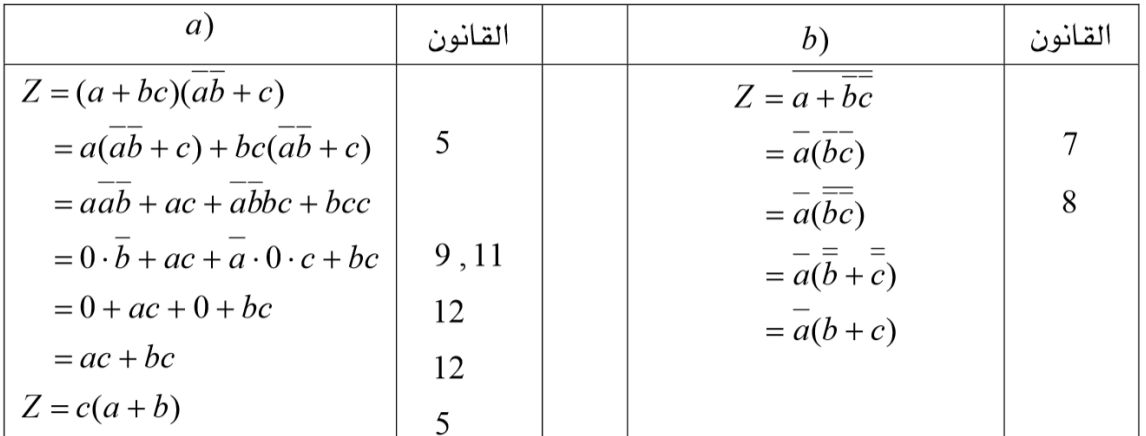

 $a) Z = (a + bc)(\overline{ab} + c)$   $b) Z = a + b\overline{c}$ : مثال ۱: اختصر عبارات بوول التالية الحل:

Demorgan's Theorems دميورجان نظرايت

 $\overline{A+B} = \overline{A} \bullet \overline{B}$ 

المدخلات

 $\overline{B}$ 

 $\overline{0}$ 

 $\mathbf{1}$ 

 $\boldsymbol{0}$ 

 $\mathbf{1}$ 

 $\overline{A}$ 

 $\overline{0}$ 

 $\overline{0}$ 

 $\mathbf{1}$ 

 $\mathbf{1}$ 

نظرية ديمورجان الأولى:

 $\overline{A \bullet B} = \overline{A} + \overline{B}$ 

نظرية ديمورجان الثـانية:

 $\mathbf{1}$ 

 $\mathbf{1}$ 

 $\mathbf{1}$ 

 $\overline{0}$ 

الخرج

 $\overline{A \bullet B}$   $\overline{A} + \overline{B}$ 

 $\mathbf{1}$ 

 $\mathbf{1}$ 

 $\mathbf{1}$ 

 $\overline{0}$ 

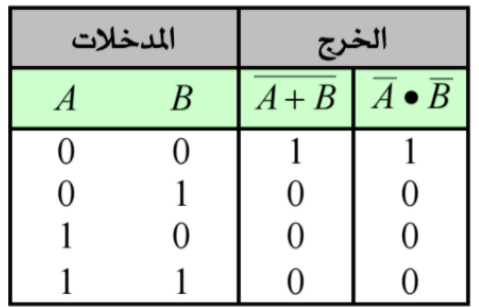

مثال1

طبق نظريات ديمورجان على التعبير البوليني التالي:

$$
Y = (\overline{A} + \overline{B}C) + B(\overline{A + \overline{C}})
$$

$$
Y = \overline{(\overline{A} + \overline{BC}) + \overline{B(A + \overline{C})}}
$$
  
=  $\overline{(\overline{A} + \overline{BC})} \cdot \overline{\overline{B(A + \overline{C})}}$   
=  $A(\overline{BC}) \cdot \overline{\overline{B} + \overline{(A + \overline{C})}}$   
=  $A(B + \overline{C})(\overline{B} + A + \overline{C})$ 

مثال٢: ضع التعبير البوليني التالي في ابسط صورة

 $Y = \overline{A} \ \overline{B} \ \overline{C} + \overline{A} \ \overline{B}C + \overline{A}BC + ABC$ الحل: بأخذ الحدين الأول والثاني مع بعضهما ، وكذلك الحدين الثالث والرابع، نحصل على:  $Y = (\overline{A} \ \overline{B} \ \overline{C} + \overline{A} \ \overline{B}C) + (\overline{A} BC + ABC)$  $= \overline{A} \ \overline{B}(\overline{C} + C) + BC(\overline{A} + A)$ 

وبتطبيق القاعدة رقم 6 نحصل على:

 $Y = \overline{A} \ \overline{B} \cdot I + BC \cdot I$ 

ثم بتطبيق القاعدة رقم 4 نحصل على الصورة النهائية للتعبير البوليني وهي:

 $Y = \overline{A} \overline{B} + BC$ 

# خريطة كارنوف Map Karnaugh

خريطة كارنوف او Map-k هي طريقة مرئية لتبسيط التعبريات اجلربية، وتقدم لنا طريقة سهلة للتبسيط. ويمكن استخدامها مع تعبيرات بولينية لها متغيران او ثلاثة او اربعة او خمسة متغيرات. وخريطة كارنوف تماثل جدول الحقيقة لانها تعطي كل القيم المختملة للمدخلات ونتيجة المخرجات لكل قيمة. وبدال من تنظيمها على شكل اعمدة وصفوف مثل جدول احلقيقة، فإن خريطة كارنوف عبارة عن مصفوفة array من اخلالاي cells، ومتثل كل خلية القيمة الثنائية الحدى تشكيالت املدخالت.

# **Truth Table**

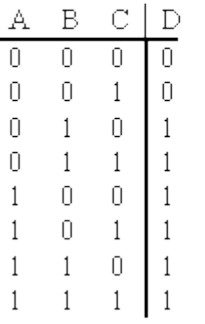

# Karnaugh Map

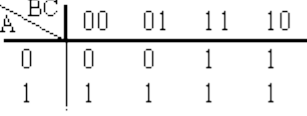

### البواابت املنطقية

هناك ثلاث بوابات منطقية (AND, OR, NOT) اساسية بالاضافة الى البوابتين ( NAND, :(NOR

.1 البوابة AND

 $\overline{0}$ 

 $\boldsymbol{0}$ 

 $\boldsymbol{0}$ 

 $\mathbf{1}$ 

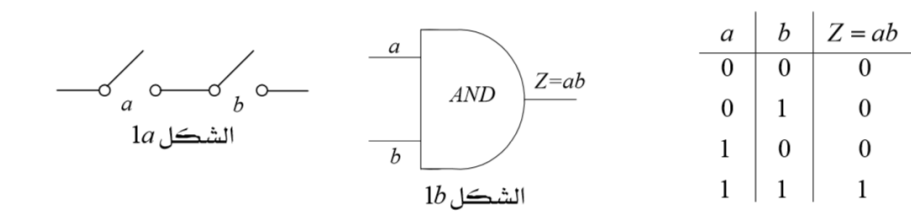

# .2 البوابة OR

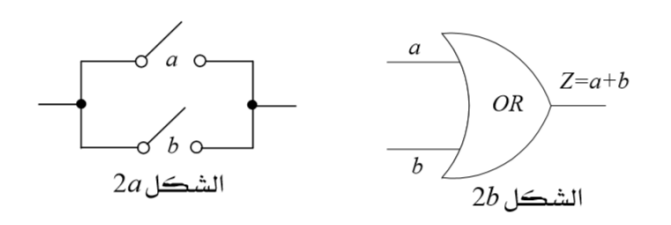

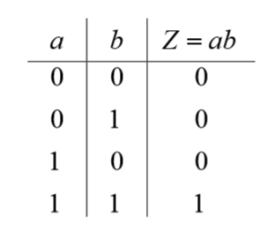

.3 البوابة NOT

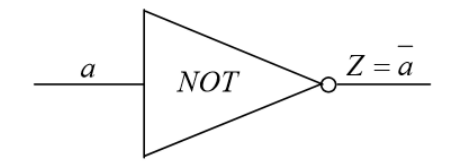

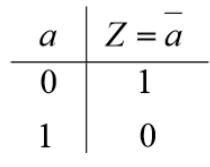

# .4 البوابة NAND

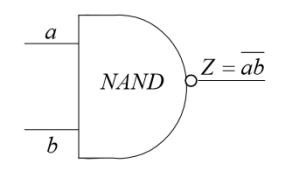

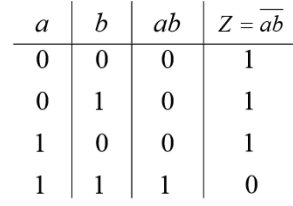

# .5 البوابة NOR

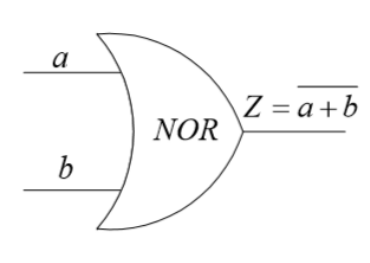

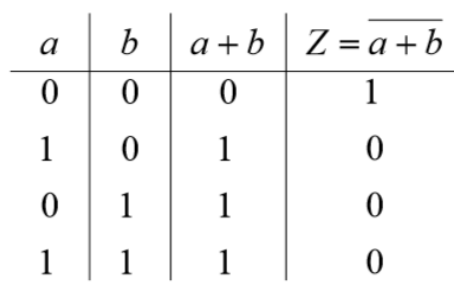

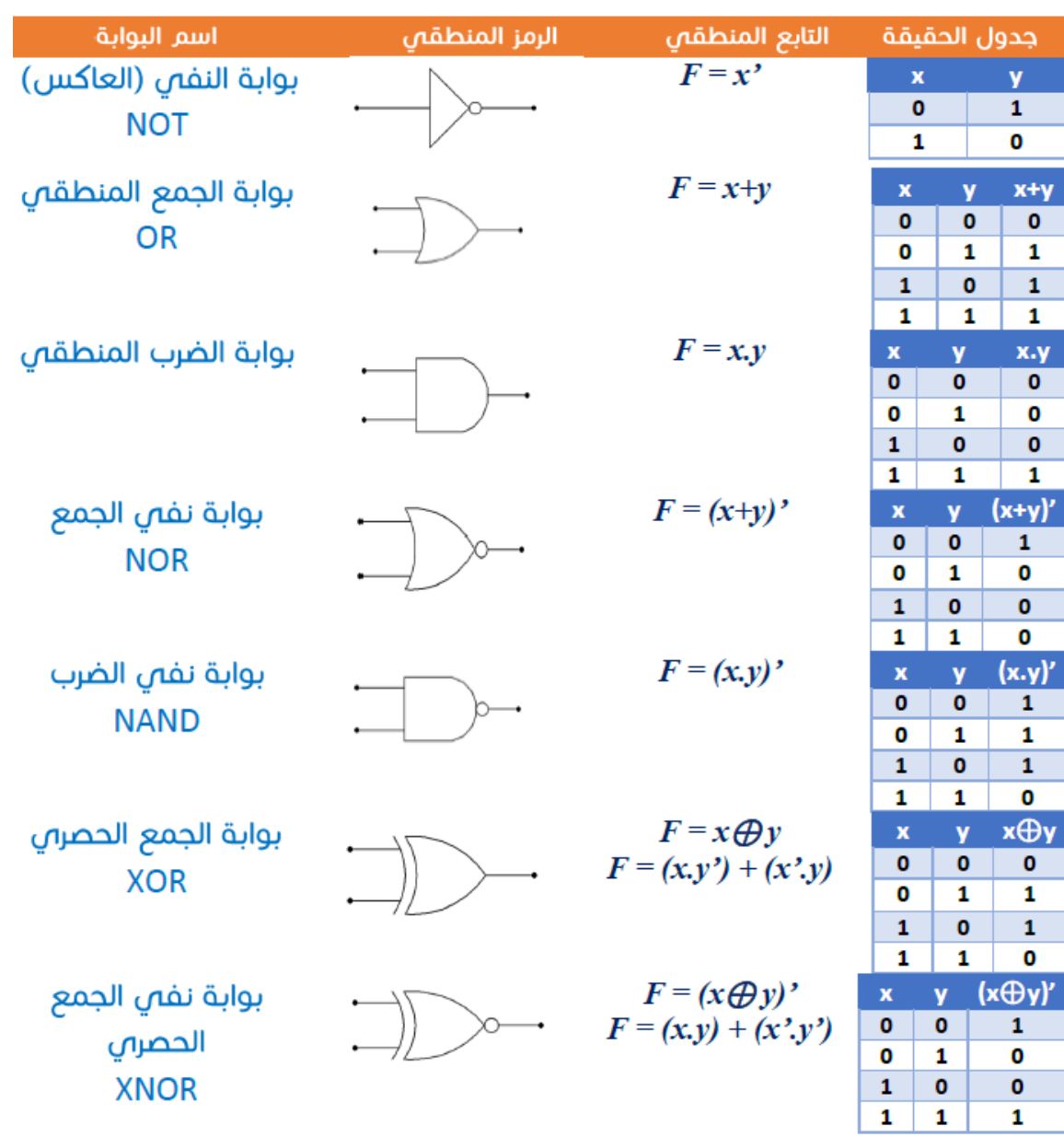

املصفوفات هي جمموعة من القيم على هيئة مستطيل مكونة من عدد من الصفوف واالعمدة. ويتحدد نوع املصفوفة من عدد الصفوف والاعمدة. وعدد القيم في المصفوفة هو ناتج حاصل ضرب الصفوف \*الاعمدة. 5 9 0 −1 3 4 5 8 9 املصفوفة من النوع 3\*3 وعدد عناصرها .9

تسمّى الأعداد  $a_{ij}$  الواردة في المصفوفة:

$$
\begin{array}{|c|c|} \hline a_{11} & a_{12} & \cdots & a_{1n} \\ \hline a_{21} & & & \\ \hline \vdots & & & \\ \hline \vdots & & & \\ \hline a_{m1} & & & a_{mn} \end{array}
$$

عناصر المصفوفة، حيث يمثّل الدليل الأوّل رقم الصفّ، والثاني رقم العمود. توصف كلّ مصفوفة ذات  $m$  صفًّا و $n$  عمودًا بأنّها من الدرجة  $m$ × $n$ ، يُستعمل أحيانًا للدلالة على مصفوفة القوسان: ( ) أو زوجا القطع المستقيمة: || |.

**املصفوفة املربعة:** ،....، عناصر قطرية، <sup>33</sup> ، <sup>22</sup> ، <sup>11</sup> تكون املصفوفة مربعة اذا كان n=m وتسمى العناصر ويسمى حاصل مجع العناصر القطرية ملصفوفة مربعة أثر املصفوفة. **املصفوفة الصفرية:** هي املصفوفة اليت كل عناصرها اصفار. **املصفوفة املستطيلة:** وهي من النوع n\*m حيث ان عدد الصفوف اليساوي عدد االعمدة. **املصفوفة القطرية:** وهي جمموعة مربعة مجيع عناصرها اصفار ماعدا القطر الرئيسي ال تساوي صفر. 1 0 0 0 4 0 0 0 7 **مصفوفة الوحدة )املصفوفة احملايدة(:** وهي مصفوفة صفرية مجيع عناصر القطر الرئيسي تساوي واحد. ويرمز هلا ابلرمز . 1 0 0 0 1 0 0 0 1

جمموع مصفوفتني

إذا كانت المصفوفات  $A$ ،  $B$ ، متوافقة بالنسبة للجمع فإن:

- (قانون التبديل).  $A+B=B+A$
- قانون جمع الحدود الجبريّة).  $A+(B+C) = (A+B)+C$  .
- $k : L(A+B)=kA+kB=(A+B)k$  حيث:  $kA$ عدد حقيقيّ.
	- $A+D=B$  توجد مصفوفة  $D$  بحيث:  $B=$

طرح مصفوفتني نحول عملية الطرح الى جمع ونضرب المصفوفة الثانية في سالب واحد(1-).  $\overline{\phantom{a}}$ 3 1 6 4  $\vert$  -  $\vert$ −8 0 9 2  $=$   $\mid$ 3 1 6 4  $| + |$ 8 0  $-9$   $-2$  $|=|$ 11 1 −3 2 ] ضرب مصفوفتني لضرب مصفوفتني البد من توفر الشرط التايل: عدد اعمدة املصفوفة االوىل=عدد صفوف املصفوفة الثانية. واملسفوفة الناجتة بعد الضرب تكون رتبتها عدد صفوف املصفوفة االوىل يف عدد اعمدة

املصفوفة الثانية.

**عند ضرب املصفوفة بعدد حقيقي، فإننا نضرب العدد يف كل عنصر من عناصر املصفوفة**

$$
A = \begin{pmatrix} 1 & 2 \\ 3 & 4 \end{pmatrix} B = \begin{pmatrix} 5 & 6 & 7 \\ 8 & 9 & 10 \end{pmatrix}
$$

Multiplication of two matrixes:

$$
A * B = \begin{pmatrix} 1*5 + 2*8 & 1*6 + 2*9 & 1*7 + 2*10 \\ 3*5 + 4*8 & 3*6 + 4*9 & 3*7 + 4*10 \end{pmatrix}
$$
  

$$
A * B = \begin{pmatrix} 21 & 24 & 27 \\ 47 & 54 & 61 \end{pmatrix}
$$

الدوائر املنطقية

الدوائر املنطقية الرتابطية)التجميعية( Circuits Logic Combinational مجيع الدوائر املنطقية اليت تعاملنا معها حىت اآلن هي دوائر منطقية ترابطية Combinational وسميت بالترابطية لأن وظيفة الدائرة تقتصر على ربط متغيرات الدخل بعمليات منطقية لتوليد متغيرات الخرج. و من الواضح أن الخرج في الدوائر الترابطية يعتمد فقط على القيم الحالية للدخل، فمتى ما تغيرت قيم الدخل تغريت معها قيم اخلرج. مثل اجلوامع Adders و فاك الشفرة Decoder و املشفر Encoderو الدامجMultiplexer و املفرقDemultiplexer.

# دوائر اجلمع Adders

دوائر الجمع او الجوامع (Adders) هي دوائر منطقية تقوم بإجراء عملية جمع الأعداد الممثلة في الصورة الثنائية.

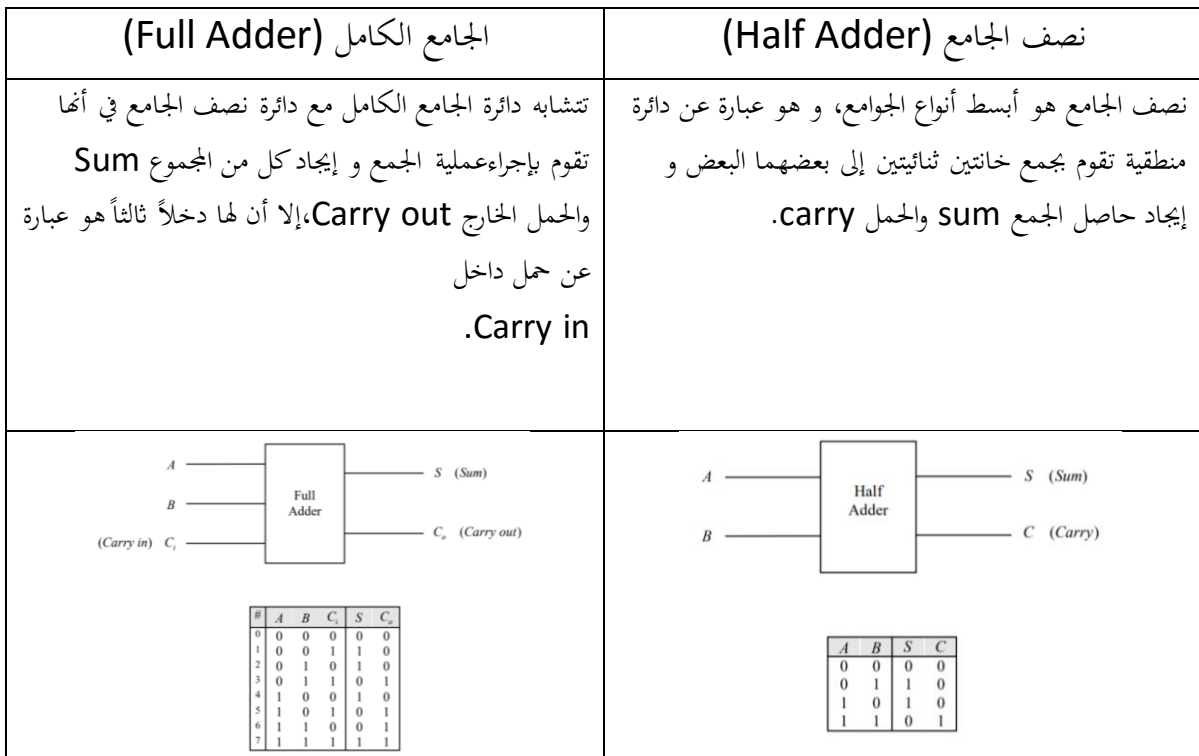

#### فاك الشفرة Decoder

فاك الشفرة عبارة عن دائرة منطقية لها عدة أطراف حرج (Output Lines). واحد فقط من أطراف الخرج هذه يكون نشطاً (Active) أما بقية أطراف الخرج تكون غير نشطة. طرف الخرج النشط تظهر فيه القيمة المنطقية 1، أما بقية أطراف الخرج (غير النشطة) فتظهر في كل منها القيمة المنطقية 0. يتم احتيار طرف الخرج النشط بواسطة أطراف الدخل للدائرة و التي تسمى أطراف العنوان (Address Lines)، فلكل طرف من أطراف الخرج عنوان (Address) فريد يميزه، و هذا العنوان عبارة عن شفرة ثنائية (Binary Code) عندما توضع على أطراف العنوان ينشط طرف الخرج المقابل لذلك العنوان.

و في ما يلي المخطط المنطقي و جدول الصواب لفاك شفرة من نوع 2 إلى 4 (2-to-4 Decoder)

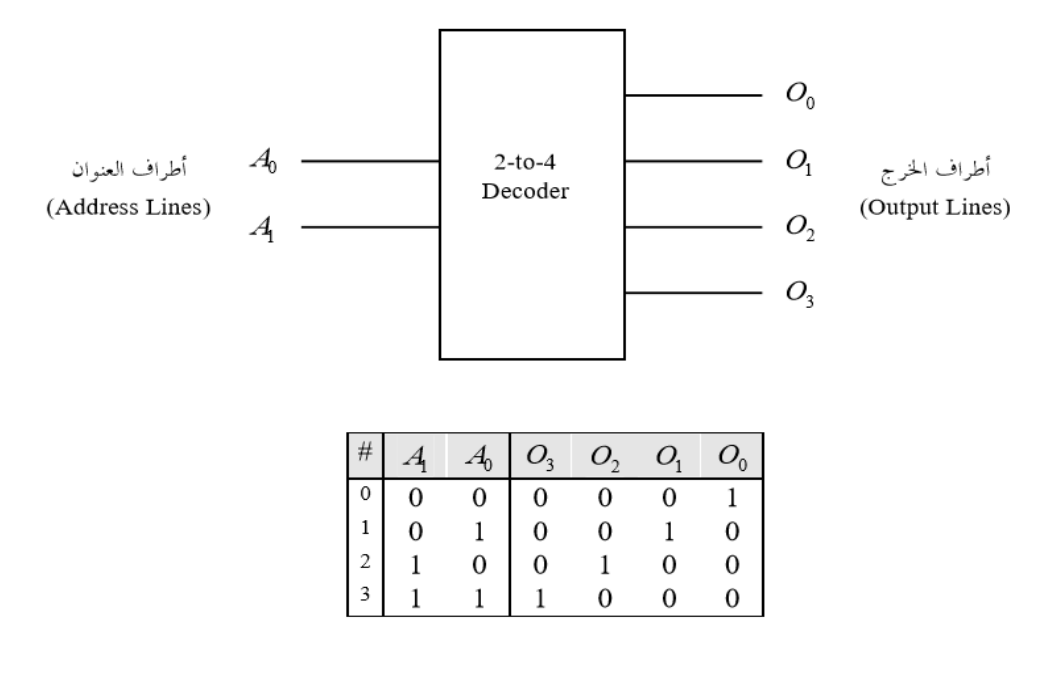

# الاستخدام الأساسي لفاك الشفرة

لفاك الشفرة استخدامات عديدة، إال أن أهم تلك االستخدامات هو استخدامه يف دوائر الذاكرة ) Memory )للوصول إىل موقع معني من مواقع الذاكرة عن طريق عنوانه ، بأنواعها املختلفة. فلكل موقع من مواقع الذاكرة عنوان )Address )خاص به،وللوصول إىل ذلك املوقع يتم وضع عنوانه على أطراف العنوان لفاك الشفرة، فينشط طرف اخلرج يف فاك الشفرة املتصل بذلك املو قع و يقوم بفتح املوقع لعمليات القراءة) Read )أو الكتابة) Write).أي أن مهمة فاك الشفرة هي الربط ما بني مواقع الذاكرة و عناوينها.

#### املشفر Encoder

كما هو واضح من التسمية فإن المشفر (Encoder) يؤدي عكس الوظيفة التي يؤديها فاك الشفرة (Decoder). حيث أن المشفر عبارة عن دائرة منطقية لها عدة أطراف دخل (Input Lines)، و يكون واحد فقط من أطراف الدخل هذه نشطاً (Active)، أي مساوياً 1، أما بقية أطراف الدخل تكون غير نشطة، أي مساوية 0. خرج الدائرة عبارة عن شفرة (Code) تمثل طرف الدحل النشط.

و في ما يلي المخطط المنطقي و جدول الصواب لمشفر من نوع 4 إلى 2 (4-to-2 Encoder)

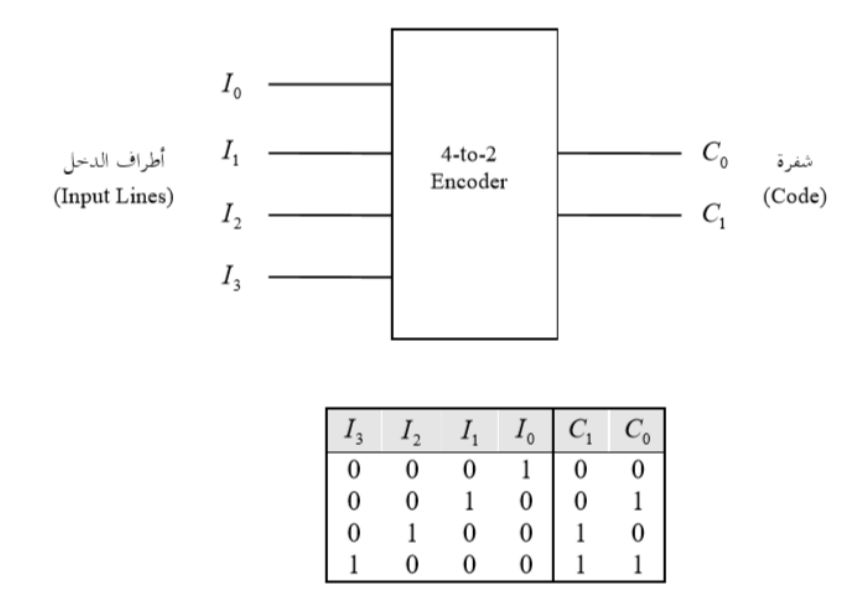

لاحظ أن جدول الصواب الموضح أعلاه هو جدول صواب مختصر، تظهر فيه احتمالات الدخل الواردة فقط، و عددها أربعة، حيث أن طريقة عمل المشفر تشترط أن يكون طرف واحد فقط من أطراف الدخل نشطاً. أما جدول الصواب الكامل فيحتوي على 16 احتمال دخل، الخرج المقابل للــــ 12 احتمال دخل غير الواردة منها عبارة عن قيم غير محددة .(Don't Cares)

## الدامج Multiplexer

الدامج عبارة عن دائرة منطقية لها عدة أطراف دحل، و طرف حرج واحد. يتم توصيل واحد من أطراف الدحل مع طرف الخرج، و يتم احتيار طرف الدحل الذي يتم توصيله بالخرج بواسطة أطراف الإحتيار (Select Lines).

و في ما يلي المخطط المنطقي و جدول الصواب لدامج من نوع 4 إلى 1 (4-to-1 Multiplexer)

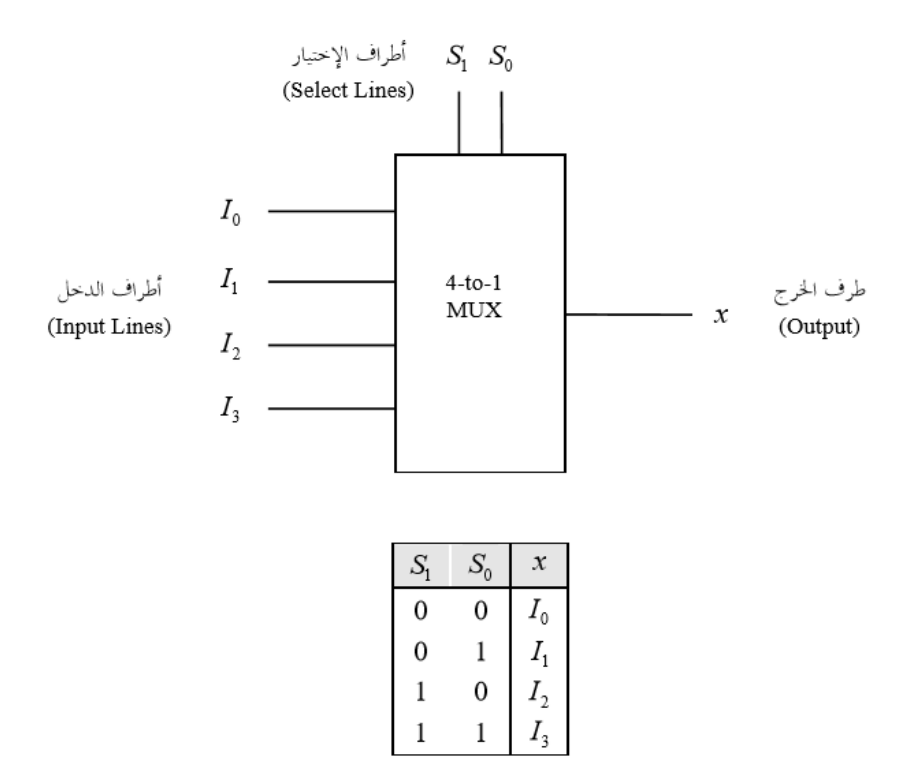

هذا و يمكن تشبيه عمل الدامج بعمل المفتاح الدائري (Rotary Switch) الموضح أدناه

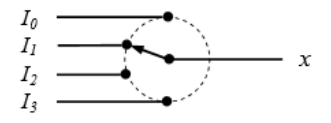

# املفرق Demultiplexer

واضح من التسمية أن المفرق (Demultiplexer) يؤدي عكس الوظيفة التي يؤديها الدامج (Multiplexer)، فالمفرق عبارة عن دائرة منطقية لها عدة أطراف حرج، و طرف دحل واحد. يتم توصيل طرف الدحل مع أحد أطراف الخرج، و يتم احتيار طرف الخرج الذي يتم توصيله بالدحل بواسطة أطراف الإختيار (Select Lines).

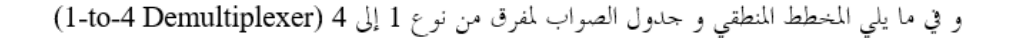

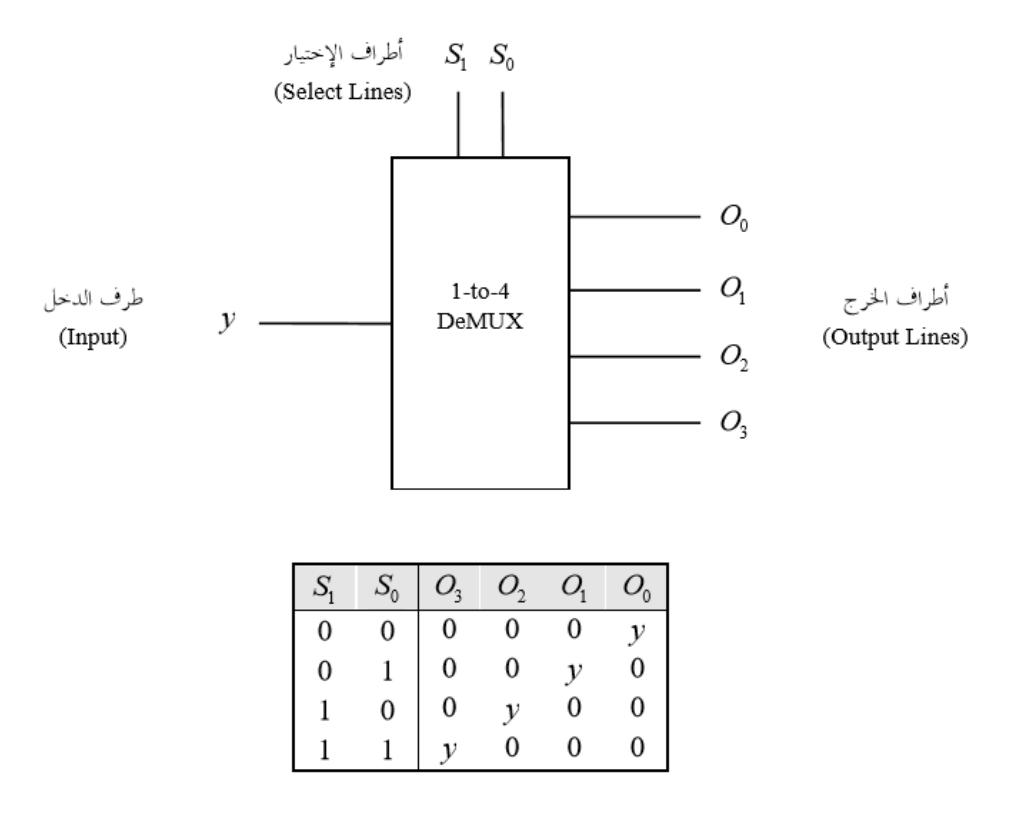

هذا و يمكن تشبيه عمل المفرق بعمل المفتاح الدائري (Rotary Switch) الموضح أدناه

#### استخدام عملى للدامج و الفرق

يوحد أسلوبان لنقل البيانات (Data Transmission) في الأنظمة الرقمية:

- 1. النقل على التوازي (Parallel Transmission).
	- 2. النقل على التوالي (Serial Transmission).

#### النقل على التوازي (Parallel Transmission):

في هذا الأسلوب يتم نقل مجموعة من الــــ bits دفعة واحدة على التوازي. ويتطلب هذا وجود موصل (سلك) لكل bit من الــــ bits المنقولة، إضافة إلى موصل أرضى (Ground) يستخدم كمرجع لقياس الجهد الكهربائي على بقية الموصلات، كما هو موضح أدناه

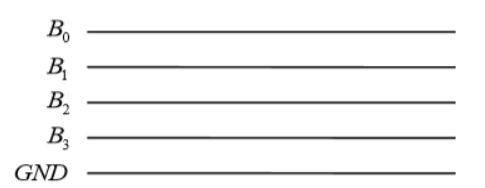

يمتاز هذا الأسلوب في نقل البيانات بالسرعة، و لكن يعيبه إرتفاع تكلفة الكيبل المستخدم و عدم إمكانية نقل البيانات لمسافات طويلة.

يستخدم هذا الأسلوب في نقل البيانات داخل جهاز الحاسوب بين أجزائه المختلفة مثل المعالج (Processor) و الذاكرة (Memory) عبر الناقل (Bus)، كما يستخدم في نقل البيانات من جهاز الحاسوب إلى الطابعة (Printer).

النقل على التوالي (Serial Transmission):

في هذا الأسلوب يتم استخدام موصلين فقط لنقل مجموعة من الــــ bits واحداً تلو الآخر، كما هو موضح أدناه

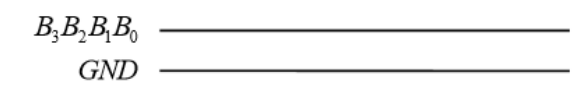

هذا الأسلوب في نقل البانات يعيبه البطء، إلا أنه يمتاز بانخفاض تكلفة الكيبل المستخدم و إمكانية نقل البيانات لمسافات طو يلة.

يستخدم هذا الأسلوب في نقل البيانات في شبكات الحاسوب (Networks)، كما يستخدم عندما تكون السرعة في نقل البيانات غير مطلوبة مثل نقل البيانات من لوحة المفاتيح (Keyboard) و الفأرة (Mouse) إلى جهاز الحاسوب.

# الدوائر املنطقية التتابعية )التسلسلية( Circuits Logic Sequential

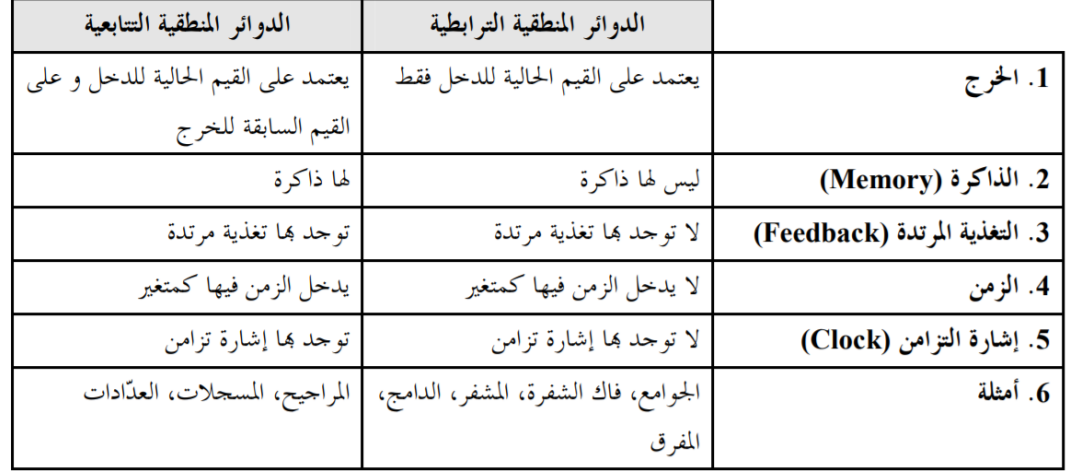

إن الدارات املنطقية التتابعية ميكن أن تصنف حتت نوعني:

- دارات تسلسلية متزامنة : synchronous اإلشارة ال تؤثر إال يف أزمنة منفصلة حمددة.
	- دارات تسلسلية غري متزامنة : asynchronous اإلشارة تؤثر يف كل حلظة زمنية.

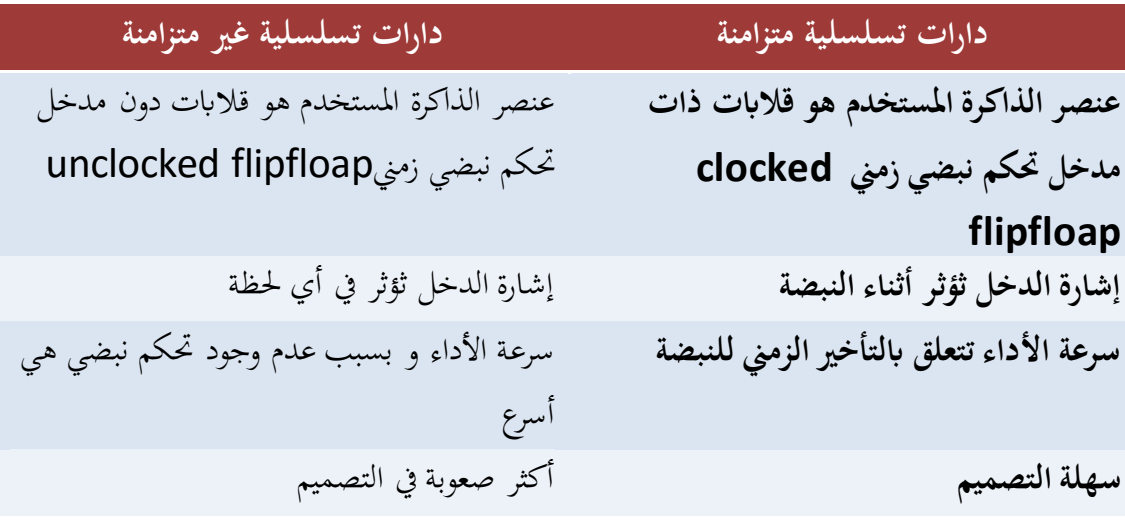

اوالً Flops Flip : املراجيح املرجاح Flip Flop عبارة عن دائرة منطقية تتابعية هلا القدرة على ختزين خانة ثنائية واحدة -1bit فقط من البيانات. و يطلق عليه باللغة العربية أيضاً تسمية القلاب أو النطاط. حيث أن للمرجاح حالتين states two يتأرجح بينهما، أي ينتقل من إحداهما إلى الأخرى تحت تأثير متغيرات الدخل. تسمى الحالة الأولى للمرجاح و التي يكون محتفظاً فيها بالقيمة المنطقية 1 بحالة SET ،في حين تسمى الحالة الأخرى و التي يكون محتفظاً فيها بالقيمة المنطقية 0 بحالة RESET أو CLEAR. هذا و يعتبر المرجاح وحدة البناء الأساسية لجميع الدوائر المنطقية التتابعية.

# Flip Flops بناء

مرجاح من العواكس املنطقية:

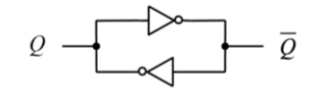

يتكون أبسط أنواع املراجيح من عاكسني منطقيني، يسمى الطرف Q باخلرج غري املعكوس للمرجاح، في حين يسمى الطرف Q بالخرج المعكوس. يطلق على هذا المرجاح تسمية Static. Latch ومصطلح Static يف الدوائر املنطقية يشري اىل غياب إشارة التزامن )Clock )و املصطلح العكسيDynamic ، يشري إىل وجود تلك اإلشارة. و غياب إشارة التزامن هنا يعين عدم إمكانية تغير حالة الدائرة بمرور الزمن فقط، أي أن القيمة المخزنة في المرجاح ستظل كما هي حتى يتم استبداهلا بقيمةأخرى. يستخدم هذا املرجاح كوحدة بناء أساسيةيف نوع من أنواع )Memory ) يسمى RAM Static او SRAM. وتسمى جمموعة املراجيح املستخدمة يف ختزين معلومة مكونة من عدد من اخلانات الثنائية Register.

مرجاح من بواابت NOR

 $Q = 1$ 

 $-\overline{O}=0$ 

**RESET SET** $Q = 0$  $-\overline{Q}=1$ 

وجود أكثر من طرف دخل لبوابة NOR مسح لنا بإضافة أطراف أخرى للمرجاح هي أطراف التحكم S و R. و اليت ميكن عن طريقها التحكم يف حالة املرجاح، S هو إختصار لكلمة SETوهي حالةاملرجاح اليت تكون فيها القيمة املنطقية 1 مخزنة فيه، وR هو إختصار لكلمة RESET وهي حالة

املرجاح اليت تكون فيها القيمة املنطقية 0 مخزنة فيه.علماًبأنالقيمة املخزنة يف املرجاح هي القيمة اليت تظهر في طرف الخرج Q غير المعكوس.

يطلق على هذا املرجاح تسمية مرجاح RESET/SET أو مرجاح (Flop Flip SR( SRإختصارا.

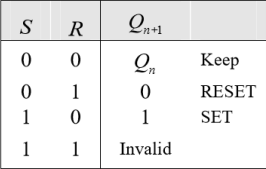

حيث  $Q_{n+1}$  هي الحالة الجديدة للمرحاح، و  $Q_n$  هي الحالة السابقة للمرحاح.

كما يمكن أن نقوم في حدول الصواب بإدراج الحرج المعكوس  $\overline Q$  إضافة إلى الحرج غير المعكوس  $Q$ ، و ذلك لتوضيح ما يحدث في حالة الدخل S =1 و R =1، كما هو موضح أدناه

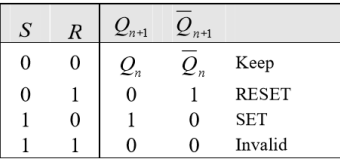

مرجاح من بوابات NAND

املرجاح هنا ايضا عبارة عن مرجاح RESET/SET أو مرجاح SR) Flop Flip SR(، اال ان دخله نشط منخفض (Active Low) اي ان العملية المطلوبة يتم اجراؤها بوضع 0 في الطرف املقابل هلا.

**RESET SET**

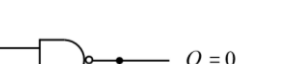

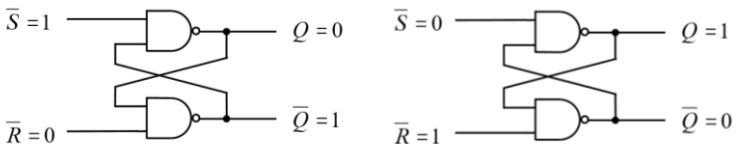

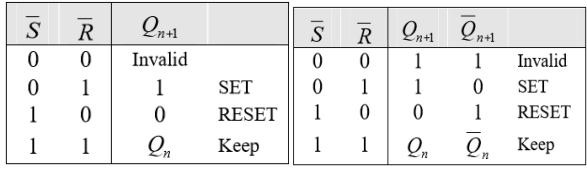

و الشكل التالي يوضح المخطط المنطقى (Logic Diagram) لمرحاح SR

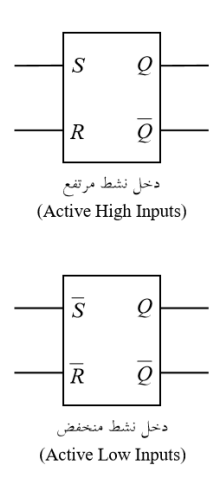

# )Chocked or Gated Flip Flop( املتزامنة املراجيح

املرجاح املتزامن تدخل عليه إشارة تسمى إشارة التزامن Signal Clock او Clock وتدخل على املرجاح SR.إشارة التزامن )Clock )تشبه يف عملها إىل حد كبري إشارة السماح )Enable )فإذا كانت إشارة التزامن مرتفعة High أي مساوية 1 ،متر اإلشارتان S،R إىل املرجاح ويستجيب هلما بالصورة المعتادة وأما إذا كانت إشارة التزامن منخفضة Lowأي مساوية 0، فيتم حجب الإشارتان S،R عن املرجاح و يظل املرجاح حمتفظا حبالته السابقة.

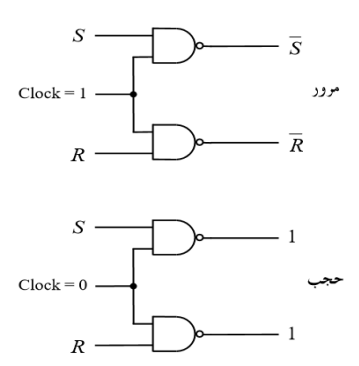

و في ما يلي حدول الصواب لمرحاح SR المتزامن

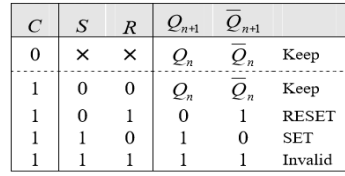

حيث المتغير  $C$  يمثل قيمة إشارة التزامن (Clock).

)D Flip Flop( D مرجاح وD هنا اختصار لكلمة Data، وهو عبارة عن مرجاح SR متزامن مت ربط طريف الدخل S و R له يف طرف واحد هو Dابستخدام عاكس منطقي.

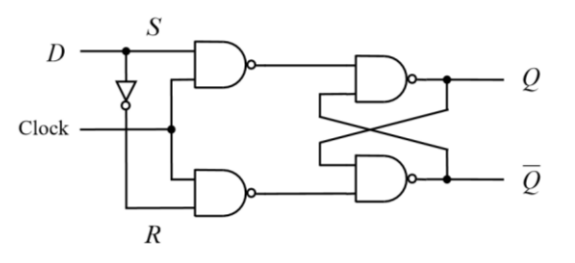

فإذا وضعنا القيمة المنطقية 0 في الطرف  $D$  يكون  $S=0$  و  $R=1$  فتحدث عملية RESET للمرجاح، أي يتم SET فتحدث عملية [1] فيه. و إذا وضعنا القيمة المنطقية [ في الطرف [[ يكون [= ] و [ R = 0 فتحدث عملية [ للمرجاح، أي يتم إختزان القيمة 1 فيه. أي أن القيمة التي يتم وضعها على الطرف D يتم إختزالها داخل المرجاح.

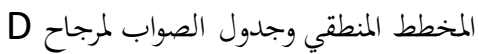

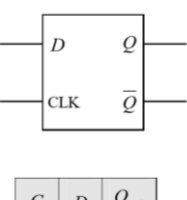

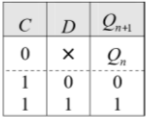

هذا ويطلق على مرجاح D ايضا تسمية Latch Dynamic، ويستخدم اساسا يف بناء املسجالت .Registers

ثانياً: المسجلات Registers

هو عبارة عن موقع ختزيين له القدرة على ختزين معلومة مكونة من عدة خانات. و العمليات اليت ميكن إجراؤها على املسجالت هي: 1( الكتابة)Write )أي ختزين معلومة يف املسجل.

- 
- 2( القراءة)Read )أي إسترجاع معلومة مخزنة يف املسجل
- ٣) نقل البيانات ما بين المسجلات ( Register-to-Register Transfer).

# اثلثا Counters :ً العدادات

عبارة عن دائرة منطقية تتابعية لها القدرة على العد ثنائيا بترتيب معين. و ترتيب العد قد يكون ترتيباً تصاعديا (Up Counting) او قد يكون ترتيبا تنازليا (Down Counting). كل قيمة يصل اليها العداد اثناء عملية العد تسمى حالة)State)، وينتقل العداد من حالة اىل اخرى من حاالته مع نبضات التزامن Clock.

المجال الثاني

هندسة الحاسب

المعيار الثالث المعيار الرابع

# **Architecture Process وكيف يعمل**

البنية الأساسية للمعالج:

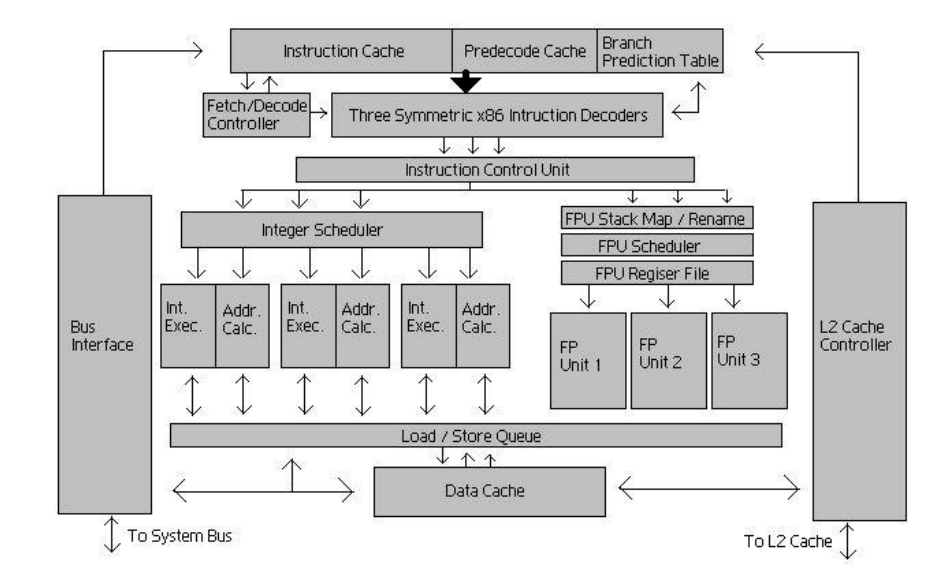

يتولى المعالج في الحاسب الادوار التي يلعبها كل من القلب النابض والعقل المفكر في جسم الإنسان. يتكون املعاجل من الوحدات التالية:

ALU (Arithmetic and Logic Unit) وحدة الحساب والمنطق ا

تقوم هذه الوحدة بتنفيذ العمليات احلسابية واملنطقية على االعداد املدخله اليها.

# .2 وحدة املسجالت Registers

يحتوي المعالج على مجموعة من المسجلات ذات الاستخدام العام (لحفظ البيانات الاولية قبل تنفيذ العمليات عليها، او حفظ نتيجة العمليات الحسابية او المنطقية)، وفي نفس الوقت توجد مجموعة من املسجالت لالستخدام اخلاص مثل: )مسجل التعليمات Register Instruction، مسجل االعالم او االشارات Register Flag).

r. وحدة التحكم (Control Unit) CU

وهي اليت تتحكم يف عمل املعاجل حبسب مامتليه تعليمات الربانمج، وتتكون من جمموعة من الوحدات اليت تؤدي وظائف حمددة وهي:

 عداد الربامج Counter Program PC: وحيتوي على عنوان التعليمة التاليةاملفرتض تنفيذها بعد استكمال تنفيذ التعليمة احلالية، وبعد قراءة التعليمة تزداد القيمة املوجودة يف العداد بصورة تلقائية لكي يشري اىل عنوان التعليمة التالية وهكذا.

- مسجل التعليمات Register Instruction: وحيتفظ فيه بتعليمة الربانمج الذي هو حتت التنفيذ.
- وحدة حتليل التعليمات Decoder Instruction: وتكون التعليمات عادة على شكل رموز ثنائية، وتقوم وحدة حتليل التعليمات بتحليل رموز التعليمة واستخالص املراد من التعليمة، مث توجيه وحدة احلساب واملنطق لتنفيذ العملية املطلوبة.
	- .4 وحدة ادارة الذاكرة Management Memory

وهذه الوحدة هلا وظائف متعددة تشمل التايل:

- التحكم يف اجتاه حركة البياانت من واىل الذاكرة، هل هي عملية قراءة من الذاكرة، ام كتابة اليها؟
	- توفري قنوات االتصال ابلذاكرة، وتشمل: مسار العنوان Bus Address، ومسار البياانت .Data Bus
		- توجيه املعاجل اىل عنوان الذاكرة اليت توجد هبا التعليمة املطلوب تنفيذها
		- توجيه املعاجل اىل عنوان الذاكرة اليت توجد هبا البياانت املطلوب معاجلتها
	- .5 وحدات اخرى تشمل مصدر للنبضات Clock، وحدة ادارة منافذ االدخال واالخراج O/I

Ports، وغريها من الدوائر املساندة.

# كيفية عمل املعاجل:

- .1 يقوم عداد الربانمج Counter Program والدائرة اليت تتحكم يف الذاكرة Memory Management بتوجيه املعاجل اىل العنوان املناسب لتحميل التعليمة التالية، حيث يتم حتميلها وحفظها يف مسجل التعليمات Register Instruction.
- ٢. تقوم دائرة التحكم في الذاكرة بتوجيه المعالج الى العنوان المناسب لتحميل البيانات المتعلقة بالتعليمة يف اخلطوة السابقة، حيث يتم حتميلها وحفظها يف احد املسجالت.
	- .3 تقوم وحدة حتليل التعليمات بتحليل التعليمة املوجودة يف مسجل التعليمات وحتويلها اىل خطوة واحدة او عدة خطوات من العمليات اليت تقوم هبا وحدة احلساب واملنطق.
		- .4 تقوم وحدة احلساب واملنطق بتنفيذ العمليات احلسابية او املنطقية على البياانت املوجودة يف املسجالت حسب تتطلبه التعليمة احململة.
- ه . قد يكون من نتائج تنفيذ التعليمة السابقة حفظ بعض البيانات في الذاكرة، او ادارة جهاز خارجي متصل بالحاسب.

.6 بعد استكمال تنفيذ مجيع العمليات املتعلقة ابلتعليمة السابقة، تقوم الدائرة اليت تتحكم يف ذاكرة العمليات يتوجه المعالج الى العنوان التالي المحفوظ فيها التعليمة التالية، وتكرر الخطوات السابقة الى ان يستكمل تنفيذ كافة الربانمج.

املعاجل الدقيق Microprocessor

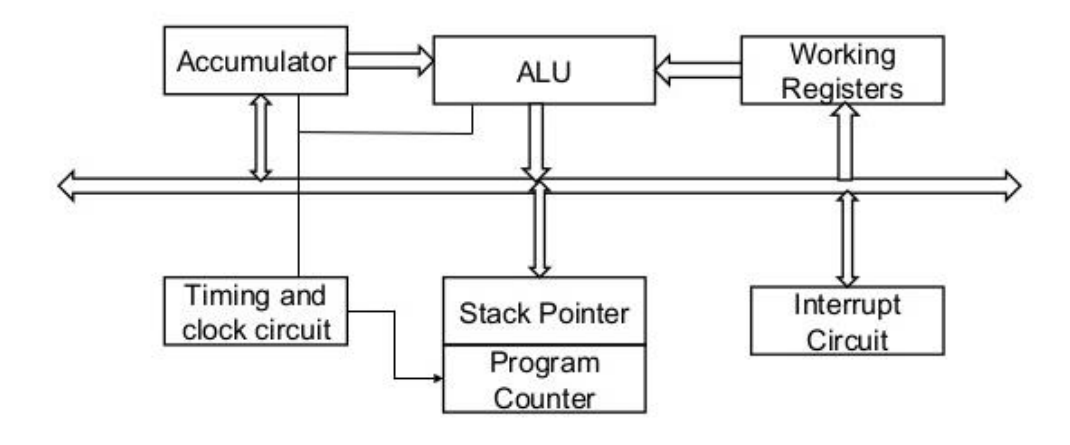

- دائرة متكاملة تجمع في داخلها الدوائر الالكترونية التي تدخل في بنية المعالج في الحاسب، ويتم بناء هذه الدوائر يف نفس الوقت وعلى شرحية واحدة من السيليكون.
	- مجيع املعاجلات املستخدمة يف األجهزة االلكرتونية احلديثة هي مايكروبرسسرات.
	- تقاس كثافة الدوائر االلكرتونية يف املعاجل بعدد الرتنزستورات اليت ينبين منها املعاجل.
	- املعاجلات احلديثة من فئات 7i Core 3,i Core 5,i Core والشائعة االستخدام يف الحاسبات الشخصية هي جميعا ذات بنية 64-bit architecture) 64-bit (64-bit
- معظم املايكروبرسسرات املستخدمة يف احلاسبات من نوع Processor core-Multi فمثال 7i core ممكن ان تتضمن four او six او eight وحدة عاملة او اكثر.

التطور يف بنية املايكروبرسسر

- .1 التطور يف تقنية تصنيع اشباه املوصالت.
- .2 تطوير الدوائر االلكرتونية حبيث ميكنها العمل ابستخدام فرق جهد اقل. قدميا حنتاج اىل مصدر طاقة ذي فرق جهد قدره 5 فولت، اما االجيال احلديثة من املعاجلات فتعمل حتت فرق جهد يتراوح مابين 8. الى 1.4 فولت.
- .3 يتم تصميم املايكروبرسسرات احلديثة حبيث تتضمن يف بنيتها الداخلية دوائر مساندة متعددة، حتتوي على عدة وحدات عاملة )Core )وعلى ذاكرة الكاش السريعة )Cache )ووحدات خاصة للعمليات احلسابية، ووحدات خاصة للتعامل مع الرسومات.

.4 زايدة سرعة النبضات Clocks اليت تتحكم يف تشغيل املعاجل، يف املعاجلات احلديثة تعمل وفق نبضات تصل سرعاتها الى 3.8 جيجاهيرتز اي ان سرعات المعالج زادت بأكثر من 5000 ضعفا عن املعاجلات القدمية.

اجيال املايكروبرسسر

تعد شركتا Intel و Devices Micro Advanced (AMD اكرب منتجني للمايكروبرسسرات املستخدمة يف احلاسبات ، وتسيطر شركة Intel على مايقرب من 80% من السوق العاملي هلذه املعاجلات، يف حني تبلغ حصة شركة AMD الـ 20%املتبقية.

متتاز معاجلات شركة AMD ابخنفاض تكلفتها مقارنة مع تكلفة معاجلات شركة Intel.

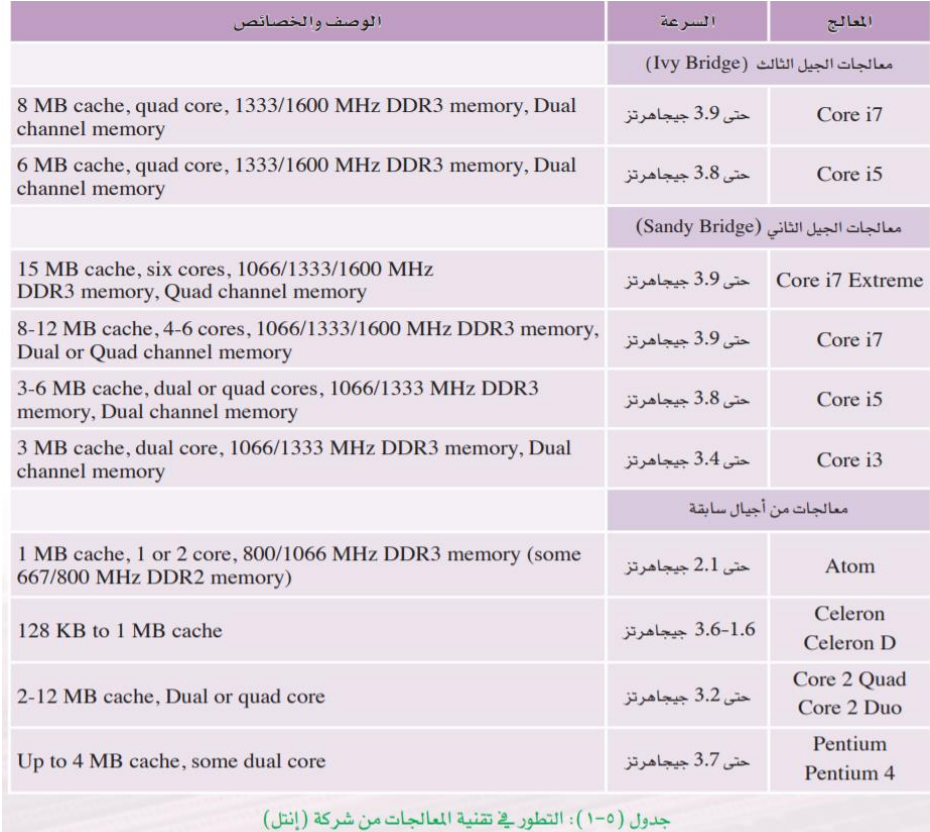
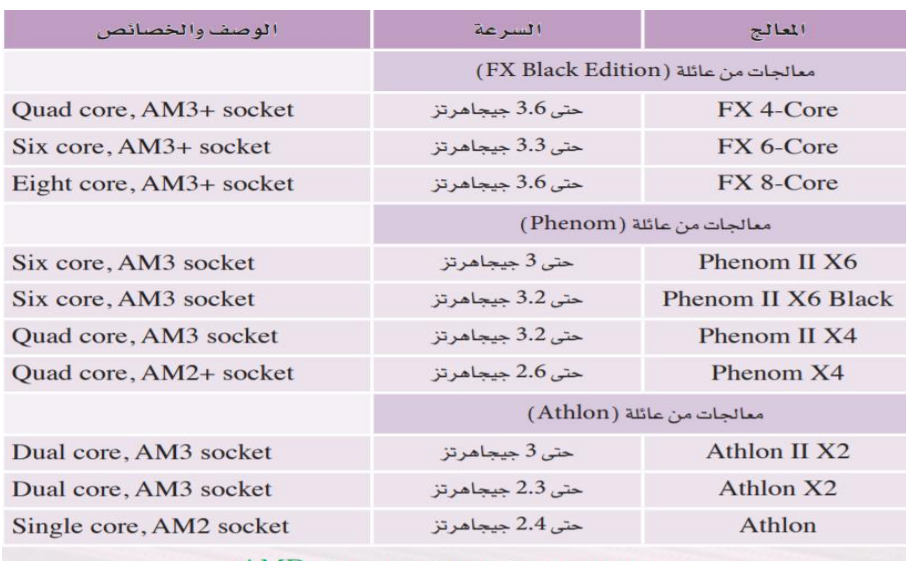

 $\rm (AMD)$  دول ( ٥–٢): التطور في تقنية المالجات من شركة ( AMD)

## اللوحة احلاضنة )اللوحة االم( Motherboard

Motherboard: هي اللوحة الالكترونية الاساسية في الحاسب وهي التي تضم جميع أجزاء احلاسب االساسية اليت البد من تواجدها جمتمعة لكي يعمل جهاز احلاسب. وهي حتوي مجيع اماكن تركيب البطاقات المختلفة او الكروت الالكترونيةالمسؤولة عن التعامل مع البيانات التي تسمى Expansion-System Buses كما تحوي المعالج وايضاً على رقاقات الذواكر . اهم الوحدات الوظيفية يف اللوحة احلاضنة:

# .1 قاعدة املعاجل )Socket): وهي قاعدة مربعة الشكل تتضمن عددا من الفتحات تساوي عدد الداببيس يف ظهر املعاجل، ويتم تصميم اللوحة احلاضنة الستخدام نوع حمدد من املعاجلات.

- .2 الدائرة املتكاملة اجملمعة اليت حتمل االسم )1 Chipset )وتسمى )Northbridge): ويعتبر اهم مكونات اللوحة الحاضنة، ويكون موقع هذه القطعة دائما بالقرب من المعالج وتتضمن الدائرة الالكترونية اللازمة للتوصيل بين المعالج والذاكرة الرئيسية للحاسب، وكذلك الذاكرة الخاصة ابلفيديو والرسومات. كما ميكن ملسار البياانت الداخلي الذي يوصل بني املعاجل وبني هذه القطعة وبين قطع الذاكرة ان ينقل البيانات بسرعة عالية جداً.
- .3 الدائرة املتكاملة اجملمعة اليت حتمل االسم )2 Chipset )وتسمى )Southbridge): وتتضمن هذه القطعة الدوائر الالكترونية اللازمة للتوصيل بين المعالج وبين منافذ الادخال والاخراج Ports O/I وكذلك بني املعاجل وبني الدوائر اليت تتحكم يف اجهزة احلفظ ,Floppy ,HD .Optical Drive
- .4 قطعة الذاكرة الدائمة املتضمنة لنظام االدخال/االخراج الرئيس )BIOS): وهذا هو الربانمج الذي يبدأ يف العمل عند تشغيل احلاسب الول مرة، ويتضمن تعريفات مكوانت احلاسب الرئيسية،

وبرانمج حتميل نظام التشغيل من القرص الصلب، ونظام الـ)BIOS(يكون حمفوظا يف الذاكرة الدائمة ROM حبيث ال ينمحي اذا انقطعت الكهرابء عن احلاسب.

- ه . فتحات توصيل وحدات الذاكرة (RAM connectors, Memory Slots): وتكون عادة يف جمموعات مزدوجة 4 فتحات او 6 فتحات او اكثر منذلك خاصة يف اللوحات احلاضنة لالستخدام يف Servers، وعادة ماتكون فتحات توصيل وحدات الذاكرة مصممة الستقبال النوع احلديث والسريع من وحدات الذاكرة املعروف بـ DIMM 3,DRR وهو النوع الشائع يف اللوحات احلاضنة احلديثة.
- .6 فتحات لتوصيل كروت التوسع (Slots Card Expansion(: وأتي هذه الفتحات يف عدة اشكال قياسية، واالنواع السائدة حاليا هي: (AGP (,)PCI (Express PCI، والنوع االخري )(AGP (Port Graphics Accelerated )خاص لتوصيل كروت توليد .Graphic Cards الرسومات
	- .7 منافذ االدخال واالخراج )Ports O/I): تظهر يف الناحية اخللفية من صندوق احلاسب بعد تركيب اللوحة في الصندوق لتوصيل لوحة المفاتيح، الفأرة، المايكرفون، السماعة، كابل الشبكة المحلية، الطابعة، الماسح الضوئي وغيرها.
	- .8 بطارية )Battery CMOS): وهي البطارية اخلاصة ابحملافظة على البياانت يف الذاكرة اليت حتفظ التاريخ والوقت يف حالة فصل اجلهاز عن مصدر الكهرابء.
		- .9 مقابس لتوصيل كوابل الطاقة املتصلة مبصدر الطاقة Supply Power.
	- .11 مقابس لتوصيل الكوابل اليت تتحكم يف حمرك االقراص الصلبة، وحمرك االقراص املرنة، وحمرك االقراص الضوئية.

### املعايري القياسية ملقاسات اللوحة احلاضنة Factor Form

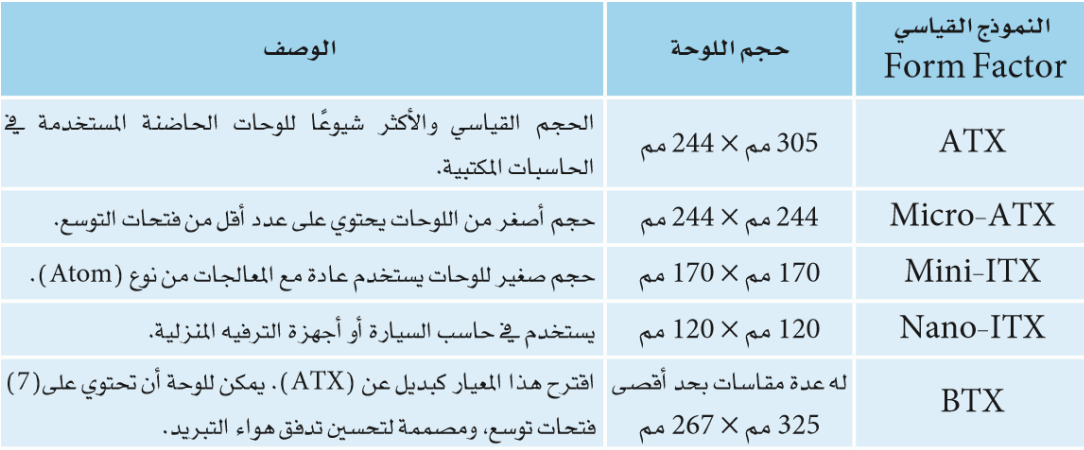

### انواع ومواصفات منافذ االدخال واالخراج

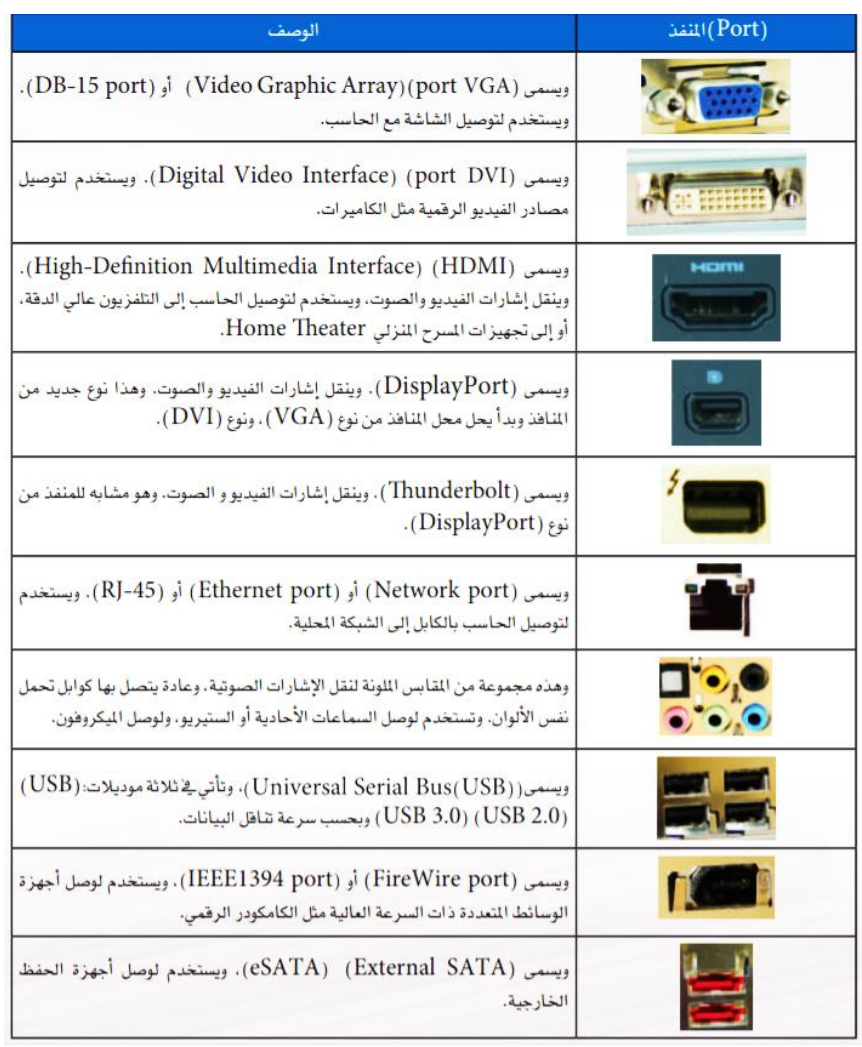

### تقنيات الذاكرة

النوع السائد حاليا في الحاسبات هو الذاكرة العشوائية الديناميكية Dynamic Random DRAM Memory Access.تتوفر يف اللوحة االم احلديثة مسارات خاصة لتوصيل وحدات الذاكرة Memory Module، وفي العادة يتم تصميم اللوحة الام لاستخدام انواع محددة من وحدات الذاكرة، واالنواع الشائعة االستخدام حاليا هي:

- وهي Dual Inline Memory Module DIMM نوع من الذاكرة وحدات مخصصة للوحات االم احلديثة يف احلاسبات املكتبية.
	- وهي Small Outline DIMM (SO-DIMM) النوع من الذاكرة وحدات للاستخدام في الحاسبات المحمولة
	- وحدات ذاكرة حتتاجها بعض اللوحات االم القدمية وتعرف ابسم Inline Single Memory Module (SIMM)

وأتي وحدات الذاكرة من نوع DIMMيف ثالثة انواع فرعية DDR 2,DDR 3,DDR، كما يلي:

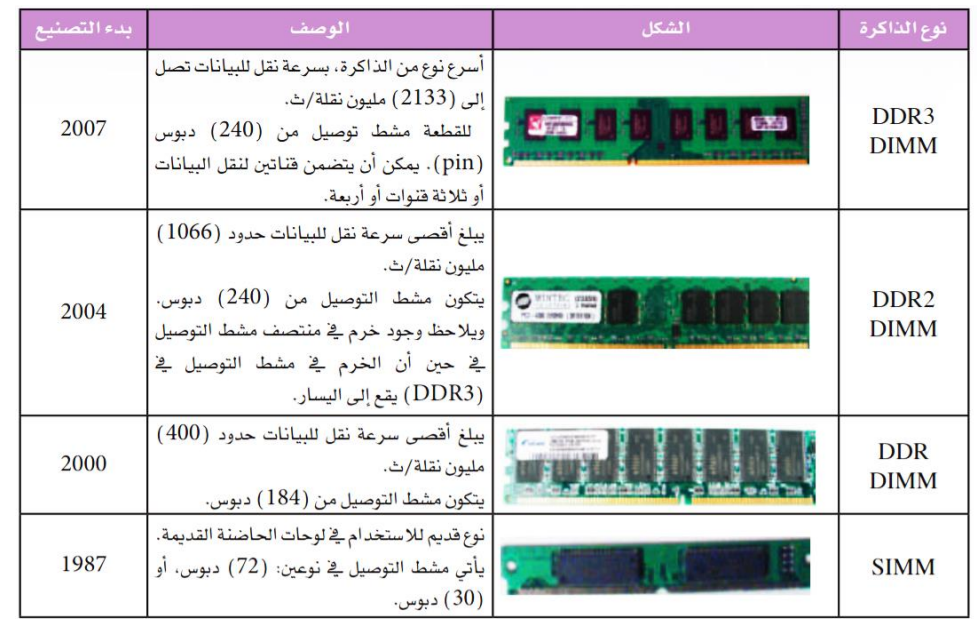

اجهزة حفظ البياانت

- .Magnetic Hard Disk Drive (HDD) املغناطيسي الصلب القرص
	- .Solid State Drive (SDD) االلكرتوين الصلب القرص
		- .Optical Drive الضوئي القرص
		- .USB Flash Drive الفالش ذاكرة
		- .Memory Cards الذاكرة كروت
- القرص املرن Drive Floppy( بدأ االستغناء عنه يف مختلف انواع احلاسبات احلديثة(.

وسائط التخزين

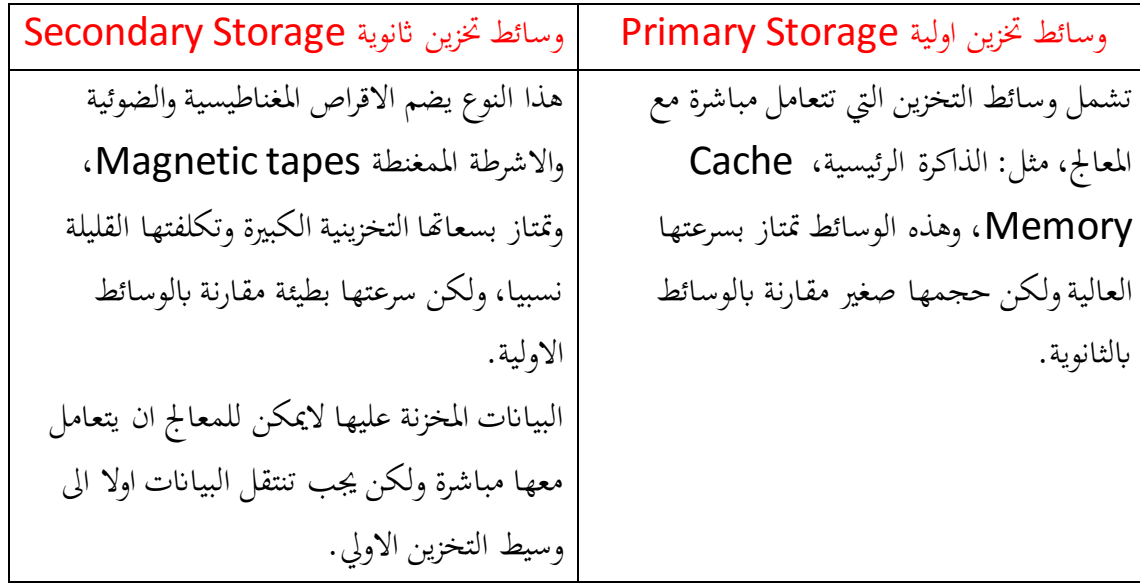

الذاكرة الرئيسية Memory Main

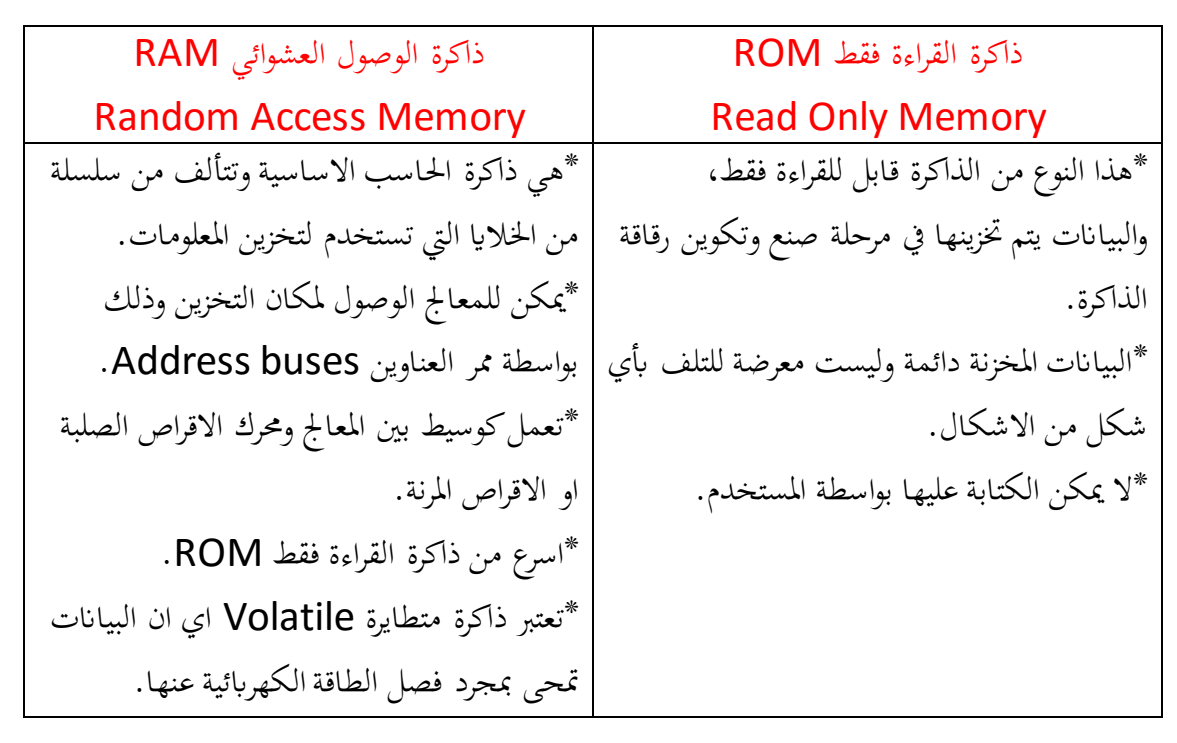

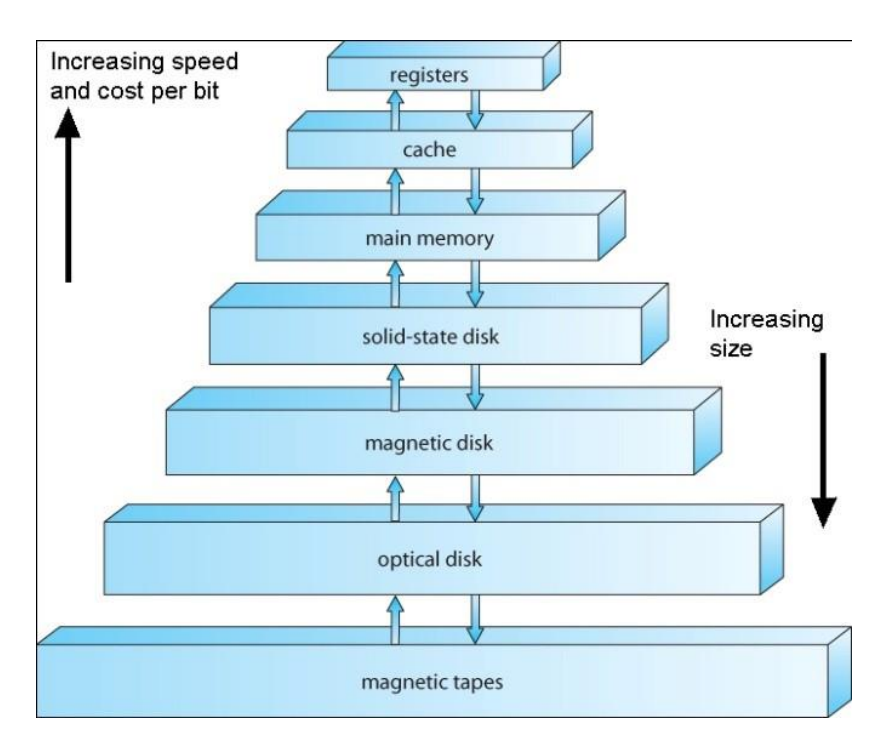

القرص الصلب املغناطيسي:

- يأتي في مقاسين المقاس 3.5 بوصة وهو السائد استخدامه في الحاسبات المكتبية، المقاس 2.5 بوصة وهو السائد استخدامه في الحاسبات المحمولة.
- تستخدم تقنية التسجيل المغناطيسي لحفظ البيانات على اسطوانات متحركة وتدور الاسطوانات بسرعة 3.600 لفة/دقيقة في الاقراص الصلبة القديمة نسبيا، اما الاقراص الصلبة الحديثة فتدور االسطوانة فيها اما بسرعة 5.400 لفة/دقيقة او بسرعة 7.200 لفة/دقيقة.
- تعترب سعة احلفظ من اهم خصائص القرص الصلب، وتتوفر حاليا سعة حفظ قصوى قدرها 6 ترياابيت يف القرص الصلب مقاس 3.5 بوصة، يف حني تتوفر سعة حفظ قصوى قدرها 2 ترياابيت يف القرص الصلب مقاس 2.5بوصة.
	- تقنية التوصيل لنقل البيانات بين القرص الصلب وبين الذاكرة في الحاسب تختلف بناءً على ً كيفية نقل البياانت اما على التوازي Parallel او على التوايل Serial.

القرص الصلب الالكتروني:

- لاتوجد به أجزاء متحركة كما ان تقنية تسجيل البيانات هي تقنية الكترونية وليست مغناطيسية.
	- وحجم القرص الصلب الإلكتروين هو نفس حجم القرص الصلب 2.5 بوصة،. ويلاحظ أنه ال يوجد يف داخله قرص متحرك.
		- تزيد كلفة القرص الالكتروني على كلفة القرص الصلب المغناطيسي.
	- يتميز بسرعة الوصول العشوائي Access Random اىل البياانت املطلوبة حيث تبلغ 0.1 مللي ثانية، في حين ان هذا الزمن في القرص المغناطيسي يصل الى 12 مللي ثانية، اي ان القرص الالكترويي اسرع بـ 120مره من القرص المغناطيسي.
		- اخف وزان من القرص املغناطيسي ويعمل هبدوء وال يصدر اي صوت.

القرص الضوئي:

- يعتمد على اشعة الليزر في تسجيل البيانات وقراءتها.
- بدأ تطوير االقراص الضوئية لغرض التسجيالت الصوتية و لالفالم، وكانت من النوع الذي يتم عليه الكتابة لمرة واحدة فقط، ثم جرى تطوير الانواع التي يمكن الكتابة عليها عدة مرات.
	- تستخدم بصورة واسعة في عمليات الحفظ المساند الدورية (اليومية والاسبوعية والشهرية).
- من اهم مزايا الاقراص الضوئية امكانية الحفاظ على البيانات المسجلة على القرص لفترة طويلة، قد تصل اىل 200عام يف حالة توفر ظروف خاصة حلفظ القرص.
- بعض انواع االقراص الضوئية اليت مازالت قيد االستخدام:
- القرص وهذا :)Compact Disc-ReWritable (CD-RW)) املضغوط القرص ميكن الكتابة عليه لعدة مرات قد تصل اىل اكثر من 1000 مرة، وتبلغ سعة احلفظ يف القرص حوايل 700 ميجاابيت.
- :)Digital Video Disc-ReWritable (DVD-RW)( الرقمي الفيديو قرص تبلغ سعة القرص 4.7 جيجاابيت. وميكن الكتابة علية لعدة مرات تصل اىل اكثر من 1000 مرة.
- :Digital Video Disc+ReWritable (DVD+RW) الرقمي الفيديو قرص ويلاحظ هنا وجود علامة الموجب (+) بدلا من السالب (–)في النوع السابق، وهذا النوع مشابه للسابق، ولكن الفرق يكمن يف حتسني نظام الكتابة، وادارة االخطاء Error Management بما يمكن تحسين القدرة على البحث عن البيانات المسجلة على القرص.
- قرص االشعة الزرقاء )(BD (Disc Ray-Blue): وهذه تقنية جديدة لالقراص الضوئية لتكون بديال عن قرص الفيديو الرقمي )DVD )ويسمح حلفظ 25 جيجاابيت من البيانات، وفي حالة الكتابة على كلتا الجهتين فيمكن مضاعفة سعة الحفظ الى 50 جيجاابيت.

ذاكرة الفالش Memory Flash:

تعرف ايضا أبسم EEPROM وهو اختصار Programmable Erasable Electrically Memory Only Read. وهي نوع وسط بني القرص والذاكرة الرئيسية، وال يوجد هبا اجزاء متحركة وتتميز بسرعة الوصول للمعلومات وسهولة تخزين الملفات ولا تحتاج لبرامج خاصة للتسجيل عليها او للتعامل معها.

مقاييس اداء االقراص

- .1 السعة Capacity
- .2 زمن الوصول للبياانت Time Access: وهو الزمن املطلوب لتحديد موضع Block املطلوب قراءته او الكتابة به لتتبدأ عملية نقل البيانات بين القرص والذاكرة الرئيسية ويتكون من:
	- زمن البحث Time Seek: وهو الزمن املطلوب لتحريك رأس القراءة والكتابة اىل Track املطلوب. اما يف disks head-Fixed فهو الزمن املستغرق لتحديد الرأس املطلوب الكرتونيا.

:Rotational Delay Time RD

# نقل معدل وهو :Block Transfer Rate or Data Transfer Rate TR .3 البيانات من والى القرص بعد وصول الرأس لبداية الـBlock الى الذاكرة الرئيسية ويعتمد على حجم الـ Block وحجم Track وسرعة دوران القرص، وهبذا يكون الزمن الكلي املطلوب لتحديد موضع الـ Block ونقل حمتواه هو:

Seek Time + Rotational Delay Time + Block Transfer Rate .4 االعتمادية Reliability: تقاس االعتمادية للقرص مبتوسط زمن تعطله عن العمل، وهو متوسط الفترة الزمنية التي يتوقع ان يعمل فيها القرص باستمرار دون توقف (متوسط زمن السقوط).

تنظيم امللفات Organization File

نقصد بها هياكل البيانات في التخزين الخرجي، حيث تنظم البيانات المخزنة على شكل ملفات من السجالت ولذلك البد من ختزينها بطرق تسهل التعلمل معها واجراء العمليات على السجالت املخزنة. العمليات على امللفات Operations Files

- عملية االسرتداد Operation Retrieval: القراءة من امللف سواء قراءة امللف كامال او سجل معني.
	- عملية التحديث Operation Update: سواء حذف او اضافة او تعديل.
		- املسح

اهداف تنظيم امللفات

- سرعة الوصول للمعلومات داخل امللف.
	- االستخدام األمثل للتخزين اخلارجي.
		- سهولة التحديث.

بعض انظمة امللفات

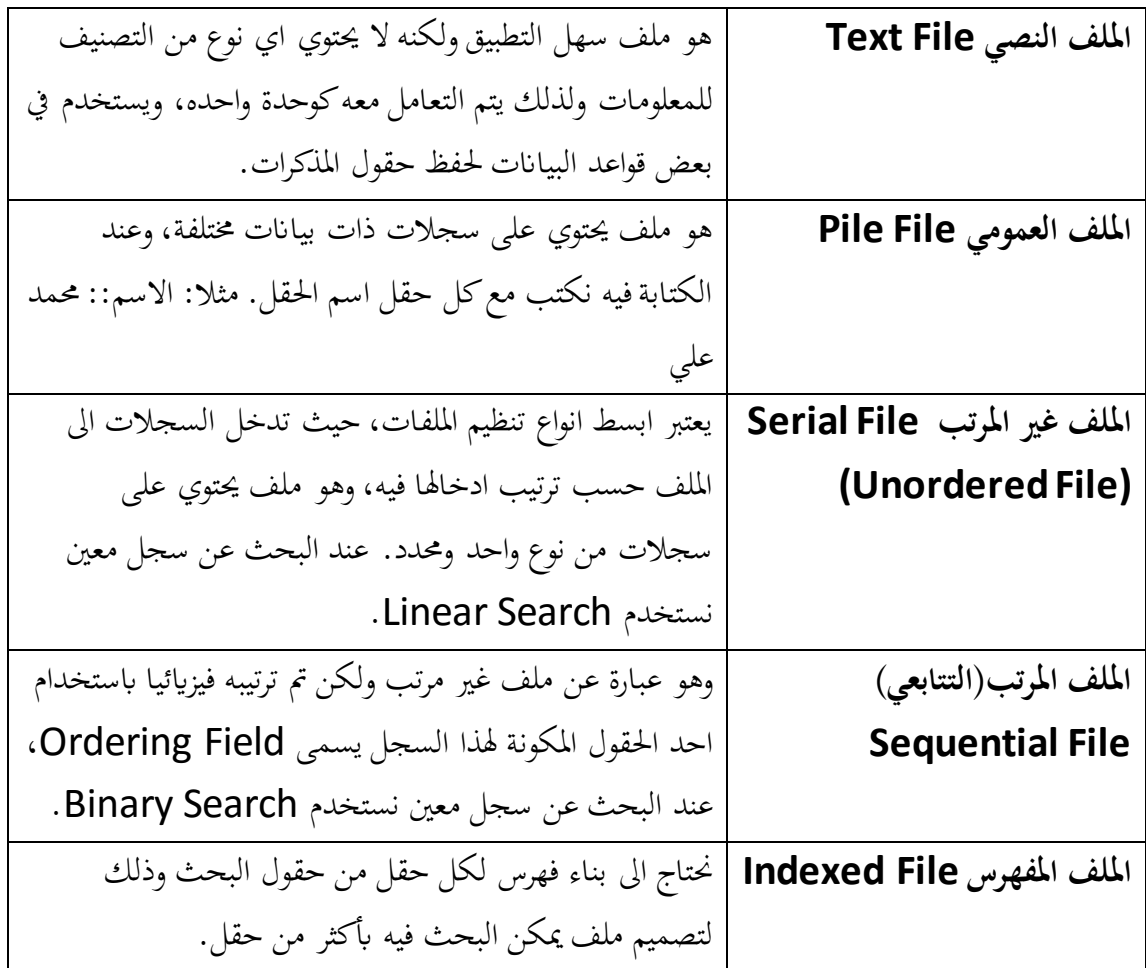

الفهرس

هو عبارة عن جدول (ملف) يحتوي كل سجل من سجلاته من حقلين: - حقل حيمل قيمة املفتاح والذي نستخدمه يف عملية البحث. - حقل عبارة عن مؤشر لرقم املقطع املوجود يف اوله السجل الذي حيمل املفتاح. مقارنة بني امللف املرتب املفهرس وامللف املفهرس

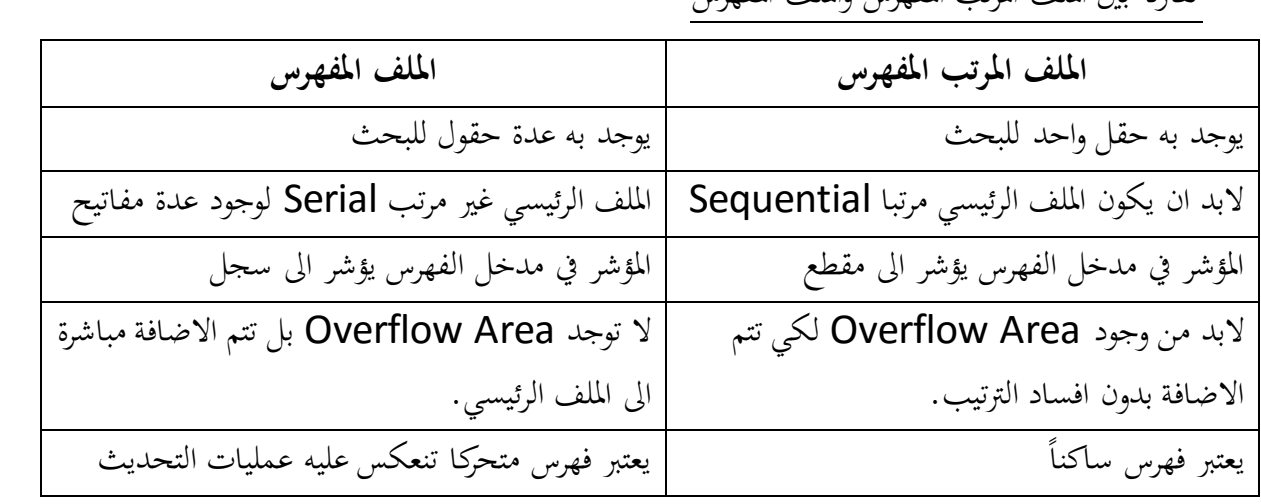

كتاب كفايات الحاسب 44

## عمارة الحاسب المحمول

- قدرة احلاسب احملمول على العمل ملدة أطول يعتمد على البطارية الداخلية وتعترب من نقاط قوته.
- القطع االلكرتونية املوجودة يف Motherboard هي اكرب مستهلك للطاقة يف احلاسب، واكثر القطع يف Motherboard استهالكا للطاقة هو املعاجل والقطعتان ,Southbridge .Northbridge

الحاسب المحمول يتميز بـ:

- .1 انه يتمتع بلوحة مفاتيح كاملة.
- x. يعمل تحت احد نظم التشغيل المستخدمة في الحاسبات المكتبية ( Windows, Linux, OSX Mac)، ويندرج حتت هذه الفئة االجهزة التالية: ,Notebook ,Laptop .Subnotebook, Netbook

احلاسب الكفي يتميز بـ:

- .1 ان اجلهاز يف تكوينه االصلي ال حيتوي لوحة مفاتيح كاملة.
- ٢. انه يعمل تحت نظم تشغيل خاصة به مثل: Windows CE, IOS Palm, OS or Android. ويندرج حتت هذه الفئة االجهزة التالية: ,PC Palm ,PC Tablet .Handheld PC, PDA

احلاسب الكفي يتميز بـ:

- .1 الغرض االساسي هلذا اجلهاز هو االتصاالت اهلاتفية مع متتعه بوظائف وخصائص اضافية تكون عادة من وظائف وخصائص احلاسبات الكفية.
- .2 انه يعمل حتت احد نظم التشغيل املوجهة لتشغيل اهلواتف الذكية مثل: ,IOS ,Android .BlackBerry, Bada, Windows Phone, Symbian, HP webOS

## شبكات احلاسب

تعريف الشبكة: عبارة عن جمموعة من احلواسيب وطرفيات حواسيب متصلة مع بعضها البعض بواسطة خطوط اتصال سلكية أو لاسلكية بمدف مشاركة البيانات والبرامج والمعدات. فوائد الشبكات:

- مشاركة املعلومات
	- مشاركة األجهزة
	- مشاركة الربامج
- توفري محاية للبياانت

املكوانت املادية لشبكات احلاسب اآليل :

تحوي شبكات الحاسب على العديد من المكونات منها الاجهزة المادية والبرمجيات وتتنوع من شبكة إلى اخرى حسب نوع الشبكة والوظائف التي تتولى اداءها بالشبكة ويجب ان لا تقل الحد الادنى لمكونات شبكة احلاسب عن التايل :

- جهازي حاسب على االقل
	- نظام تشغيل شبكي
	- بطاقات مواءمة الشبكة
		- وسط انقل
- بروتوكول اتصال بني مكوانت الشبكة

تنقسم شبكات احلاسب إىل :

-1 شبكات الند للند أو Networks Peer-to-Peer . -2 شبكات الزبون /املزود أوالعميل/اخلادم Networks Server/Client . أوالً Networks Peer-to-Peer / شبكات الند للند : المقصود بشبكات الند للند أن الكمبيوترات في الشبكة يستطيع كل منها تأدية وظائف الزبون و المزود يف نفس الوقت ، و ابلتايل فإن كل جهاز على الشبكة يستطيع تزويد غريه ابملعلومات و يف نفس الوقت يطلب المعلومات من غيره من الأجهزة المتصلة بالشبكة . إذا تعريف شبكات الند للند : هي شبكة كمبيوتر حملية LAN مكونة من جمموعة من األجهزة هلا حقوق متساوية و ال حتتوي على مزود Server مخصص بل كل جهاز يف الشبكة ممكن أن يكون مزودا أو زبونا.

وهذا النوع من الشبكات يطلق عليه أيضا اسم جمموعة عمل أو Workgroup . وهي عادة تتكون من عدد قليل من الأجهزة لا يتجاوز العشرة .يستطيع أعضاء مجموعة العمل رؤية البيانات و الموارد المخزنة على أي من الأجهزة المتصلة بالشبكة و الإستفادة منها وتعتبر شبكات الند للند مناسبة إلحتياجات الشبكات الصغرية و اليت ينجز أفرادها مهام متشاهبة ، ونشاهد هذا النوع من الشبكات يف مكاتب التدريب على استخدام احلاسوب مثال .

ماهي احلاالت املناسبة هلذا النوع من الشبكات ؟

-1 أن يكون عدد األجهزة يف الشبكة ال يتجاوز العشرة . -2 أن يكون املستخدمون هذه الشبكة متواجدون يف نفس املكان العام الذي توجد فيه هذه الشبكة . -3 أن ال يكون أمن الشبكة من األمور ذات األمهية البالغة لديك . -4 أن ال يكون يف نية املؤسسة اليت تريد إنشاء هذه الشبكة خطط لتنمية الشبكة و تطويرها يف املستقبل القريب.

ماهي مميزات شبكات الند للند ؟

-1 من املميزات الرئيسة لشبكات الند للند هو أن تكلفتها حمدودة . -2 هذه الشبكات ال حتتاج إىل برامج إضافية على نظام التشغيل . -3 ال حتتاج إىل أجهزة قوية ، ألن مهام إدارة موارد الشبكة موزعة على أجهزة الشبكة و ليست موكلة إىل جهاز مزود بعينه. ٤ – تثبيت الشبكة وإعدادها في غاية السهولة ، فكل ما تحتاجه هو نظام تشبيك بسيط من أسلاك

> موصلة إىل بطاقات الشبكة يف كل جهاز كمبيوتر من أجهزة الشبكة . ماهي العيوب الأساسية لشبكات الند للند؟:

هو أنحا غير مناسبة للشبكات الكبيرة و ذلك لأنه مع نمو الشبكة و زيادة عدد المستخدمين تظهر املشاكل التالية :

-1 تصبح اإلدارة الالمركزية للشبكة سببا يف هدر الوقت و اجلهد و تفقد كفاءهتا . -2 يصبح احلفاظ على أمن الشبكة أمرا يف غاية الصعوبة . -3 مع زايدة عدد األجهزة يصبح إجياد البياانت و االستفادة من موارد الشبكة أمرا مزعجا لكل مستخدمي الشبكة .

مواصفات شبكة الند للند: -1 تستطيع املشاركة يف امللفات والطابعات واملودم . -2 أي شخص يستطيع االتصال ابلشبكة .

-3 أي شخص يستطيع الولوج لكل امللفات وأجهزة الكومبيوتر املوجودة داخل الشبكة وبدون أي تصرحيات للدخول وعلى أكثر من جهاز واحد يف نفس الوقت . -4 ال يوجد مستودع مركزي للملفات . -5 كل مستخدم يف الشبكة يقوم برتكيب نظام احلماية. -6 عمليتا الرتكيب والصيانة سهلة . -7 تكلفة قليلة و اتساع حمدود للشبكة .. -8 تناقل البياانت يتم عن طريق الولوج للملفات املشرت كة يف الكومبيوترات مباشرة . ثانياً /شبكات الزبون / المزودأو العميل/الخادمClient / Server Networks المزود قد يكون جهاز كمبيوتر شخصي يحتوي على مساحة تخزين كبيرة و معالج قوي وذاكرة وفيرة ، كما أنه من املمكن أن يكون جهاز مصنوع خصيصا ليكون مزود شبكات و تكون له مواصفات خاصة . شبكات الزبون / املزود هذه الشبكات تكون قائمة على مزود مخصص و يكون عمله فقط كمزود و ال يعمل كزبون كما هو احلال يف شبكات الند للند ، و عندما يصبح عدد األجهزة يف شبكات الزبون / املزود كبريا يكون من املمكن إضافة مزود آخر ، أي أن شبكات الزبون /املزود قد حتتوي على أكثر من مزود واحد عند الضرورة و لكن هذه المزودات لا تعمل أبدا كزبائن ، وفي هذه الحالة تتوزع المهام على املزودات املتوفرة مما يزيد من كفاءة الشبكة . مميزات شبكات الزبون / املزود و اليت تتفوق فيها على شبكة الند للند : -1 النسخ االحتياطي للبياانت وفقا جلدول زمين حمدد. -2 محاية البياانت من الفقد أو التلف. -3 تدعم آالف املستخدمني . -4 تزيل احلاجة جلعل أجهزة الزابئن قوية و من املمكن أن تكون أجهزة رخيصة مبواصفات متواضعة. -5 يف هذا النوع من الشبكات تكون موارد الشبكة متمركزة يف جهاز واحد هو املزود مما جيعل الوصول إىل املعلومة أو املورد املطلوب أسهل بكثري مما لو كان موزعا على أجهزة مختلفة ، كما يسهل إدارة البيانات و التحكم فيها بشكل أفضل . -6 يعترب أمن الشبكة Security من أهم األسباب الستخدام شبكات الزبون / املزود ، نظرا للدرجة العالية من الحماية التي يوفرها المزود من خلال السماح لشخص واحد (أو أكثر) هو مدير الشبكة Administrator ابلتحكم يف إدارة موارد الشبكة و إصدار أذوانت للمستخدمني لالستفادة من الموارد التي يحتاجونها فقط و يسمح لهم بالقراءة دون الكتابة إن كان هذا الأمر ليس من تخصصهم .

هناك عدة أنواع للمزودات من حيث عملها بشكل عام بغض النظر عن نظام التشغيل املستخدم:

- . File Servers ملفات مزودات
- . Print Servers الطباعة مزودات
- مزودات تطبيقات أو برامج Servers Application .
- . Communication Servers اتصاالت مزودات
	- مزودات قواعد بياانت Servers Database .

شبكة الند للند )networking peer-to-peer )كل جهاز مساو جلهاز آخر، وال يوجد مصدر تحكم واحد، أما في شبكة العميل/الخادم (client/server networking ) فإن جهاز واحد يعمل كمركز حتكم ويقوم بوصل بقية األجهزة مع بعضها البعض**.** مواصفات شبكة اخلادم والوكيل:

-1 تستطيع املشاركة يف امللفات والطابعات واملودم.

-2 فقط األشخاص املصرح هلم يستطيعون االتصال ابلشبكة. -3 يتم الدخول على امللفات والكومبيوترات املتصلة ابلشبكة من خالل تصريح معني حيتوي على اسم املستخدم املعين وكلمة السر اخلاصة به. -4 يوجد مستودع مركزي للملفات. -5 يوجد نظام محاية مركزي. 6ـ عمليتا الرتكيب والصيانة صعبة. -7 تكلفة متوسطة إىل عالية. -8 اتساع غري حمدود للشبكة. -9 وجود متحكم واحد يسمح إبعطاء التصاريح لدخول الشبكة أو تناقل املعلومات والدخول إىل الكومبيوترات املتصلة ابلشبكة. -11 تناقل البياانت يتم عن طريق االتصال ابمللفات املشرتكة يف الكومبيوترات املشرتكة ابلشبكة مباشرة )بعد إدخال التصريح( أو عمل صفحة تناقل معلومات )FTP )خاصة. الرتكيبة البنيوية للشبكات Typologies Network

التركيب البنيوى هو أحد اوجه تصميم الشبكة. ويشير إلى الكيفية التي يتم بحا ربط الأجهزة بوسائل األتصال.

### **bus topologies-1**

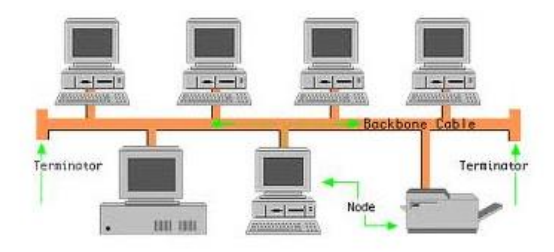

مجموعة من الاجهزة متصلة مع بعضها بالتوالي والاشارة تسير في اتجاهين حيث يتم ارسال البيانات على الشبكة على هيئة (signal ) الى كل اجهزة الكمبيوتر المتصلة بالشبكة ويقوم الكمبيوتر الذى يتوافق عنوانه مع العنوان الموجود مع الاشارة باستقبال البيانات المرسلة وفى بعض الاحيان يرسل احد الاجهزة ابرسال بياانت ىف نفس الوقت مما يؤدى اىل حدوث تصادم)collision ) و ابلتايل كلما زاد عدد الأجهزة على الشبكة ، كلما طال الوقت الذي عليها انتظاره ليصل الدور لكل منها ليرسل بياناته ، وابلتايل زاد بطأ الشبكة .

ولعلاج هذه المشكلة تم وضع(Terminator) حيث يقوم بامتصاص الاشارة ويتم وضعه فى نماية كل طرف من اطراف السلك ويتم توصيله اىل كل جهاز على الشبكة. مميزاهتا: لو حدث عطل ىف اي جهاز الشبكة التتوقف

عيوهبا:لو حدث عطل ىف الكابل الشبكة تتوقف

**)النجمة)star topology -2**

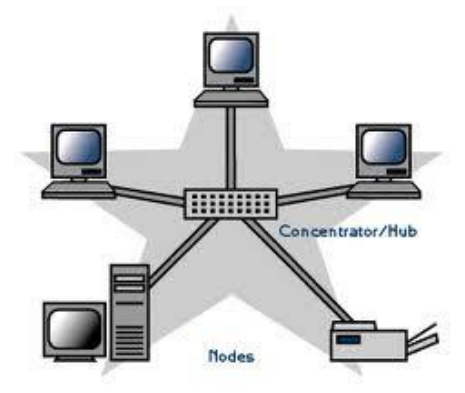

من اشهر topology الشبكات ويسهل تركيبها في المنازل والمكاتب وهي على شكل نحمة حيث كل اجهزة الكمبيوتر مربوطة ب routerاوrouterاوconcentrator(مركز توزيع )عن طريق كابلات.

مميزاهتا:

- لو حدث عطل ىف اي جهاز او اى كابل الشبكة التتوقف
- سهولة تراسل املعلومات وحتديثها كوهنا موجودة يف جهاز واحد.
- إمكانية استخدام خطوط اهلاتف املتصلة ابلقسم يف حالة توفر املواصفات املطلوبة .

### عيوبها:

- لو حدث عطل ىف مركز توزيع الشبكة )اخلادم( تتوقف.
- ارتفاع التكاليف نظرا لتوصيل كل حمطة بشكل منفصل مع نقطه جتميع. Hub

### **)حلقة )ring topology-3**

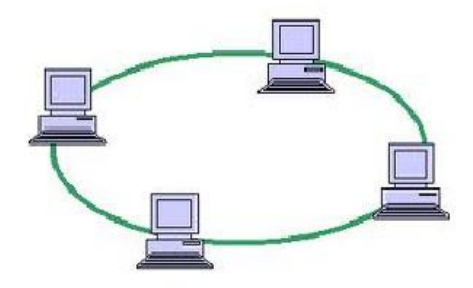

 $\overline{a}$ تكون على شكل حلقة او دائرة وتنتقل الاشارة فى اتجاه واحد فقط حيث يكون الجهاز الأول هو أيضاً الأخير في الحلقة. يستقبل كل جهاز الإشارة ويستجيب بناءاً على ذلك، ومن ثم يعيد توليدها، ويقوم إبرساهلا للجهاز الذي يليه.

مميزاتها:

- قلة التكاليف لوجود خط رئيسي واحد علي شكل حلقة
- غير محدودة بمساحة جغرافية كون كل جهاز يعيد من تقوية الإشارة عند مرورها به .
- سرعة نقل معلومات كبريه جدا وال حيددها سوي نوع وسائط النقل وأجهزة البث واالستقبال.
- سهولة إدارهتا مع املالحظة أنه البد من توفري برجميات إضافية عن الربجميات املستخدمة يف الشبكةاخلطية .

عيوها:

- تتعطل الشبكة يف حالة تعطل أي جهاز .
- عدم إمكانية االستفادة من استخدام خطوط اهلواتف املتوفرة واملتصلة ابلقسم داخل املؤسسة الواحدة

كتاب كفايات الحاسب 51

## **mesh topology-4**

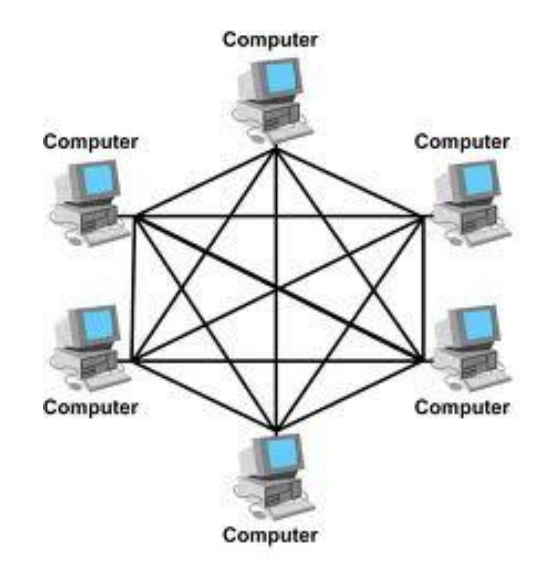

كل جهاز متصل جبميع االجهزة على الشبكة بواسطة كابل منفصل. مميزاهتا: اذا حدث قطع ىف اي كابل فان كابل اخر سيؤدى وظيفته ويعمل بدال منه**.** عيوهبا: تكلفتها عالية الهنا تستخدم كابالت كثري ة**.**

## **hybrid topology-5**

خليط مابني نوعني من انواع topology، star معbus.

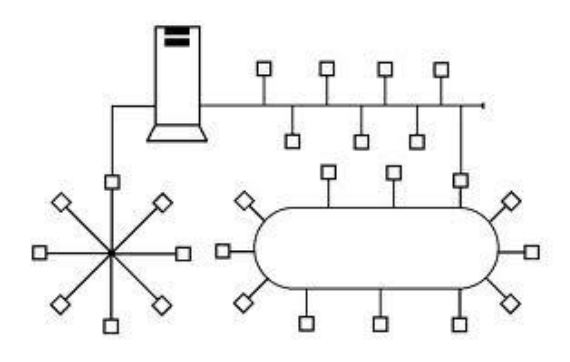

## Types of Networks الشبكات أنواع

أوال: حسب مركز السيطرة

- .1 شبكة مركزية Network Centralized وهي حتتوي علي حاسوب مركزي كبري أو متوسط ويسمى Computer Host أي املضيف وهو املسؤول عن عملية املعاجلة أما بقية احلواسيب يف الشبكة فهي عبارة عن طرفيات صماء.
- .2 شبكة موزعة Network Distributed وهي جمموعة من احلواسيب املصغرة تتصل ببعضها وتشرتك يف كل شئ وميلك كل حاسوب منها معاجل يعاجل بياانته بشكل خاص.
	- .3 شبكة مهجنة Network Hybrid وهي شبكة مركزية متصلة مع شركات موزعة.

اثنيا: حسب امللكية:

- شبكة عامة Network Public وهي شبكة ميكن أن يتصل هبا أي شخص حيث يدير هذه الشبكة وميلكها شركة عامة مثل شركة ميكروسوفت وشركة CompuServe األمركية.
- شبكة خاصة Network Private وهي شبكة خاصة جبهة معينة متلكها وتديرها إلجناز أعماهلا. وال ميكن أن يتصل هبا أي شخص. مثل شبكة حملية خاصة بشركة معينة.

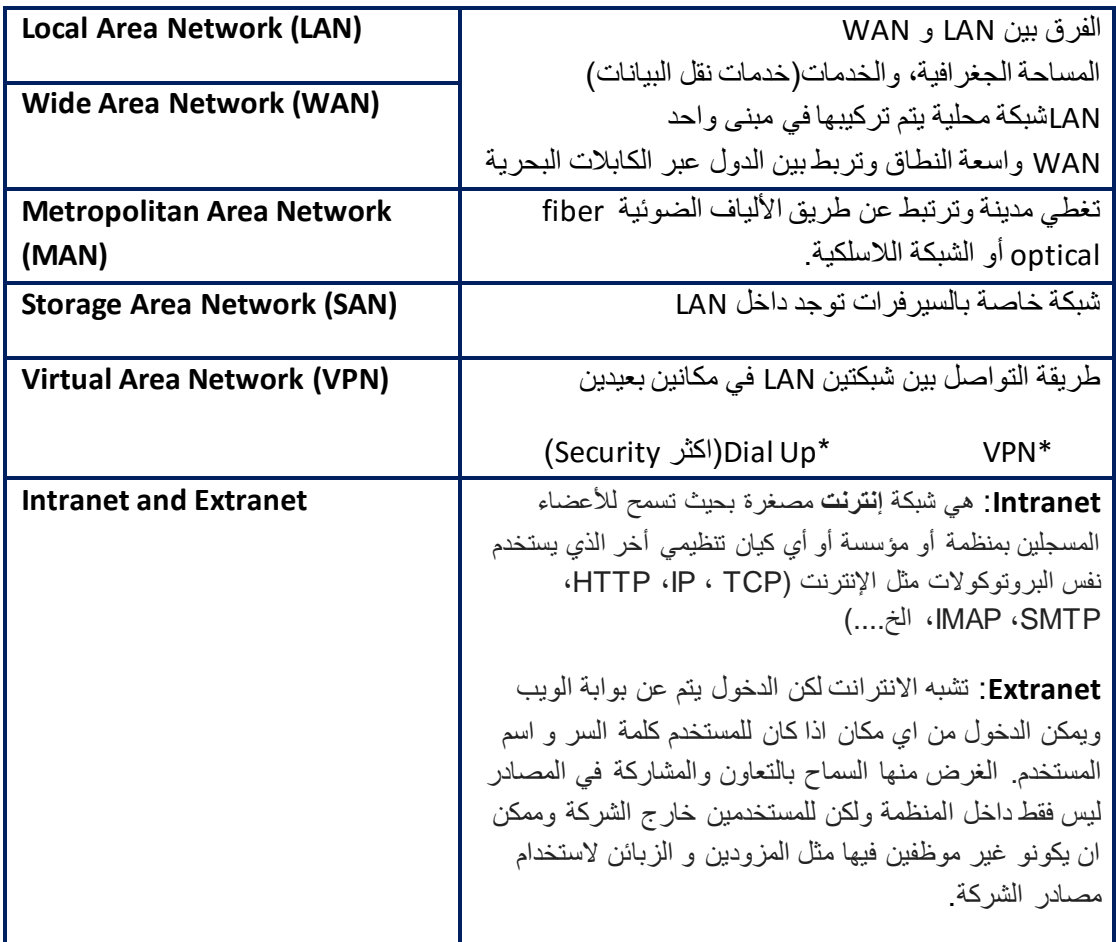

## أنواع البروتوكولات:

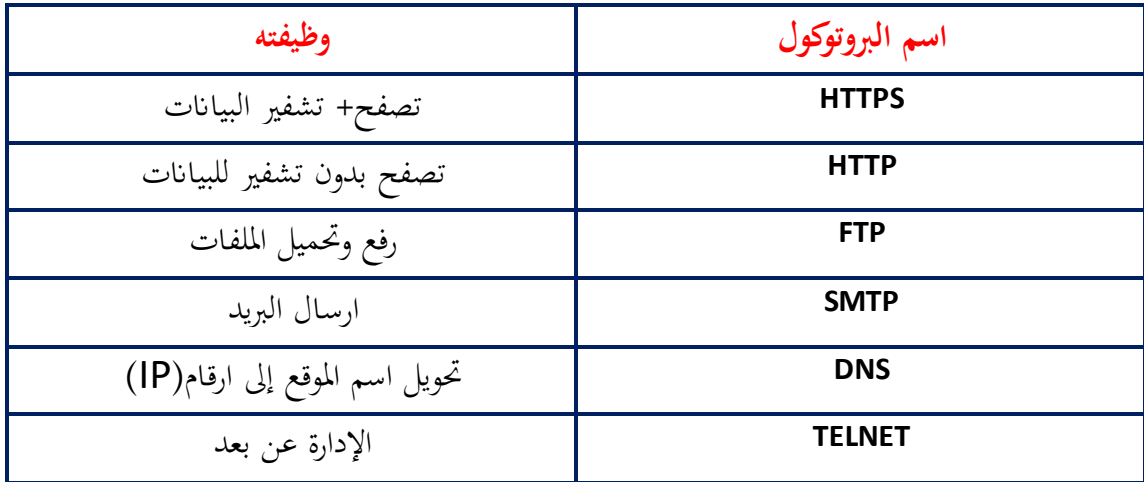

النموذج القياسي للشبكة Model OSI

هي مراحل تكون الداتا أو البيانات وتحركها من ال (source device) الجهاز المرسل إلى ال (destination source)الجهاز المستقبل .مع بدء التوسع في مجال الشبكات تم الاجماع على أمهية التوحيد ووضع أساسات يعمل عليها كل من يريد التطوير ىف جمال الشبكات حىت يكون هناك ما يسمى ابلstandardization فتم تقسيم مراحل ختاطب اي جهازين اىل سبع مراحل نظريه وهي مامت تسميتها ابلـ Models OSI.

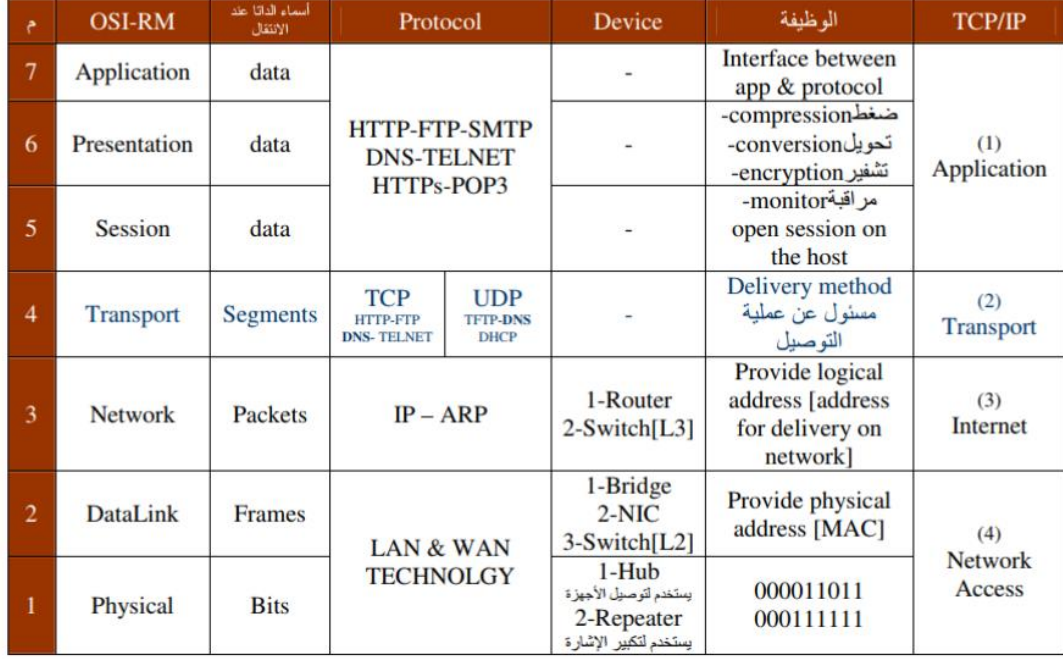

- كل طبقة هلا خاصية االتصال مع الطبقة اليت اعلى منها واليت اسفل منها فقط.
- الربوتوكول هو جمموعة من القواعد واخلطوات اهلامة لعملية االرسال واالستقبال

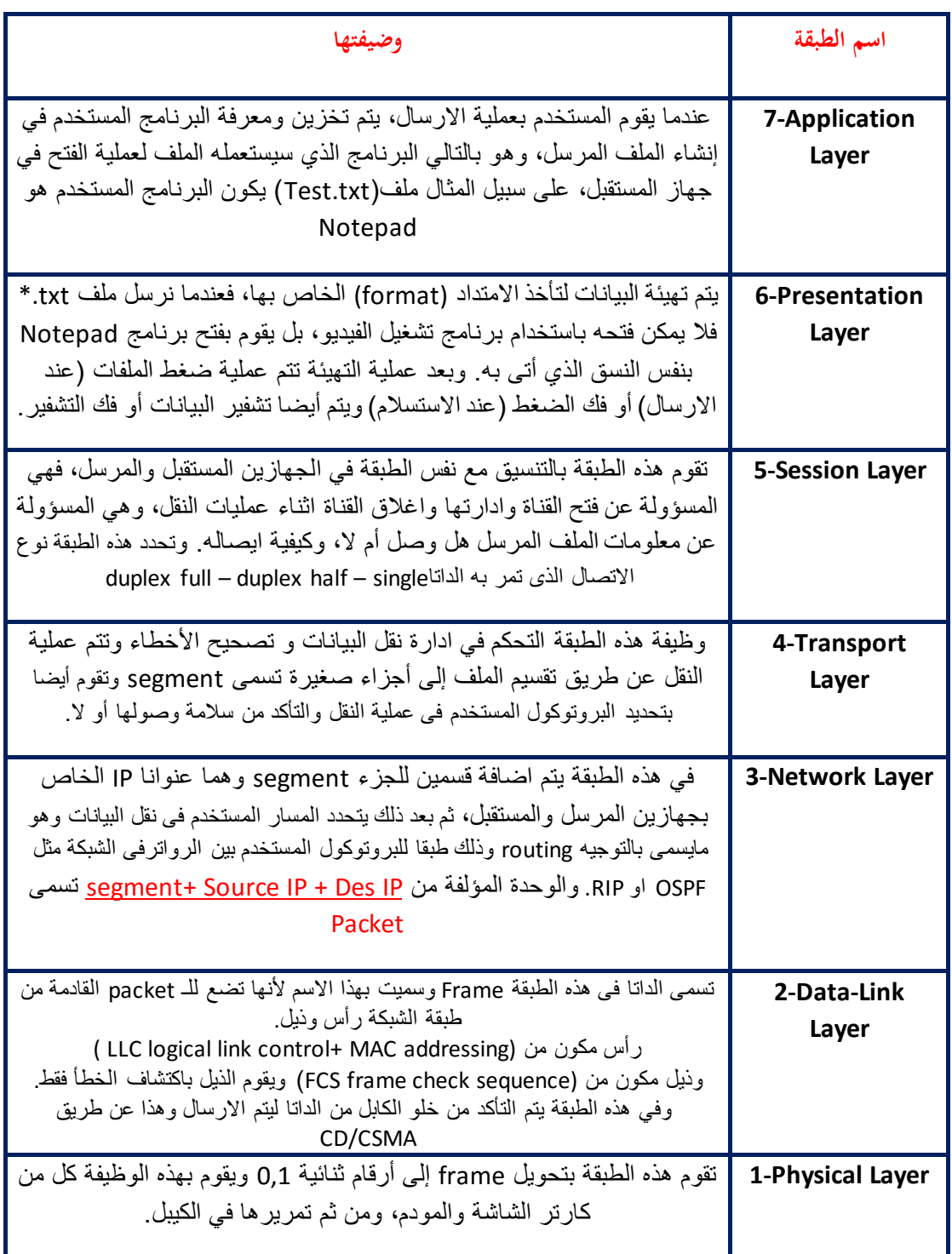

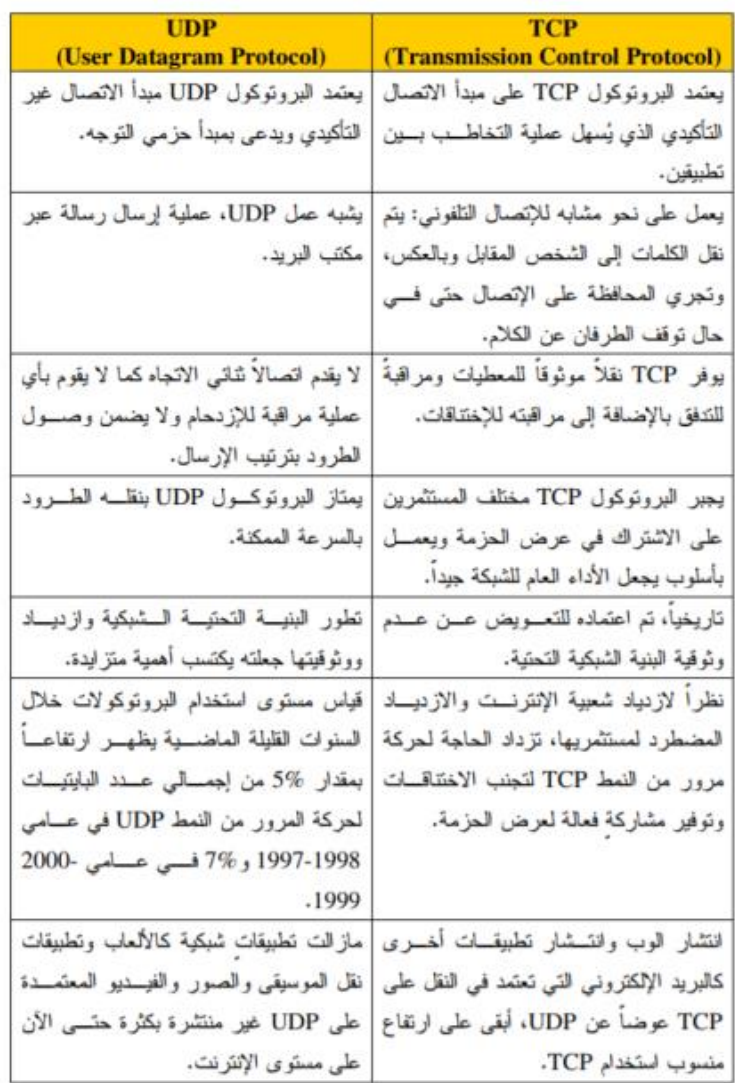

كتاب كفايات الحاسب

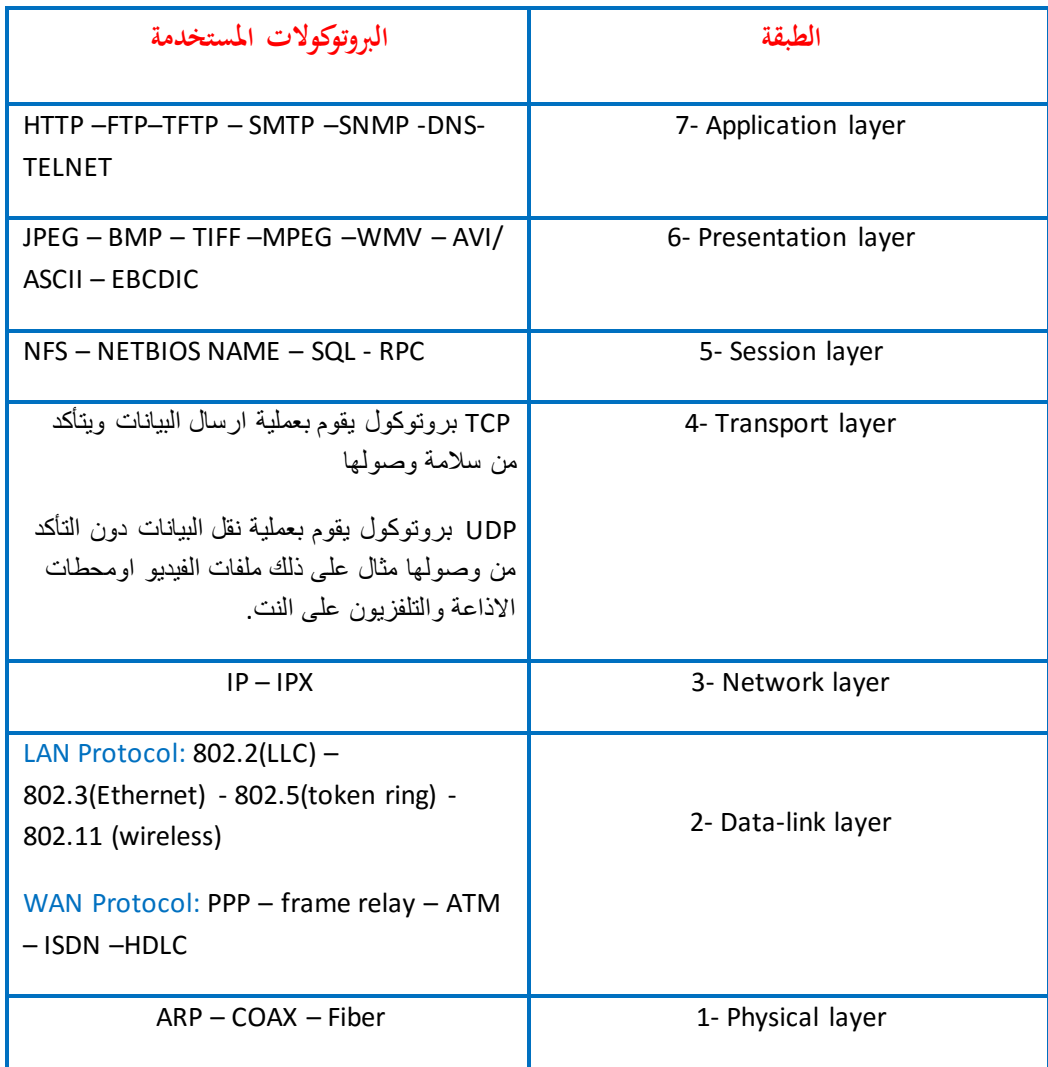

**مكوانت الشبكة:**

#### HUB

عبارة عن جهاز يقوم بربط مجموعة من الأجهزة ويحتوي عادة على ٤ أو ٨ او ١٦ أو ٣٢ port ليتم توصيل األجهزة من خالهلا عن طريق كيبل الشبكة.عيب هذا اجلهاز انه يسبب بطء يف الشبكة بسبب انه عندما يتلقى أي إشارة أو معلومة من جهاز إىل جهاز اخر فإن هذه اإلشارة تذهب إىل مجيع الأجهزة المرتبطة بالشبكة ماعدا الجهاز المرسل، ومن ثم فإن الجهاز المقصود فقط يقوم بمعالجة هذه الإشارة أو البيانات. وفي هذه الحالة فإن الأجهزة لا تستطيع القيام بعملية ارسال أي بيانات بسبب وجود احلزمة املرسلة اليها وهو مايعرف بـ Bandwidth.

(Point Access Network (NAP تعمل كـ hub لتوصيل األجهزة يف شبكة واحدة ولكن االختالف ان hub يقوم لتوصيل األجهزة عن طريق كيبل ولكن NAPتعتمد يف نقل البياانت على موجات الراديو RF أو اإلشارات غري املرئية IR.

#### BRIDGE .

وهو عبارة عن جهاز يتميز ابلذكاء مقارنة بـ HUB وظيفته يف العادة الربط بني شبكتني. كما يستخدم لتقسيم شبكة كبيرة إلى عدة شبكات لتقليل الضغط على هذه الأجهزة. ويتميز هذا الجهاز بأن لديه ذاكرة يقوم من خالهلا بتخزين مجيع Address MAC لكل جهاز على الشبكة. ويستخدم عادة لربط جاهزين HUB.

يتميز هذا اجلهاز أيضا أبنه يقوم بتحليل البياانت اليت متر من خالله ويقوم ابلكشف عن MAC Address للجهاز املرسل اليه. ويف هذه احلالة يكون BRIDGE قد قام بتخزين مجيع MAC Address لكل أجهزة الشبكة ويقوم إبرسال املعلومة أو اإلشارة إىل جزء الشبكة املوجود هبا اجلهاز المعنى وبذلك يتم توفير الوقت والحد من ارسال البيانات إلى جميع الأجهزة في الشبكة.

SWITCH **•** 

عبارة عن جهاز يقوم بربط أجهزة الشبكة مع بعضها البعض ويقوم بالتعامل مع هذه الأجهزة عن طريق Address MAC ويتميز عن BRIDGE انه حيتوي على اكثر من منفذ )port )ترتاوح بني 4 أو 8 او 16 أو 32 ومن مميزات ان لديه القدرة على التعرف على كل جهاز واي منفذ متصل به هذا الجهاز وفي حال ارسال بيانات أو إشارة من جهاز إلى اخر فإنها تذهب إلى الجهاز المقصود فقط وابلتايل فإن Bandwidth تكون شبه معدومة. وميكن ان نقول ان SWITCH مجع بني مميزات HUB و BRIDGE وختلى عن عيوهبما.

ROUTER .

وظيفته الرئيسية ربط جمموعة من الشبكات مع بعضها البعض ويف العادة فانه يتعامل بني األجهزة عن طريق IP ويقوم ROUTER بربط شبكات ليست يف نفس املكان وميكن ان تكون بينهم مسافات بعيدة ومثال على ذلك ربط شبكات مزود اإلنرتنت ISP وشبكة حملية LAN وشبكة أخرى WAN.

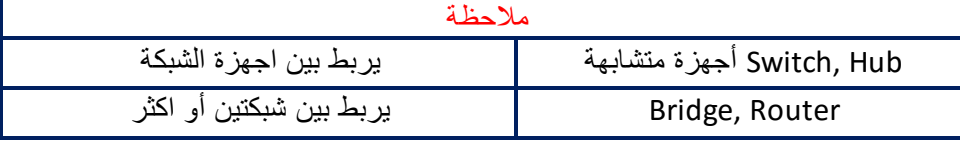

#### GATEWAY

يعترب هذا اجلهاز من أذكى أجهزة ربط الشبكات ويعمل يف كل مستوايت Model OSI وهو جهاز يربط بني شبكتني مختلفتني كليا يف البنية أو الربوتوكوالت حيث يعمل كمرتجم أو وسيط بني الشبكتني.

(NETWORK INTERFACE CARD) NIC  $\bullet$ 

يستخدم كارت الشبكة لنقل واستقبال البياانت من واىل NICs وتتم هذه العملية من خالل جهاز

ارسال واستقبال البياانت transceiver. وحيتوي كل NIC على Address MAC خاص به.

MODEM .

وهو عبارة عن كارت يستخدم يف عملية حتويل البياانت من Digital to Analog أو العكس.

#### REPEATER

جهاز تكرار اإلشارة يعمل يف مستوى Physical ويستخدم للتغلب على ضعف اإلشارة املرسلة لضمان وصوهلا إىل وجهتها.

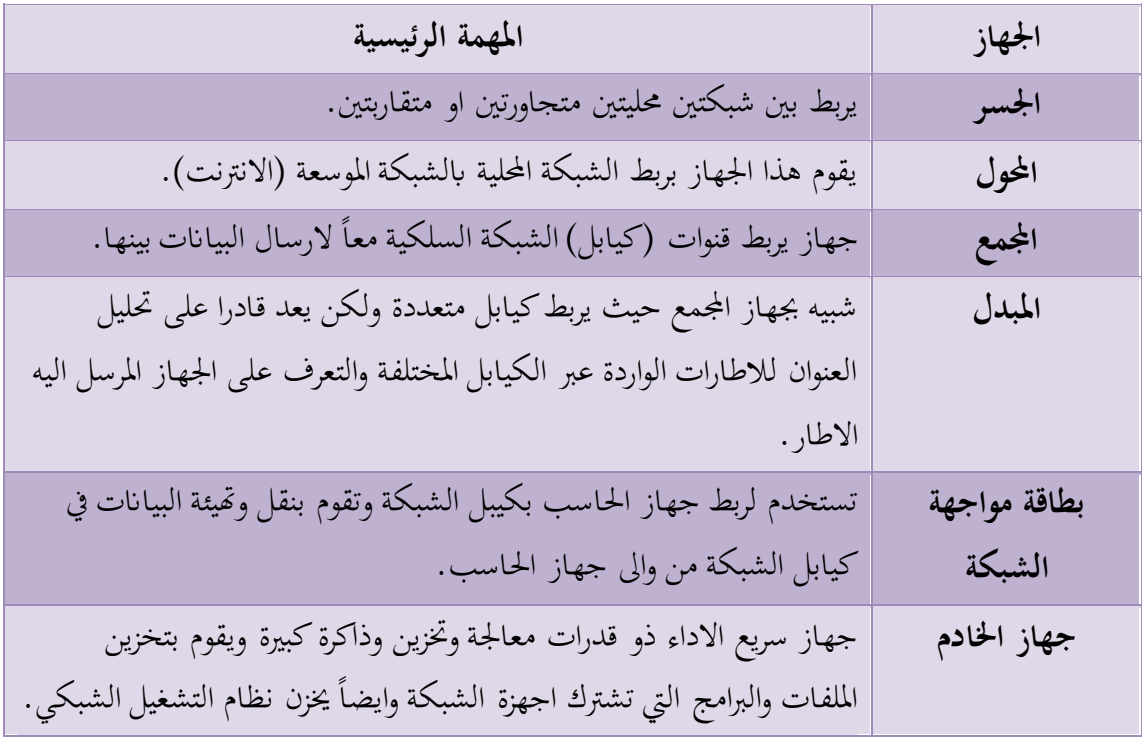

كتاب كفايات الحاسب 59

## **ترميز العنوان IP**

نظر ياً، يجر ي تر ميز العناوين IP نثائياً بسلسلةً من 32 بت تحتو ي كل منها على القيمة "0" أو "1". يظهر العنوان المُمثل بالترميز الثنائي التالي:

00001010110000000011100000100101

على الشكل 10.192.56.37 في الترميز العشري.

يكون الرقم اليساري في العنوان هو الأكثر دلالة ويشكل دائماً جزءاً من مُعرِّف الشبكة.

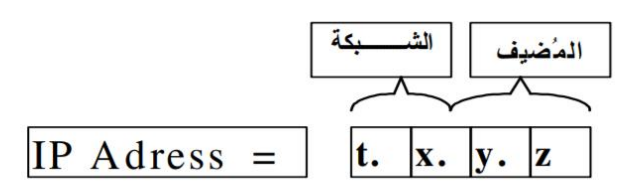

عندما يكون الرقم الأول من عنوان IP مساوياً للقيمة 127، فإنه يشير عندها إلى "**شبكة راجعة**" ويشير العنوان 127.0.0.1 دائماً إلى المضيف نفسه ويدعى ر مز ياً "**المضيف المحلي**".

نظرياً، يجرى ترميز العناوين IP ثنائياً بسلسلةً من 32 بت تحتوى كل منها على القيمة "0" أو "1". ونظراً لصعوبة قراءة هذا العبارة بشكلها الثنائي نتيجةً لطولها، فقد جرى اقتراح أسلوب ترميز أكثر وضوحاً يظهر فيه العنوان IP على شكل أربعة أرقام عشرية مفصولة بنقاط عن بعضها البعض بحيث يُمثل كل رقم منها 8 بت من العنوان IP.

يمثل الرقم الأول السلسلة الممتدة –من اليمين إلى اليسار – من البت رقم "0" حتى البت رقم "7"، بينما يمثل الرقم الثاني السلسلة الممتدة من البت رقم "8" إلى البت رقم "16" وهكـذا دواليـك. كمثــال، يظهــر العنــوان المُمثــل بــالترميز الثنــائي النـــالي: 00000000001110000000111000000111 على الشكل 10.192.56.37 في الترميز العشري. كما نكتب العنوان IP الخاص بواجهة شبكية ما على النحو التالي: 128.138.240.1، حيث يكون الرقم اليساري فيه هو الأكثر دلالة ويشكل دائماً جزءاً من عنوان الشبكة.

عندما يكون الرقم الأول من عنوان IP مساوياً للقيمة 127، فإنه يشير عندها إلى "**شبكة راجعة**" وهي عبارة عن شبكة تخيلية لا تمتلك أي عتاد صلب أو واجهات شبكية حقيقية. إذ يشير العنوان 127.0.0.1 دائماً إلى المضيف نفسه ويدعى رمزياً "**المضيف** المحلى".

### العنونة التقليدية ذات الصفوف التقسيم إلى صفوف

يُقسِّم أسلوب العنونة التقليدية فضاء العناوين إلى خمسة صفوف ندعوها صفوف الشبكة وهي: E ،D ،C ،B ،A.

تُعرِّف الصفوف A وB وC عناوين وحيدة الإسناد. أما الصف D فيُعرف عناوين متعددة الإسناد (أو "عناوين مجموعات" إذا صحَّ التعبير ). ويُعرِّف الصف E مجموعة عناوين تجريبية.

يجري تحديد الصف اعتباراً من قيم البتات الأولى من العنوان IP.

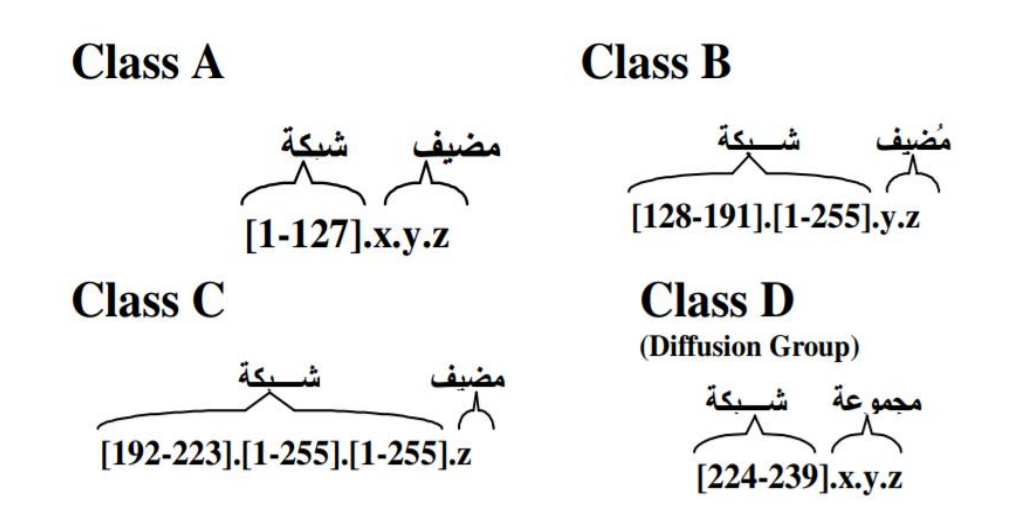

يُقْسِّم أسلوب العنونة التقليدية فضاء العناوين إلى خمسة صفوف ندعوها صفوف الشبكة وهي: E ،D ،C ،B ،A. يُعرِّف كل صف مجال عنونة خاص به لا يتقاطع مع مجالات العنونة التي تعرفها الصفوف الأخرى، بحيث ينتمي كل عنوان إلى صف واحد فقط لا غير .

تُعرِّف الصفوف A و B و C عناوين وحيدة الإسناد. ويتحدد انتماء العنوان إلى الصف، بأسلوب تشكيل العنوان من حيث عدد البتات التي تلعب دور معرِّف الشبكة وعدد البتات التي تلعب دور معرِّف المضيف. أما الصف D فيُعرف عناوين متعددة الإسناد (أو "عناوين مجموعات" إذا صحَّ التعبير). ويُعرِّف الصف E مجموعة عناوين تجريبية.

يجري تحديد الصف اعتباراً من قيم البتات الأولى من العنوان IP.

العنونة التقليدية ذات الصفوف

مجالات العنونة

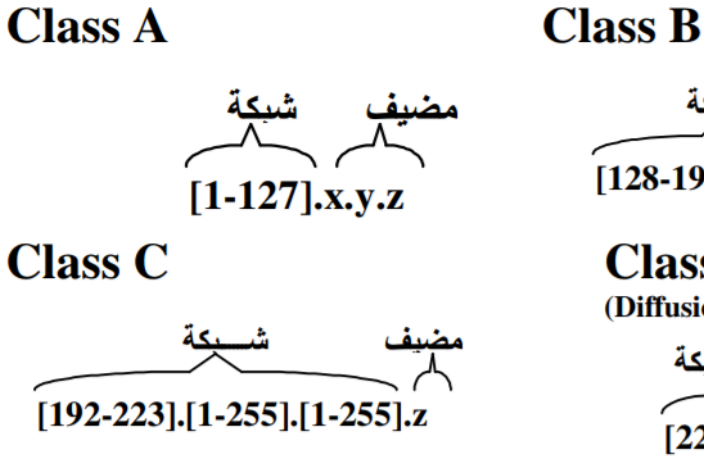

 $[128-191]$ .[1-255].y.z

**Class D** (Diffusion Group)

شهبكة مجموعة  $[224-239]$ .x.y.z

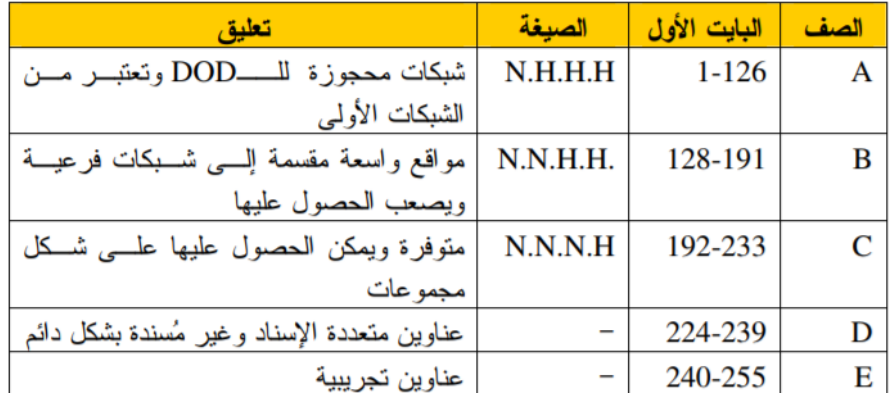

تهدف عملية توزيع العناوين ضمن الصفوف A وB وC إلى تعريف مجالات عنونة لشبكات حاوية على أعداد مختلفة من المُضبِفين. إذ يدل عدد البنات المخصصة لمعرِّف المُضبِف، في كل عنوان IP، على أكبر عدد من المُضبِفين الذين يمكن أن يتواجدوا في مقطع الشبكة التي يُعرفَها القسم الباقي من البنات والمخصص لمُعَرِّف الشبكة. وبما أن مجموعتي البنات، سواء نلك المخصصة لمعرَّف الشبكة، أو تلك المخصصة لمعرَّف المُضيف، تتقاسمان العنوان IP، يكون عدد الشبكات القادرة على تعريف عدد كبير من المنصات أقل من عدد الشبكات القادرة على تعريف عدد قليل منها.

#### لعنونة التقليدية ذات الصفوف

#### العناوين الخاصة

تخرج بعض العناوين التي تتتمي إلى مجالات العنونة السابقة، عن التصنيف الذي سبق ذكره، بحيث تُستَخدَم لأهداف خاصة سنوضحها فيما يلي:

- يدل معَّرف الشبكة المؤلف بكامله من بتات مساوية للقيمة () فقط، على الشبكة الحالية التي يتواجد مضيف عليها
- يدل عنوان IP مؤلف بكامله من بتات مساوية للقيمة 0 فقط وله الترميز العشري 0.0.0.0 على المُضبِف الحالي في الشبكة الحالئة
- يدل العنوان IP المؤلف بكامله من بنات مساوية للقيمة 1 فقط وذو الترميز العشري 255.255.255 على "عفوان بث محلي"
- ندعو عنوان IP الحاو على مُعَرّف مُضيف مؤلف بكامله من بتات مساوية للقيمة 1 فقط "**بعنوان البث ذي الوجهة**". مثال: العنوان 255.255.255.255
	- ندعو عنوان IP حاوٍ على مُعَّرف مُضيف مؤلف بكامله من بنات مساوية للقيمة 0 فقط، "بعفوان شبكة". مثال: 20.0.0.0
- ندعو أي عنوان IP يكون البايت الأول فيه مساوي عشرياً للقيمة 127 "**بالعنوان الحلقي الراجع**" ويدل على المُضبِف نفسه الذي يستخدمه

تخرج بعض العناوين التي تنتمي إلى مجالات العنونة السابقة، عن التصنيف الذي سبق ذكره، بحيث تُستَخدَم لأهداف خاصة سنوضحها فيما يلي:

- يدل معَّرف الشبكة المؤلف بكامله من بتات مساوية للقيمة 0 فقط، على الشبكة الحالية التي يتواجد مضيف عليها. إذ يمكن استخدام عنوان IP حاوي على مُعرِّف شبكة مؤلف من أصفار ، كعنوان IP لمصدر الإرسال فقط.
- يدل عنوان IP مؤلف بكامله من بتات مساوية للقيمة 0 فقط وله الترميز العشري 0.0.0.0 على المُضبِف الحالي في الشبكة الحالية، ويمكن استخدامه كعنوان IP لمصدر الإرسال فقط. تستخدم هذه العناوين بالإضافة للعناوين التي لمها مُعَّرف شبكة مؤلف من بنات مساوية للقيمة ()، في منصات العمل التي لا تملك معلومات عن الشبكة التي تتتمى إليها أوعن مُعرّفاتها الخاصة مما يجعلها تستخدم هذه العناوين بشكل مؤقت للحصول على عناوينها النظامية الحقيقية.
- ندعو يدل العنوان IP المؤلف بكامله من بتات مساوية للقيمة 1 فقط وذو الترميز العشري 255.255.255 على "عقوان بث مطي". ويمكن استخدام هذا النمط من العناوين، كعناوين لمصدر الإرسال فقط بحيث تؤشر إلى جميع المضيفين الموجودين على مقطع شبكي.
- ندعو عنوان IP الحاو على مُعَرِّف مُضنِف مؤلف بكامله من بنات مساوية للقيمة 1 فقط "**بعنوان البث ذي الوجهة**". يمكن استخدام هذا النمط من العناوين كعنوان وجهة إرسال فقط بحيث يشير إلى جميع المُضيفين الموجودين على الشبكة التي يحُددها مُعَّرف الشبكة الموجود في عنوان البث. يكون البث في هذه الحالة اتجاه هذه الشبكة. مثال: العنوان 20.255.255.255
- ندعو عنوان IP حاو على مُعَّرف مُضبِف مؤلف بكامله من بنات مساوية للقيمة () فقط، "**بعنوان شبكة**". يُستخدم عنوان الشبكة في الإشارة إلى مقطع شبكي. ولا يمكن استخدامه لا كعنوان مصدر إرسال ولا كعنوان وجهة إرسال. مثال: 20.0.0.0
- ندعو أي عنوان IP يكون البايت الأول فيه مساوي عشرياً للقيمة 127 "**بالـغنوان الـحلقي الراجع**" ويدل على المُضبيف نفسه الذي يستخدمه. يُستعمل هذا العنوان داخلياً فقط ولا تحمله أية حزمة لا كعنوان مَصدَر ٳرسال ولا كعنوان وجهة ٳرسال فهو لا يُستَخدَم خارج المُضبِف. يُستخدم هذا العنو ان عادةً لأغراض التحقق من صحة وسلامة تطبيق شبكي في حال عدم وجود شبكة فعلية.

### العنونة التقليدية ذات الصفوف حجوم الشبكات

لنحسب عدد الشبكات وعدد المنصات التي تعرفها الصفوف A و B و C:

- يسمح الصف A بإنشاء (2 2°) أو 127 عنوان شبكة يمكن لكل منها أن يسمح بتعريف (2 2°2) أو 16.777.214 مُضيف. ويشير الصف A إلى مجال عناوين الشبكات المحصورة 1.0.0.0 و 126.0.0.0
- يسمح الصف B بإنشاء (2 214) أو 16383 عنوان شبكة يمكن لكل منها أن يسمح بتعريف (2 2<sup>16</sup>) أو 65534 مُضيف. ويشير الصف B إلى مجال عناوين الشبكات المحصورة بين 128.0.0.0 و 191.255.0.0
- يسمح الصف C بانِشاء (2 2<sup>21</sup>) أو 2097151 عنوان شبكة يمكن لكل منها أن يسمح بتعريف (2 2<sup>8</sup>) أو 254 مُضيف. ويشير الصف C إلى مجال عناوين الشبكات المحصورة بين 192.0.0.0 و 223.255.255.0

عند النظر لأسلوب العنونة المعتمدة على تجزئة العناوين إلى صفوف، نلحظ أن الصف C هو الصف الوحيد الذي يُعرّف عدداً معقولاً من المُضيفين (254 منصة). إذ تبدو أعداد المُضيفين التي يمكن تعريفها اعتباراً من شبكات تتتمى إلى إحدى الصفوف A و B غير منطقية وخاصةً عندما نتنكر أنه يفترض بهذه العناوين أن تعنون مقاطع شبكية.

#### العناوين متعددة الإسناد

تسهل عملية العنونة متعددة الاسناد عمل بعض التطبيقات الخاصة كتطبيقات المؤتمرات الفيديوية والتي تحتاج لإرسال نفس مجموعة الحزم إلى جميع المشتركين. وتساعد تطبيقات الصوت والصورة التي يزداد انتشارها في السوق على انتشار هذا النمط من العناوين.

تبدأ العناوين متعددة الإسناد ببايت أول نتراوح قيمته بين 224 و239 (قيمة الثمانية الأولى من البتات المتوزعة مـــن اليمـــين إلــــى اليسار بين البت رقم 0 والبت رقم 7).

يدير البروتوكول IGMP (Internet Gatway Multicast Protocol) مجموعة المُضيفين التي تمثلك عناوين متعسدة الإسسناد، ويتعامل البروتوكول مع مجموعة المضيفين التي تمتلك نفس العنوان متعدد الإسناد، كمُضيف واحد يتجه إليه الإرسال.

#### التقسيم إلى شبكات فرعية

من النادر أن تمتلك شبكة واحدة أكثر من 100 حاسب متصل بها بأن واحد. بالنتيجة، يعتبر صفا العناوين B،A، صفان واسعان.

تستخدم المواقع التي لها مثل هذه العناوين أسلوباً في تشذيب حجم هذه الشبكات ندعوه "**التقسيم إلى شبكات فرعية**"،

يسمح تعريف الشبكات الفرعية بتقسيم القسم المخصص لمعرِّف المُضيف، في عنوان IP، إلى قسمين: الأول يدعى "**معرَّف الشبكة** الفرعية" والثاني يدعى "معرَّف المُضيف".

مثال:

يكون لعنوان من الصف B عادة الشكل N.N.H.H، (حيث نشير N إلى رقم نابع لعنوان شبكة، ونشير H إلى رقم نابع لعنوان مُضيف)، لكن يمكن استخدام التقسيم إلى شبكات فرعية عبر استخدام البابت الثالث كجزء من عنوان الشبكة وليس كجزء من عنوان المضيف ويصبح العنوان من الشكل N.N.N.H. يساعد هذا التقسيم في تحويل عنوان الشبكة من الصف B إلى 256 عناوين لعدة شبكات من النمط C، حيث يمكن لكل عنو ان من العناوين الشبكية الأخيرة أن يحمل 254 منصة.

من النادر أن تمتلك شبكة واحدة أكثر من 100 حاسب متصل بها بأن واحد. بالنتيجة، يعتبـــر صــــفا العنــــاوين B،A، صـــفان واسعان (إذ يسمحان بما يعادل 16777214 و65534 مضيف لكل شبكة على الترتيب). فعلى سبيل المثال، تستهلك شبكات السصف A أكثر من نصف العناوين المتوفرة.

بالنتيجة، تستخدم المواقع التي لها مثل هذه العناوين أسلوباً في تشذيب حجم هذه الشبكات ندعوه "**التقسبم إلى شبكات فرعية**"، بحيث نستخدم فيه جزءاً من القسم المخصص لعنوان المضيف لتوسيع القسم الخاص بعنوان الشبكة. إذ يسمح تعريف الشبكات الفرعية بنقسيم القسم المخصص لمعرِّف المُضيف، في عنوان IP، إلى قسمين: الأول يدعى "معرِّف الشُّبكة الفرعية" والثاني يدعى "معرِّف ا**لمُضيف**". يدل مُعرّف الشبكة الفرعية على مقطع من الشبكة أما "معرّف المُضيف" الجديد الناتج عن عملية التقسيم فهو يُعرّف كالسابق، واجهة منصة عمل متصلة بالمقطع.

بالنتيجة، تعتبر عملية تعريف شبكات فرعية تعديلاً على مبدأ العنونة ذات الصفوف بهدف حل المشكلة الناجمة عن وجود عدد ثابت من عناوين المنصات في عنوان شبكة منتم إلى إحدى الصفوف السابقة.

> التقسيم إلى شبكات فرعية: فناع الشبكة الفرعية

يجري تطبيق التقسيم إلى شبكات فرعية بتحديد "**قناع الشبكة الفرعية**" إضافة للعنوان IP.

يُرمَّز قناع الشبكة الفرعية ثنائياً على 32 بت.

مثال:

يشير العنوان 10.15.3.154 المصحوب بقناع شبكة فرعية 255.255.255.0 إلى شبكة مُعَرَّفة بالعنوان 10 وإلى شبكة فرعية معرَّفة بالعنوان 15.3 وإلى مُضيف مُعَرَّف بالعنوان 154.

مثال:

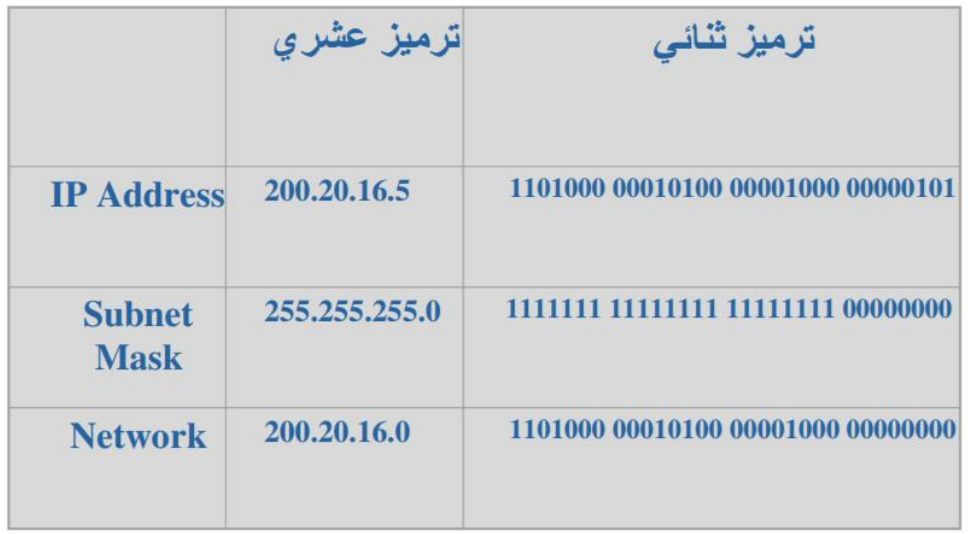

#### ملاحظة:

لا يشكل قناع الشبكة الفرعية جزءاً من العنوان IP فهو ليس إلا وسيلة إدارية يجري تطبيقها على العنوان IP بهدف نقسيمه إلى مُعَرَّف شُبكة فرعية ومعرَّف مُضيف.

تعيد عملية تقسيم الشبكة إلى شبكات فرعية صياغة معنى ومفهوم "معرّف الشبكة". إذ يشير معرّف الشبكة هنا إلى مجموعة من الشبكات الواقعة تحت نفس السلطة الإدارية. ويجري تطبيق عملية التقسيم إلى شبكات فرعية بتحديد "**قناع الشبكة الفرعية**" إضافةً للعنوان IP.

يُرمَّز قناع الشبكة الفرعية ثنائياً على 32 بت بحيث يدل كل بت مُثبَتٌ فيه (له القيمة "1") على أن البت المقابل له في العنوان IP ينتمي إلى معرِّف الشبكة الفرعية، بينما يدل كل بت ممسوح (له القيمة "0") على أن البت المقابل له في العنوان IP ينتمي إلى معرِّف المُضيف. يُستخدم الترميز الشعري المنقط أيضاً لتمثيل قناع الشبكة الفرعية.

### **الربوكسي**

- .1 مجيع املستخدمني لديهم Address IP داخلي، ومن ابب احلماية واالدارة سريسل ويستقبل مجيعهم طلبات االنرتنت من خالل الربوكسي سريفر.
- .2 اذا اردان فالرة املواقع مبعىن اغالق او حجب صفحات معينة او برتوكول معني يكون ذلك من خلال البروكسي سيرفر.
	- .3 بعض انواع الربوكسي سريفر يقوم حبماية املستخمني من املواقع الضارة
	- .4 الربوكسي سريفر غالبا حيتوي على خاصية Catching واليت تساعد بشكل كبري يف سرعة الانترنت.

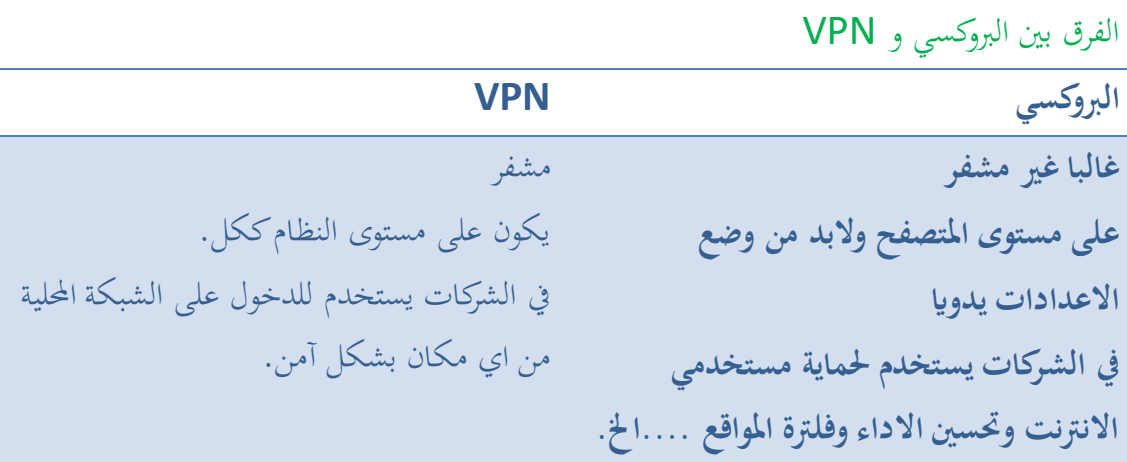

المجال الثالث علوم الحاسب المعيار المعيار المعيار المعيار المعيار

### لغات الربجمة

**برانمج احلاسب:** الربانمج هو عبارة عن جمموعة من التعليمات تعطى للحاسب للقيام بعمل ما، مثل حساب جمموع قيم مختلفة، حساب املتوسط احلسايب، حساب مضروب عدد معني،،،اخل. والبرنامج هو الذي يحدد للحاسب كيفية التعامل مع البيانات للحصول على النتائج المطلوبة.

## **لغات الربجمة:**

وهذه اللغات هي التي تستخدم في بناء البرامج المختلفة وهي تتراوح من اللغات التي تتعامل مباشرة مع المكونات المادية للحاسب والاخرى التي تتطلب تحويلهامن صورتها التي تكتب بها الى صورة اخرى يستطيع احلاسب التعامل معها. ويوجد العديد من لغات الربجمة املستخدمة اليوم وهذه اللغات ميكن تقسيمها اىل ثالث انواع رئيسية

هي:

- Machine languages االلة لغة
	- لغة التجميع
	- لغات عالية املستوى

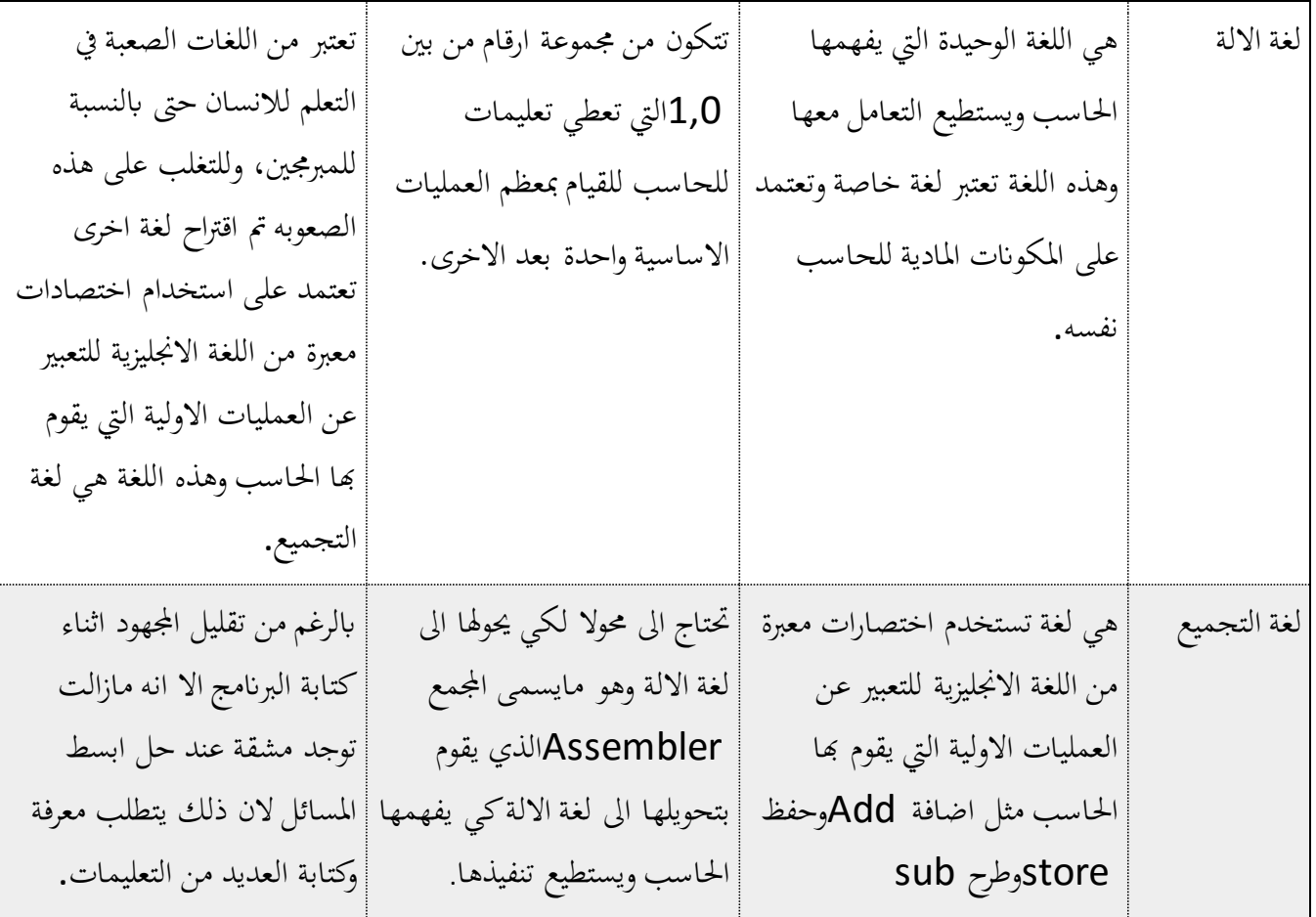

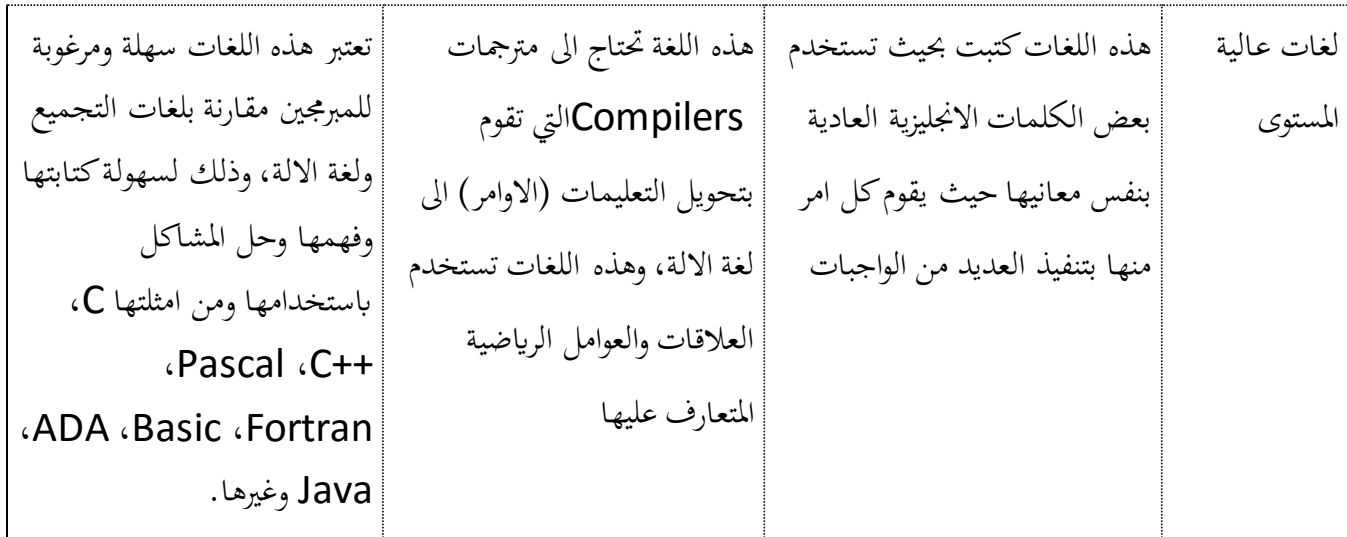

**الفرق بني املرتجم واملفسر:**

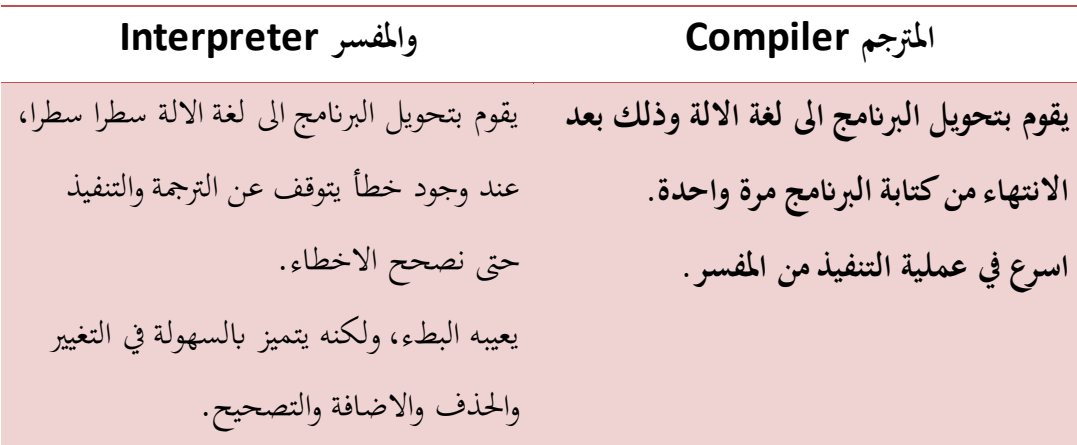

## **اجيال لغات الربجمة:**

- .1 لغات اجليل االول او لغة االلة Languages Machine
- .2 لغات اجليل الثاين او لغة التجميع Languages Assembly وتكون خاصة بنوع معني من احلاسبات حيث ان كل فئة هلا لغتها.
- .3 لغات اجليل الثالث ومن االمثلة عليها لغة C ولغة ++C ولغة Java، وهذه اللغات هي االكثر استخداما على انظمة احلاسبات، ويستعمل هذه اللغات املتخصصون يف الربجمة.
- Commonly used in database programming and scripts :الرابع اجليل لغات .4 examples include [Perl,](https://www.computerhope.com/jargon/p/perl.htm) [PHP,](https://www.computerhope.com/jargon/p/php.htm) [Python,](https://www.computerhope.com/jargon/p/python.htm) [Ruby,](https://www.computerhope.com/jargon/r/ruby.htm) and [SQL.](https://www.computerhope.com/jargon/s/sql.htm)
- Programming languages that contain visual tools to :اخلامس اجليل لغات .5 help develop a program. Examples of fifth generation languages include Mercury, OPS5, and [Prolog.](https://www.computerhope.com/jargon/p/prolog.htm)

## **انواع لغات الربجمة**

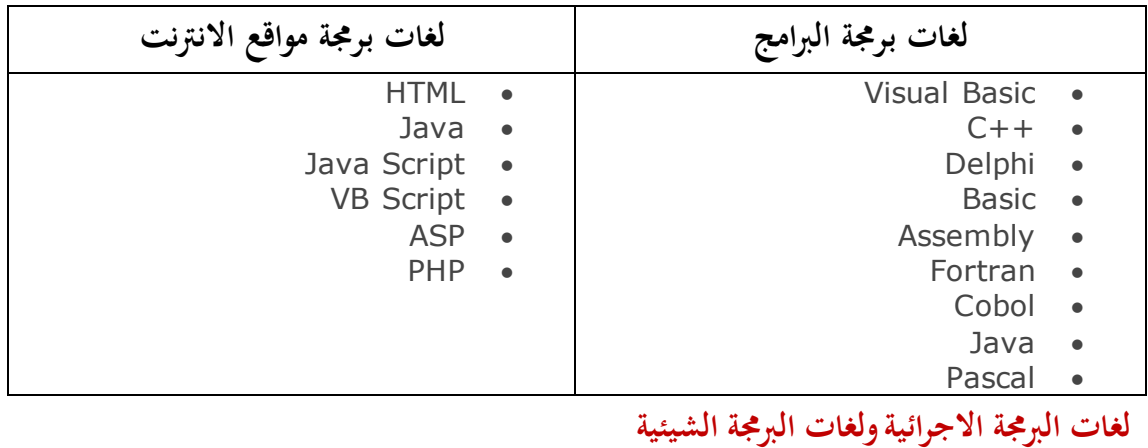

**لغات الربجمة االجرائية )اهليكلية( لغات الربجمة الشيئية** تعتمد على تقسيم املهمة الربجمية اىل جمموعة من الاجراءات والتي تتكون من متغيرات وبيانات وسلسلة من اخلطوات.يتم كتابة االوامر والتعليمات من المستخدم لتنفيذ البرنامج. الربانمج يتحكم يف مسار تنفيذ الربانمج امرا بعد امر. صعوبة انشاء واجهة املستخدم. صعوبة الربط مع قواعد البياانت املختلفة. ،Fortran،Pascal،C،BASIC :مثل .Cobol تسمى البرمجة بالعناصر، وفي هذه اللغات تجمع البياانت مع االوامر اخلاصة هبا حتت كائن واحد يعطى امسا معينا، وميكن استخدام هذا الكائن عدة مرات داخل الربانمج. املستخدم ونظام التشغيل والربانمج مجيعها تتحكم يف مسار تنفيذ الربانمج. سهولة انشاء واجهة املستخدم. سهولة الربط مع قواعد البياانت املختلفة. visual ،C# ،Java ،C++ لغة :مثل Basic،Python ،جيم)لغة برجمة عربية(

**مكوانت اللغات عالية املستوى**

- فئة اللغة Paradigm ( املبادئ العامة للغة (.
	- تراكيب اللغة Syntax ( قواعد اللغة (.
- دالالت تراكيب اللغة Semantics( توضح العالقة بني تراكيب اللغة و معانيها حيث اللغة تخضع لقواعد لفظية معينة ) اي ( العبارة صحيحة صياغة لكنها لا تعمل لوجود خطأ لفظي).

**مراحل تطوير الربجميات**

**-1 مرحلة حتليل املشكله )متطلبات العمل(:**

• تركز علي متطلبات حل املشكلة
- تعد مرحلة التوصيف الدقيق للمشروع الربجمي و هتيئه ملرحلة التصميم النهائي يتم ذلك عن طريق اعداد جمموعة من املخططات و النماذج و القوائم .
- تنتهي هذه املرحلة بكتابة وثيقة رمسية تشتمل علي املواصفات الفنية للمشروع الربجمي بناء علي متطلبات العميل و يطلق عليها وثيقة توصيف املتطلبات و هي مبثابة العقد النهائي بني مطوري املشروع الربجمي و العميل.

**-2مرحلة التصميم )اخلوارزميات وخرائط التدفق(:**

- تعد و وثيقة املتطلبات هي معطيات هذه املرحلة. حيث يتم توزيع املهام علي املختصني من فرق العمل من المصممين، حيث يقومون بتحديد الخوارزميات التي سيستخدمونها و كذلك رسم مخطط التصميم الذي يتناسب مع املتطلبات .
- تعد خريطة التدفق من اهم الطرق املستخدمة يف مرحلة التصميم. حيث توضح املدخالت و املخرجات و تسلسل العمليات.
- بعد امتام عملية التصميم يتم كل ما يتعلق هبذه املرحلة يف وثيقة توصيف التصميم حيث تتضمن كيف سيقوم الربانمج ابجناز الوظائف االساسية لتحقيق متطلبات العميل.
	- **-3مرحلة التنفيذ )الربجمة(:**

وثيقة توصيف التصميم تعد مدخل هذه املرحلة ، حيث يتم ترمجتها ايل منتج برجي متكامل ابستخدام احد لغات الربجمة املناسبة علي ايدي فريق من املربجمني. **و تتم هذه املرحلة علي خطوتني:**

**)1( عملية الربجمة:**

يتم من خالهلا جتزئة املشروع الربجمي ايل اجزاء تركيبية صغرية ، توزع هذه االجزاء علي ريق املربجمني ، يكون كل مربمج مسئول عن برجمة و اختبار و توثيق احد هذه االجزاء. **)2( عملية التكامل:**  يتم من خالهلا جتميع اجزاء الربانمج املنفصلة لتصبح منتج برجمي متكامل

**-4مرحلة االختبار وتشخيص االخطاء )اخطاء لغة- اخطاء تنفيذ- اخطاء منطقيه(:**

ال تنفذ بعد اكتمال املشروع فقط ولكن تنفذ خالل كل مرحلة**. تشتمل على خطوتني: )1(التحقيق:**

تتم في كل مرحلة من مراحل تطوير البرنامج و يقصد بالتحقيق في مرحلة معينة ان البرنامج قد تم حتويله من املرحلة السابقة ايل هذه املرحلة بكفاءة و بدقة عالية و انه حيقق متطلبات املرحلة السابقة ام ال.

### **)2( املصادقة:**

تتم بعد تطوير البرنامج. يقصد بها : تقويم البرنامج للتأكد من انه قد تم تصميمه بالطريقة التي يتوقعها و يرضى بما العميل و بدون أي اخطاء من أي نوع .عملية تشخيص الاخطاء (تحديد موضع العيوب و طرق العلاج) تختلف عن عملية اختبار العيوب (اثبات فقط انه يوجد عيوب) أهم انواع االخطاء هي:

- أخطاء وقت التنفيذ )مثال القسمة علي صفر(
- الاخطاء المنطقية ( اخطاء في تركيب المدخلات و بذلك تكون المخرجات غير متوقعة)
	- اخطاء قواعد و معاين اللغة )يتم اكتشافها اثناء ترمجة الربانمج(

### **-5مرحلة التوثيق:**

ليست مرحلة منفصلة تتم بعد استكمال املشروع الربجمي ، بل تبدأ مع بداية املرحلة االويل ايل ان يتم تسليم كامل املنتج.التوثيق السليم يساعد علي الو قوف علي اخر ما مت تعديله و اسبابه و بذلك تكون الرؤية واضحة ألي تعديل جديد.

**جيب ان يتضمن التوثيق السليم للربانمج ما يلي:**

- تعريف المشكلة او تحديد الهدف من البرنامج (وثيقة توصيف المتطلبات).
	- واثئق و مخططات تصميم الربانمج )وثيقة توصيف التصميم(.
- تسجيل الملاحظات على الخطوات و الإجراءات الهامة في شفرة البرنامج.
- متطلبات تشغيل البرنامج من بيئة التشغيل ووحدات الادخال و الاخراج المختلفة.
	- نسخة من برانمج املصدر.
		- عينة من نتائج الربانمج.

**-6مرحلة صيانة الربانمج:**

عملية تطوير الربانمج ال تنتهي بتسليم الربانمج للعميل بل تبدءا مرحلة الصيانة و تشتمل علي ما يلي: -1 معاجلة االخطاء اليت قد تنشا مع التشغيل. -2 اضافة عمل وضيفي جديد مع الربانمج -3 اضافة تقارير خرج جديدة. -4 هتيئة الربانمج علي العمل علي انظمة تشغيل جديدة.

### **خطوات كتابة الربانمج:**

- .1 تعريف املتغريات.
- .2 استقبال املدخالت.
- .3 إجراء العمليات) مثل : املعادالت (.
	- .4 الطباعة.

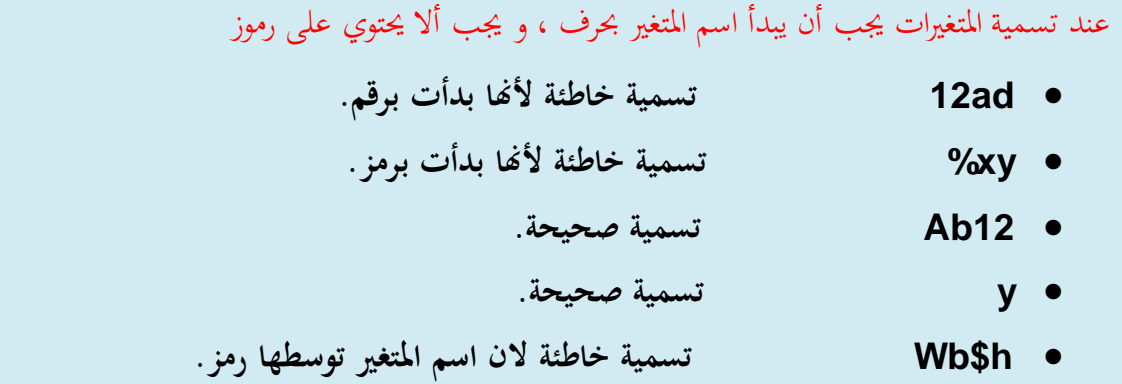

### **لغة Java**

#### خصائص اللغة:

#### أهم التطبيقات:

· تطبيقات الويب.

• تطوير الألع<mark>ا</mark>ب.

- لا تعتمد على نظام معين. حيث يقوم الكومبايلر الخاص بجافا • برامج سطح المكتب. بإنتاج بايت كود تحوله JVM إلى لغة • برامج الشبكات. الآلـة، فبرامـج جافـا تعمـل علـى أي • برامج الجوالات. نظام توجد فيه JVM.
	- · لغة برمجة كائنية.
	- أسلوب الكتابة مشابه للغة ++C. ×
	- · تحتوى على جامع قمامة Garbage .Collection
		- مكتبة قياسية غنية. . .

حيــث تحــوى عــدداً ضــخماً مــن الكلاسات والميثودز ويمكن تصنيفها إلى ستة أقسام:

- ١. كلاسات دعم اللغة.
- ٢. كلاسات الأدوات (المساعدة).
	- ٣. كلاسات الإدخال والإخراج.
		- ٤. كلاسات الشبكة.
- ٥. AWT لبرامج الواجهة الرسومية.
	- ٦. Applet لبرامج المتصفحات.

احد ابرز اللغات عالية املستوى، والربامج املكتوبة بلغة اجلافا تنقسم اىل نوعني:

- Program Application : وهي برامج مكتوبة بلغة اجلافا وميكن تنفيذها مباشرة من خالل بيئة اجلافا ابستخدام مفسر اجلافا Interpreter Java.
- Program Applet: وهذه الربامج يتم تنفيذها من خالل متصفحات االنرتنت وابلتايل ميكن تنفيذ هذه الربامج على اي حاسب ومع اي متصفح لالنرتنت وهذا مايؤكد خاصية احلمل )النقل( لربامج اجلافا.

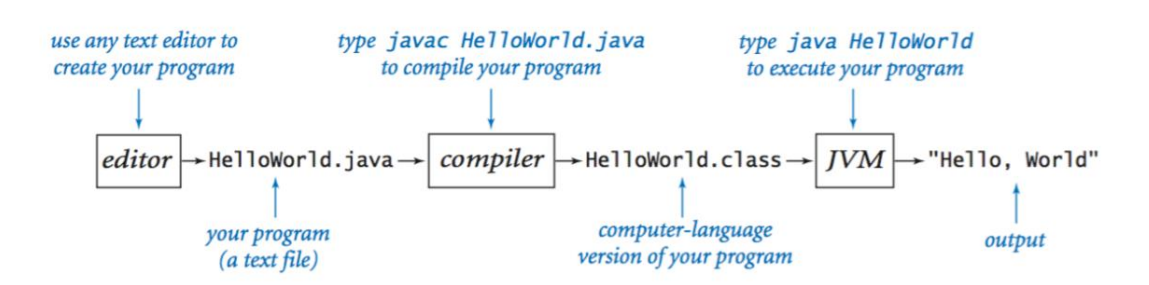

مثال: برانمج لطباعة العبارة التالية !Programming Java to Welcom

 $//$  Fig. 2-1: Welcome1.java  $1_{\cdot}$  $2.$ // A first program in Java.  $3<sub>1</sub>$  $4<sub>1</sub>$ public class Welcome1 {  $5<sub>1</sub>$ // main method begins execution of Java application 6. 7. public static void main(String args []) 8. 9. System.out.println("Welcome to Java Programming!"); 10. 11.  $\}$  // end method main 12. 13. *\ // end class Welcome1* 

احلروف الكبرية Capital ختتلف عن احلروف الصغرية Small ابلنسبة للمرتجم، ولذلك ينبغي االنتباه عند كتابة الربانمج، ولغة اجلافا تعترب من اللغات احلساسة حلالة االحرف اي ال تتساوى فيها احلروف الكبرية واحلروف الصغرية.

## شرح الربانمج:

**السطر االول الثاين:** مجلة تعليق Statement Comment: وتبدأ بـ // مث أيي بعدها نص يف سطر واحد فقط اما اذا زادت مجلة التعليق عن سطر فإنه يف هذه احلالة يتم استخدام ... \*/ /.\*..Statements Comment، ومجل التعليق يتم امهاهلا اثناء ترمجة الربانمج وتنفيذه وهي جملة غير تنفيذية، وتستخدم لشرح البرنامج وتوثيقة داخليا.

## **Puplic class Welcome1 {**

يبدأ بتعريف الكائن class واعطائه اسم identifier، وكل برانمج يف لغة Java حيتوي على االقل على تعريف لكائن واحد يقوم املربمج بتعريفه، وهذه الكائنات هي الكائنات املعرفة عن طريق املستخدم classes defined User.والكلمة class تقوم بتعريف الكائن ويتبعها اسم هذا الكائن وهو 1Welcome وكلمة class من الكلمات احملجوزة يف اللغة.

االسم املعريف identifier يتكون من جمموعة من احلروف (Z-A ,z-a(واالرقام )0-9( ابالضافة الى \_,\$ ويجب ان يبدأ الاسم بحرف وليس رقم كما ذكرنا سابقا.

> المتغير Value\$ يعتبر صحيح في لغة اجلافا

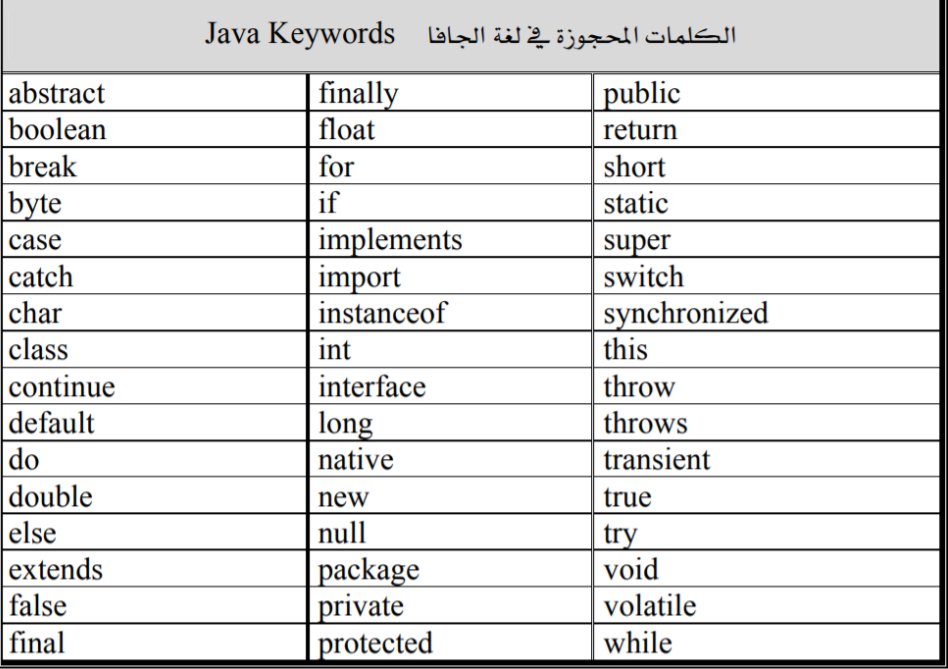

الكلمات المحجوزة في لغة Java

## **public static void main (String args[])**

يعترب جزءا من كل تطبيق جافاApplication Java حيث يبدأ تنفيذ الربانمج من main، واالقواس اليت بعد main توضح ان main هو احد املقاطع الرئيسية block يف بناء التطبيق ويسمى الطريقة method. وكل كائن class جيب ان حيتوي على االقل طريقة method واحدة وقد حيتوي على اكثر من طريقة، وجيب ان تكون واحدة من هذه الطرق على االقل تسمى main وجيب ان تعرف كما يف السطر السابع. ويف حالة عدم وجود main فإنه لن يتم تنفيذ اي جزء من اجزاء الربانمج. والطرق (methods (تقوم مبعاجلة البياانت واداء بعض العمليات وابلتايل ينتج عنها بعض البياانت او املخرجات عند اكتمال تنفيذها.

والكلمة المحجوزة void تبين ان الطريقة method سوف تقوم بأداء عملية ما مثل (طباعة سطر، حساب مضروب، حساب متوسط حسابي.......).

## **System.out.println ("Welcome to Java Programming!");**

يخبر الكمبيوتر بطباعة الجملة الموجودة بين علامات التنصيص ""، وهذه الجملة التي بين علامات التنصيص تسمى String والمسافات الفارغة فيها تهمل بواسطة المترجم. والجملة System.out تعرف بأنها جملة طباعة او مخرجات Standard Output Object، وهذه الجملة تقوم بإظهار الجمل النصية وكذلك اي معلومات او بيانات في نافذة الاوامر حيث يتم تنفيذ برامج الجافا. والـ method المسماة System.out.println تظهر النص في سطر واحد يف انفذة االوامر window command وعندما تنتهي الطباعة فإن املؤشر يوضع يف بداية السطر التالي، وهذا يماثل الضغط على مفتاح Enter في لوحة المفاتيح عند الكتابة. وفي نماية السطر وضعت ; وهذا يعين ان مجلة جافا Statement Java قد انتهت.وكل مجلة من مجل اجلافا جيب ان تنتهي

بفاصلة منقوطة. والفاصلة املنقوطة حتدد هناية اجلملة Terminal Statement.

الفرق بني print و println

System.out.print ("Welcom to "); System.out.println ("Java Programming!"); **يتم طباعة اجلملة على سطر واحد يف انفذة االوامر. اجلملة االوىل تظهر النص** to Welcom **مث تضع املؤشر يف هناية السطر، بينما اجلملة الثانية تبدأ من هناية اجلملة االوىل وتظهر كلمة** !Programming Java **بعد كلمة to مباشرة وبعد الطباعة تضع املؤشر يف بداية السطر التايل**

**.**

## System.out.println ("Welcome\nto\nJava\nProgramming!"); **Output** Welcom

to Java Programming!

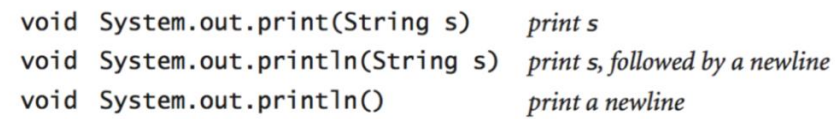

### Parsing command-line arguments.

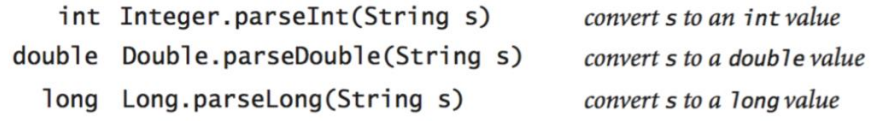

## Escape Sequence:

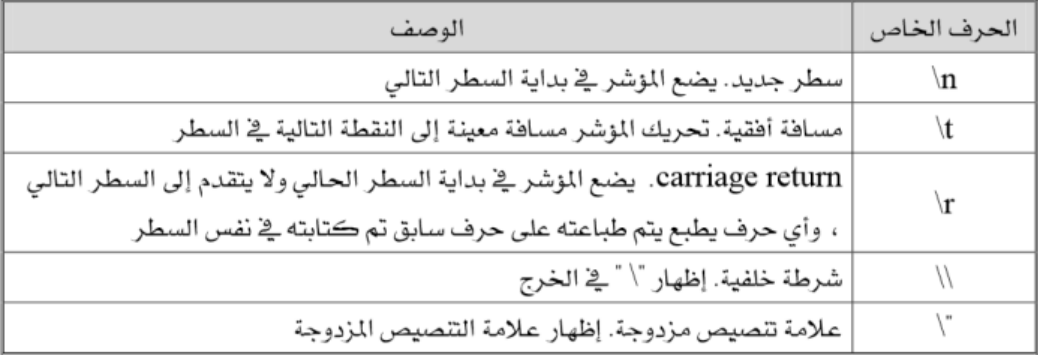

## انواع البيانات الاساسية في الجافا

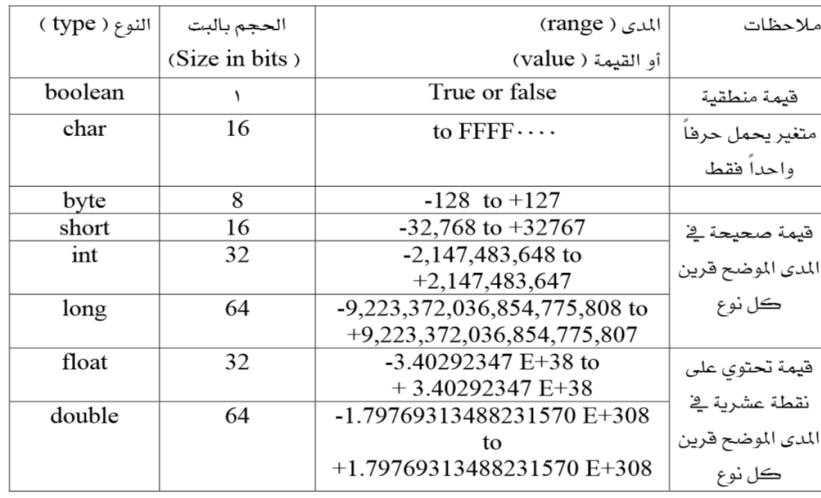

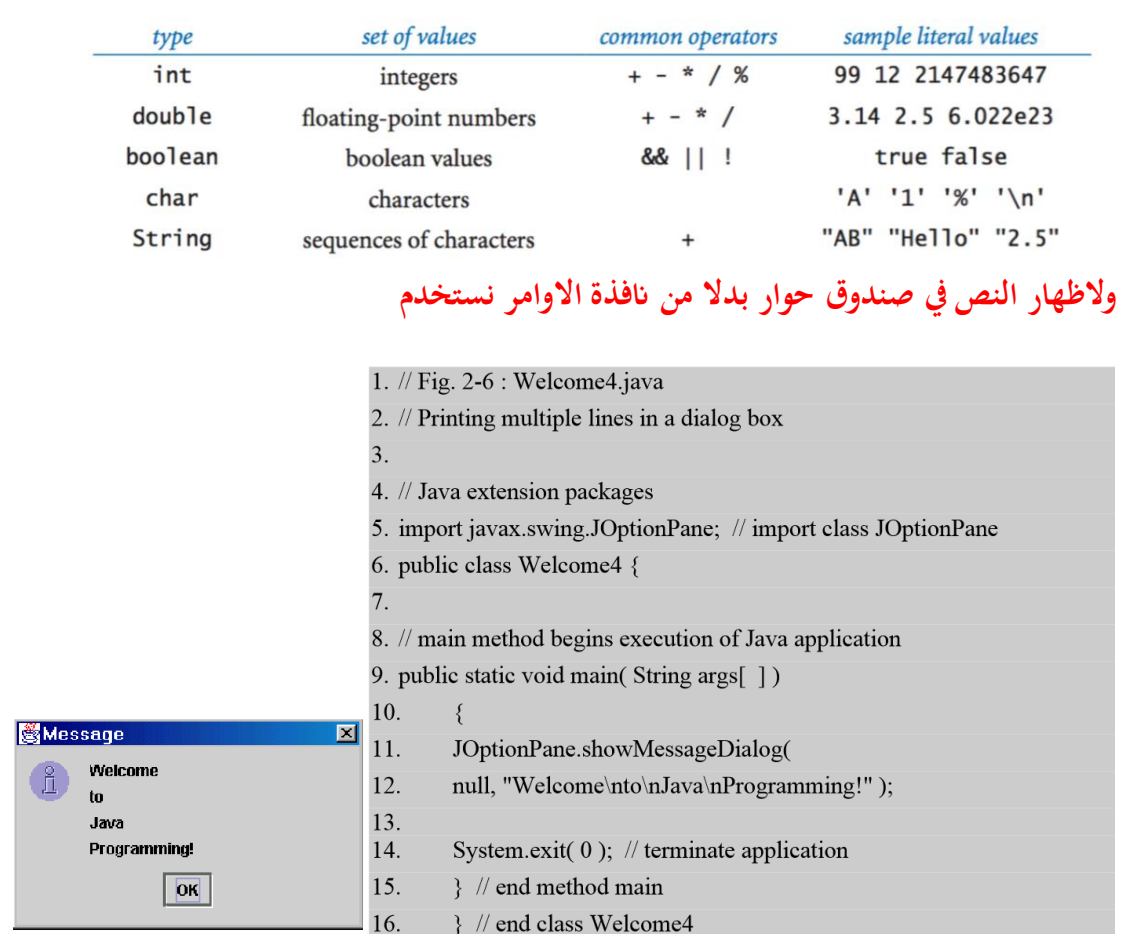

مت استخدام الكائن JOptionPane الذي مت تعريفه ووضعه يف احلزمةswing.javax

# **System.exit (0);**

هذه اجلملة تشري اىل استخدام اثبت للـ method املسماة exit واملوجودة يف الكائن املسمى

System وذلك الهناء التطبيق. وجيب استخدام هذه اجلملة يف كل التطبيقات اليت تستخدم GUI.

## الرموز اليت تظهر يف صندوق احلوار

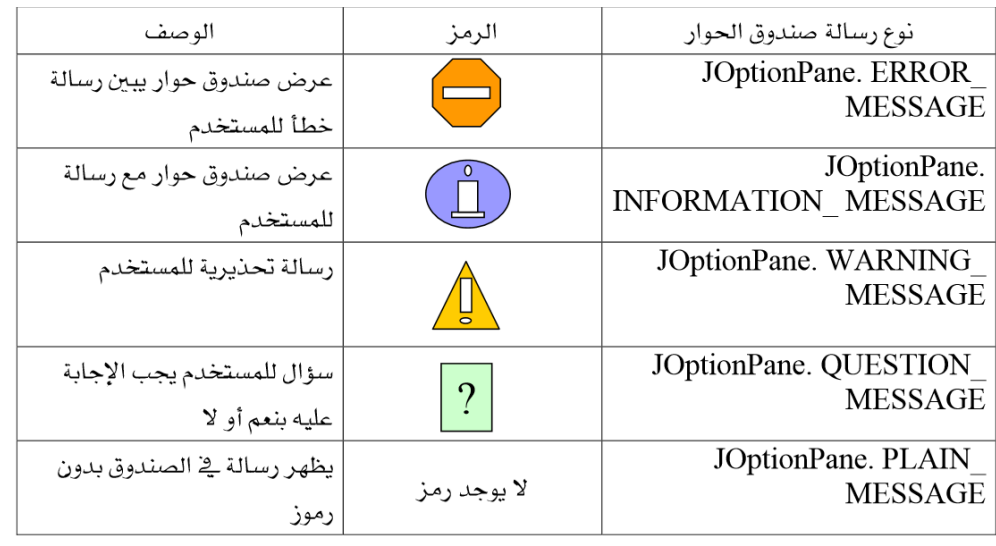

كتاب كفايات الحاسب 79

### انواع العمليات

العمليات االسنادية Assignments تستخدم هذه العملية لتخصيص قيمة ما في متغير وذلك بعد تعريفة، ونستخدم العملية = للتعبير عن التخصيص. على سبيل املثال:

 $X=1$ ;

Radius=1.5;

a='A';

;+3x=x( او بشكل مختصر ; 3=+x)

## Area=radius\* radius\*3.14159;

ومن االخطاء الشائعة ختصيص قيمة من نوع بياانت مختلف عن نوع املتغري.فمثال اذا كان 1.0=x ميكن ان يكون خطأ وذلك اذا كان x معرف على انه قيمة صحيحة int لذلك جيب ان يكون معرف على انه double.والجدول التالي يوضح الاختصارات الشائعة الاستخدام في العمليات الاسنادية:

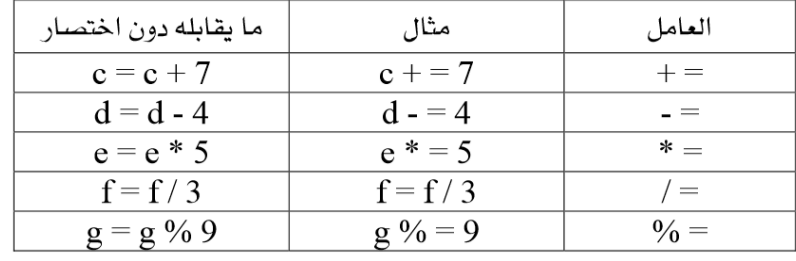

### عامل الزايدة والنقصان:

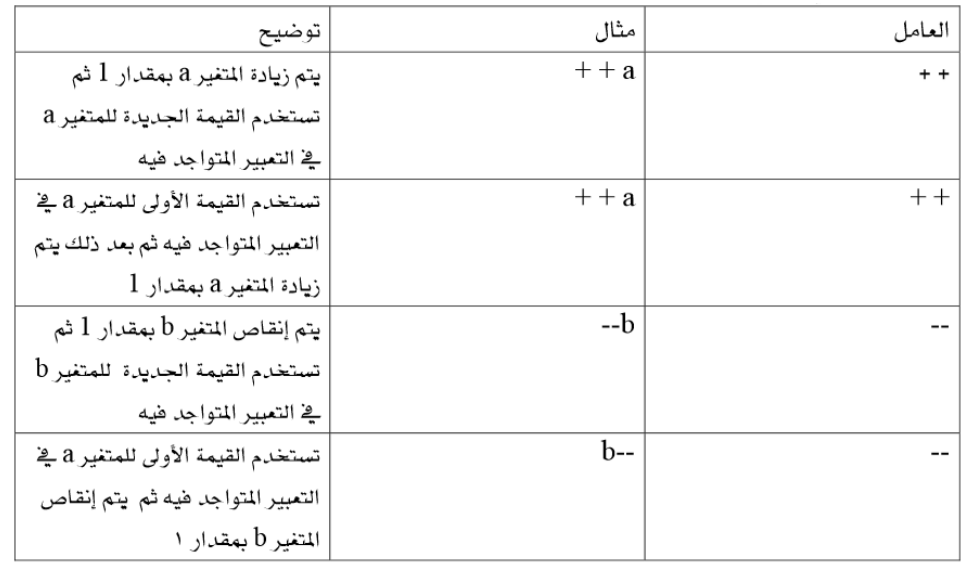

1. // Fig. 2.14 Increment.java 2. // Preincrementing and postincrementing  $3.$ 4. public class Increment { 5. public static void main(String args[]) 6.  $\frac{1}{3}$ 7. int c;  $8.$ 9.  $c = 5$ ; **10.** System.out.println(c); // print 5<br>**11.** System.out.println(c++); // print 5 then postincrement 12. System.out.println( $c$ ); // print 6 13. 14. System.out.println(); // skip a line 15. 16.  $c = 5$ ; 17. System.out.println( $c$ ); // print 5 18. System.out.println(++c); // preincrement then print 6 19. System.out.println( $c$ ); // print 6  $20.$ }  $21. \hat{ }$ 

العمليات الحسابية<br>معظم برامج الكمبيو

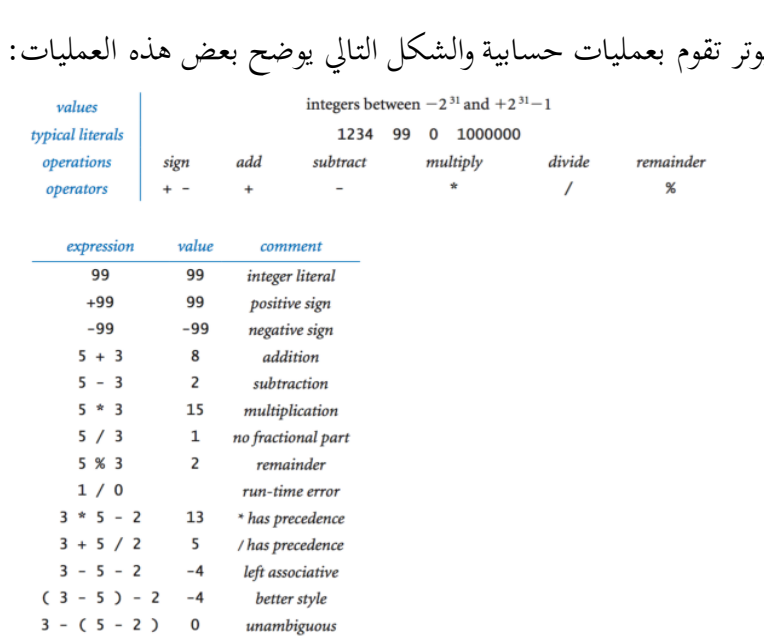

#### Floating-point numbers.

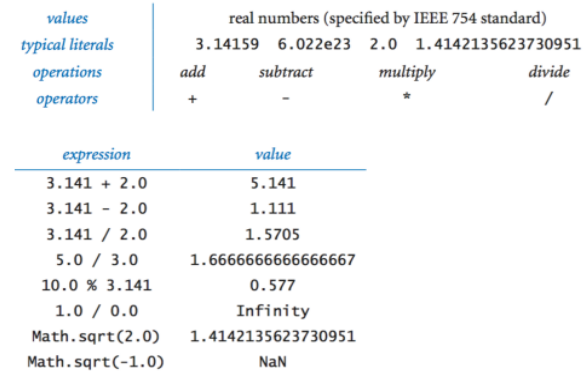

اولوية تنفيذ العمليات احلسابية:

- االقواس
- الضرب والقسمة وابقي القسمة هلا نفس درجة الرتتيب. والتنفيذ يبدأ من اليسار اىل اليمني.
	- اجلمع والطرح ومها يف نفس درجة الرتتيب، والتنفيذ يبدأ من اليسار اىل اليمني.

مثال

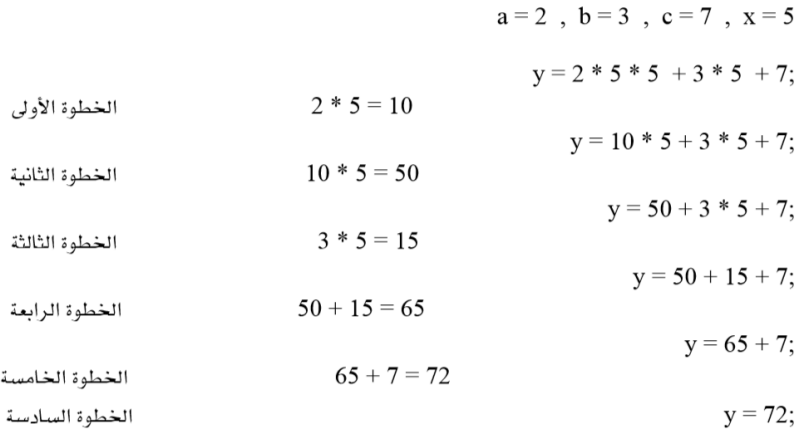

## املعامالت املنطقية: يتم استخدامها مع املعامالت اليت يكون هلا احدى قيم true او false.Booleans.

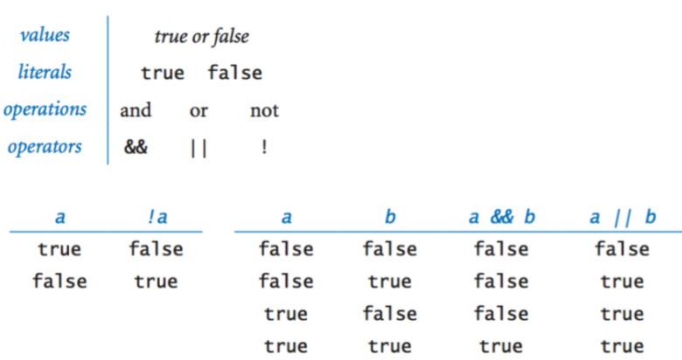

اختاذ القرار واملقارنة

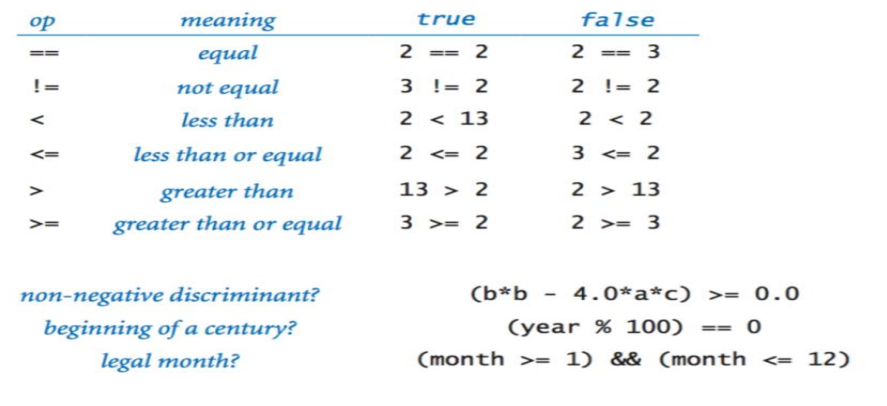

العبارات الشرطية

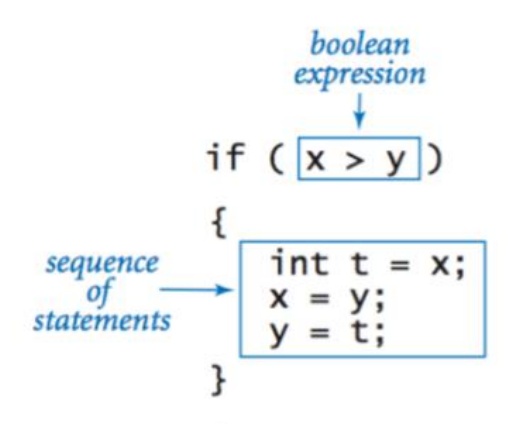

### If and if-else statements.

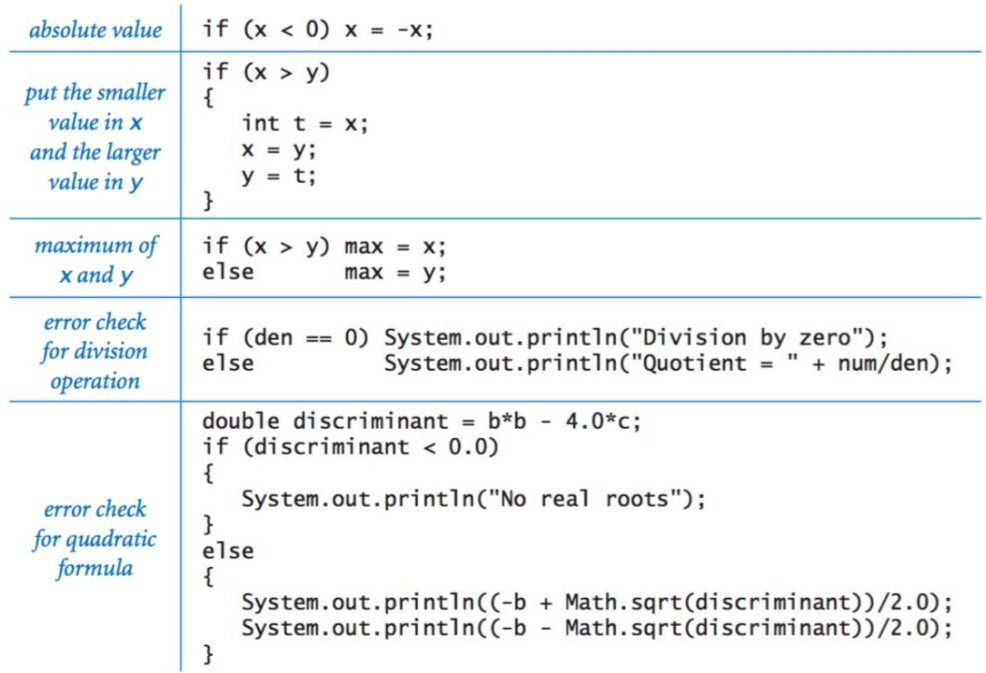

### Nested if-else statement.

sin.

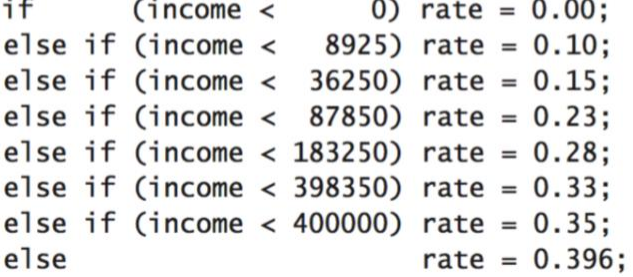

#### Switch statement.

```
switch (day) {
   case 0: System.out.println("Sun"); break;
   case 1: System.out.println("Mon"); break;
   case 2: System.out.println("Tue"); break;
   case 3: System.out.println("Wed"); break;
   case 4: System.out.println("Thu"); break;
   case 5: System.out.println("Fri"); break;
   case 6: System.out.println("Sat"); break;
\mathbf{R}
```
ما الفرق بني IF و SWTICH ؟ SWTICH : تتعامل مع حاالت متعلقة مبتغري واحد ا تتعامل مع عدة متغيرات : $\rm IF$ فائدة الأمر break : إذا تحقق الشرط (على سبيل المثال) عند 2 case فإنه البرنامج يتوقف عند الـ Break ، لكن اذا لم يوجد الأمر Break فإنه يقوم بتنفيذ الحالات التالية للحالة التي تحقق عندها الشرط و لم يوجد بما

.break

### :)WHIE, FOR, DO….WHILE( التكرارية احللقات

### **حلقة while :**

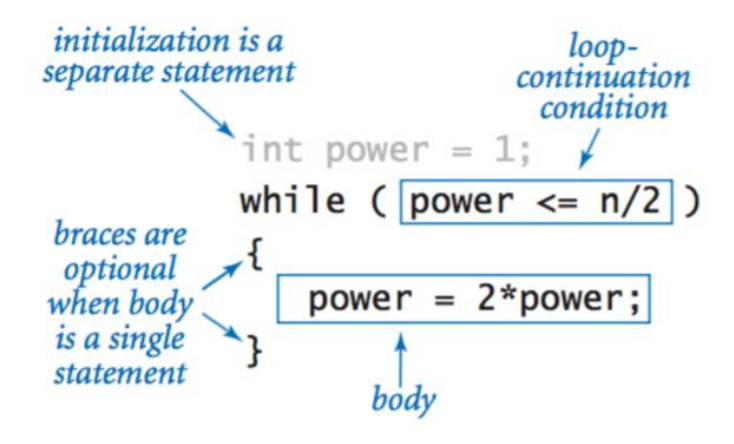

### **: For statement حلقة**

نكتب أولا القيمة الابتدائية ثم فاصلة منقوطة ثم نكتب الشرط ثم فاصلة منقوطة ثم نكتب مقدار الزيادة مث نكتب األوامر اليت سيتم تكرارها ابملقدار الذي وضعناه .**نالحظ:** عدم وجود فاصلة منقوطة يف هناية السطر الأول، كما أن الأوامر إذا كانت أكثر من سطر فضعها بين قوسين.ويمكن تحويل حلقة for الى while والعكس صحيح.

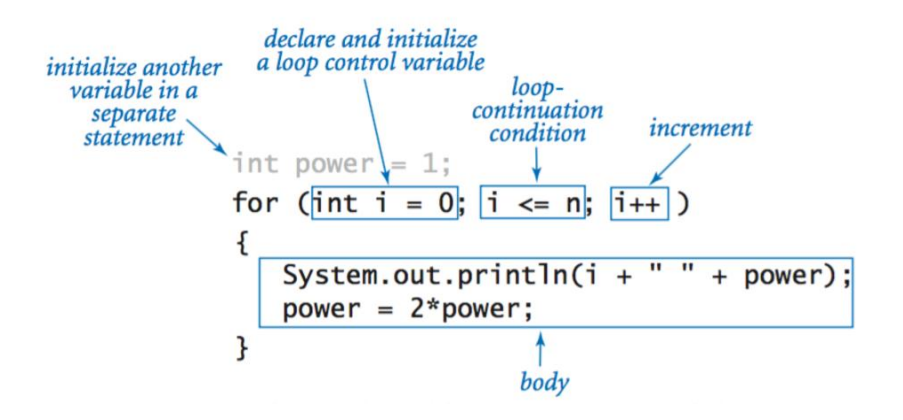

#### Loops.

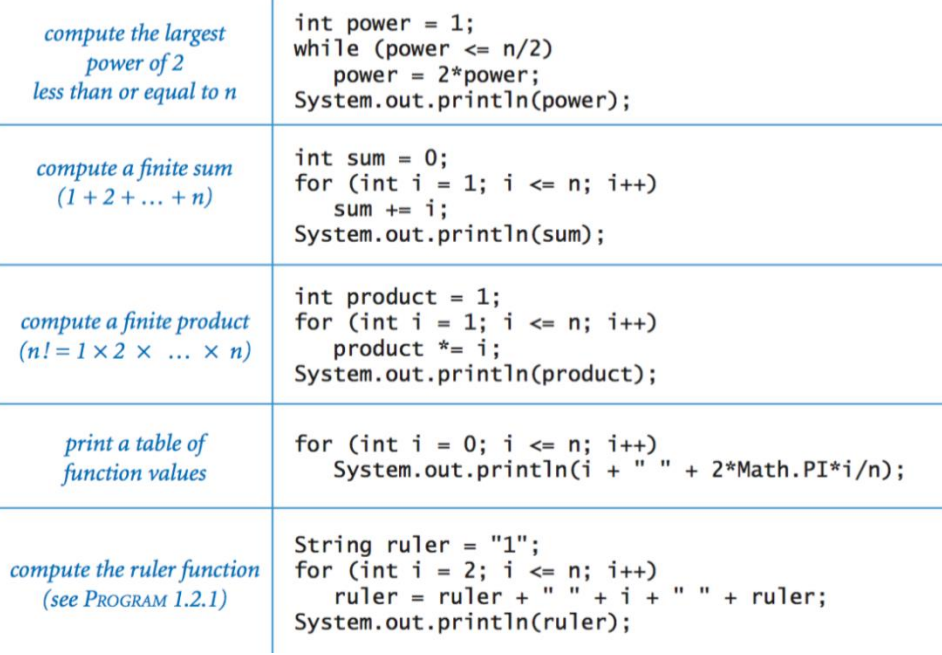

## **: do.. while حلقة**

ميزة الحلقة do while أنَّما تنفذ العملية أولا ، ثم تكرر العملية طالما الشرط متحقق ، بمعنى أنه إذا لم يتحقق الشرط فإهنا **ستنفذ** العملية مرة واحدة على األقل .

#### **Break statement.**

int factor; for (factor = 2; factor <=  $n$ /factor; factor++) if ( $n$  % factor == 0) break;

if (factor > n/factor) System.out.println( $n + "$  is prime");

#### Do-while loop.

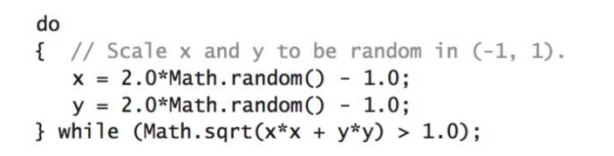

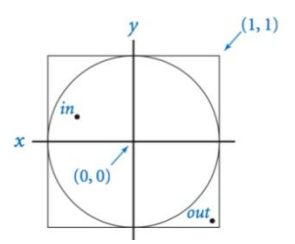

## املصفوفات Arrays:

هي جمموعة من العناصر ذات النوع نفسه ، و اليت ختزن متتابعة مرقمة.

Arrays.

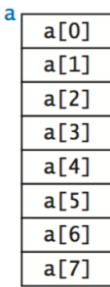

Inline array initialization.

```
String[] SUITS = { "Clubs", "Diamonds", "Hearts", "Spades" };
  String[] RANKS = {<br>"2", "3", "4", "5", "6", "7", "8", "9", "10",<br>"Jack", "Queen", "King", "Ace"
  \};
                       double[] a = new double[n];create an array
                       for (int i = 0; i < n; i+1)
 with random values
                          a[i] = Math.random();print the array values,
                       for (int i = 0; i < n; i+1)
                          System.out.println(a[i]);
    one per line
                       double max = Double.NEGATIVE_INFINITY;
find the maximum of
                       for (int i = 0; i < n; i+1)
   the array values
                          if (a[i] > max) max = a[i];
                       double sum = 0.0;
compute the average of
                       for (int i = 0; i < n; i+1)
                          sum += a[i];the array values
                       double average = sum / n;
                       for (int i = 0; i < n/2; i++)
                       €
  reverse the values
                          double temp = a[i];
  within an array
                          a[i] = a[n-1-i];a[n-i-1] = temp;}
                       double[] b = new double[n];copy sequence of values
                       for (int i = 0; i < n; i++)to another array
                          b[i] = a[i];
```
#### Two-dimensional arrays.

Inline initialization.

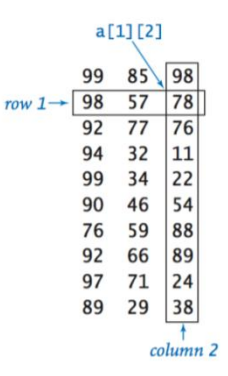

double  $[]$  a =  $\{$  ${99.0, 85.0, 98.0, 0.0}$ , { 98.0, 57.0, 79.0,  $0.0$  },  ${92.0, 77.0, 74.0,$  $0.0$  },  ${94.0, 62.0, 81.0, 0.0}$ ,  ${99.0, 94.0, 92.0, 0.0}$ 80.0, 76.5, 67.0,  $\mathbf{f}$  $0.0$  },  ${76.0, 58.5, 90.5,}$  $0.0$  },  $0.0$  },  ${92.0, 66.0, 91.0,$  ${97.0, 70.5, 66.5, 0.0}$ ,  ${89.0, 89.5, 81.0, 0.0}$  $\{0.0, 0.0, 0.0, 0.0\}$  $\}$ ;

int[] readAllInts() double[] readAllDoubles() boolean[] readAllBooleans() String[] readAllStrings() String[] readAllLines() String readAll()

read all remaining tokens and return them as an int array read all remaining tokens and return them as a double array read all remaining tokens and return them as a boolean array read all remaining tokens and return them as a String array read all remaining lines and return them as a String array read the rest of the input and return it as a String

### الدوال Functions

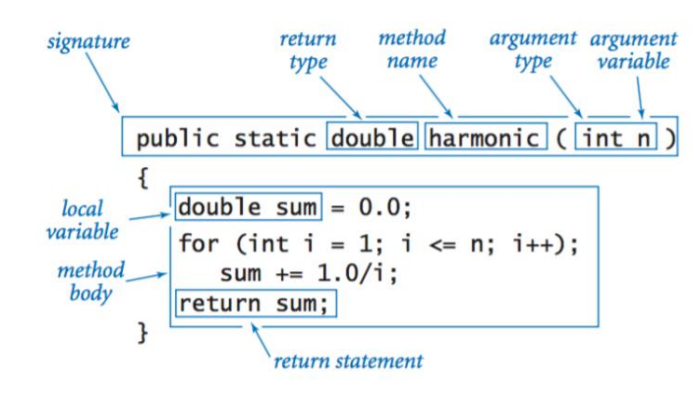

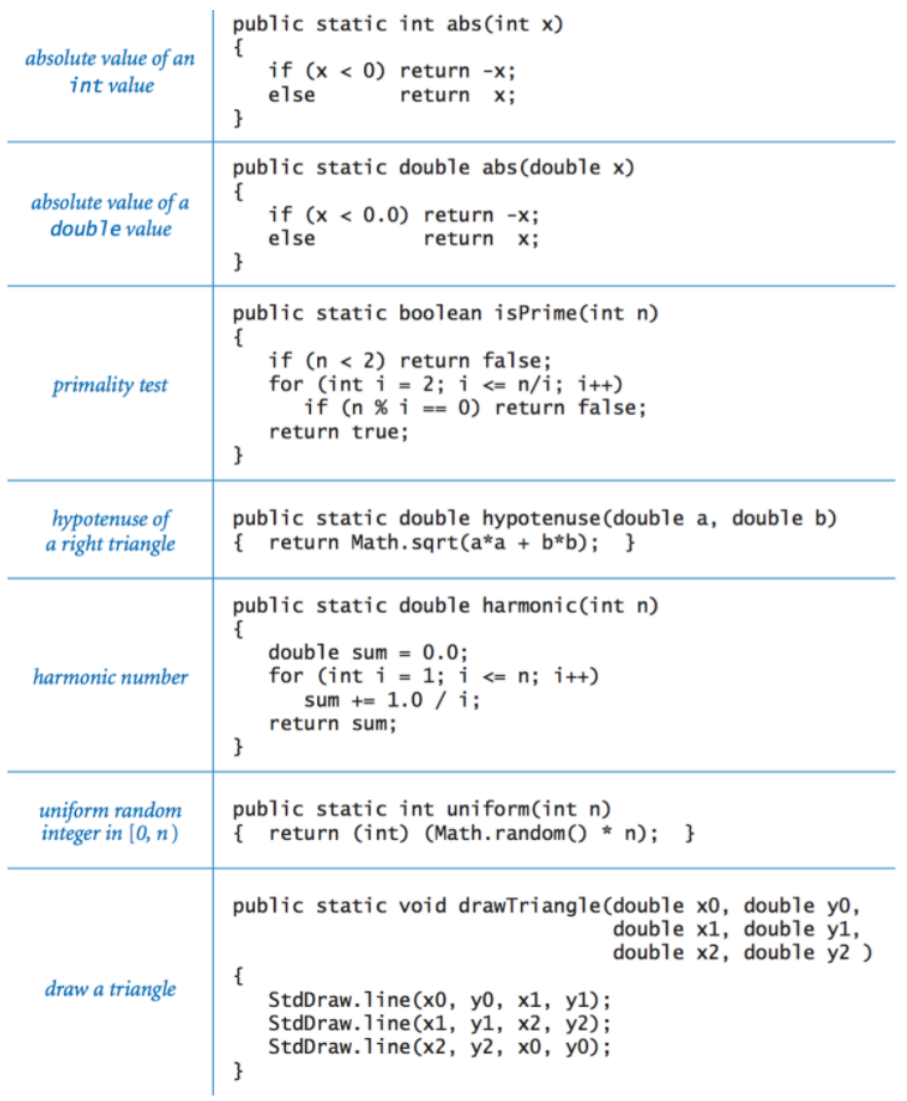

## **لغة ++C**

خصائص اللغة:

- لغة برمجة متعددة النماذج.
	- · أسلوب الكتابة ثابت.
		- لغة مترجمة.
- لغة وسطية المستوى.
- متوافقة مع لغة سى (ليس ١٠٠٪).  $\sim$ 
	- لا يوجد بها جامع قمامة.

#### أهم مجالات التطبيق:

· سى بلس بلس لغة متعددة الأغراض، ذات شعبية واسعة، ومن الخيارات المفضلة فى المشاريع العملاقة. يوجد لها الكثير من المترجمات. وبرمج بواسطتها الكثير جداً من البرامج مثل: برامج شركة أدوبي من فوتوشوب واكروبات وإليستريتور وإنديزاين، برنامج التصميم الثلاثى الأبعاد العملاق "مايا"، برنامج أوتوكاد، متصفح كروميوم، متصـفح الفـایرفوکس، عمیـل البریـد (ثانـدر بـرد)، نظـام الهواتـف سـیمبیان، الواجهـة الرسومية الأنيقة KDE،إلخ. وقد طُورت العديد والعديد من الألعاب باستخدام هذه اللغة مثل Civilization and the Jews ، World of Warcraft وغيرهم.

برانمج يقوم حبساب املتوسط احلسايب لعددين يدخلهما املستخدم:

)املتوسط احلسايب هو جمموع القيم على عددها(

#include <iostream.h> void main ( ) { int X ,Y ; float avg ; cout <<"Enter Tow Numbers ;"<< endl;  $\sin >> X >> Y$ ;  $avg = (X+Y)/2$ ; cout << "average=" << avg ; }

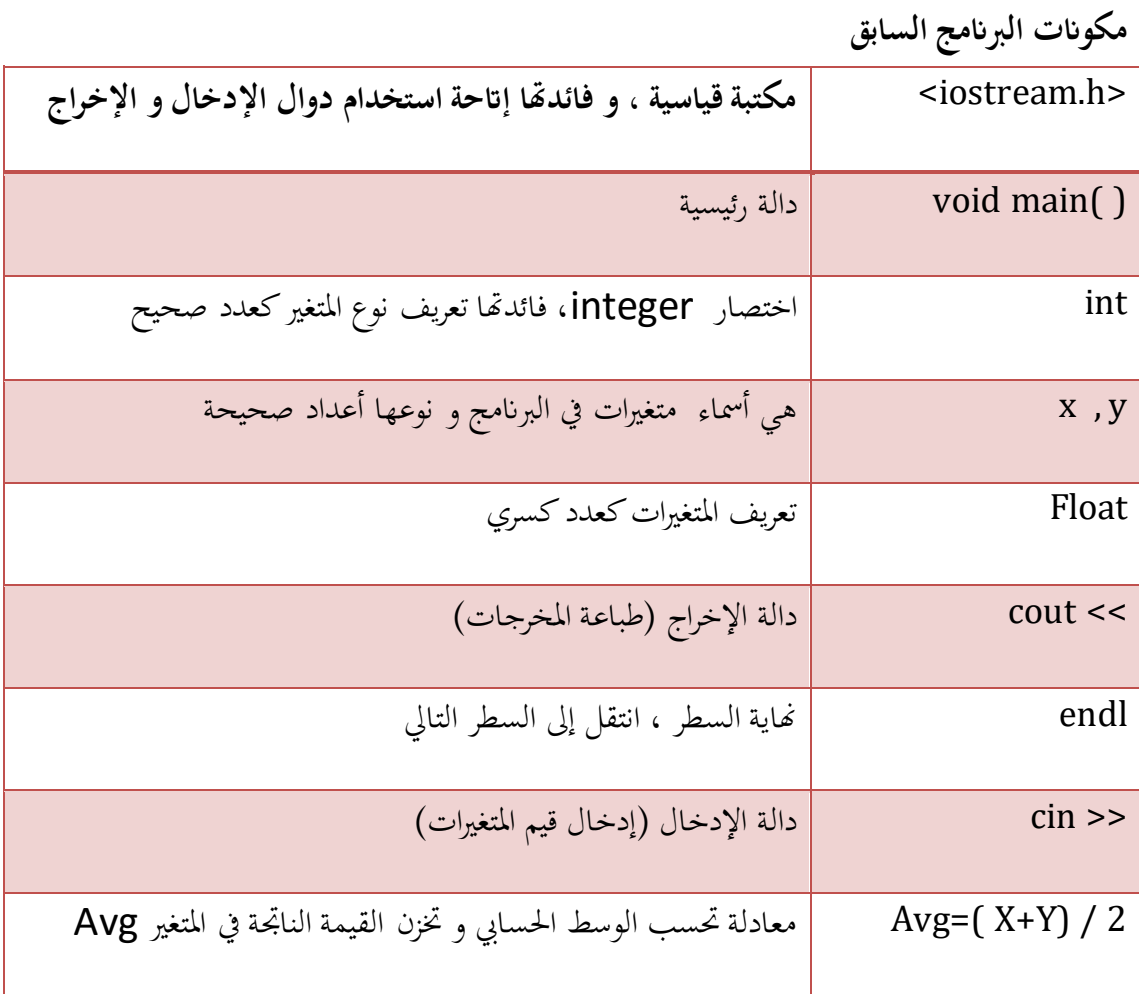

األمر const يستخدم عند وجود متغري اثبت ال تتغري قيمته ، مثل **const float PI = 3.14 ; طريقة استخدام حلقات التكرار واجلمل الشرطية مشاهبة متاما ملا مت شرحة يف لغة اجلافا، ولكن سوف نضع بعض االمثلة.** برنامج يحدد إذاكان العدد الذي يدخله المستخدم سالباً أم موجباً أم صفر

# include <iostream.h> void main () { int num; ;"أدخل عدد :">>cout cin>>num; if (num>0) cout<<"positive"; else if (num==0) cout<<"zero"; else cout << "negative";}

كتاب كفايات الحاسب 91

برانمج يقوم بطباعة األعداد من 1 إىل 11

```
#include < iostream.h >
void main()
\{for ( int i=1 ; i < 10 ; i + 1)
cout << i ;
}
              . i = i + 1 بواحد : + + i، الصيغة + + i هي اختصار للصيغة 1 + i = i + iإلنقاص العداد i بواحد نضع الصيغة التالية - - i و هي اختصار للصيغة 1 – i = i
                                   برانمج يقوم بطباعة األرقام من واحد إىل مئة ابلشكل التايل:
                         1 3 5 7 9 11 13 … 100
# include < iostream.h >
void main()
\{for ( int i=1 ; i < 100 ; i=i+2 )
cout << i ;
}
عندما يتم طباعة 99 يزيد العداد i بقيمتني فيصبح 111 .. و ابلتايل ال يتم حتقق الشرط فتتوقف 
احللقة و يكون آخر رقم طبعته احللقة هو 99 ، و آخر قيمة لـ i توقفت احللقة بعده عن التكرار هو 
                                                                               .101
                                                  برانمج يقوم بطباعة نواتج العمليات التالية
#include < iostream.h>
void main ()
\{for (int i = 1; i < = 3; i++)
for (int j = 1; j < 3; j++)cout << i + j << endl;
}
يمكننا القول بأن هناك متغير يثبت مؤقتا حتى ينتهي المتغير الآخر من أخذكل القيم الممكنة له ، فإذا
انتهى من أخذ كل القيم .. تبدأ الحلقة الأخرى بتغيير القيمة و تتكرر العملية حتى تنتهي كلا الحلقتين.
                  مالحظة:عندما نريد متغريان تتغري قيمهما سوية فإننا نضعهما يف حلقة واحدة ،
      أما إذا كنا نريد متغريان يتوقف أحدهم حىت يتم إجناز اآلخر فإننا نستخدم حلقتان متداخلتان.
```
#include  $\leq$  iostream . h  $>$ void main()  $\{$ for (int  $i = 1$ , j=1;  $i < = 3$ ;  $i + 1$ , j+=2)  $\text{out} \ll i + j \ll \text{end}$ ;  $\mathcal{E}$ 

$$
\begin{array}{|c|} \hline 2 \\ 5 \\ 8 \\ 11 \\ 14 \\ \hline \end{array}
$$

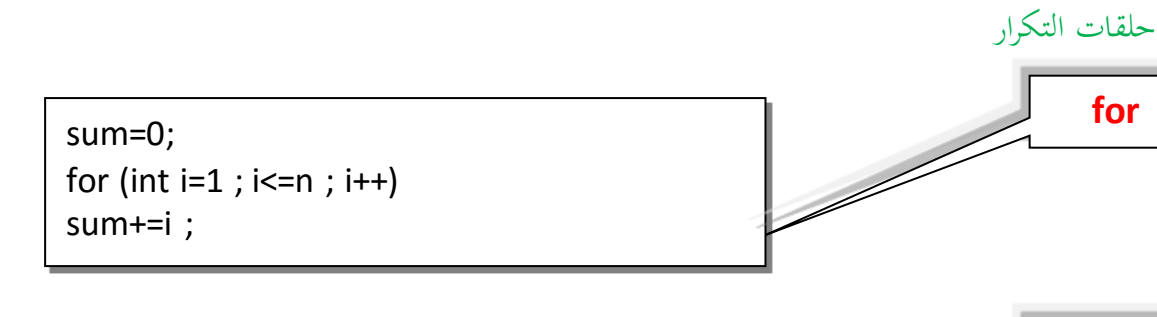

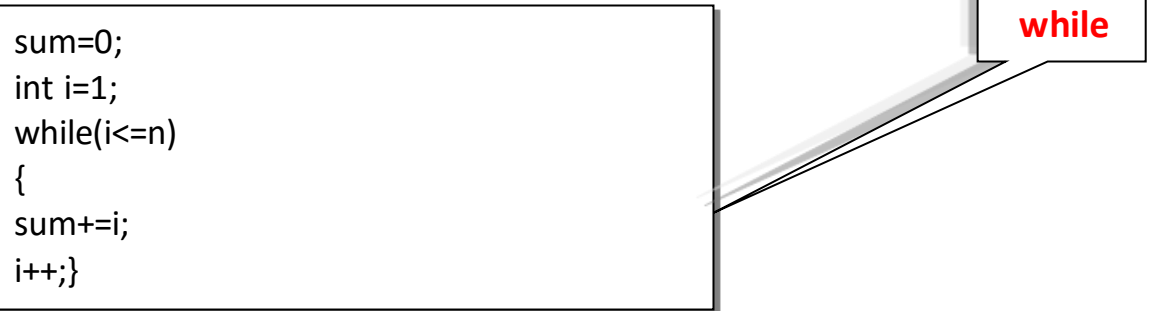

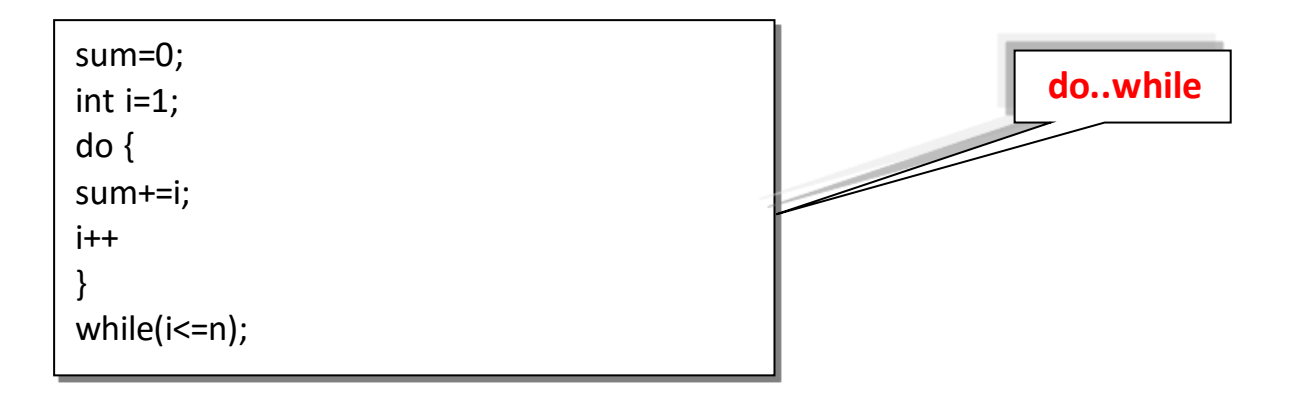

مثال يبني طريقة إدخال عناصر املصفوفة :

Char sname [8] ; sname $[0] = 'A'$  ; sname $[1] = 'B'$  ; sname $[2] = 'D'$ ; sname $[3] = 'U'$ ; sname $[4] = 'R'$ ; sname $[5] = 'G'$ ; sname $[6] = 'S'$  ; sname $[7] = 'H'$  ;

ميكن إدخال عناصر املصفوفة بطريقة أخرى :

Float carp[5]; carp[5]={50.5,70.0,62.0,110.5,81.0};

و يمكن الاستغناء عن كتابة حجم المصفوفة إذا استخدمنا الطريقة الأخيرة في إدخال عناصر المصفوفة ألن املرتجم سيقوم بتحديد املقاس بعد إدخالنا للعناصر. **مثال:**

int score [ ] ={61,22,83,40,15,96};

لو أردان مجع مصفوفتني ميكن عمل ذلك كالتايل:

int  $z[6]$ ;  $for(i=0;i<=5;i++)$  $z[i]=x[i]+y[i];$ 

### الدوال Functions

الدالة هي برانمج فرعي يف لغة ++C يؤدي مهمة خاصة معينة و ميكنه التعامل مع البياانت ، و إرجاع قيمة. كل برانمج ++C حيتوي على دالة واحدة على األقل هي دالة ()main . ملاذا نستخدم الدوال ؟

- للسهولة.
- املتابعة و التجربة.
	- الصيانة.
	- التقسيم و احلل.

### أنواع الدوال:

كتاب كفايات الحاسب 94

-1معرفة مسبقا. -2معرفة من قبل املستخدم. **مثال:**

#include<iostream.h> تعريف دالة أنشأانها // (void (demo Void Void main() { Cout<<"in main  $\n \n \begin{bmatrix}\n n' \\
 n'' \\
 n''\n \end{bmatrix}$ استدعاء دالة // ;() Demo Cout<<"back in main ."; } Void demo( ) // الدالة  $\{$ Cout<<"in demo \n"; Cout<<"still in demo"; }

### C dal

#### خصائص اللغة:

### • لغة مُترجمة (تستخدم Compiler) • أنظمة التشغيل وبرامج يونكس.

• برمجة الألعاب.

أهم مجالات التطبيق:

· لغة تتيح الوصول إلى الأوامر والمهام التحتيـة Low Level مـع أسـلوب كتابة عال المستوى فهى لذلك تصلح لبرمجة نظم التشغيل جنباً إلى جنب مع برمجة التطبيقات المعتادة.

تتميز بالسرعة الكبيرة.

- · أغلب الميزات مفصولة من قلب اللغة وتضاف كمكتبات جاهزة للاستخدام.
	- · لغة مُنظمة وإجرائية.
	- · أسلوب الكتابة ثابت وضعيف.

ترخيص اللغة:

مترجم جنو الخاص باللغة.

**GNU General Public License** 

## **PHP**

خصائص اللغة:

- · لغة مُفسرة.
- مخصصة لتطوير الويب.  $\blacksquare$
- تعمل على أغلب نظم التشغيل.  $\blacksquare$
- كودها يعمل داخل وسوم HTML.  $\blacksquare$
- غنية بدوال كثيرة مضمنة داخل اللغة. ٠.
	- اسلوب کتابة دینامیکی.
		- · سهلة التعلم.

### أهم مجالات التطبيق:

- بلا شك أهم مجال لبي اتش بي هو  $\sim$ قوتهـا فــى مجــال تطــوير مواقــع وتطبيقات الويب.
- · يمكن أيضاً إنشاء برامج ذات واجهة رسومية خاصة بسطح المكتب.

# **COBOL**

### خصائص اللغة:

- أهم مجالات التطبيق:
- من اسم اللغة يظهر أنها خيار ممتاز لحــل مشــاكل الأعمــال والشــركات، حيث تستخدم كـثيراً فـى الشـركات كنظام شامل خاصة في تتبع المصادر والمخارج وغير ذلك.
- لغة مُترجمة.
- 
- مخصصة لإدارة الأعمال للشركات. ٠.
- إمكانية التمازج مع تطبيقات الويب.
	- بيئة تطوير مرئية.
- · التفاصيل فى تعريف المتغيرات مثل عـدد كسـور المتغيـر وموضـع نقطـة الكسر.
- تعنى بتفاصيل الملفات ومعلوماتها مما  $\blacksquare$ يجعلها خيارا ممتازا لطباعة التقارير.
- تـوافر مكتبـات تحــوى العديــد مــن - 3 الكلاسات.
	- · نمط الكتابة صارم.

# Pascal

أهم مجالات التطبيق:

#### خصائص اللغة:

- النموذج أمرى، هيكلى، إجرائى.  $\blacksquare$
- لغة مترجمة، أغلب المترجمات كتبت بلغة باسكال نفسها ولكن جنو باسكال مكتوب بلغة سى.
	- أسلوب الكتابة قوى وصارم.  $\blacksquare$ 
		- · تدعم الـ Pointers.
		- يوجد لها مفسر أيضاً.

• كمــا اشــرنا ســابقاً فالمجــال الأهــم لباسكال هو بيئة التعليم. هذه اللغة أساساً لم تصمم إلا لهذا الغرض وهى إلى الآن خيار جيد لتعليم البرمجة الهيكلية ولكن ما جعلها تفقد مكانها فــى بدايــة التســعينات هــو ازديــاد شعبية لغات البرمجة الشيئية مثل ++C وجافا وسمول توك وبدء الجامعات والكليات تدريس مفاهيم هذه النوعية من البرمجة. ولكن تجدر الإشـارة إلـى أنـه للمهتميـن بالبرمجـة الشيئية يوجد أوبجكت باسكال وقد برمج برنامج Skype الشهير بها.

# Fortran

#### خصائص اللغة:

### أهم مجالات التطبيق:

٠

- لغة مُترجمة وإجرائية.
- غير محصورة بجها<mark>ز</mark> معين.
- التحكم بموارد التخزين والذاكرة.
- توفر تحكم قوى للتخاطب مع الهاردوير.
- قوية جداً فى التعبير عن المعادلات والتعابير والدوال الرياضية.
- كفاءة وسرعة عالية جداً لتطبيقاتها، أقـل فقـط ٢٠% مـن كفـاءة برامـج الأسمبلي.

فورتران قوية جداً فى عدة مجالات، أهمها:

- برامج معالجة المعادلات الرياضية.  $\bullet$
- البرامـــــج الرياضــــية، والعلميــــة، والإحصائية، والهندسية.

# JavaScript

#### خصائص اللغة:

#### متعددة النماذج: وظيفية، كائنية.

- لغة نصية (سكربت)
- غير معتمدة على نظام تشغيل محدد
	- أسلوب الكتابة ديناميكى
- تستخدم ال Prototypes بدلاً من الكلاسات للوراثة.
- لديها قدرة تعامل قوية مع التعابير النمطيـة علـى طريقـة لغـة البرمجـة بيرل.
- تحتـاج إلـى محــرك يقــوم بتفســير الأكـواد المصـدرية، ويعتـبر سـبايدر مونکی اول محرك لجافا سكربت.
- إمكانيــة تضــمينها داخــل صــفحات .HTML
- أهم مجالات التطبيق:
- طبعاً الاستخدام المبدئى لجافا سكربت  $\sim$ هو فى مواقع الويب ولكن هناك بعض من البرامج قامت بإضافة أو تضمين مفسر جافا سكربت. من هذه البرامج التى نفذت بجافا سكربت:
- **Apple Dashboard Widgets** 
	- **Microsoft Gadgets** ٠
	- .Yahoo! Widgets
	- .Google Desktop Gadgets
- والكثير من البرامج الأخرى التى تضيف دعم للسكربتنج من خلال جافا سكربت مثل أدوبي اكروبات وفوتوشوب ودريم ويفر وأوبن أوفس ...إلخ.
- ومـؤخرا بـدأت تنــافس لغـات مثــل PHP للبرمجـة مـن جهـة الخـوادم Node.js من خلال Node.js.

## Ruby

أهم مجالات التطبيق:

#### خصائص اللغة:

- لغة مفسرة.
- لغة متعددة النماذج، أمري، وظيفي، كائني.
	- · أسلوب الكتابة ديناميكى.
		- مفتوحة المصدر.
- · لـديها جـامع قمامـة Garbage .Collection
- تعمل على منصة جافا باستخدام Jruby.
	- تعمل على أغلب أنظمة التشغيل.
		- · سهولة كتابة الإضافات بلغة سى.
- · روبـى لغــة برمجــة عامــة متعــددة الأغــراض ولكــن يبــدو أن مــن أهــم استخداماتها الآن برمجـة تطبيقـات الويب باستخدام Ruby on Rails. أيضاً تستخدم روبى فـى أغـراض أخـرى مثـل التجسـيم ثلاثـى الأبعـاد والمحاكاة وإدارة النظم.

## كتاب كفايات الحاسب 99

# Lisp

### خصائص اللغة:

- لغة برمجة وظيفية. ÷
- لغـة برمجـة متعـددة الأسـاليب فـى البرمجة: ميتا، إجرائية.
	- جامع قمامة مبنى داخل اللغة.  $\overline{\phantom{a}}$
- الاعتمـاد علـى العوديـة: وهـو مبـدأ تستمد منه ليسب قوة كبيرة خاصة في جانب الذكاء الاصطناعي.
	- طريقة الكتابة ديناميكية، صارمة. ٠
		- كل شىء فى ليسب قائمة. ÷
- سيطرت ليسب سيطرة تامة على مجال الذكاء الاصطناعى لمدة تفوق الربع قرن وإلى الآن تعتبر أكثر لغة انتشـاراً فـى مجـال برمجـة الـذكاء الاصطناعى بالإضافة إلى ذلك فلغة ليسب تعتبر رائدة اللغات فى مجال البرمجة الوظيفية.
	- الروبوتات.  $\blacksquare$

أهم مجالات التطبيق:

- محركات الألعاب.  $\bullet$
- التعرف على الأنماط.  $\bullet$
- نظم إدارة الدفاع الجوى. ٠
	- إدارة ومعالجة القوائم.  $\blacksquare$
- تستخدم كلغة أكاديمية للتدريس فى الجامعات (البرمجة الوظيفية).

# Python

#### خصائص اللغة:

٠.

## لغة مُفسرة، تفاعلية، كائنية، وظيفية.

- برامجهـا تعمـل علـى جميـع أنظمـة ٠. التشغيل في حال توافر المفسر فقط.
- الكتابة ديناميكية، تجدر الإشارة هنا إلى وضوح وسهولة أسلوب الكتابة فى بايثون.
	- غنية بالإضافات والمكتبات.  $\mathcal{L}$ 
		- مفتوحة المصدر.

### أهم مجالات التطبيق:

فى الوقت الحاضر تعتبر بايثون لغة برمجـة متعـددة الأغـراض ولكـن مـن أكثر استعمالات بايثون:

- برمجة برامج لينكس.
- سكربتات إدارة النظام.
- · التعامل مع قواعد البيانات.
	- برامج الويب.

## **Visual Basic**

خصائص اللغة:

- · كائنية التوجه.
- أسلوب الكتابة ثابت وصارم.
- تعمد على Event Driven.
	- لديها جامع قمامة.
- · بشكل عام ليست حساسة لحالة الحروف Case-insensitive.
- اندماج قوى مع نظام التشغيل ويندوز.
- يوجد لها مترجم من الإصدار الخامس جنباً إلى جنب مع المفسر.

بعـض عيــوب فيجــوال بيســك حــتى الإصدار السادس (قبل إصدار دوت نت):

- · دعم ضعيف للبرمجة الكائنية.
- · الاعتماديـة علـى تعقيـدات مـدخلات الريجستري للـ COM.
- · قبل الإصدار الخامس كانت هناك مشـاكل مـن ناحيــة الأداء للبرامــج المكتوبــة بهــذه اللغــة، أُزيلــت مــع الإصدار الخامس.
- مشاكل التوافقية بسبب تعدد الإصدارات.

#### أهم الاستخدامات:

فيجوال بيسك كما لغة البرمجة BASIC هدفها الأساسى هو تسهيل عملية البرمجة، حيث أنها وفرت خاصية البرمجة السريعة باستخدام السحب والإفلات للعناصر لكى يتم إنشاء الواجهة الرسومية بيسر وسهولة، هذا إضافة إلى توفير قيم افتراضية لأغلب العناصر ما يساعد فى تقليل كتابة الأكواد من قبل المبرمج فأصبح إنشاء البرامج لويندوز شىء سهل وكأنه مجرد تصميم لصحفة ويب هذا بالطبع لا يعنى أنه لا توجد هناك إمكانية لإنشاء برامج عملاقة ومعقدة باستخدام فيجوال بيسك. عليه فان أغلب استخدامات فيجوال بيسك تقع في برامج ويندوز سواء الصغيرة أو الكبيرة. تركيب البيانات (هياكل البيانات) Data Structures

استرجاعها. وهناك ميزتين اساسيتين تتصف بهما تراكيب البيانات وهما:

- ۱. يمكن التعامل مع كل عنصر منها على حده، كما لو كان متغيراً مستقلاً.
- .2 طريقة تنظيم العناصر تؤثر مباشرة على طريقة الوصول اىل العنصر الواحد او التعامل مع املركب البياين ككل.

تعريفها: هي عبارة عن مجموعة من عناصر البيانات التي لها تنظيم خاص (في ذاكرة الكومبيوتر) وكذلك

وهناك ثالثة انواع لرتاكيب البياانت:

- .1 تراكيب بياانت خطية
- .2 تراكيب بياانت شجرية
- .3 تراكيب بياانت شبكية

**اوال:ً تراكيب البياانت اخلطية:**

يتم تنظيم البياانت داخل الذاكرة على خط واحد، ومن ابرز انواعها:

- Arrays املصفوفات
- Records السجالت
	- Stacks املكدسات
- قوائم االنتظار)الطوابري( Queues
	- Linked Lists املرتبطة القوائم

# ARRAY<sup>\*</sup>

من ابسط انواع تراكيب البياانت اخلطية، املصفوفة ذات البعد الواحد dimensional one array، وحتتوي على جمموعة من البياانت من نوع واحد حتتوي على عدد حمدد من البيانات.كما انحا ذات حيز(حجم) ثابت لايتغير ولايتبدل في المصفوفة الواحدة.

\*تخزن البيانات في ذاكرة الحاسب في خلايا تخزين متجاورة على مستوى واحد. \*هناك نوع اخر من املصفوفة وهو املصفوفة ذات البعدين وتكون مكونة من عدد من الصفوف واالعمدة. \*كل مصفوفة حتتوي على بعض املعلومات اهلامة وذلك لتسهيل الوصول اىل اي عنصر داخل املصفوفة بنفس السرعة، وهذه املعلومات تشمل

## (header, size of element (c), No. of dimensional)

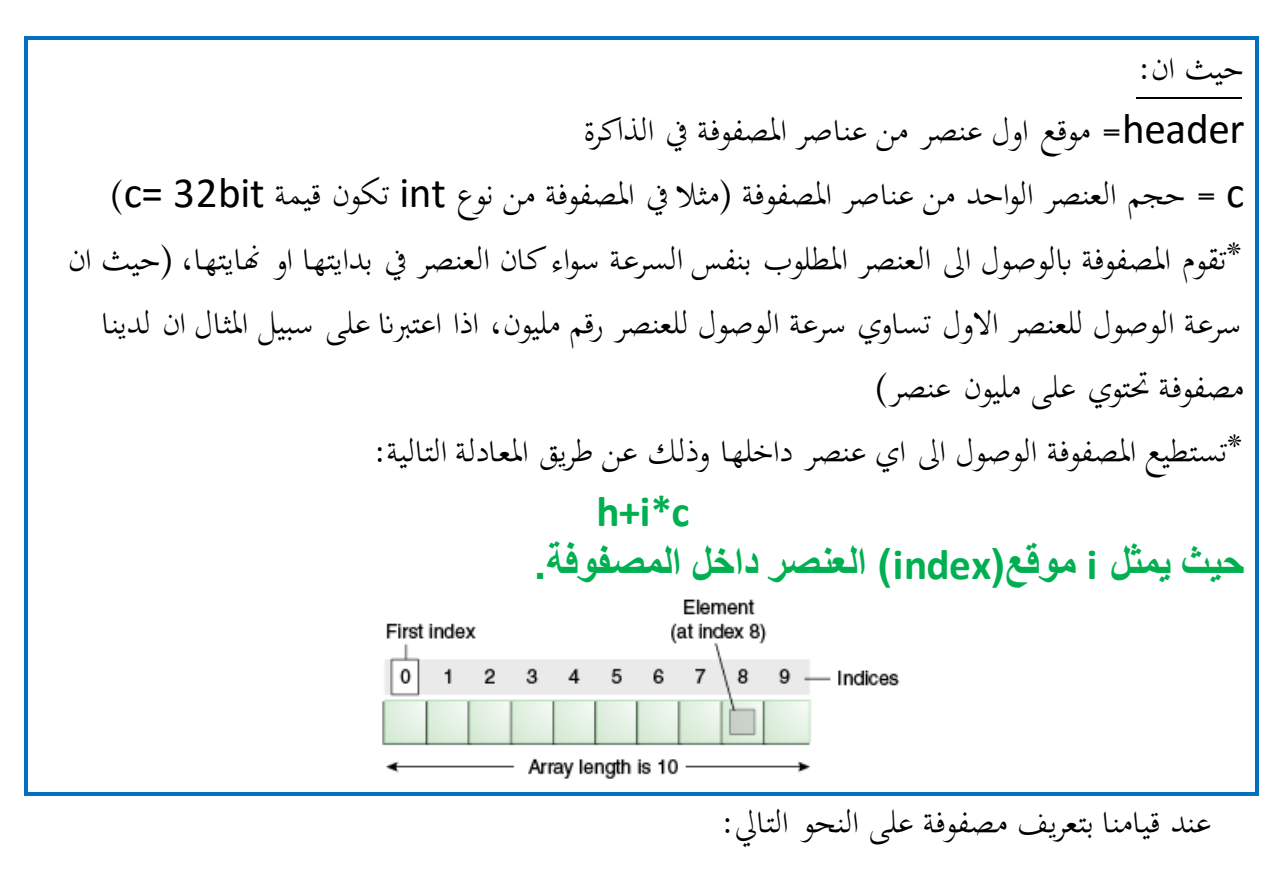

# int []x= new int[6]

فهذا يعني ان هذه المصفوفة من نوع (int (integer

وان حجم املصفوفة يساوي 6

عيوب استتخدام املصفوفة

- Fixed size •
- Sequential •
- removal Bad( حيث انه عند حذف عنصر من املصفوفة تقوم املصفوفة بعمل ازاحة اىل اليسار لجميع العناصر التي تلي العنصر المحذوف)
- insertion Bad( عند اضافة عنصر اىل موقع ما يف املصفوفة تقوم املصفوفة بعمل ازاحة الى اليمين لجميع العناصر التي تلي العنصر الجديد)

مميزات استتخدام املصفوفة

 access size Fixed: وهذه امليزة اليت حتدثنا عنها يف االعلى وهي سرعة الوصول اىل اي عنصر من املصفوفة وبشكل مباشر مهما كان موقعه.

# **RECORDS ❖**

هي عبارة عن جمموعة من البياانت من انواع مختلفة داخل وحدة واحدة،وهي تشبه املصفوفة االحادية.

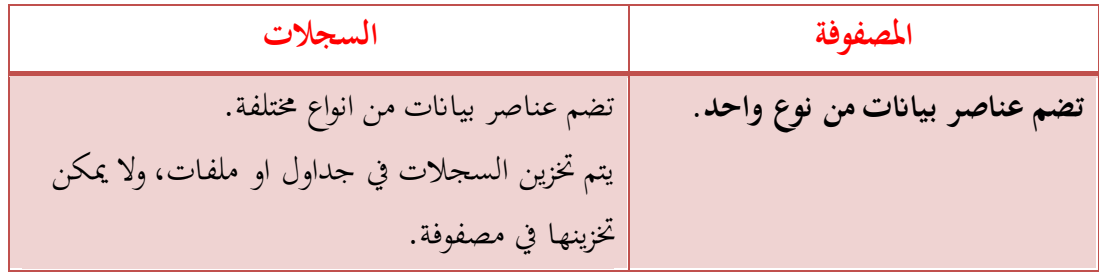

# STACK <sup>•</sup>

من انواع تراكيب البيانات الخطية وتكون البيانات المخزنة فيها من نفس النوع. يتم تخزينها في الذاكرة في خالاي متجاورة.

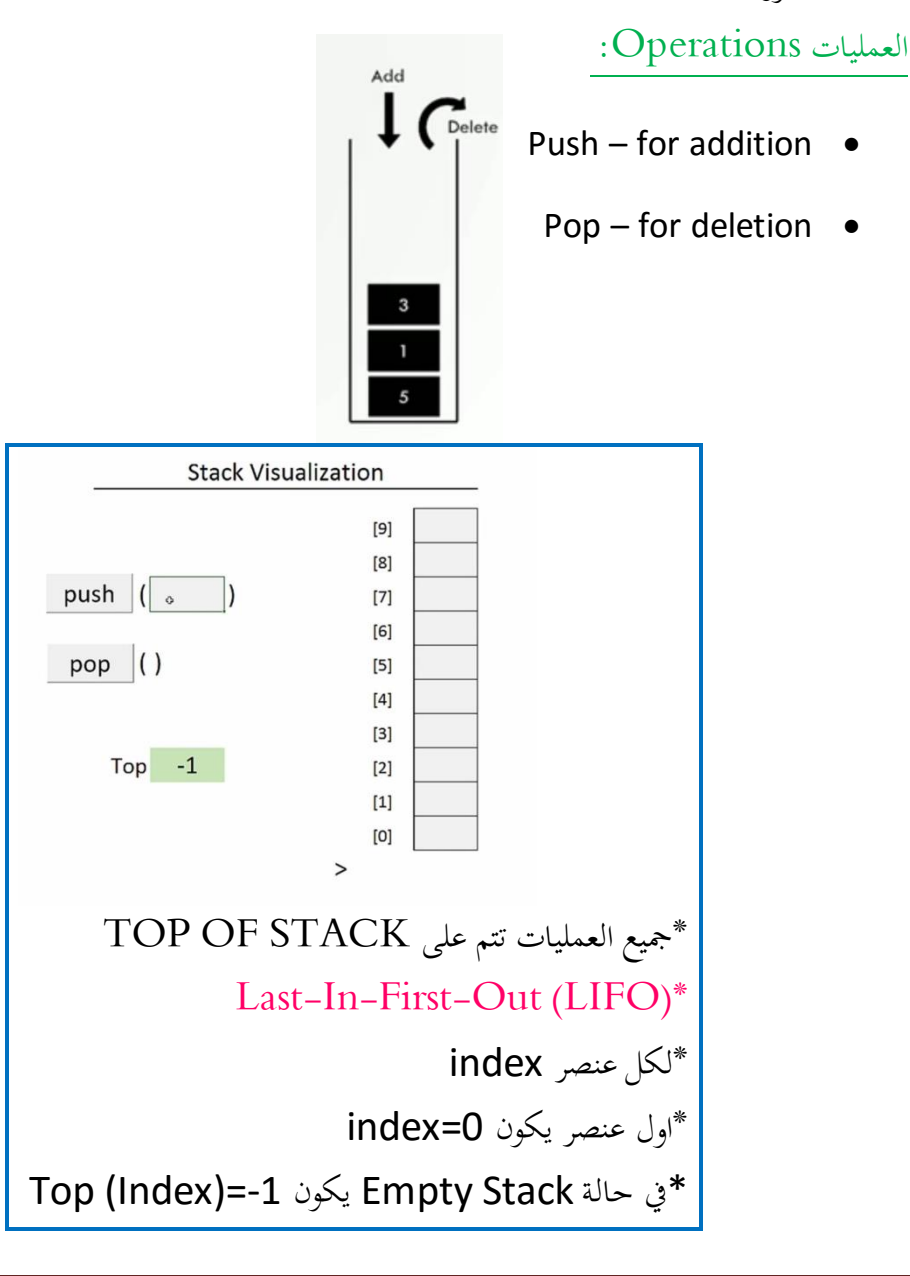

# OVERFLOW حتدث عندما حناول اضافة عنصر اىل stackوهو ممتلئ

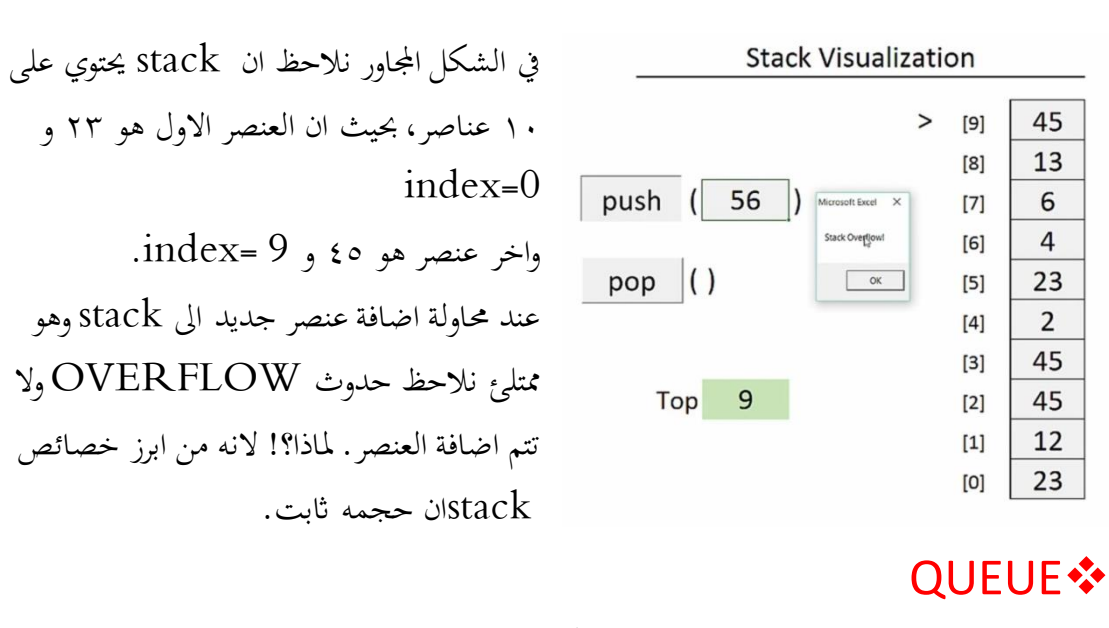

يصنف ايضا من انواع تراكيب البياانت اخلطية، وتكون البياانت فيه من النوع نفسه

العمليات Operations:

- Queue for addition •
- C
- Dequeue for deletion  $\bullet$

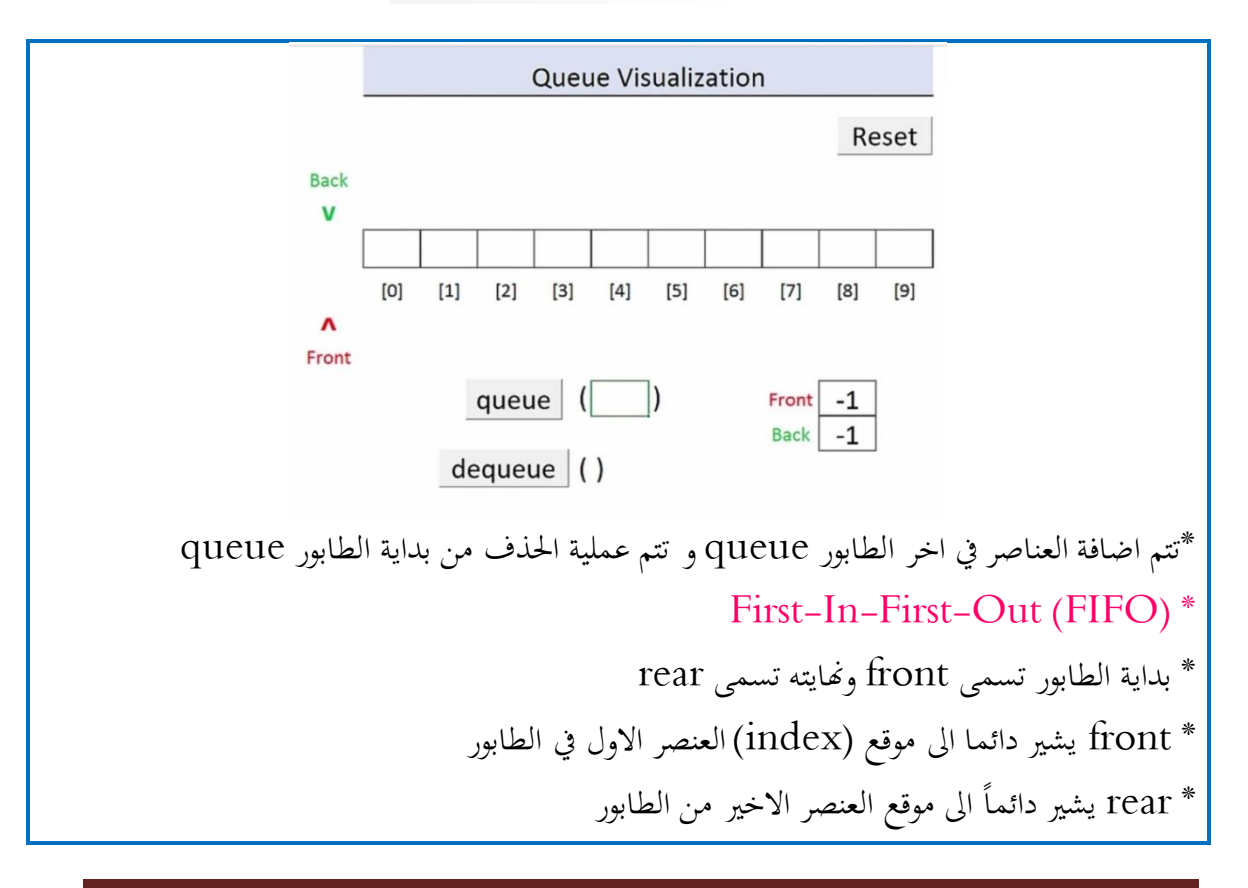

كتاب كفايات الحاسب 104

\*هناك حالتني للـ Queue Empty : front = rear(back) =  $-1$  front> $back -y$ 

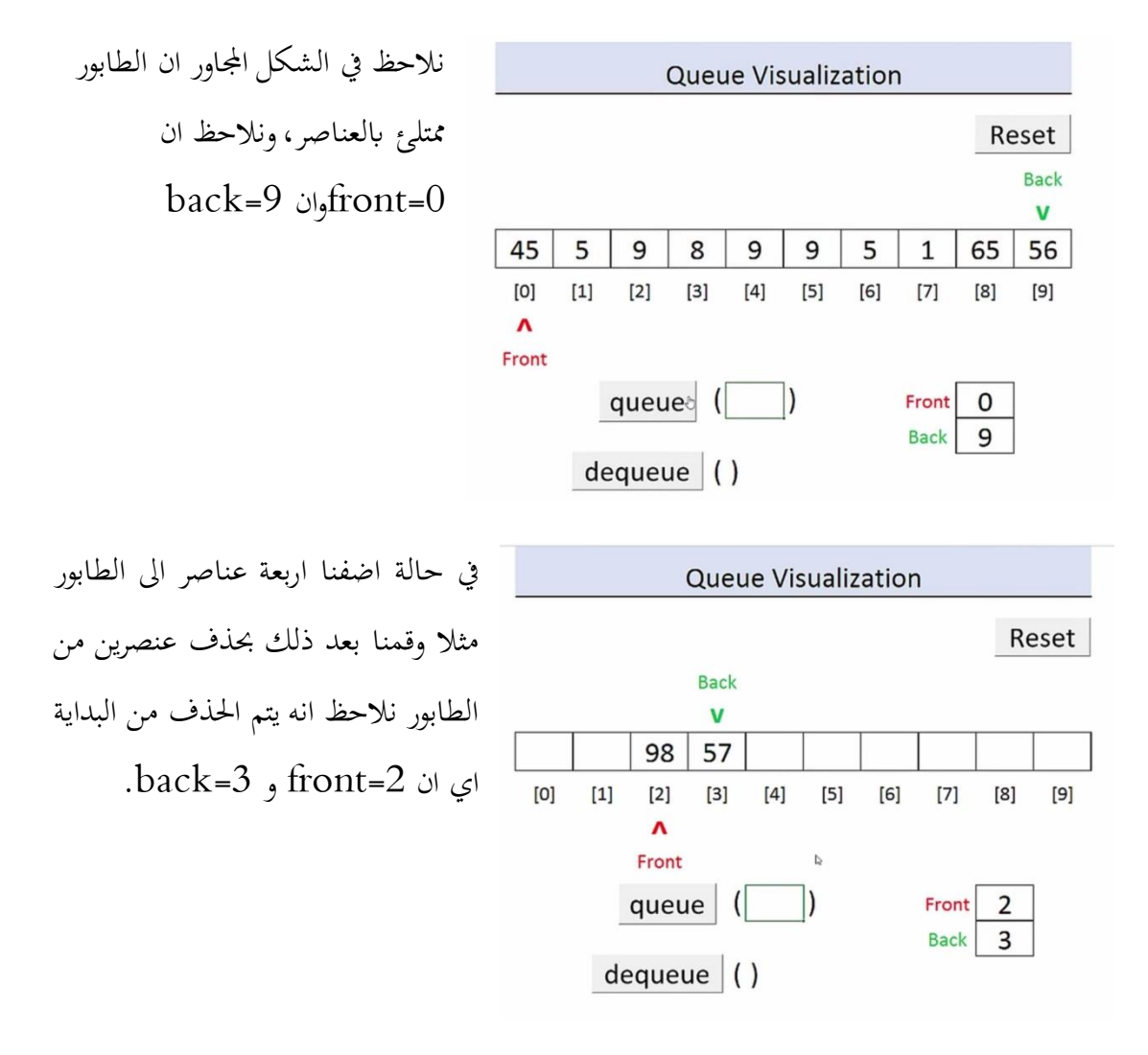

## **LINKED LIST** ❖

هي هيكل بياني يحتوي على بيانات من نفس النوع ويتم تخزينها في الذاكرة في اماكن متفرقة بحيث يشير كل عنصر الى العنصر الذي يليه وعدد عناصرها غير محدد.

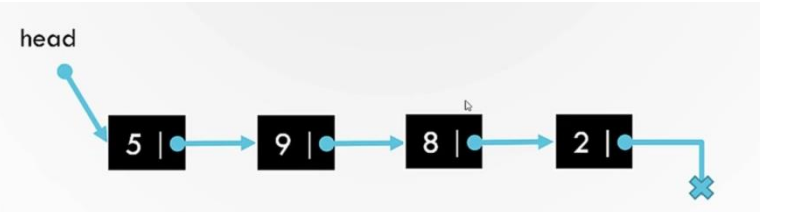

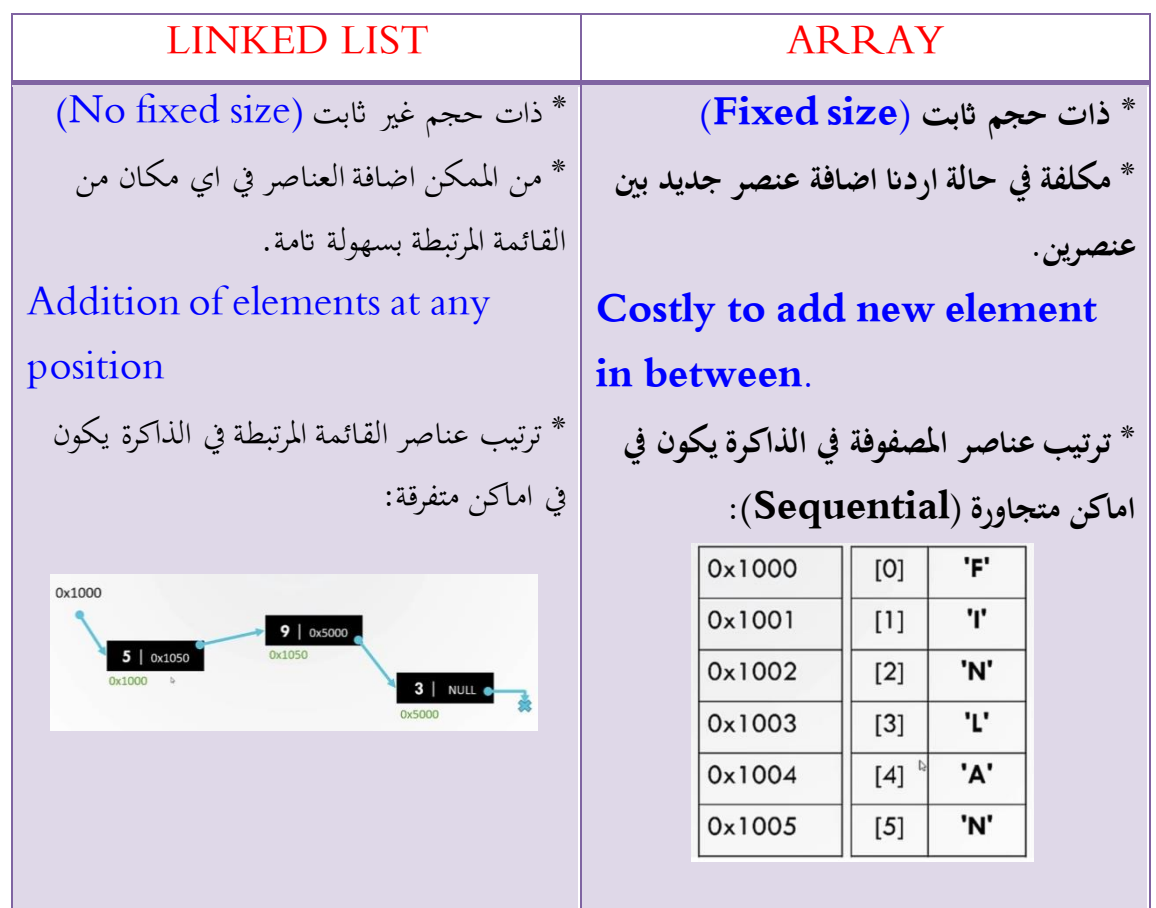

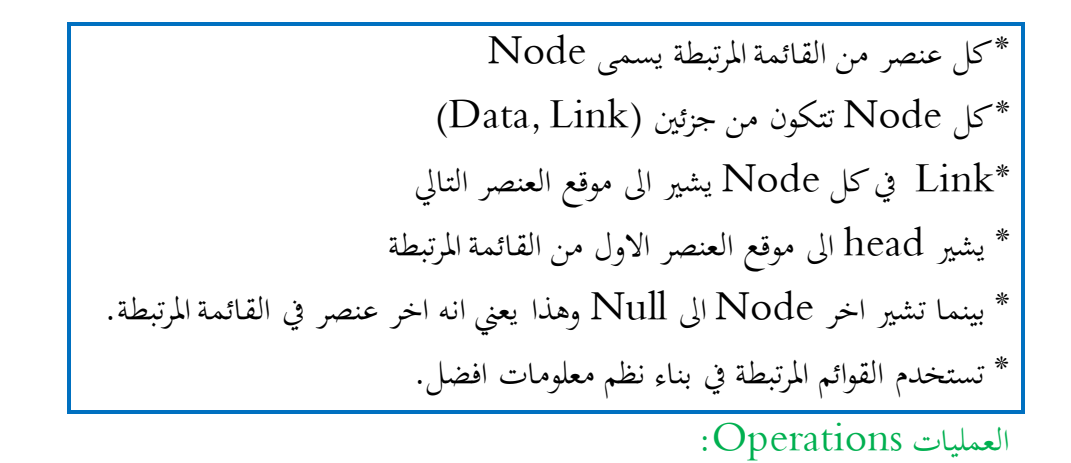

- *checking* whether the list is empty;
- *accessing* a node to modify it or to obtain the information in it;
- *traversing* the list to access all elements (e.g., to print them, or to find some specific element);
- *determining the size* (i.e., the number of elements) of the list;
- *inserting* or *removing* a specific element (e.g., the first one, the last one, or one with a certain value);

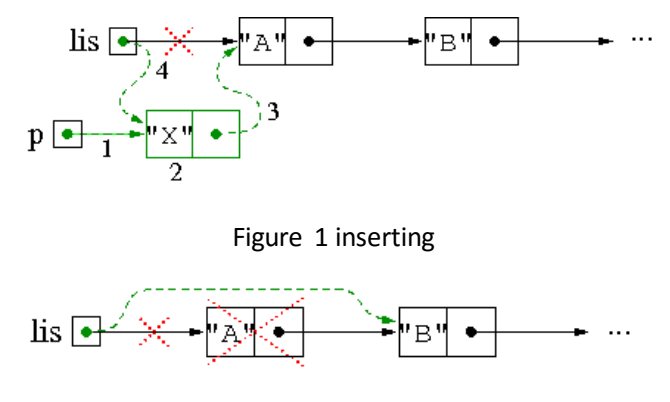

Figure 2 Removing

- creating a list by *reading* the elements from an input stream;
- *converting* a list to and from an array, string, etc.

**:ً تراكيب البياانت الشجرية اثنيا**

- Binary Tree •
- Binary Search Tree
	- AVL Tree

# (BT)Binary Tree \*

نوع من انواع تراكيب البيانات الغير خطية. وهي عبارة عن عدد من Nodes وكل واحده من .2 children, or one child or zero لها على الاكثر Node

\*اول Node تسمى Root واما Nodes اليت ال يوجد لديها children تسمى Leafs \*اطول مسافة من Root اىل ابعد Leaf تسمى Length Nodes  $\text{size} = \text{Size}$  of tree  $*$ \*يف list linked يوجد مؤشر)reference )واحد فقط، اما يف Tree Binary Left and Right references مؤشرين فيوجد تكون غير موزونة عادة unbalanced وقد تتكرر فيها بعض العناصر  $\rm BT$ 

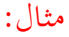

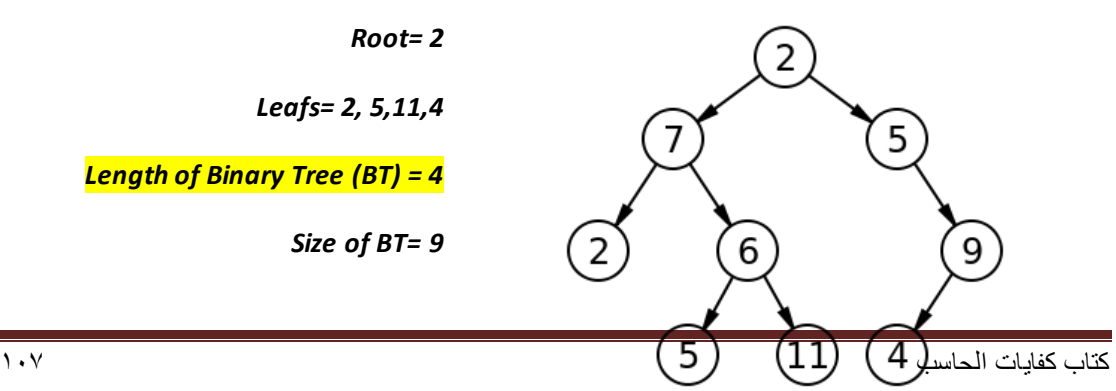
# **Tree Traversal**

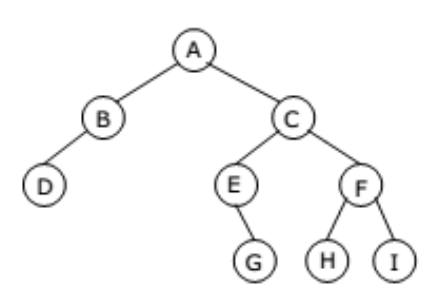

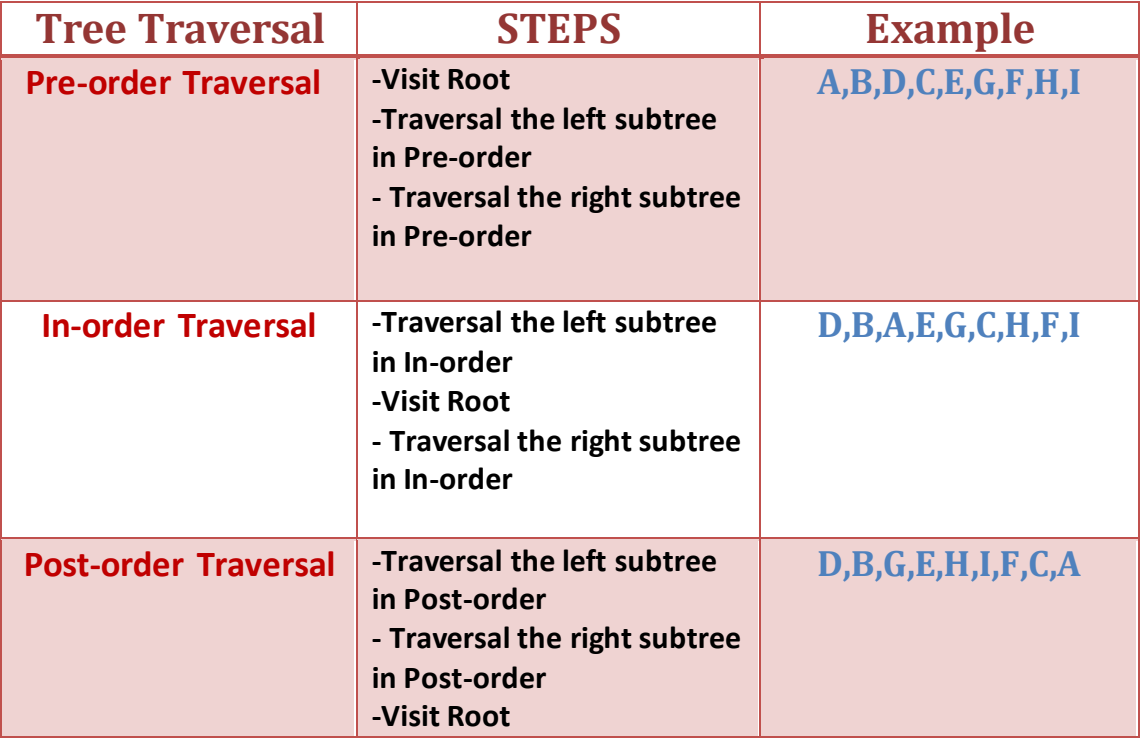

# (BST)Binary Search Tree \*

هي عبارة عن شجرة ثنائية (BT (تكون مرتبة حيث ان مجيع العناصر اليت يف subtree Left تكون اصغر من Root ومجيع العناصر اليت يف subtree Right تكون اكرب من Root. وايضا جلميع Nodes يكون العنصر الذي يسارها اصغر منها والذي ميينها اكرب منها. وهذه امليزة تفيدان يف عملية Searching.

\*عند البحث عن عنصر معني يف BST نقارن العنصر اوال بـ Root اذا كان اكرب منه يتم البحث عنه يف Right subtree( واذا كان اصغر نبحث عنه يف subtree Left)

بعد ذلك نقارن العنصر بأول عنصر في Right subtree اذاكان اكبر نبحث عنه في اليمين وهكذا حتى نجد# العنصر املطلوب.

\*نالحظ انه هبذه الطريقة يتم اختصار عدد خطوات البحث ويتم التخلص من نصف العناصر تقريبا يف كل خطوة.

\*ايضا عملية االضافة واحلذف تتم بنفس آلية عملية البحث.

وبذلك تكون عدد اخلطوات يف عملية البحث واالضافة واحلذف على النحو التايل:

Search =  $O(log n)$ Insertion =  $O(log n)$ Deletion = O(log n) فإذا كان لدينا مليون عنصر مثال فعدد اخلطوات للبحث عن عنصر ما ستكون على االكثر 20 خطوة فقط، حيث ان:  $O(log 1000,000) = 20$ 

# AVI Tree<sup>\*</sup> يوجد في  $\operatorname{BST}$  بعض الحالات الخاصة، على سبيل المثال:

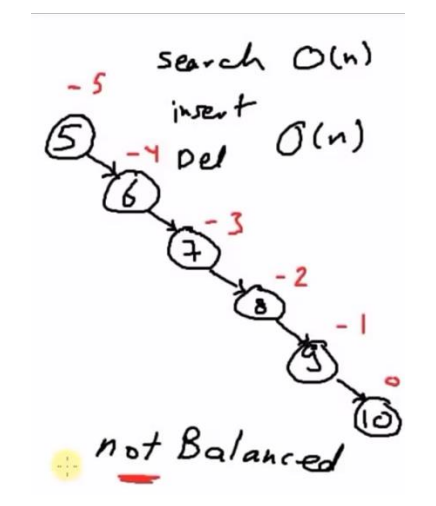

فعند البحث عن الرقم 11 مثال فسيشمل البحث مجيع عناصر الشجرة وبذلك يكون .BST يوهذه الحالة الاسوأ worst case وهذه الحالة السوأ .BST وحلل هذه املشكلة نقوم بعملية اعادة موازنة وترتيب للعناصر اي Rebalance وفي كل مرة نقوم بمذه العملية للتأكد من ان  $\operatorname{BST}$  موزونة او اعادة موازنتها لكي نستفيد من ميزة .search, deletion, insertion = O(log n) وهي BST وللتأكد من ان balanced is BST من خالل ابلعملية التالية: .Balanced factor for every node حبساب نقوم

عامل التوازنBalanced factor لعقدة ما هو ارتفاع الشجرة الجزئية اليسرى ناقص ارتفاع الشجرة الفرعية اليمني (أحيانا العكس). والعقدة مع عامل توازن ٠،١ أو -١ تعتبر متوازنة. عقدة مع عامل توازن غير ذلك تعتبر غير متوازنة وتتطلب إعادة توازن الشجرة. عامل التوازن إما أن يكون محفوظا في كل عقدة، أو يتم حسابه من ارتفاعات أشجاره اجلزئية.

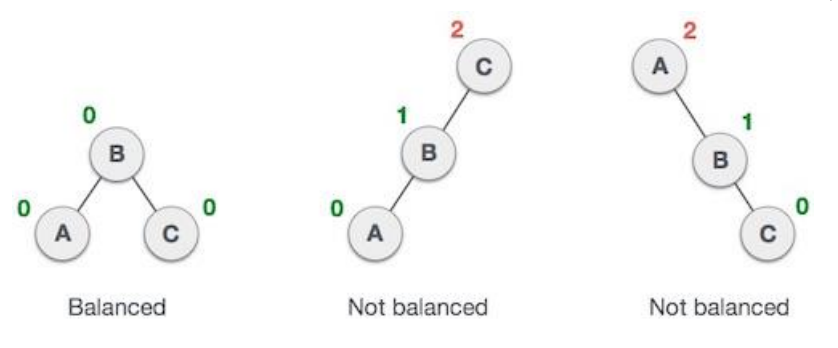

العمليات الأساسية في [شجرة](https://ar.wikipedia.org/wiki/%D8%B4%D8%AC%D8%B1%D8%A9_%D8%A8%D8%AD%D8%AB_%D8%AB%D9%86%D8%A7%D8%A6%D9%8A%D8%A9)  $\rm{AVL}$  تشتمل عل[ى](https://ar.wikipedia.org/wiki/%D8%B4%D8%AC%D8%B1%D8%A9_%D8%A8%D8%AD%D8%AB_%D8%AB%D9%86%D8%A7%D8%A6%D9%8A%D8%A9) تنفيذ نفس الأعمال الممكن تنفيذها على شجرة [حبث ثنائية](https://ar.wikipedia.org/wiki/%D8%B4%D8%AC%D8%B1%D8%A9_%D8%A8%D8%AD%D8%AB_%D8%AB%D9%86%D8%A7%D8%A6%D9%8A%D8%A9) غري متوازنة، ولكن تسبق التعديالت أو تليها عملية واحدة أو أكثر تسمى دوران شجرة، والتي تساعد على استعادة توازن ارتفاع الأشجار الجزئية.

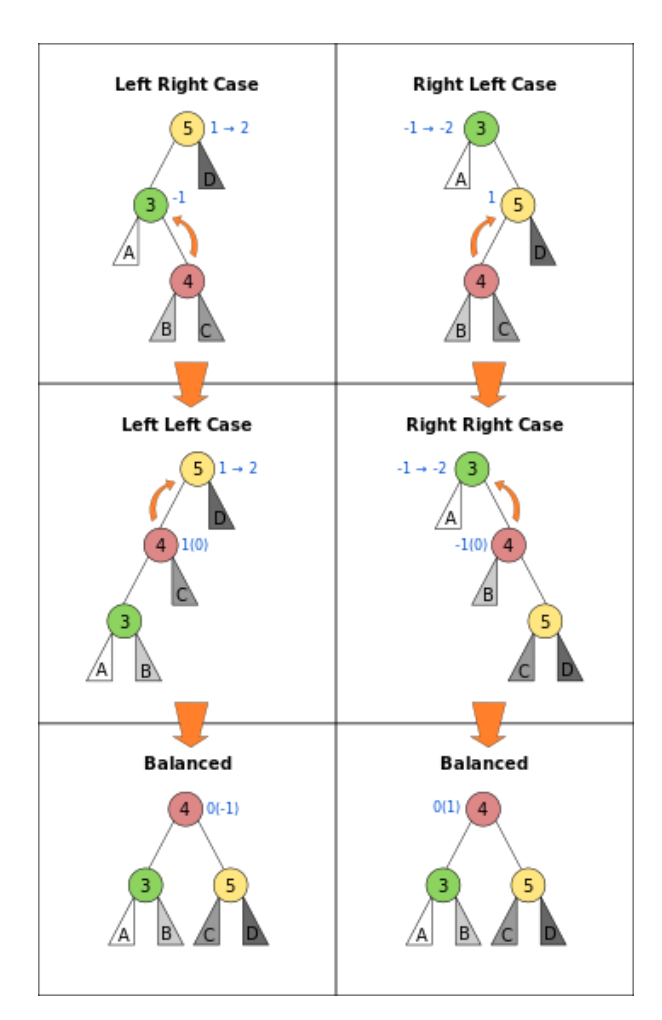

كتاب كفايات الحاسب 110

قواعد البياانت

البيانات هي الاشكال المختلفة التي تمثل بها الحقائق والمعارف نحو الارقام والحروف والصور وغيرها، والتي يتم معالجتها يدويا او حاسوبيا للحصول على معنى لها. المعلومات بيانات تم معالجتها وتحويلها الى صور قابلة للفهم، حيث يتم معالجة البيانات عن طريق تصنيفها وتنظيمها أبشكال مختلفة ميكن استنباط معلومات مفيدة منها الغراض عدة، منها دعم وصنع القرارات.

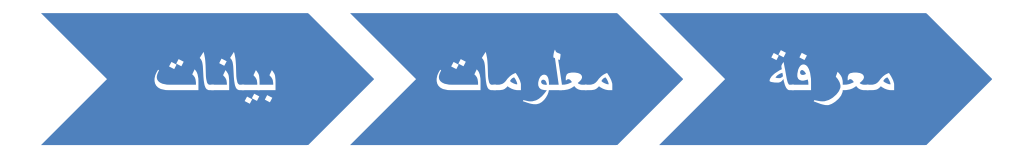

قواعد البيانات هي مجموعة من البيانات والمعلومات المخزنة بطريقة نموذجية ودون تكرار والمتصلة مع بعضها وفق عالقات متبادلة. ومن امثلة قواعد البياانت نظام تسجيل املتدربني حيث يقوم على ختزين البيانات الخاصة بالمتدربين والمدربين والمقررات والشعب...الخ في جداول. وكذلك تحديد العلاقات بين هذه اجلداول وفق اسس حمددة واثبته تعتمد على قواعد العمل يف هذا النظام وكذلك على استخدام الطرق الصحيحة يف عملية تصميم قاعدة البياانت. وتكون قاعدة البياانت مفصولة عن الربامج والتطبيقات اليت تقوم مبعاجلة هذه البياانت مثل برامج االدخال والتعديل واحلذف. ويدير قاعدة البياانت نظام يسمى نظام ادارة قاعدة البياانت **DBMS** (Database Management System)، وهي مجموعة متكاملة من البرامج التي تتولى ادارة قاعدة البيانات والتحكم بأنشطة الوصول اليها وايضا المحافظة عليها،وهي حلقة الوصل بين المستخدمين وقاعدة البياانت، وتقوم هذه الربامج بعمليات عديدة على قاعدة البياانت مثل: االضافة واحلذف والتعديل واالستعالم وطباعة التقارير وغريها.

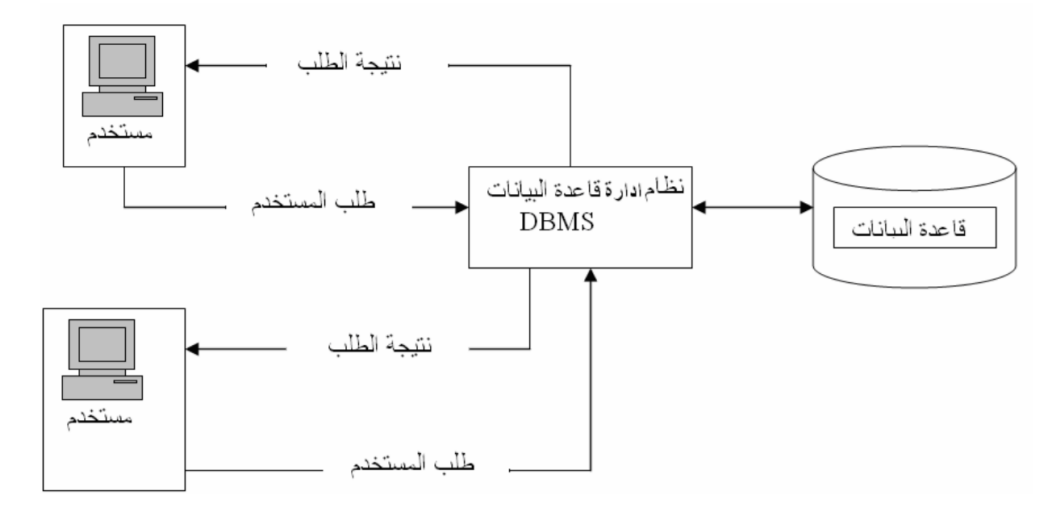

كتاب كفايات الحاسب 111

#### مكونات نظام قاعدة البيانات

- .1 مكوانت مادية Hardware وتشمل مجيع االجهزة املادية يف النظام من احلاسبات واالجهزة الطرفية وكذلك اجهزة الاتصال في بيئة قاعدة البيانات الموسعة.
- .2 الربجميات Software وهي جمموعة الربامج املستخدمة يف قاعدة البياانت، وتقسم اىل ثالثة اقسام:
- انظمة التشغيل: وهي الربامج اليت تقوم إبدارة االجهزة وهتيئتها للعمل ومتكني بقية الربامج من Linux, Unix, Windows مثل العمل
- برانمج قاعدة البياانت: وهو الربانمج الذي يتوىل ادارة قاعدة البياانت مثل: ,Oracle Access ,Sybase 2,DB.وبرامج جمانية ومفتوحة املصدر مثل: ليرب اوفيس بيس، اوبن اوفيس.
- الربامج التطبيقية والربامج املساعدة: وهي الربامج اليت تقوم بعمليات االسرتجاع والتخزين وكذلك استخراج التقارير.
	- .3 املستخدمون وهم عبارة عن االشخاص الذين يقومون ابلعمل يف بيئة قاعدة البياانت وهم:
- مدير النظام: وهو الشخص المسؤول عن ادارة عمل البيئة العامة التي يعمل بما نظام قاعدة البيانات ويقوم إبدارة املستخدمني ومنح الصالحيات الستخدام النظام، وادارة أجهزة التخزين واالجهزة االخرى، ومتابعة عمل النظام.
- مدير قاعدة البياانت: و هو املسؤول عن ادارة قاعدة البياانت وتشمل واجباته حتديد متطلبات قاعدة البيانات من برامج وتجهيزات، ومتابعة نظام قاعدة البيانات وتنسيق عملية استخدامه، وتوفير الأمن والحماية للنظام. وتصميم اليات المحافضة على قاعدة البيانات وتحديد الاجراءات اللازمة لتوفير اخلدمات للمستخدمني االخرين.
	- مصمم قاعدة البيانات: وهو الشخص(الاشخاص) الذي يقوم بعملية تصميم قاعدة البيانات وتشمل واجباته تحديد البيانات الواجب تخزينها في قاعدة البيانات، تصميم افضل التراكيب لحفظ البيانات، تصميم قاعدة بيانات خالية من التكرار، تحديد طرق الوصول والمعالجة والاسترجاع للبياانت من خالل تصميم الشاشات والتقارير الواجب استخدامها، وتوثيق عملية التصميم وطرق الوصول للبيانات.
	- املربجمون وحمللو النظم: وهم االشخاص الذين يقومون بعملية تصميم الربامج وتنفيذها وتشمل واجباتهم: تصميم التطبيقات وتحويلها الى برامج بلغات برمجية حسب السياسات المقررة في عملية التصميم، تنفيذ وتطبيق تلك الربامج والتأكد من سالمتها، وعمل الصيانة الالزمة لتلك الربامج.
- املستخدم النهائي: وهو الشخص او جمموعة األشخاص الذين يقومون ابلعمل اليومي على النظام وتطبيق البرامج في مجال محدد مثل الاسترجاع، التعديل، الحذف، تنفيذ التقارير ..
- .4 االجراءات والعمليات: وهي عبارة عن القوانني والتعليمات اليت حتكم عمل قاعدة البياانت بشكل صحيح وتكون على شكل تعليمات موثقة بشكل واضح وحمدد.
- ه . البيانات: وهي اهم مكونات النظام حيث تشمل مجموعة الحقائق المخزنة في قاعدة البيانات، وكون البيانات تكون في شكل بدائي لابد من تحديد مكان وكيفية التخزين لهذه البيانات حتى تسهل عملية معاجلتها واالستفادة منها وهذا عمل املصمم.
	- دورة احلياة لنظام قاعدة البياانت:
	- .1 الدراسة املبدئية للنظام القائم وتشمل:
- حتليل الوضع احلايل للمؤسسة ومعرفة طبيعة االجراءات املستخدمة والتعليمات وقواعد العمل
	- حتديد املشاكل اليت تواجه النظان املستخدم وكذلك القيود املادية مثل الطاقة البشرية والتمويل املتوفر لتطوير او استبدال النظام احلايل
		- حتديد االهداف الواجب حتقيقها واملزااي املطلوبة يف النظام اجلديد.
		- .2 تصميم قاعدة البياانت: وتعترب من اهم مراحل دورة حياة النظام وتشمل:
- بناء منوذج املفاهيم مثل حتليل البياانت ومتطلبات املستخدمني واالجراءات املطلوبة، وتعريف وحتديد الكياانت وخصائصها وعالقتها مع بعضها وكذلك وضعها يف الصيغة املعيارية، ورسم مخطط املفاهيم وهو عبارة عن منوذج رسومي يوصف كياانت النظام وعالقتها مع بعضها، وايضا تعديل النموذج حبيث يشمل االجراءات الرئيسة وقواعد عملية االضافة والتعديل والحذف على البيانات والتقارير والشاشات ومقدار التشاركية وتوافقية البيانات.
	- اختيار نظام ادارة قاعدة البياانت DBMS
	- حتويل منوذج املفاهيم اىل منوذج داخلي ابالعتماد على نظام ادارة قاعدة البياانت.
	- التصميم املادي وتتم خالله عملية وضع مواصفات التخزين والوسائط املستخدمة يف عملية التخزين وطرق الوصول للبياانت ابالعتماد على نظام ادارة قاعدة البياانت DBMS.
	- ٣. تنفيذ النظام: وخلال هذه المرحلة تتم عملية انشاء الجداول وكتابة جميع البرامج اللازمة لتنفيذ متطلبات النظام من الشاشات املختلفة والتقارير ..
		- .4 عملية الفحص والتقييم للنظام وتشمل: فحص قاعدة البياانت والتأكد من عملها بشكل صحيح، وتقييم عمل الربامج والتطبيقات املستخدمة.
	- .5 تطبيق النظام يف مكان العمل: وتشمل هذه العملية عمليات انشاء الجداول والمستخدمين والصالحيات، وتحميل البرامج والتطبيقات وتنفيذها في البيئة الحقيقية التي يجب ان يعمل بها النظام.

٦. متابعة عمل النظام: وهذه العملية تستمر طيلة فترة حياة النظام للتأكد من عمله بالشكل الصحيح وكذلك تعديل النظام ليتواءم مع املتطلبات اجلديدة لبيئة العمل مثل تغري القوانني واالنظمة وقواعد العمل.

اهم العمليات التي تجري داخل انظمة قواعد البيانات

**النماذج Forms** هي واجهة املستخدم مع قاعدة البياانت، وهي الوسيط بني املستخدم واجلداول واالستعالمات والتقارير حيث تسهل التعامل مع البياانت بطريقة منظمة.

**االستعالم Query** عمليات جتري على قواعد البياانت هبدف اسرتجاع املعلومات منها، وقد جيمع االستعالم البياانت من جداول متعددة، هناك اربعة انواع من االستعالمات املمكن اجراءها على قاعدة البيانات:

- استعالم االنشاء Query Create: حيث يقوم االستعالم إبنشاء جدول جديد بناء على كل او بعض البيانات الموجودة في جدول او اكثر .
	- استعلام التحديد Select Query : ويستخدم لاسترجاع بيانات محددة من قاعدة البيانات  $\bullet$ قد تكون سجالت كاملة او حقول حمددة، مثال:ماهو رقم هاتف الطالب امحد حممد؟
	- استعالم احلذف Query Delete: ويستخدم حلذف حمتوى سجالت او حقول يف قاعدة البيانات
		- استعالم التحديث Query Update: ويستخدم لتحديث او تغيري حمتوى سجالت او حقول محددة في قاعدة البيانات.

**التقارير Report** عبارة عن مستند ميكن طباعته او عرضه على الشاشة او حفظه يف ملف ويشمل التقرير البيانات الموجودة في قاعدة البيانات او جزء منها. وهناك عدة انواع لعرض البيانات في التقرير :

- تقرير يعرض مجيع حمتوايت قاعدة البياانت بدون حتديد
	- تقرير يعرض بياانت حمددة حسب حقل يتم اختياره
- تقرير يقوم بعمليات حسابية مستفيدا من املعلومات املوجودة

تصنيف قواعد البيانات

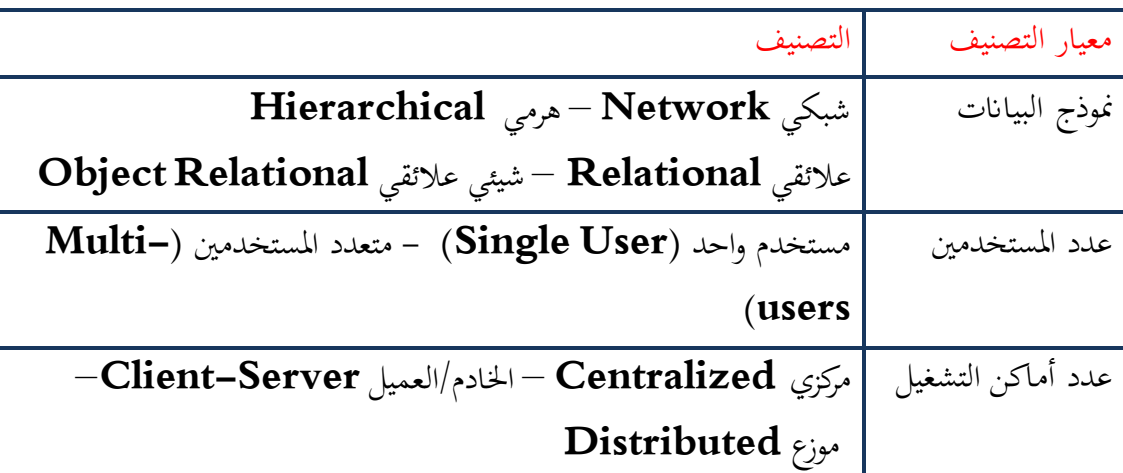

قاعدة البيانات العلائقية

- قدم العامل Codd مقرتحا هلذا النموذج مت بناؤه على نظرايت اجلرب العالئقي، ونالحظ ان معظم انظمة قواعد البياانت املوجوده حاليا تتوافق مع هذا النموذج.
- تتلخص فكرة النموذج يف النظر اىل قاعدة البياانت على اهنا جمموعة من اجلداول Tables اوالعالقات Relations ومن هنا جاءت تسمية النموذج، وكل جدول جيب ان يكون له اسم واليوجد اكثر من جدول حيمل نفس االسم.
- العالقة عبارة عن جدول ذا بعدين صفوف واعمدة، واليوجد امهية لرتتيب الصفوف او االعمدة، تثل الصفوف مجموعة سجلات الجدول Records or Tuple.
- ومتثل االعمده الصفات هلذا اجلدول Attributes وجيب ان يكون لكل صفة جمال Domain من القيم التي يمكن ان يحتويها هذا العمود.
- ترتبط اجلداول مع بعضها بواسطة روابط، ، وجيب ان يكون لكل جدول مفتاح رئيس Primary .Key

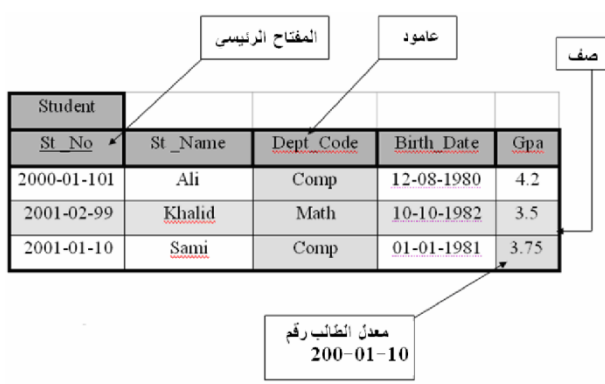

- اسم الجدول Student.
- كل صف يمثل معلومات تخص طالبا واحدا فقط.
- المفتاح الرئيسي هو No\_St كل طالب يجب ان يكون له رقم مميز وفريد يختلف عن بقية الطالب.
- الصفة Code\_Dept تمثل القسم الذي ينتمي اليه الطالب.
- نقطة تقاطع الصفة Gpa العمود مع الصف الثالث تمثل المعدل التراكمي للطالب.
- مجال القيم: كل صفة Attribute يجب ان يكون لها مجال ثابت من القيم، فمثال Gpa يجب ان تحتوي على رقم حقيقي بين 1و 5، والقسم Dept\_Code يجب ان يكون احد الاقسام الدراسية الموجودة في الجامعة.

مفاتيح اجلداول

.1 **املفتاح االعظم Key Super:** وهو اقل جمموعة من الصفات اليت ميكن ان متيز الصف يف اجلدول عن بقية الصفوف االخرى، فمثال هذه اجملموعة من الصفات ميكن ان تكون .Super Key

St\_No

St\_No, St\_Name

St\_No, Dept\_Code

- .2 **املفتاح املرشح Key Candidate:** وهو الصفة )جمموعة الصفات( اليت ميكن اختيارها كمفتاح رئيس للجدول، وجيب ان يكون هناك اكثر من صف له نفس القيمة هلذه الصفة او الصفات ويجب ايضا ان يكون له قيمة (ليس Null).
- .3 **املفتاح الرئيس Key Primary:** وهو املفتاح الذي مت اختياره من جمموعة املفاتيح املرشحة ليكون حمددا لكل صف يف اجلدول، ميكن ان خنتار No\_St ليكون مفتاحا رئيسا.
- .4 **املفتاح الثانوي:** وهو عبارة عن صفة او صفات تستخدم لغاايت االسرتجاع فمثال لو كان لدينا جدول حيتوي على قائمة ابلعمالء فاملفتاح الرئيس هو رقم العميل Id\_customer ولكن اذا اردنا ان نسترجع رقم هاتف عميل معين، ففي هذه الحاله عادة مايستخدم الاسم في عملية البحث وليس الرقم، فيتم اختيار اسم العميل كمفتاح اثنوي.
- .5 **املفتاح االجنيب Key Foreign:** وهو صفة او صفات تشري اىل مفتاح رئيس او قيمة غري مكررة uniqueيف جدول اخر، فمثال متثل الصفة Code\_Dept يف جدول املتدرب Studentمفتاحا اجنبيا key Foreign جلدول االقسام Department.

#### العالقات بني اجلداول

ومتثل الدرجة اليت ترتبط هبا اجلداول مع بعضها فيجب ان حتدد هذه الروابط بشكل واضح ملعرفة كيفية ارتباط هذه اجلداول مع بعضها، هناك ثالث درجات الرتباط اجلداول:

1:1 وهذا يعين ان قيمة واحدة يف اجلدول االول تقابل قيمة واحدة يف فقط يف اجلدول الثاين.

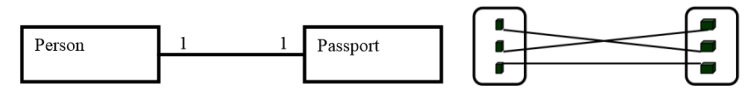

1: $N$ أو 1: $N:1$ 

وهذا يعني ان قيمة في الجدول الاول تقابل قيمة في الجدول الثاني وان القيمة في الجدول الثاني يمكن ان يقابلها قيمة اواكثر يف اجلدول االول.

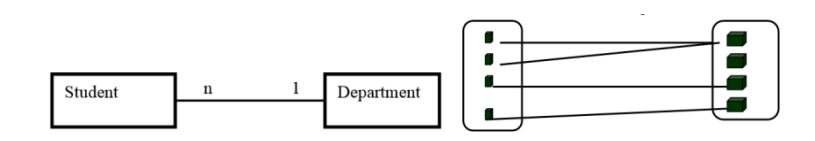

N:N وهذا يعين ان قيمة يف اجلدول االول تقابل قيمة او اكثر يف اجلدول الثاين وان قيمة يف اجلدول الثاين ميكن ان يقابلها قيمة او اكثر يف اجلدول االول.

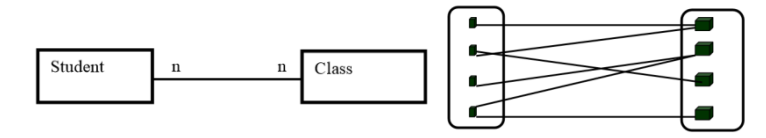

تمثيل البيانات باستخدام نموذج الكيانات والعلاقات Entity relationships (ERDiagram) **النموذج:**وصف رسومي لوصف احلقائق اليت ال ميكن رؤيتها مباشرة. وهو عبارة عن متثيل بسيط لوصف تراكيب البيانات المعقدة في واقع الحياة العملية على شكل رسومي دون النظر الى مكان وكيفية تخزين او الوصول الى هذه البيانات. ويستخدم هذا النموذج كوسيلة اتصال مابين المصمم من جهة وبين املربجمني واملستخدمني من جهة اخرى. **منوذج العالقات والكياانت** هو عبارة عن نموذج لتمثيل كيانات النظام وصفاتها وكيفية ارتباط هذ الكيانات مع بعضها باستخدام رموز رسومية، وعناصر هذا النموذج هي: **جمموعة الكياانتset Entity:** ومتثل اجملموعة اليت تنتمي اليها جمموعة الكائنات objects المتشابهة، وتمثل بجدول في قاعدة البيانات العلائقية، ويرمز لمجموعة الكيانات بمستطيل يحتوي على اسم الكيان.

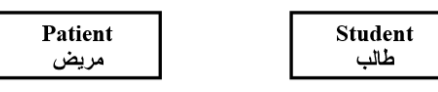

**اخلصائص او الصفات Attributes:** هي عبارة عن الصفات املميزة للكيان وبعبارة اخرى هي المعلومات الواجب تخزينها عن كيان معين، وتمثل بأعمدة الجداول في قاعدة البيانات العلائقية، ويرمز للصفة بشكل بيضاوي حيتوي على اسم الصفة وتربط الصفة مع الكيان بواسطة خط مستقيم. والصفة اليت مت اختيارها كمفتاح رئيسي متثل كأي صفة ولكن بوضع خط حتت االسم.

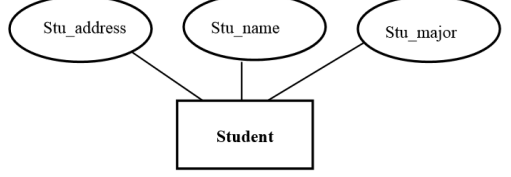

#### **ويف عملية حتديد الصفات البد ان حندد**

**Simple and Composite Attributes واملركبة البسيطه الصفات** وتقسم اىل صفات بسيطة اي ال ميكن جتزئتها مثل رقم الطالب واتريخ امليالد واجلنس. او مركبة اي يمكن تجزئتها كالاسم( الاسم الاول، الثاني، العائلة) والعنوان( المدينة، الحي، الشارع، رقم المنزل) ويرمز للصفة المركبة بشكل بيضاوي ترتبط معه اشكال بيضاوية اخرى يحتوي كل منها على اسم الصفة الفرعية.

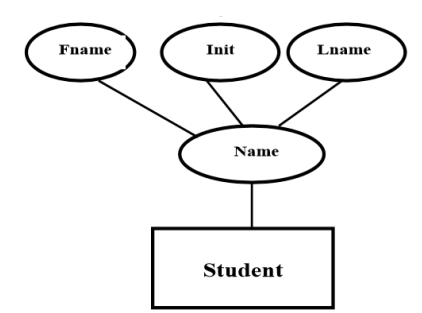

# **صفات وحيدة او متعددة القيم Valued-Multiple or Valued-Single Attributes**

الصفات التي تحتوي على قيمة واحدة مثل (رقم السيارة، تاريخ الصنع) او عدة قيم مثل لون السيارة، وكذلك ميكن ان يكون للمدرسة اكثر من رقم هاتف، ويرمز للصفة متعددة القيم بشكل بيضاوي داخل شكل بيضاوي اخر.

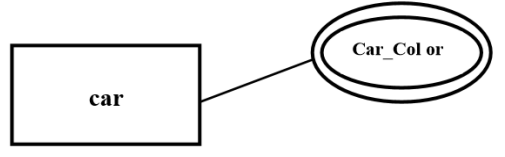

#### **الصفات املشتقة Attributes Derived**

وهي الصفات التي يمكن اشتقاقها من صفات اخرى مثل العمر يشتق من التاريخ الحالي وتاريخ الميلاد، ويرمز هلا بشكل بيضاوي متقطع. "الصفات املشتقة جيب ان ال ختزن ولكن توضع طريقة حلساهبا عند عملية االسرتجاع، ولكن قد ختزن بعض الصفات المشتقة اذا كانت عملية حسابها تاخذ وقتاكبيرا وفي نفس الوقت يتم طلبها بشكل كبير مثل املعدل الرتاكمي للطالب".

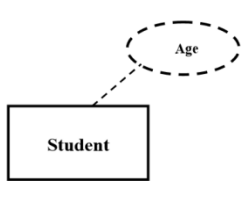

#### **الروابط او العالقات Relationships**

وهي عبارة عن الرابط او العالقة مابني الكياانت واسم هذه الرابطة جيب ان يعرب عن كيفية هذا الرتابط ويكون على شكل فعل (ينتمي، يحتوي، يجل، يتكون من، …..) ويرمز لها بشكل معين يحتوي على اسم الرابط او العالقة، وكذلك لكل عالقة درجة تشاركية وتبني مقدار التشارك مابني الكياانت اما  $(N:N:N:N:1)$ 

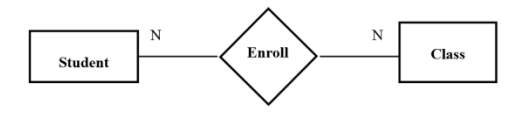

#### **الكياانت الضعيفة**

وهي عبارة عن الكيانات التي لا توجد مستقلة بنفسها في النظام وبعبارة اخرى فإن وجودها يعتمد على وجود كيان اخر، فمثال لنفرض ان مؤسسة ما تسجل معلومات عن امساء االشخاص التابعني للموظف مثل الوالدين و الزوجة واالبناء، فوجود معلومات التابع مرتبط بوجود املوظف ويف هذه احلالة خيتار املفتاح الرئيس للكيان الرئيس مع صفة من صفات التابع مثل االسم لتشكل مفتاحا رئيسا للكيان التابع، ويرمز للكيان الضعيف مبستطيل داخل مستطيل ويرتبط مع الكيان الرئيس خبطني مستقيمني.

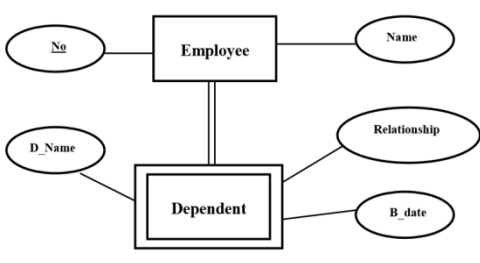

كتاب كفايات الحاسب 119

### **متثيل االنواع الرئيسة واالنواع الفرعية Subtype and Supertype**

هناك بعض الكيانات الفرعية التي تتبع الى نوع رئيس (اعلى) Supertype فمثلا بالنسبة للحساب البنكي يمكن ان يكون هناك اكثر من نوع للحسابات ولكن جميع هذه الحسابات تشترك في الكثير من الصفات، ففي هذه احلالة نقوم إبنشاء كيان احلساب البنكيAccount حبيث حيتوي على مجيع هذه الصفات، ثم بعد ذلك نقوم بإنشاء كيانات فرعية للحسابات يحتوي كل منها على الصفات اخلاصة هبذا النوع فقط. ومتثل العالقة بني االنواع الرئيسة العليا واالنواع الفرعية مبثلث مقلوب حيتوي علىISA بمعنى "يكون".

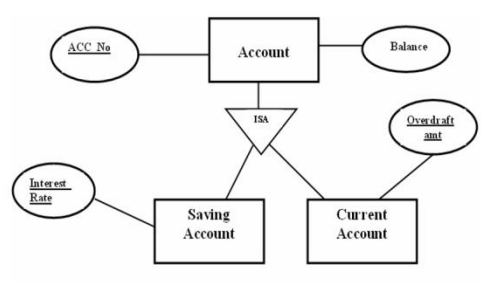

**متثيل حالة الكيان مع نفسه Recursive** مثال نفرض ان املقرر الدراسي ميكن ان يكون لديه متطلب سابق او اكثر )وهذا املتطلب عبارة عن مقرر) وكذلك يجب ان يكون للموظف مدير واحد فقط (والمدير بدوره هو ايضا موظف).

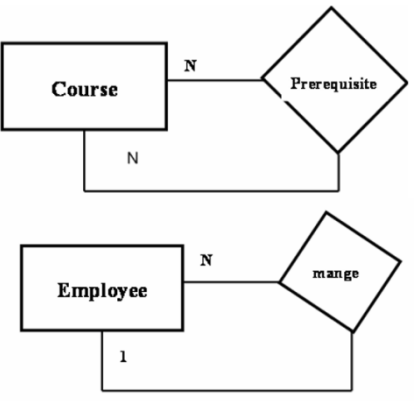

ان عملية وضع تصميم قاعدة البيانات في الصيغة المعيارية يشكل لبنة اساسية في عملية التصميم الجيد لقاعدة البياانت، وتتم هذه العملية على **عدة مراحل يتم من خالهلا ختليص قاعدة البياانت من التكرار الغري مرغوب به للبياانت ابالعتماد على قوانني االستنتاج واالعتمادية الوظيفية.**

# **مشاكل تكرار البياانت Anomalies Data**

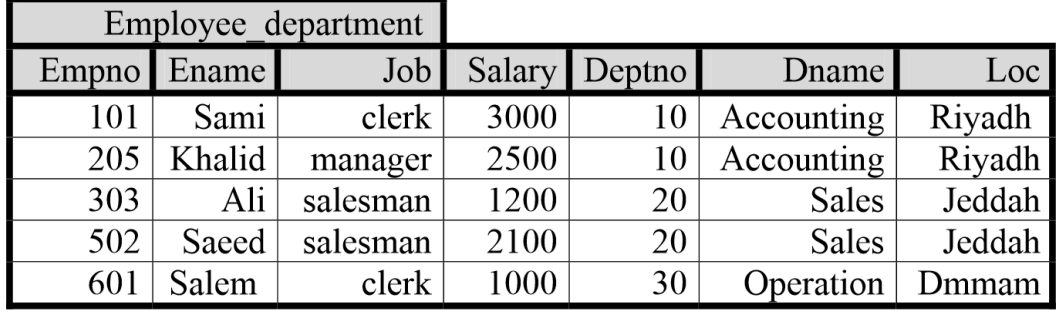

نالحظ يف اجلدول السابق ان معلومات املوظف والقسم الذي يعمل فيه موجودة يف جدول واحد ونتيجة ذلك تكرار بعض البيانات مثل اسم وموقع القسم في كل سجل وهذا يؤدي الى عدة مشاكل: .1 **مشكلة االضافة:** اي اننا ال نستطيع ان نضيف قسما جديدا اال اذا كان القسم حيتوي على موظف الن املفتاح الرئيس للجدول هو رقم املوظف.

- .2 **مشكلة التعديل:** نالحظ تكرار اسم وموقع القسم فإذا قمنا بتعديل موقع (Loc (القسم رقم 20 من Jeddah اىلRiyadh فالبد من اجراء عملية التعديل جلميع املوظفني يف هذا القسم والا ستؤدي هذه العملية الى عدم توافقية البيانات، اي نفس رقم القسم ولكن اكثر من موقع.
- .3 **مشكلة احلذف:** نالحظ ان القسم رقم 30 حيتوي على موظف واحد فقط، فلو قمنا حبذف املوظف رقم 606 فإن معلومات القسم رقم 30 سوف ختتفي من اجلدول.

## **Functional Dependency FD الوظيفية االعتمادية**

وهي اعتماد احدى صفات الكيان على قيمة صفة(صفات) اخرى ويرمز لها بالرمز ←مثال وهنا يعني ان  $\rm B$  تعتمد اعتمادا وضيفيا على  $\rm A$  وهنا نستطيع ان نقول ان قيمة  $\rm A \Rightarrow$ كدد  $\rm A \Rightarrow$ قيمة  ${\rm B}$  ومن خلال تحديد الاعتمادية نستطيع ان نحدد المكان الذي يجب ان توضع فيه الصفة وهذا بالتالي يؤدي الى وضع البيانات في المكان الصحيح ونتخلص من عملية تكرار البيانات ومايترتب عليه من مشاكل Anomalies.

#### **:First Normal Form 1NF االوىل املعيارية الصيغة**

نستطيع ان نقول ان الجدول في الصيغة المعيارية الاولى  $1\mathrm{NF}$  اذا كانت جميع اعمدة الجدول تحتوي على بيانات بسيطة او مفردة (غير مركبة) اي ان كل عمود يحتوي على قيمة واحدة فقط.

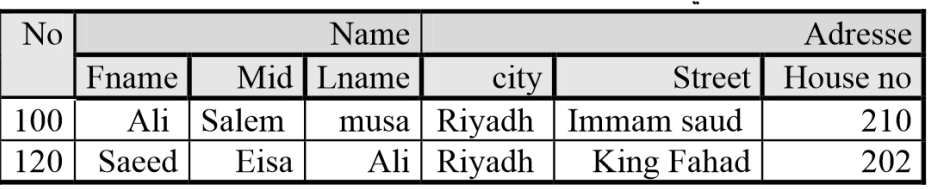

مثال ١ يمثل الجدول التالي معلومات موظف Employee:

نلاحظ في الجدول أن الاسم يتكون من ثلاثة أجزاء وكذلك العنوان فبالتالي لا نستطيع أن نخزن قيمة واحدة في عمود الاسم وكذلك بالنسبة للعنوان وهذا يخالف شـروط فاعـدة البيانـات بـأن العمـود يجب أن يحتوي على فيمـة واحـدة فقـط.وهـذا يعـني أن الجـدول السـابق لا ينطبـق عليـه شـرط الصـيغة المعياريـة الأولى ,1NF ولوضـع الجـدول في الصـيغة المعياريـة الأول يجـب تقسـيم الأعمـدة المركبـة إلى أعمدة يسبطة

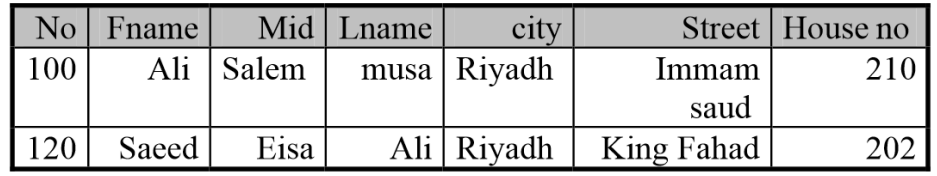

لقد فمنـا بتقسـيم الأعمـدة المركبـة إلى أعمـدة بسـيطة وبالتـالي نسـتطيع أن نقـول أن الجـدول الآن في الصيغة المعيارية الأولى 1NF .

## **:Second Normal Form 2NF الثانية املعيارية الصيغة**

نستطيع ان نقول ان اجلدول يف الصيغة املعيارية الثانية NF2 اذا كان اجلدول يف الصيغة املعيارية االوىل واذا لم يحتوي الجدول على اعتمادية جزئية.  $1\mathrm{NF}$ 

**االعتمادية اجلزئية** هي ان تعتمد بعض االعمدة )الصفات( اعتمادا وظيفيا على جزء من املفتاح الرئيس.

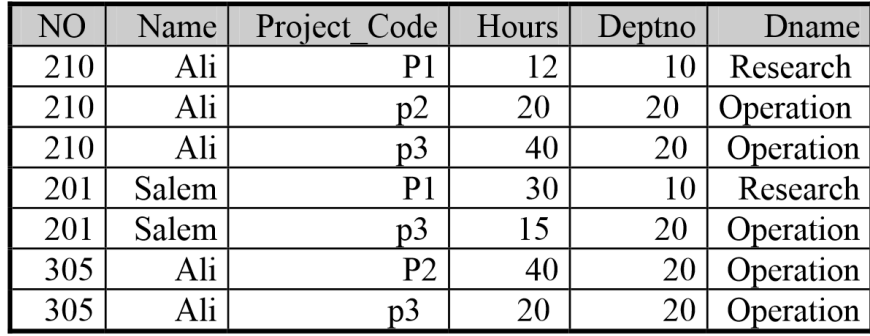

نلاحظ ان الجدول السابق في الصيغة المعيارية الاولى لانه لا توجد هناك قيم متكررة، كل عمود يحتوي فقط على قيمة واحدة فقط. ولكن توجد هناك اعتمادية جزئية، حيث ان املفتاح الرئيس هو ,No Code\_Projectولكن No حيدد Name اذا هناك اعتمادية جزئية، وكذلك Code\_Projectحيدد Deptno ,Dname وهذه اعتمادية جزئية اخرى. **وللتخلص من هذه املشكلة جيب ان نقوم بتقسيم اجلدول اىل جداول حبيث يضم كل منها اجلزء من املفتاح واالعمدة اليت تعتمد عليه ونبقي فقط املفتاح املركب مع االعمدة اليت تعتمد عليه.**

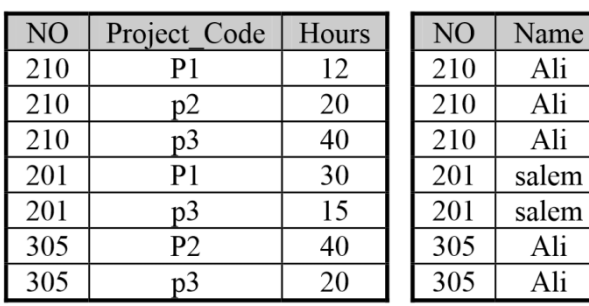

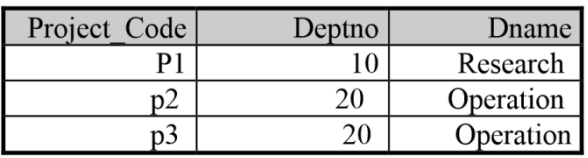

## **:Third Normal Form 3NF الثالثة املعيارية الصيغة**

نستطيع ان نقول ان الجدول في الصيغة المعيارية الثالثة  $\mathrm{3NF}$  إذا كان الجدول في الصيغة المعيارية الثانية ، واذا لم يحتوي الجدول على اعتمادية متعدية.  $2\mathrm{NF}$ 

**الاعتمادية المتعدية** هي ان تعتمد بعض الاعمدة (الصفات) اعتمادا وظيفيا على صفة غير المفتاح الرئيس. نلاحظ ان الجدول السابق في الصيغة المعيارية الثانية حيث لايوجد فيها اعتمادية جزئية، ولكن توجد اعتمادية متعدية في الجدول الثالث، حيث ان المفتاح الرئيس هو Project\_Code يحدد Deptno ,Dname ويف نفس الوقت فأن Deptnoحيدد Dname اي ان هناك اعتمادية متعدية. وللتخلص من هذه املشكلة جيب ان نقوم بتقسيم اجلدول اىل جداول حبيث يضم كل منها الاعمدة التي تعتمد على بعضها ونبقي المفتاح مع الاعمدة التي تعتمد عليه وحده فقط مع ابقاء المحدد اجلديد Deptno.

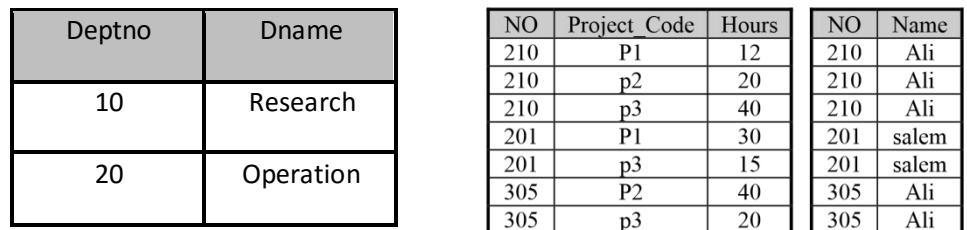

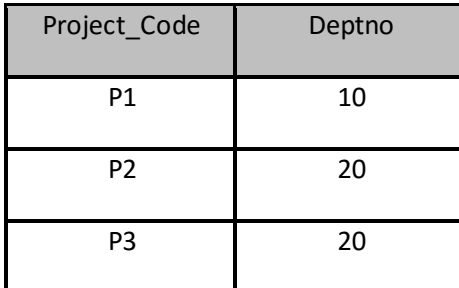

الان نستطيع ان نقول ان هذه الجداول في الصيغة المعيارية الثالثة  $\mathrm{3NF}$  وتعتبر هذه الصيغة مقبولة لمعظم مصممي قواعد البيانات.

تصميم قواعد البيانات:

لغة SQL: كلمة SQL هو اختصار Language Query Structured وتعين لغة االستعالمات املرتبة، وتستعمل إلجراء عمليات على قواعد البياانت.

انشاء جدول

CREATE TABLE MyTable ( ID INT, FullName VARCHAR(50), BirthDate DATETIME) CREATE TABLE Employee (ID INT NOT NULL PRIMARY KEY, FullName NVARCHAR(40), Adress NVARCHAR (255), Age TINYINT)

حذف جدول

DROP TABLE MyTable;

تعديل الجدول (اضافة حقل او أكثر)

ALTER TABLE MyTable ADD Age int;

ALTER TABLE MyTable ADD Age int, Address VARCHAR(250);

تعديل البياانت داخل اجلدول

```
UPDATE Employee
SET FullName='UnKnown', Adress='Jeddah'
WHERE ID=1
```
حذف قاعدة البياانت

DROP DATABASE MyDatabase;

انشاء view للموظفني الذين يسكنون مدينة الرايض

CREATE VIEW Emp Riad AS SELECT ID, FullName, Age FROM Employee WHERE [City]='Riad'

اضافة البيانات الى الجدول (الطريقة التي في اليسار تستخدم اذاكنا متأكدين من ترتيب الحقول)

او

INSERT INTO MyTable **VALUES**  $(1, 'Khalid')$ 

INSERT INTO MyTable (ID, FullName) **VALUES**  $(1, 'Khalid')$ 

نسخ البياانت من جدول اىل اخر

INSERT INTO MyTable2 (ID, FullName) SELECT ID, Fullname FROM MyTable1

جرد البياانت SELECT

لتحديد حقول معينة من اجلدول

SELECT ID, FullName, Adress FROM Employee WHERE Adress='Mekkah'

جللب مجيع احلقول

SELECT \* FROM Employee WHERE Adress='Mekkah'

لتغيري امساء احلقول عند العرض

```
SELECT ID AS , الرقم
FullName AS [الاسم الكامل]
Adress AS ، العنوان
Age AS العمر
FROM Employee
```
## والنتيجة كما يلي

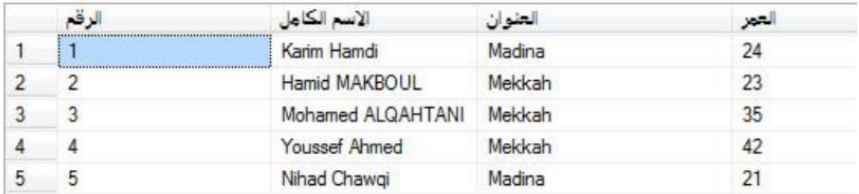

## دمج احلقول

SELECT FullName + ' Is From: ' + Adress as 'About this emplyee' From Employee

والنتيجة كما يلي

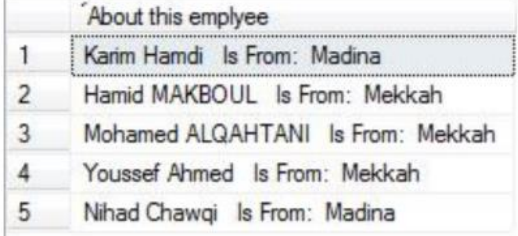

جلب البيانات عشوائيا

نستخدم الدالة ()newid مصحوبة ابالمر BY ORDER

SELECT \* FROM Employee ORDER BY newid()

جلب البيانات غير مكررة

SELECT DISTINCT FullName FROM Employee

#### جلب البياانت املشاهبة LIKE

جللب املوظفني الذين تبدأ امساؤهم حبرف M

SELECT \* FROM Employee WHERE FullName like 'M%'

لجلب الموظفين الذين تنتهى اسماؤهم بحرف I

SELECT  $\rightarrow$ FROM Employee WHERE FullName Like '%I'

 $\rm\,N$  جلب الموظفين الذين تحتوي اسماؤهم حرف

SELECT FROM Employee WHERE FullName Like '%N%'

### ترتيب البياانت BY ORDER

لترتيب البيانات تنازليا

SELECT \* FROM Employee ORDER BY Age DESC

لترتيبها تصاعديا (من الاصغر الى الاكبر) نقوم بتبديل الكلمة DESC بالكلمة ASC.

الدوال التجميعية

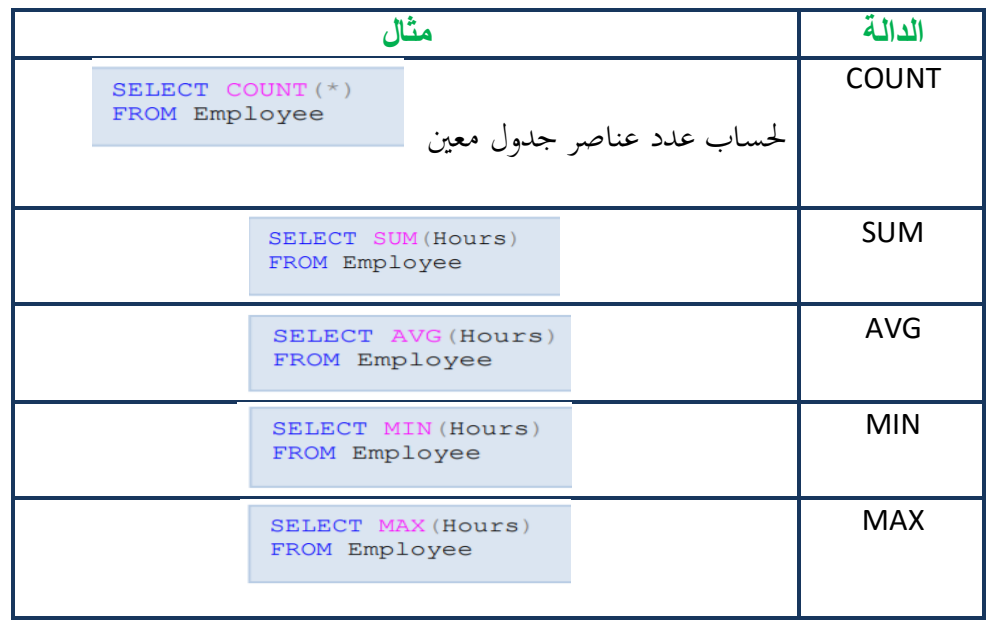

امن املعلومات

اجلدار الناري Firewall: هو عبارة عن جهاز hardware أو نظام software يقوم ابلتحكم يف سري ومرور البياانت يف الشبكة أو بني الشبكات، والتحكم يكون اما ابملنع أو السماح. غالبا يستخدم عند وجود اإلنرتنت و التعامل مع Protocol IP/TCP ولكن ال يشرتط ذلك. أمهية اجلدار الناري:

 اجلدار الناري يعترب النقطة الفاصلة اليت تبقي الغري مصرح هلم بدخول الشبكة اخلاصة من الدخول هلا والتعامل معها بشكل مباشر وابلتايل تقلل من استغالل ثغرات هذه الشبكة وخدماهتا

IP spooing, Routing Attacks مثل

- حيدد اجلدار الناري اجتاه البياانت الصادرة والواردة من واىل الشبكة.
- حيدد اجلدار الناري األنظمة املوثوقة )System Trusted )وهو اجلهاز أو الشبكة أو نظام التشغيل الموثوق بهم والتي يسمح لها بالتعامل مع الشبكة الداخلية المحمية.
	- يقوم الجدار الناري بمراقبة البيانات العابرة من والى الشبكة وأيضا تسجيل الأحداث وتتبعها والتنبيه عن أي أخطار أو أحداث غريبة حتصل.
- يقدم اجلدار الناري موثوقية التعامل مع بعض بروتوكوالت اإلنرتنت ويقدم خدمات ملستخدمني الشبكة المتصلين بالانترنت كتوفير العنايي (NAT) وأيضا يستطيع ان يعمل كذاكرة للمواقع التي تم زيارتها من قبل لتسريع الوصول لها فيما بعد لكامل الشبكة.
	- خيدم اجلدار الناري أيضا سبل االتصال األمن املتعددة مثل IPsec ,VPN.

الجدار الناري لا يستطيع الحماية ضد الهجمات التي تعبر منه والتي تعتمد على ثغرات البروتوكولات التي لا تستطيع الشبكة الاستغناء عنها. ولا يستطيع أيضا الحماية من المخاطر التي داخل الشبكة والتي قد تكون بسبب بعض الأفراد التي حصلوا على الموثوقية لدخول الشبكة المحمية أو المخاطر التي بسبب الفيروسات والديدان التي تنتقل عبر الملفات التي تتم مشاركتها داخل الشبكة

التقنيات املستخدمة يف اجلدار الناري:

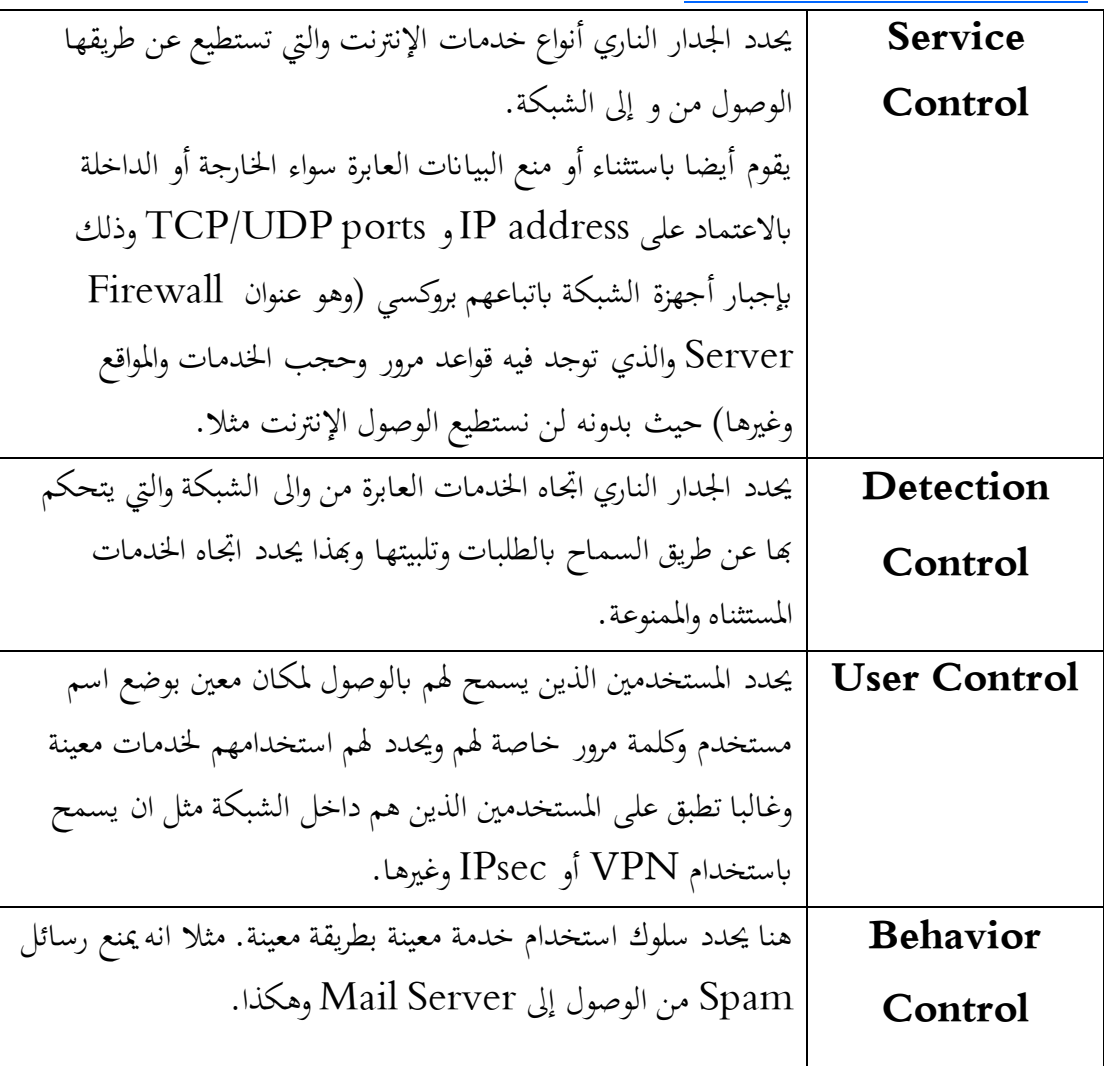

i أنواع الجدار النارية Types of Firewalls:

Packet-Filters Router Application-Level Gateway Circuit-Level Gateway

**مكوانت امن املعلومات:**

1( سرية املعلومات Confidentiality Data

وهذا الجانب يشمل كل التدابير اللازمة لمنع اطلاع غير المصرح لهم على المعلومات الحساسة أو السرية. 2( سالمة املعلومات Integrity Data أي اتخاذ التدابير اللازمة لحماية المعلومات من التغيير. 3( ضمان الوصول إىل املعلومات Availability ان احلفاظ على سرية املعلومات وسالمتها امر مهم ال ريب، ولكن هذه املعلومات تصبح غري ذات قيمة اذا كان من يحق له الاطلاع عليها لا يمكنه الوصول اليها، أو ان الوصول اليها يحتاج وقت طويلا.

**كلمة املرور:**

الدخول إلى النظم الآمنة يتطلب معلومتين هما اسم المستخدم وكلمة المرور كما تو الحال في نظام ويندوز-مثال-

األخطار اليت تواجه كلمات املرور:

اكتشاف كلمات املرور الضعيفة

أول مايقوم به مهاجم النظام هو حماولة احلصول على كلمات املرور الضعيفة وذلك بتصديعها cracking وهناك برامج خاصة هلذا الغرض تعتمد على عدة طرق منها:

- التصديع ابستخدام كلمات القاموس أو املعجم يقوم املهاجم مبحاولة الدخول إىل النظام بكتابة كلمة مرور مكونة من احد كلمات

القاموس أو املعجم او سلسة من األرقام أو التواريخ الدارجة مثل 123و 2111

- التصديع باستخدام الطريقة الاستقصائية Brute Force

بعض كلمات املرور ال تنتمي القاموس، أو ليست كلمة معروفة مثل 3E، يف هذه احلالة يتم استقصاء مجيع االحتماالت حىت يصل املهاجم إىل كلمة املرور

- التصديع بدمج الطريقني السابقتني.

ويوجد العديد من الربامج اليت تصدع كلمات املرور مثل برانمج AZPR والذي يتيح تصديع كلمة المرور واكتشافها لملف مضغوط بصيغة ZIP، ويتميز هذا البرنامج بسرعة المحاولات، فسرعته تصل إلى 6 ملايين محاولة في الثانية الواحدة.

قواعد اختيار كلمة املرور األمثل:

- ال تكون كلمة املرور من كلمة واحدة.
- ال تضمن كلمة املرور معلومات شخصية مثل اتريخ امليالد.
	- ينبغي اال تقل كلمة املرور عن 10 خاانت.
- ان تكون كلمة املرور مكونة من خليط من احلروف الصغرية والكبرية واألرقام والرموز.
	- جتنب تضمني اسم املستخدم داخل كلمة املرور.

**الربامج اخلبيثة:** هي أي برانمج تكون كل مهامه أو احدها عمل خبيث من جتسس أو ختريب أو استنز اف املوارد (الوقت، المعالج، الذاكرة، وحدة التخزين، سرعة النقل الشبكية وغيرها).

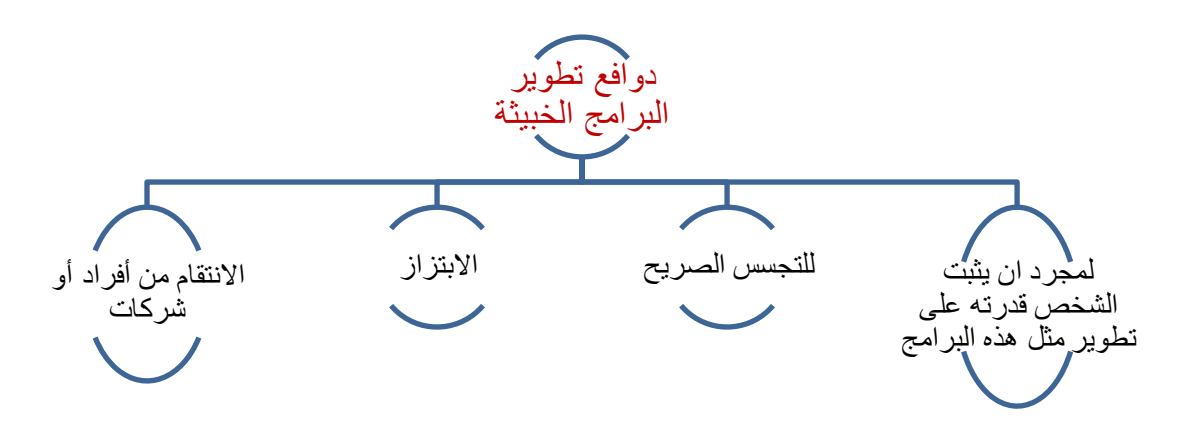

## أنواعها:

- Viruses الفريوسات
	- Worms والديدان
- اخلدع أو البالغ الكاذب Hoax
- Trojan Horses الطروادية االحصنة
	- برانمج جتسسي Spyware
		- برانمج اعالين Adware
	- الصفحات املنبثقة Popup
- برانمج تسجيل نقرات لوحة املفاتيح Logger Keystroke

طرق الإصابة بها:

- .1 وسائط التخزين: مثل القرص املرن Disk Floppy، القرص املدمج CD، وحدة التخزين اخلارجي، وحدة التخزين USB، وكروت الذاكرة Cards Memory.
- .2 عن طريق الربيد االلكرتوين: من خالل املرفقات Attachments، أو عن طريق جمرد قراءة الرسالة مثل بعض برامج الربيد االلكرتوين Express Outlook Microsoft الذي حيتوي على ميزات لتسهيل عرض الرسائل غري اهنا حتتوي على ثغرات أمنية تتيح –مبجرد تصفح الرسالة الربيدية الواردة- حتميل امللفات املرفقة مع الرسالة وتشغيلها. أو عن طريق رابط يف الرسالة.
- .3 تصفح مواقع مشبوهة.
- .4 برامج التخاطب وتنقل امللفات بشكل مباشر.
	- .5 املنافذ املفتوحة Port Open
		- .6 حتميل برامج من اإلنرتنت.
			- Viruses الفي<sub>روسات</sub> Viruses

هي برامج حاسوبية خبيثة مضرة بالحواسيب، وتنتقل بين الحواسيب بعدة طرق، وتتكاثر بالاعتماد على ملفات أخرى. وهناك أنواع الفيروسات، منها مايبدأ عمله بوقت معين أو حادثة معينة، حتى اصبح هناك تقويم الفيروسات التي ستعمل في يوم ما. ومنها ما يكون من أجزاء متعددة، ومنها ما تتغير صفاته بشكل دوري. ومنها ما يكون متخفيا حىت عن برامج مكافحة الفريوسات. وتؤثر الفريوسات بشكل مباشر على احلواسيب فقد تقوم حبذف ملفات مهمة أو برامج أو تعطيلها عن العمل، ومنها ما يقوم بزراعة برامج أخرى قد تكون جتسسية ومنها ما يعطل اجلهاز ابلكامل وغريها من الآثار الضارة

Worms الديدان

هي برامج حاسوبية خبيثة و مضرة. وتنتقل بني احلواسيب بعدة طرق، ومتتاز عن الفريوسات ابعتماديتها على نفسها لتتكاثر وبسرعة االنتقال و صغر احلجم. والديدان ال تقوم عادة بعمل ضار مباشرة، كحذف البيانات، ولكن سرعة تكاثرها وانتقالها يؤثران سلبا في فعالية الحاسوب وشبكة المعلومات. احد األمثلة على والديدان املشهورة هو Slammer الذي يتميز بسرعة انتشاره اهلائلة ما مكنه من املرور على مجيع عناوين اإلنرتنت IP البالغ عددها 4 باليني عنوان يف غضون 15 دقيقة. وادى انتشاره إىل اضعاف سرعة النقل على الإنترنت وتعطيل احد اكبر شبكات الصراف الالي في العالم خلال فترة نماية األسبوع.

> اخلدع أو البالغ الكاذب Hoax البلاغ الكاذب عن ظهور فيروس.

**برامج مكافحة الفريوسات:**

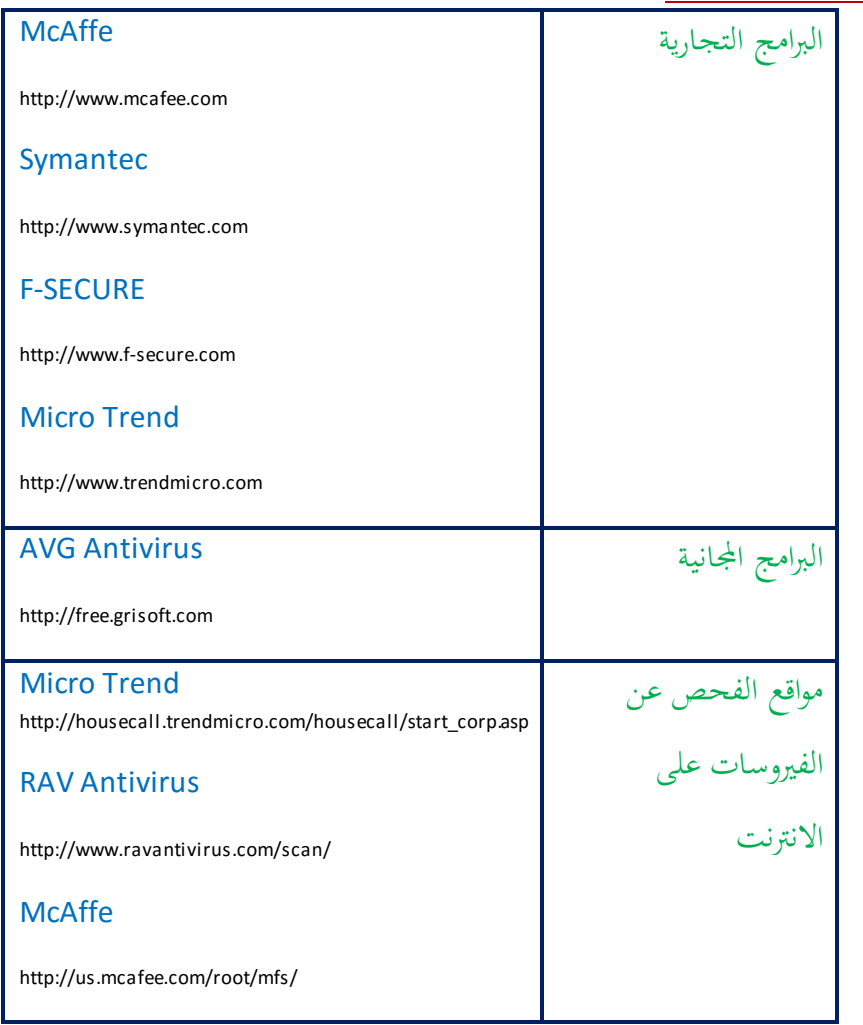

## Trojan Horses الطروادية االحصنة

برانمج حاسويب يضمر أعماال خبيثة و مضرة، خالف ما يظهره من أعمال مفيدة، وهو ال يتكاثر مثل الفريوسات والديدان، ولكن يكمن يف النظام بشكل خفي، حياول استغالل جهاز احلاسب لشن هجوم على الحواسيب الأخرى، أو التجسس من خلال الاحتفاظ بجميع ماادخل عن طريق لوحة المفاتيح، واليت قد حتتوي على رقم بطاقة االئتمان أو كلمة املرر. وتقوم بزرع برانمج مستقبل أو خادم الستقبال األوامر والتعليمات على جهاز الضحية ويفتح منفذا خاصا به لالتصال عن طريق اإلنرتنت ويقوم إبرسال IP اجلهاز للمهاجم ويقوم املهاجم ابالتصال بذلك الربانمج ليبدأ التحكم جبهاز الضحية.

أنواعها:

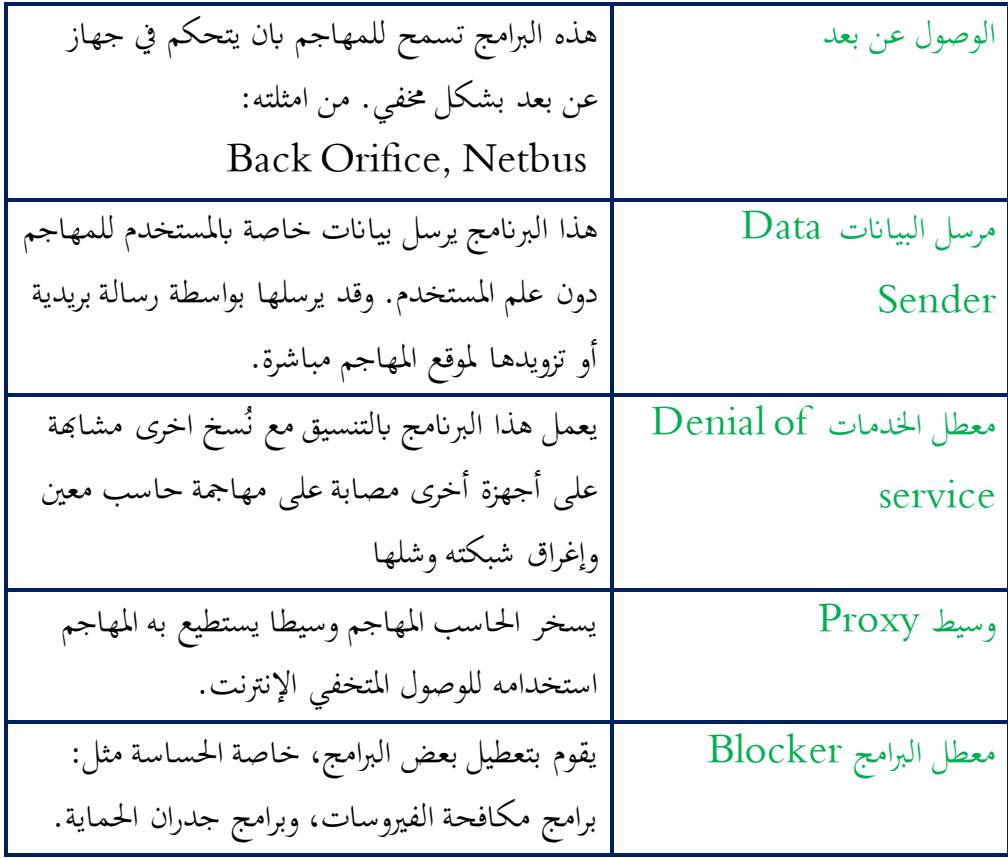

**برامج عالجية:**

- .1 برانمج جدار احلماية Firewall: للتحكم ابملنافذ ومراقبتها، ومنع املنافذ غري الشرعية من الاتصال بالانترنت، وبالتالي قطع الصلة بالمهاجم.
- .2 برامج مكافحة الفريوسات واالحصنة الطرواديه: ان برامج مكافحة الفريوسات تكشف جزءا من الاحصنة الطرواديه لكن ليس جميعها لذا يجب استخدام برامج مكافحة خاصة بالاحصنة الطرواديه حلماية أجهزتنا بشكل افضل.

**من برامج مكافحة االحصنة الطرواديه:**

- [http://www.lockdown2000.com](http://www.lockdown2000.com/) lockdown2000
	- [http://www.safersite.com](http://www.safersite.com/) Pest Patrol
	- <http://agnitum.com/products/tauscan/> Tuscan . \"
	- <http://www.trojanhunter.com/> Trojan hunter .  $\epsilon$
	- http://www.simplysup.com/ Trojan remover . º

**الربامج التجسسية و اشباهها** هي كل برانمج يراقب سلوك املستخدم على جهاز، واهلدف منها اما ان يكون احلصول على معلومات سرية مثل كلمة املرور أو أرقام احلساابت البنكية، أو أغراض جتارية مثل معرفة أمناط املستخدم الاستهلاكية أو محركات البحث الأكثر استخداما أو المواقع التجارية الأكثر تسوقا. ويمكن الإصابة بما عن طريق وجودها مع برامج مجانية أو مشبوهة، أو عن طريق استغلال احدى الثغرات الأمنية لجهاز احلاسب.

- أنواعها:
- .1 برانمج متابعة تصرفات املستخدم أو التجسس البسيط Spyware وقد يكون بعلم املستخدم أو بدون علمه.
	- .2 برانمج اعالين Adware: وهي برجميات هدفها التسويق التجاري بطريقة إجبارية غري مرغوبة.
	- .3 الصفحات املنبثقة Popup: هي برامج خترج كاعالانت اثناء تصفح اإلنرتنت وتستهلك موارد النظام واالتصال وقد تؤدي إىل مشاكل أمنية جلهاز احلاسب.
- .4 برانمج تسجيل نقرات لوحة املفاتيح Logger Keystrokeوهي من ان أع برامج التجسس واالحصنة الطروادية.

## **برامج عالجية:**

- http://www.lavasoft.de Ad-Aware Pro. .1
	- Destroy& search- Spybot. .2

<http://www.safer-networking.org/en/index.html>

http://www.pestpatrol.com/ Pest Patrol .r

**التشفري:**

هو وسيلة لحفظ البيانات بصورة تختلف عن محتواها الاصلي باستخدام معادلات و خوارزم رياضية معقدة. ويتم إعادهتا إىل شكلها االصلي بطرق خاصة يعرفها املرسل واملستقبل فقط. أنواع أنظمة التشفري:

## **التشفري املتماثل Cryptography Symmetric**

يستخدم هذا النوع مفتاح واحد للتشفير وفك التشفير، ويجب المحافظة على على سرية مفتاح التشفير الن من حيصل على هذا املفتاح يستطيع فك عملية التشفري. مثال على هذا النوع من التشفير: تسفير الحروف الهجائية وذلك بابدال كل حرف بالحرف الخامس الذي يليه وفق ترتيب احلروف ، وستصبح كلمة حممد بعد تفسريها أزأش.

## **التشفري غري املتماثل Cryptography Asymmetric**

يعتمد هذا النوع من التشفري على مفتاحني احدمها للتشفري ويسمى املفتاح العام Key Public، واالخر لفك التشفري ويسمى املفتاح اخلاص Key Private. وابلتايل من يشفر هبذه الطريقة يستخدم املفتاح العام والذي يكون معروف لدى اجلميع ومن مث يتم ارسال الرسالة فقط دون مفتاحها، ويقوم مستقبل الرسالة بفكها من خالل مفتاحه اخلاص والذي يكون معروف لديه فقط دون غريه. وهذا النوع التشفير يعتمد على خوارزمية رياضية تنتج مفتاحين ( Public Key and Private Key) والمفتاح العام يمكن توزيعه ونشره على جميع المتعاملين بعكس المفتاح الخاص الذي يكون لدى المستلم فقط وهو مستقل استقلال تام عن المفتاح العام ولا يمكن استعمال المفتاح العام بأي عملية رايضية االستنتاج املفتاح اخلاص. من اشهر اخلوارزميات املستخدمة يف التشفري هي )- **RSA** -Adleman Shamir Rivest )نسبة إىل العلماء الثالثة اللذين ابتكروا هذه اخلوارزمية. وهي عبارة عن خوارزمية تشفير مبنية على الأعداد الأولية تقوم بإنتاج مفتاحين احدهما المفتاح العام والآخر املفتاح اخلاص. ويتم احلصول على املفتاح اخلاص عن طريق خوارزمية ) Euclidean Extended algorithm )أو ما تعرف خبوارزمية اقليدس.

**تشفري الشبكات الالسلكية:**

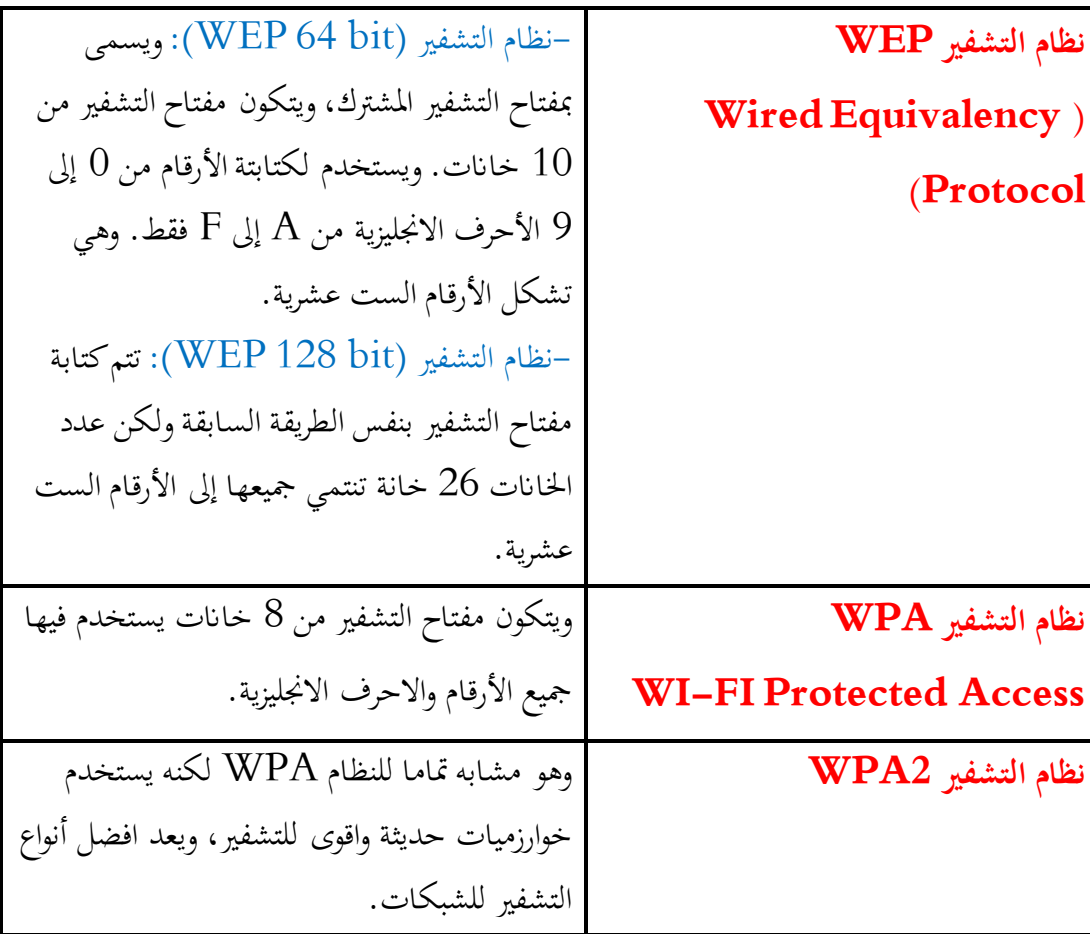

**محاية تطبيقات االنرتنت: جدار احلماية Firewall** برانمج أو جهاز يتحكم يف عملية االتصال بني احلاسب واالنرتنت أو شبكة احلاسب، أو بني شبكة حاسب و أخرى. حيث يقوم مبنع الربامج الضارة واملتسللني من الوصول إلى جهاز الحاسب وذلك بمراجعة المعلومات التي يتم تبادلها مع الإنترنت أو الشبكة، ثم السماح هلا ابلوصول أو منعها. استخدام برامج جدران احلماية اليغين عن استخدام برامج مكافحة الفريوسات. **بروتوكول https** هو نفس بروتوكول (Protocol Transfer Hypertext (**http** مدعوم ببروتوكول (SSL/TLS) والذي يقوم بتشفير البيانات المدخلة في المتصفح اثناء تنقلها بني جهاز املرسل واملستقبل. ونالحظ ان مجيع املواقع اليت تتطلب بياانت خاصة وسرية تستخدم هذا الربوتوكول، مثل موقع نور لإلدارة الرتبوية. **التوقيع الرقمي Digital Signature** هو عبارة عن عالمة أو برهان إلكرتوين يتم إضافته للملفات يتيح للمستخدم التأكد من ان الملف على صورته وشكله الأساسي ولم يتعرض للتعديل أو التزييف. ويحتوي التوقيع الرقمي على قيمة خوارزمية فريدة متثل بصوة خاصة للملف. ويتم حساب هذه القيمة ابالعتماد على حمتوايت امللف، ومن مث يتم اضافة هذه القيمة إىل امللف عند ارساله. وعند فتح الملف من قبل المستقبل يتم حساب القيمة مره أخرى وفقا لمحتويات الملف فإذا اختلفت هذه القيمة يعين هذا ان حمتوايت امللف قد تغريت ويصبح امللف مزور، ويطلق على هذه القيمة اسم Value Hash أو Result Hash **الشهادات الرقمية Digital Certificates** هي عبارة عن وثيقة إلكترونية تمنح من قبل هيئات عالمية تسمى هيئة اصدار الشهادات Authority Certification تقوم هذه الشهادة بتوثيق جهة ما كالبنوك أو املواقع التجارية املختلفة. **وحتتوي الشهادة على: اسم الشركة أو اجلهة، اتريخ صالحية الشهادة، رقم تسلسلي، مفتاح التشفري العام، والتوقيع االلكرتوين للجهة املاحنة.**

نظم التشغيل

نظام التشغيل System Operating

جمموعة من الربجميات اخلاصة واليت تعمل على االشراف على كافة معدات احلاسب وذلك بضبط عملها والتحكم بادارتها لاستخدامها في عمليات التنفيذ المختلفة. تلعب نظم التشغيل دوراكبيرا و مميزا في حتسني اداء احلاسب وزايدة فعاليته، وذلك ان نظم التشغيل تعمل على ادارة وحدات احلاسب املختلفة وادارة البيانات وذلك لاستخدام هذه الوحدات بشكل افضل.

نظم التشغيل تتألف من الربجميات االساسية التالية:

- .1 برجميات ادارة الذاكرة الرئيسية Programs Management Memory: حيث تعمل على ادارة الذاكرة وتحميل البرنامج القابل للتنفيذ وحفظه مؤقتا حتى تتم تنفيذ عملية ثم إعادته اىل املوقع الذي أتى منه.
- .2 برجميات ادارة وحدة املعاجلة املركزية Management Processor: تعترب متطلبا المتام عملية التنفيذ، فهي تعمل على تنفيذ العمليات الحسابية والمنطقية على البيانات وربطها ابلربانمج املنفذ ضروري المتام عملية التنفيذ.
	- .3 برجميات ادارة عمليات االدخال واالخراج Management Operation O/I.
		- .4 برجميات ادارة املعلومات Programs Management Information.
- .5 Programs Utility: وهي برامج خاصة وينفذ كل منها جمموعة وظائف حمددة، وخيتلف عددها من نظام تشغيل اىل اخر، ومن اهم هذه الربامج Compilers واليت تستخدم لتحويل برنامج المستخدم المصدريؤالي برنامج تنفيذي exe file بشرط ان يكون خالي من األخطاء.
- \* الربامج التطبيقية ويطلق عليها احياان Programs User: وتكتب هذه الربامج من قبل املستخدم أبحد لغات الربجمة العالية املستوى، او منخفضة املستوى.

\* يعمل الربانمج Supervisor بتنظيم عمل برجميات نظم التشغيل املختلفة والتنسيق بينها ويطلق عليه بعض األحيان اسم اسم املشرف على نظام التشغيل، او Monitor، او Executive .system

\* يعترب نظام التشغيل وسيط بني املستخدم و Hardwareو Application. \* العملية )Process ): هي برانمج يتم تنفيذه ابلذاكرة الرئيسية حيث ميكث هبا طول فرتة التنفيذ. \* مسار التنفيذ )Thread ): هو مسار تنفيذي إلجراء معني تقوم العملية Process إبجنازه. قد حتتوي العملية الواحدة علي اكثر من مسار تنفيذي عندما تنفذ اكثر من اجراء يف نفس الوقت.

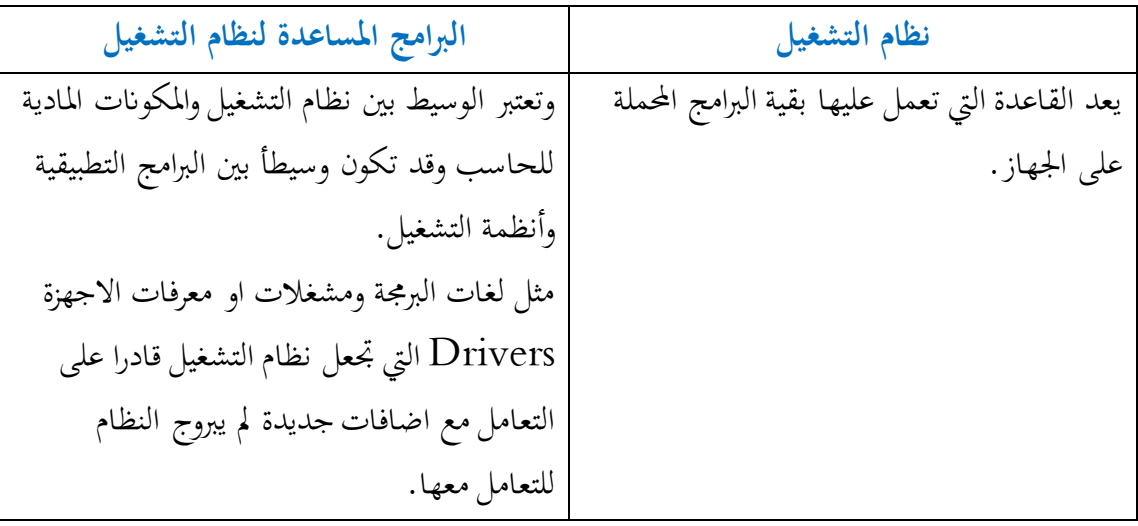

انواع نظم التشغيل:

- .1 **مستخدم واحد، مهمة واحدة (Tasking Single User Single (**هذا النظام مصمم لكي يعمل علي احلاسبات الشخصية اليت يتعامل معها مستخدم واحد وتقوم بتنفيذ وظيفة واحدة يف نفس الوقت، و أبرز مثال على ذلك نظام التشغيل .DOS-MS.
	- .2 **مستخدم واحد، عدة مهام (tasking-multi ,user-Single (**وهو النظام الشائع الاستخدام حالياً على أجهزة الحاسب الشخصي ومحطات العمل حيث يتيح للمستخدم الواحد القدرة على تنفيذ أكثر من برانمج يف نفس الوقت. مثال، ,Mac .Windows
- .3 **متعدد املستخدمني، وحيد املهام (tasking-Single user-Multi (**يسمح هذا النوع من الأنظمة لعدد من المستخدمين بالعمل معاً ولكن يجري تشغيل برنامج واحد فقط لكل مستخدم ويزود كل مستخدم بطرفيه أو حمطة إدخال وإخراج مكونة من لوحة املفاتيح وشاشة عرض تتصل مع احلاسوب املركزي ويسمى هذا التنظيم أيضا بنظام املشاركة الزمنية )Timesharing)وذلك ألن نظام التشغيل أيمر احلاسوب ابالنتقال بسرعة كبرية بني المستخدمين بعد إعطائهم فترات زمنية ثابته لاستخدام CPU وتسمى هذه الفترات بالشرائح الزمنية (Time Slices) وهي قصيرة جدا (حوالي ألوف جزئية من الثانية ) بحيث يتوهم كل مستخدم أنه ميتلك انتباه احلاسوب كلية ومن امثلته NT Windows .
- .4 **متعدد املستخدمني، متعدد املهام (tasking-Multi Multiuser (**هذا النظام يسمح لأكثر من مستخدم أن يتعامل مع الحاسب الإلكترويي في نفس الوقت. كما يتيح لكل

مستخدم أن يقوم بتشغيل برانمج مختلف عن املستخدمني اآلخرين و كأن احلاسوب يعمل له وحده. و من األمثلة على ذلك، نظام اليونكس VM IBM ,UNIX .

- .5 **نظام تشغيل أجهزة الوقت احلقيقي (Time Real (**مثل األجهزة الطبية واليت حتدث فيها عمليات اإلدخال واملعاجلة واإلخراج يف نفس اللحظة.
- **.6 املتعدد املعاجله ) Multiprocessing )** ينفذ تعليمات عديدة بشكل متواز يف نظام حاسب واحد يمتلك وحدات معاجة مركزية عديدة والأنظمة متعددة المعالجة تنفذ الوظائف فعليا بشكل متواقت (في نفس اللحظة بالضبط ) والميزة الرئيسة لأنظمة تعدد المعالجة هي السرعة ذلك لأن هناك أكثر من ًمعالج متوفر وبالتالي يمكن معالجة الوظائف أسرع مما لو كان هناك معالج واحد ومن الأمثلة عليها: N-Cube , SUN-OS.
	- **.7 نظم تشغيل الشبكه )Networking )**متكن عدة حواسيب منفصلة من أن تتصل مع بعضها البعض مما يعطي املستخدمني ميزات امتالك حواسيب خاصة هبم أثناء السماح هلم بالمشاركة بأجهزة المعدات كمشغلات الأقراص وطابعات الليزر وكذلك البرمجيات وقواعد البيانات ويمكنهم أيضا إرسال واستقبال الرسائل من و إلى الآخرين عبر الشبكة ومن أمثلته .Novel NetWare ,Distributed Unix

وظائف نظم التشغيل:

- التحكم يف عمل وحدات االدخال و االخراج.
- ادارة وحدة املعاجلة املركزية ووحدات التخزين الثانوية.
- تشغيل الربامج واستدعاؤها من وحدات التخزين الثانوية اىل الذاكرة الرئيسية.
- تنسيق االتصال بني احلاسب وبني الربامج التطبيقية ومساعدة هذه الربامج على اداء عمليات االدخال و االخراج.
	- التحكم يف تشغيل جمموعة من الربامج يف وقت واحد.
	- تنظيم العمليات اليت يقوم هبا احلاسب مما يؤدي اىل توفري الوقت وزايدة كفاءة احلاسب. مكونات نظام التشغيل :
		- **:User Interface املستخدم واجهة**

واجهة مستخدم نظام التشغيل هي الواجهة املرئية ملستخدمي النظام، وهي عبارة عن قشرة Shell او غالف لنظام التشغيل. وهي برانمج يعمل يف الطبقة العليا من النظام ويتيح للمستخدمني اصدار االوامر اليه. فالقشرة ليست سوى برانمج خدمة الدخال االوامر والوصول اىل نظام التشغيل، اي اهنا ال متثل جوهر نظام التشغيل.مجيع أنظمة التشغيل حتتوي على واجهة للمستخدم وأتخذ هذه الواجهة أكثر من شكل، ومن أشكال واجهة املستخدم :

- (CLI (Interface Line Command الواجهة النصية، مثال واجهة املستخدم يف نظام DOS-MS.
- $\overline{\phantom{a}}$ - (GUI (Interface User Graphical الواجهة الرسومية،وهي األكثر شيوعا واستخداما Windows. ً مثال واجهة املستخدم يف نظام
- )ZUI )interface user Zoomable الواجهة الرسومية القابلة للتكبري،عند اختيار العنصرفإنه يتم تكبيره الى المستوى المطلوب والعمل عليه ،وعند الانتهاء يتم تصغيره على سطح املكتب، مثل واجهة نظام تشغيل IPhone. ويوجد بعض االنظمة مزودة ابثنني او ثالثة من الواجهات املختلفة.
	- **:Program Execution الربامج تنفيذ**

يجب أن يكون لنظام التشغيل قدرة كافية لتحميل البرامج في الذاكرة وتنفيذ تلك البرامج، ويجب أيضاً أن يكون مؤهال الختتام التطبيق بطريقة إما عادية أو غري عادية -عند وجود بعض األخطاء.-

**:(I/O Operations واالخراج االدخال عمليات**

إن أي برانمج يتم تطبيقه قد يكون حباجة إىل عمليات إدخال وإخراج حبيث يقوم بطلب ملف معني أو أجهزة اإلدخال واإلخراج.

**نوات النظام Kernel:**

تدير النواة مكونات الحاسب المادية، وتنقسم الى خمسة اجزاء رئيسية هي:

- جزء مسؤول عن ادارة املعاجل يسمى مدير العملية.
- جزء مسؤول عن الذاكرة الرئيسية يسمى مدير الذاكرة.
- جزء مسؤول عن ادارة اجهزة االدخال واالخراج يسمى مدير االجهزة.
	- جزء مسؤول عن اجهزة التخزين يسمى مدير امللفات.
	- جزء مسؤول عن التعامل مع الشبكة يسمى مدير الشبكة.

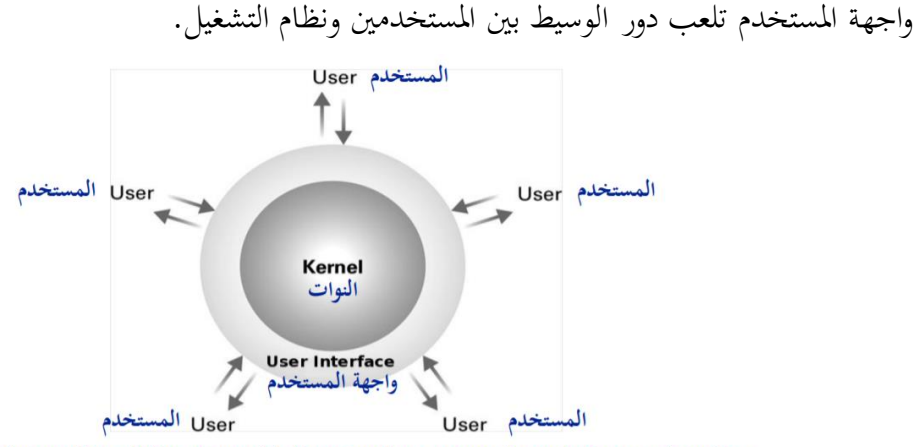

The interaction of the users with the operating system through the user interface تعامل المستخدمين مع نظام التشغيل عن طريق واجهة النظام

برامج النظام Programs System: هي جمموعة برامج توفر بيئة ختاطبية بني نظام التشغيل والربامج املطورة من قبل املستخدمني ومطوري الربامج وأكثر املستخدمني يتعاملون مع نظام التشغيل عن طريق برامج النظام وليس عن طريق االتصال املباشر بنظم التشغيل.

انواع برامج النظام:

- **إدارة امللفات:** وهي املسئولة عن انشاء، حذف، إعادة تسمية، نسخ وغريها من العمليات على الملفات والأدلة.
	- **معلومات حالة النظام:** هي برامج تسأل النظام عن الوقت، التاريخ، حجم الذاكرة، عدد المستخدمين.
- **تعديل امللفات:** وهي عبارة عن جمموعة من حمررات النصوص لعمل تغريات يف حمتوايت امللفات .
	- **دعم ملفات الربجمة:** وهي املسئولة عن التجميع يف برامج لغات الربجمة.
		- **تنفيذ وحتميل الربامج:** وهي املسئولة عن تنفيذ الربامج بعد حتميله.
	- **االتصاالت:**وهي املسئولة عن التواصل بني العمليات أو بني املستخدمني أو بني أجهزة مختلفة.

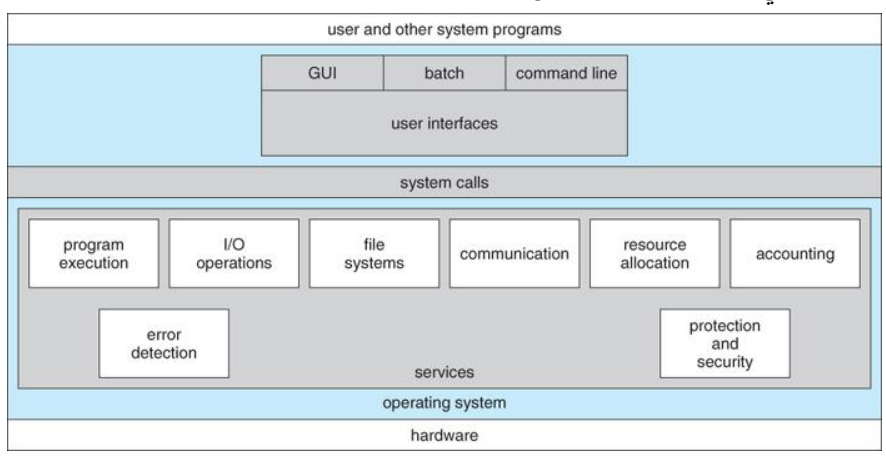

كتاب كفايات الحاسب 142

نداءات النظام Calls System هي ميكانيكية تستخدمها برامج التطبيقات للحصول على خدمة يقوم هبا نظام التشغيل .أو هي الطريقة الي يستخدمها ليسأل نظام التشغيل لفعل شيء معين. حتدث نداءات النظام وقت معاجلة الربامج يف الذاكرة حيث حتتاج اىل خدمات نظام التشغيل، ، مثل استخدام الأجهزة الملحقة بالنظام كبطاقة الشبكة أو بطاقة الصوت أو بطاقة الرسومات او في االتصاالت بني الربامج التطبيقية.

ميكن تصنيف نداءات النظام اىل األنواع التالية:

- أعمال امللفات : انشاء/حذف/فتح ملف ، قراءة/كتابة.
	- إدارة الأجهزة : طلب/ تحرير ، قراءة/كتابة.
- صيانة املعلومات : طلب/اخذ املعلومات ، معرفة الوقت والتاريخ وعملية احلصول على املعلومات.
	- التواصل : انشاء/حذف الروابط ، وإرسال/استقبال الرسائل.
		- التحكم في العمليات.

Application Program Interface (API) الربجمية االوامر تتم نداءات النظام يف نواة النظام مث تنتقل اىل نظام التشغيل.

# **من أكثر أنواع األوامر الربجمية شيوعا:**

- API 32Win اليت تستخدم يف نظام windows
- Linux ،UNIX انظمة يف تستخدم اليت POSIX API .MacOS X،

يفضل استخدام االوامر الربجمية بدال من نداءات النظام وذلك لقابلية نقل االوامر الربجمية، فعند كتابة الربانمج أبحد لغات الربجمة نستطيع تشغيله على اي نظام

تشغيل بدون تغيري يف اوامر نداء النظام. كما ان اوامر استدعاء النظام اكثر تفصيال وتعقيدا ويصعب التعامل معها وختتلف من نظام لنظام، بينما االوامر الربجمية اسهل واقل تعقيدا.

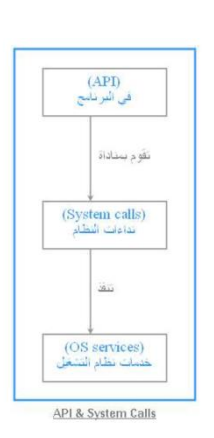
# تركيب نظم التشغيل

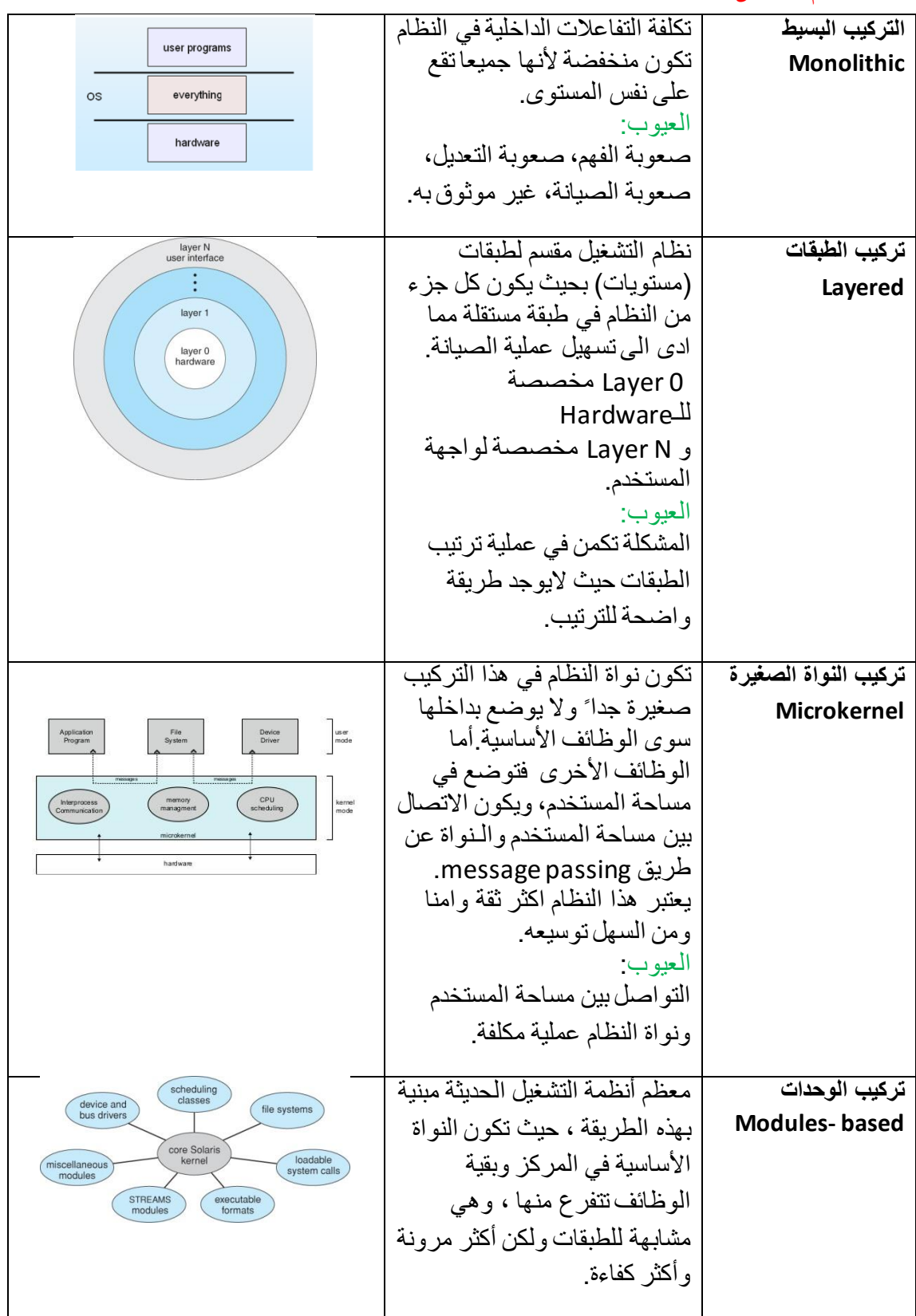

امثلة لبعض انظمة التشغيل:

مت تطوير العديد من انظمة التشغيل امهها:

نظم تشغيل شركة Microsoft

اول نظام اصدرته شركة Microsoft كان نظام تشغيل DOS-MS وهو نظام يعتمد على واجهة

كتابية وليست رسومية.

من انظمة تشغيل Microsoft ايضا:

- Windows95 -
- Windows98 -
- Windows ME -
- Windows XP -
- Windows Vista -

ولشركة مايكروسوفت ايضا سلسلة انظمة حمرتفة موجهة للشركات واملؤسسات ومخصصة للسريفرات على شبكة الانترنت منها:

- Windows NT -
- Windows 2000 -
- Windows server 2003
	- انظمة تشغيل Unix

يونكس ليس نظاما بحد ذاته ولكنه اسم يطلق على اي نظام تتوفر به خصائص معينة، ومن انظمة التشغيل اليت تندرج حتت هذا االسم:

- Linux وهو اشهرها
	- FreeBSD -
	- OpenBSD
		- NetBSD
			- Solaris -

يتكون نظام تشغيل UNIX من ثالثة اقسام رئيسية هي:

-1 **النواة )Kernel):** تعترب النواة هي اساس نظام التشغيل ومن وظائف النواة اهنا تقوم ابلوظائف االساسية التالية:

- تدير عتاد الحسب الالي وذلك بتنظيم تشغيل كل وحدة في جهاز الحاسب.
- تتحكم في نقل البيانات والمعلومات بين أجزاء الصلبة والبرامج التي تعمل على النظام .
	- تقوم بتنفيذ الأوامر التي يريدها المستخدم .

**-2الغالف )Shell).**

**-3نظام امللفات ) system file):** عن كيفية ختزين البياانت يف األدلة وامللفات. مسات نظام التشغيل لينكس

- تعدد املستخدمني
- تعدد املهام حيث ميكن تشغيل عدة برامج يف نفس الوقت دون يؤثر برانمج على اخر
	- الثبات والاستقرار
	- امن على شبكة االنرتنت
		- السرعة الفائقة
	- وفرة الربامج وخاصة اجملانية منها
		- نظام جماين مفتوح املصدر
- دعم العديد من انواع احلواسيب حيث ميكن تثبيت لينكس على احلاسب الشخصي واجهزة املاكنتوش واجهزة Alpha و Atari وغريها توفري العديد من البيئات الرسومية مثل KDE و GNOME وغريمها.
	- قدرات متقدمة للشبكات.
	- دعم اشهر بروتوكوالت االنرتنت كالربيد االلكرتوين واالخبار.
		- انظمة تشغيل املاكنتوش MacOS

الجهزة املاكنتوش املصنعة من قبل شركة Apple نظم تشغيل خاصة منها 9.1MacOSو هذا الاخير يصنف عادة ضمن انظمة اليونكس حيث جمع بين سهولة وحدسية انظمة  $\rm MacOS\,X$ وقوة وكفاءة انظمة اليونكس. $\operatorname{MacOS}$ 

- انظمة اخرى:
- BlueOS AmigaOS -
- Amoeba- BeOS -

كتاب كفايات الحاسب 146

مقارنة بني مختلف نظم التشغيل:

من حيث االستقرار والثبات Stability:

تعترب انظمة UNIX مبا فيها Linux اكثر االنظمة استقرارا وثباات أيي بعدها نظام windows .Windows XP مث BeOS و MacOS نظاما مث windows 2000 و NT من حيث السرعة

- االنظمة FreeBSD و OpenBSD و NetBSD هي االكثر سرعة يف اداء الوظائف املطلوبة.

- يعترب نظام Linux ايضا من اسرع انظمة التشغيل ويتميز ايضا بسهولة االستخدام في مجال الشبكات والانترنت

تعتبر نظم التشغيل  $\rm UNIX$  مؤهلة اكثر من غيرها للاستخدام في الشبكات لما تتميز به من كفاءة عالية واستقرار وامان

ابلنسبة لشبكات حملية صغرية ميكن االكتفاء ب2000 windows او server windows 2003او MacOS نظرا لسهولة صيانتها.

من حيث وفرة الربامج

- تعترب انظمة windows االفضل بدون منازع من حيث الربامج، ومكتبة برامج Linux اصبحت ايضا غنية في الفترة الاخيرة وتغطي مختلف المجالات الا ان هناك نقصا في البرامج العربية.
- الربامج اليت تشتغل حتت نظام Linux تتميز ابلكفاءة العالية كما اهنا عادة ماتكون جمانية.
- البرامج التي تشتغل تحت نظامي MacOS و BeOS متوفرة ايضا بكثرة ولكن تبقى اقل عددا من برامج الويندوز.

من حيث وفرة التطبيقات املكتبية

- انظمة التشغيل windows هي االفضل ابلنسبة للتطبيقات املكتبيةوذلك لتوفر سلسلة التطبيقات المكتبية MS-Officeالاكثر رواجا واستخداما في العالم.
- مع صدور العديد من السلسالت املكتبية على انظمة UNIX وابلذات على نظام Linux مثل OpenOffice و WordPerfectو Applixwareاملتوافقة مع سلسلة Office-MS تصبح هذه االنظمة املنافسة االوىل النظمة Microsoftخاصةوان بعضها جماين.
	- انظمة الماكنتوش MacOS متوفر بها ايضا هذا النوع من التطبيقات، ويوجد اصدار لبرامج خاص بهذه الانظمة.  $\operatorname{MS-Office}$

من حيث التطبيقات الرسومية

- يعد MacOS النظام الافضل لهواة ومحترفي التصميم والرسم لما يوفره من برامج وادوات.
	- يتضمن Linux ايضا برامج متميزة وجمانية للرسومات حنو الربانمج اجملاين GIMP.
- انظمة الويندوز ايضا جيدة ابلنسبة للتطبيقات الرسومية اال ان برامج الرسم املتوفرة تكون عادة ابهضة الثمن.

يف جمال الربجمة

- انظمة UNIX هي االنظمة االنسب للربجمة.
- الربجمة حتت نظام windows سهلة ويف متناول املبتدئني يف هذا اجملال ملا يوفره هذا النظام من برامج جيدة وسهلة االستخدام.

العمليات

مفهوم العملية: هي برنامج يتم تنفيذه بالذاكرة الرئيسية حيث يمكث بما طول فترة التنفيذ. والمسؤول عن ادارة هذه العمليات وكل مايتعلق هبا من انشاء او الغاء وجدولة الية وتزامن واتصاالت هو نظام التشغيل.

حتتوي العملية على:

- مساحة العنونة Space Address وهي مساحة حمجوزة ابلذاكرة وحتتوي على معلومات العملية.
	- الكود املستخدم يف الربانمج املراد تنفيذه Code Program
		- البياانت املخزنة للربانمج املراد تنفيذه Data Program
			- مؤشر للتكديس Pointer Stack
			- عداد للربانمج Pointer Program
				- السجل Register
	- الكومة Heap حتديد البياانت اليت مت استخدامها تنفيذ يف هذه العملية.

حاالت العمليات:

كل عملية لابد ان تمر باكثر من حالة وقت تنفيذها، وهذه الحالات تدل على نشاطها في تلك اللحظة. وهذه الحالات هي:

- التجديد New:وهي وقت تعريف العملية ووقت السماح هلا ابلدخول اىل قائمة العمليات الموجودة في الذاكرة الرئيسية  $\mathrm{RAM}$ ويتم ذلك بالضغط على البرنامج ضغطة مزدوجة وبالتالي تنتقل هذه احلالة من اخلاملة اىل حالة التنشيط.

- االستعداد Ready: العملية جاهزة للتنفيذ والدخول اىل وحدة املعاجلة املركزية CPU، ومل يسمح هلا ابلتنفيذبسبب وجود عملية اخرى تنفذ يف نفس الوقت.
	- التنفيذ Running:هي حالة العمليات واالوامر وقت التنفيذ يف وحدة املعاجلة املركزية.
	- االنتظار Waiting:هي حالة العملية عند انتظار حدوث امر معني، مثال انتظار ادخال بياانت من املستخدم او االنتظار اثناء عملية الطباعة.
- االنتهاء Terminated:هي حالة العملية عند االنتهاء،واما ان تكون العملية قد انتهت بشكل سليم او انه قد حصل هلا خطأ معني ادى اىل اهنائها.

تنتقل العملية الى حالة الاستعداد  $\rm{Ready}$  عندما ينتهي الوقت المحدد لهذه العملية ولا تحتاج الى  $^*$ تنفيذ اجراء معني سواء ادخال بياانت او غريه. \* عندما تكون العملية يف حالة االنتظار وانتهى احلدث املطلوب تنتقل من حالتها اىل حالة االستعداد، اذا انتهى احلدث بشكل كامل تكون مستعدة للتنفيذ.

كتلة السيطرة على العمليات Block Control Process:

كل عملية متثل يف نظام التشغيل بكتلة السيطرة على العملية Block Control Process وهي تراكيب بيانات في نواة نظام التشغيل تحتوي على المعلومات اللازمة لادارة عملية معينة، $({\rm PCB})$ وختتلف من نظام الخر، وتشمل:

- حالة العملية State: جديدة، جاهزة، قيد التشغيل، يف حالة االنتظار، مت ايقافها.
- عداد الربانمج Counter Program: يشري العداد اىل عنوان االمر القادم الذي سينفذ يف هذه العملية.
- سجالت وحدة املعاجلة املركزية Registers: تتفاوت يف العدد والنوع اعتمادا على هندسة general- ،Index registers ،Stack Pointer على وحتتوي.احلاسب registers purpose،ابالضافة اىل معلومات شرطية code-condition .information
	- معلومات جدولة وحدة املعاجلة املركز ية Information Scheduling-CPU: تتضمن اولوية العملية، مؤشرات على صفوف اجلدولة وعوامل اخرى خاصة ابجلدولة.
- معلومات ادارة الذاكرة managementInformation-Memory: حتتوي على معلومات عن قيم سجالت البداية Base والنهاية Limit وجداول االقسام Segment وجداول الصفحات  $\rm{Page\ Table}$  وذلك اعتمادا على نظام الذاكرة المستخدم  $\rm{Table}$ من قبل نظام التشغيل.
- املعلومات احلسابية للعملية Information Accounting : تتضمن كمية وحدة املعاجلة املركزية والوقت احلقيقي اليت مت استخدامها من قبل العملية.
	- معلومات عن حالة االدخال واالخراج information state O/I: تتضمن قائمة اجهزة الادخال والاخراج التي خصصت للعملية، قائمة الملفات المفتوحة وغيره.
		- مؤشر على العملية التالية التي يجب تنفيذها، اي مؤشر على PCB للعملية التالية.

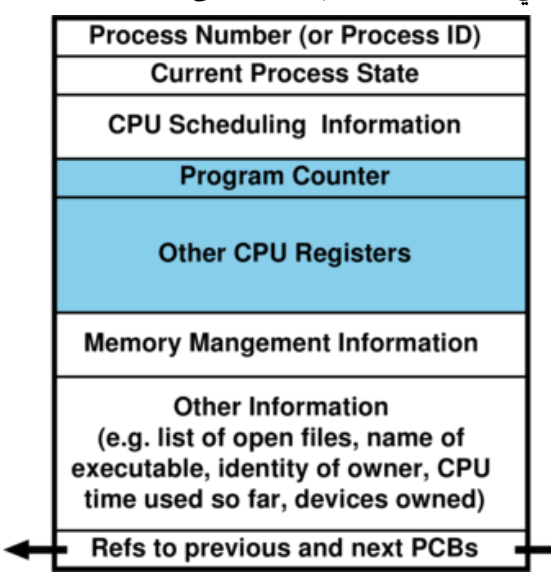

جدولة العمليات Scheduling Process

هي وضع خطة لرتتيب دخول العمليات على املعاجل حبيث تدخل عملية واحدة كل مرة، ويقوم جمدول العمليات بترتيب دخول العمليات.

طوابري اجلدولة Queues Scheduling:

- طابور املهام queue job: يوجد فيه مجيع العمليات املوجودة ابلنظام.
- الطابور اجلاهز queue ready: يوجد فيه مجيع املهام اليت تنتظر التنفيذ.
- طابور اجلهاز queue device: يوجد فيه مجيع املهام اليت تنتظر مدخالت او مخرجات.

# أنواع اجلدولة

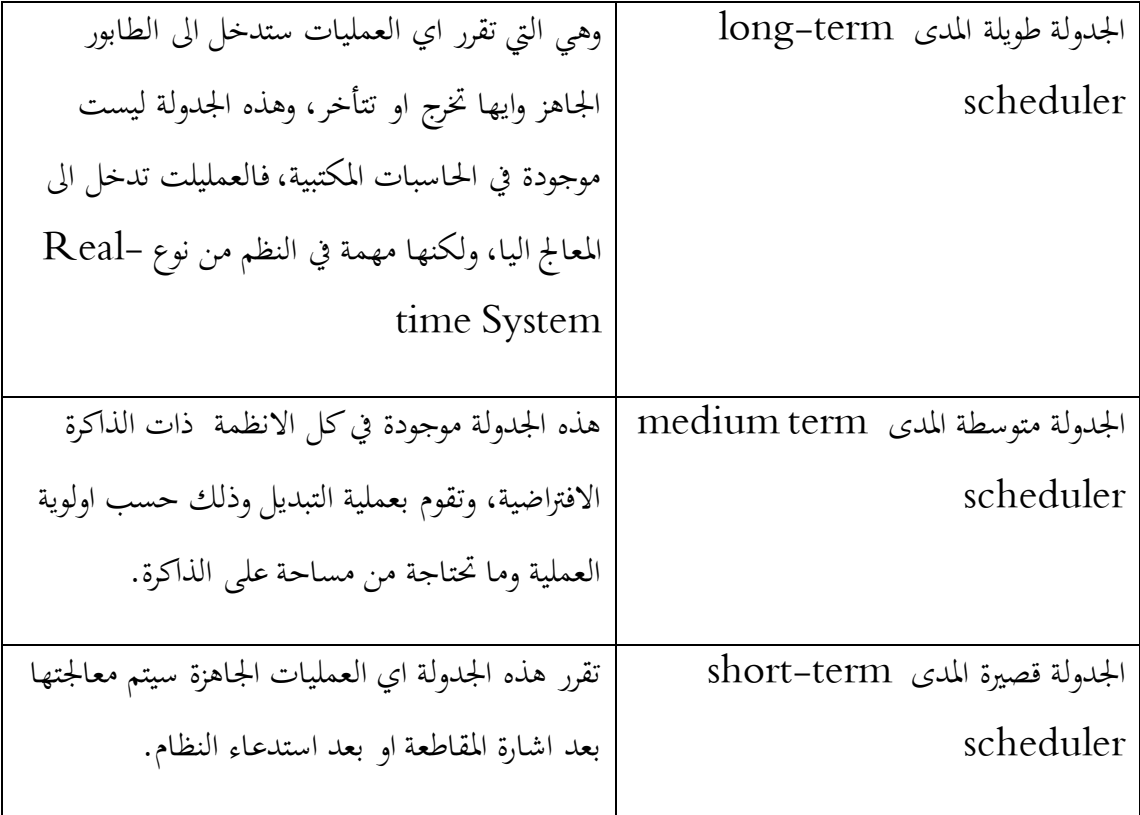

انواع العمليات

- يف نطاق وحدة املعاجلة املركزية process bound CPU
	- في نطاق الادخال والاخراج I/O bound process

تبديل العمليات switching context:

عبارة عن تبديل املعاجل من عملية اىل اخرى او من thread اىل اخر. جمدول وحدة املعاجلة املركزية scheduler CPU هو من حيدد مىت يتم التبديل بني العمليتني. البيئة context يتم التعبري عنها يف كتلة السيطرة على العملية PCB لكل عملية، ويتضمن القيم املوجودة يف سجالت املعاجل CPU registers، حالة العملية، ومعلومات ادارة الذاكرة.

آلية تبديل العمليات

- تأجيل اكمال عملية من العمليات وحفظ حالة المعالج لهذه العملية في الذاكرة وذلك عن طريق حدوث مقاطعة interrupt.
	- ارجاع او وضع context للعملية الالحقة من الذاكرة وحفظهل يف سجالت املعاجل.
- الرجوع اىل املكان الذي يؤشر عليه عداد الربانمج )اليت حصل عندها عملية interrupt)وذلك الكماهلا.

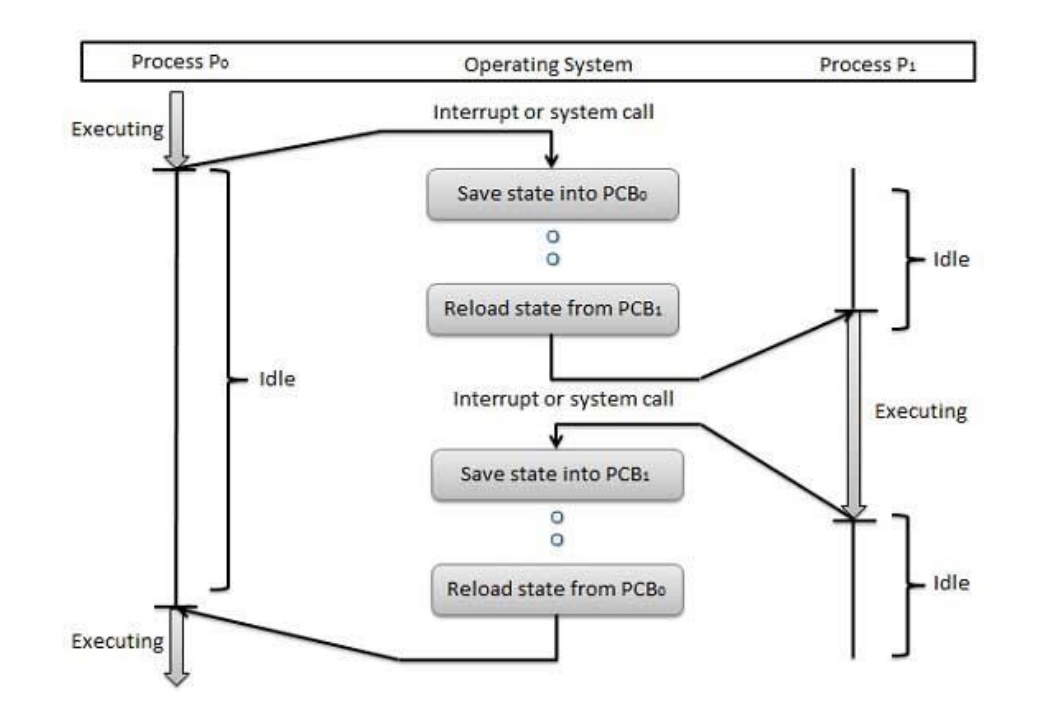

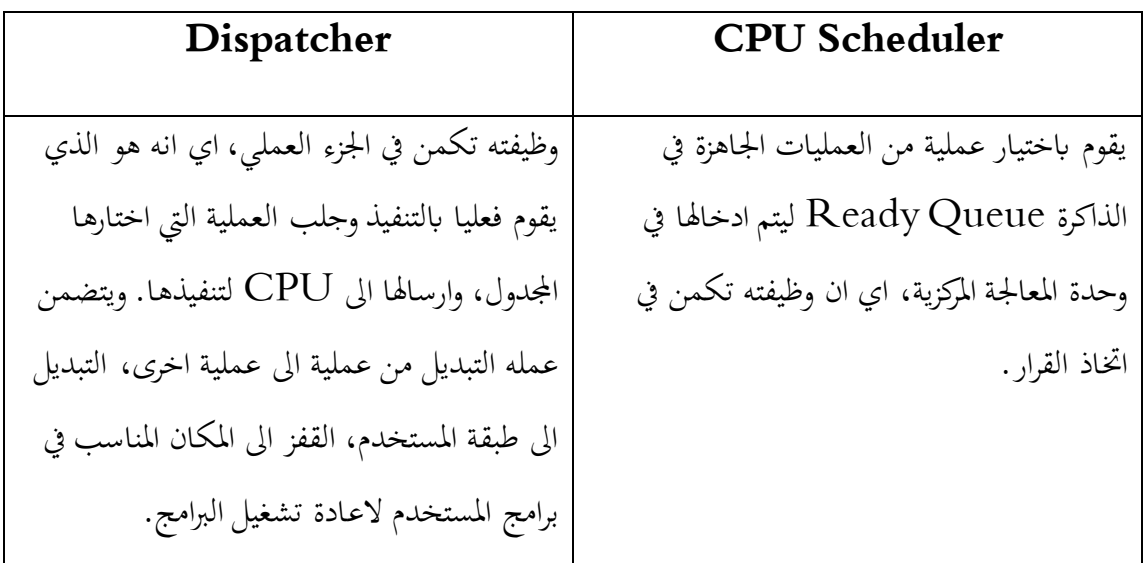

# معايري اجلدولة Criteria Scheduling:

- استغالل وحدة املعاجلة املركزية utilization CPU :
- نسبة استغالل املعاجل = )وقت املعاجل الكلي- الوقت الذي قضاه فارغا(/ )وقت املعاجل  $100^*$ الكلى
- نسبة استغالل املعاجل = )وقت تنفيذ العمليات الكلي(/ )وقت العمليات الكلي+ الوقت  $100^*$ المستغرق في تبديل المحتوى)
	- االنتاجية او سعة املعاجلة Throughput
- عدد العمليات اليت يتم تنفيذها يف الوحدة الزمنية الواحدة
	- Turnaround time الدوري الوقت
- الوقت اللازم لانهاء تنفيذ عملية محددة، وهو مجموع الفترات التي امضاها في (الانتظار قبل الدخول اىل الذاكرة + االنتظار يف طابور االستعداد Queue Ready + التنفيذ على وحدة المعالجة المركزية + تنفيذ عمليات الادخال والاخراج)
	- Waiting time االنتظار وقت
	- وهو الوقت الذي تستغرقه العمليه يف االنتظار داخل Queue Ready قبل دخوهلا CPU<sub>J</sub>
		- Response time االستجابة زمن

الوقت من امر تنفيذ العملية حىت ظهور اول نتيجة هلا

خوارزميات اجلدولة

**:First-come First-served (FCFS-FIFO) .1**

العملية التي تدخل اولا الى CPU تخدم اولا، والعملية لاتخرج من وحدة المعالجة المركزية الا بعد انتهائها من التنفيذ وال يتدخل kernel يف ايقاف العملية preemptive-Non. خصائصها:

- **-** ابسط اخلوارزميات على االطالق
- **-** معدل وقت االنتظار فيها ليس ابلضرورة ان يكون االقصر
- **-** من عيوهبا عدم االستغالل االمثل للمعاجل، وهذا سببه effect convoy اي ان هناك عمليات قصرية وميكن اجنازها بسرعة ولكنها تضطر لالنتظار بسبب وجود عمليات اطول منها يف طور التنفيذ.
	- **-** يعترب غري مالئم ابدا لالستخدام يف االنظمة التفاعلية System Interactive
		- **Shortest-Job-First (SJR) اوال االقصر العملية .2**

أتي كل عملية مصاحبة للوقت الذي حتتاجه للتنفيذ ويتم اختيار العملية ذات اقصر وقت. وتنقسم اىل:

- **- غري قابلة للتوقف preemptive-Non:** يتم اختيار العملية ذات الوقت االقصر من ولا تخرج من CPU الا بعد انتهاء وقت تنفيذها.  ${\rm Read}$  ولا تخرج من  ${\rm Read}$ 
	- **- قابلة للتوقف Preemptive:** عند وصول عملية جديدة ووقت تنفيذها اقصر من الوقت املتبقي لتنفيذ العملية احلالية فيتم ايقاف العملية احلالية وادخال العملية اجلديدة اىل CPU وتعترب هذه الطريقة االمثل الهنا تعطي اقل قيمة ملتوسط وقت االنتظار جملموعة من العمليات.

## **.3 اولوية اجلدولة**

االولوية هي عدد صحيح يرتبط مع كل عملية واذا كان العدد مرتفع فإن االولوية تكون منخفضة والعكس صحيح. تظهر في هذا النوع مشكلة starvation (او المجاعة) اي ان العمليات ذات الاولوية المنخفضة لاتنفذ ابدا، والحل ان العمليات كلما زاد وقت انتظارها كلما زادت اولويتهت حتى لا يتم امهاهلا. ومن ابرز خصائص هذه اخلوارزمية اهنا صعبة الربجمة، واهنا اخلوارزمية اليت تعطي اقل معدل انتظار على االطالق.

# **Round Robin (RR) .4**

- **-** تعطي لكل عملية وقت حمدد للتنفيذ داخل CPU ويسمى هذا الوقت time quantum، ويرتاوح مابني milliseconds 10-100 وبعد انتهاء هذا الوقت يتم ايقاف العملية وتدخل يف هناية Queue Ready.
	- **-** إذا ضاعفنا الوقت احملدد quantum time، فإننا سنصل اىل خوارزمية FCFS.
- **-** إذا قللنا quantum time، فسيضيع وقت CPU يف التبديل بني العمليات context .switch

حل المسائل وخطوات كتابة البرنامج

**1( صياغة حل املسألة:** املقصود بصياغة احلل هو حتديد اخلطوات املتبعة للوصول إىل احلل بطريقة حمددة وسليمة . وتتكون هذه الصياغة من ثالث خطوات أساسية، هي: - تعريف وحتليل عناصر املسألة. - كتابة اخلوارزم واخلطوات املنطقية للحل. - التمثيل البياين للخوارزم عن طريق مخططات اإلنسياب. **2( كتابة الربانمج وتنفيذه:** هذه املرحلة مكونة من ثالثة خطوات أساسية، هي : - كتابة الربانمج بواسطة إحدى لغات الربجمة من قبل املربمج. - ترمجة الربانمج إىل لغة اآللة وتنفيذه ، وهذا هو دور احلاسب اآليل. - اختبار الربانمج وإصالح األخطاء.

**خطوات صياغة حل املسألة:**

**.1 تعريف عناصر املسألة وحتليلها:** - حتديد مخرجات الربانمج - حتديد مدخالت الربانمج - حتديد عمليات املعاجلة

**.2 كتابة اخلطوات اخلوارزمية Algorithms:**

اخلوارزم عبارة عن جمموعة من القواعد والعمليات املعرفة جيدا حلل املشكلة يف عدد حمدد من اخلطوات. **ولكي تكون اخلطوات اخلوارزمية سليمة ال بد أن حتتوي على ثالثة خواص أساسية وهي :** 

- كل خطوة جيب أن تكون معرفة جيدا دون أي غموض وحمددة بعبارات دقيقة. - أن تتوقف العمليات بعد عدد حمدد من اخلطوات. - أن تؤدي العلميات مبجملها إىل حل املسألة احلل الصحيح.

### **.3 خمططات االنسياب Flowchart:**

مخططات االنسياب هي عبارة عن متثيل بياين أو رمسي للخطوات اخلوارزمية ، وتكمن الفائدة من رسم هذه املخططات ابلنقاط التالية:

- توضيح الطريقة اليت مير هبا الربانمج من املدخالت أو البياانت ومن مث املعاجلة واخريا مخرجات ونتائج الربانمج.

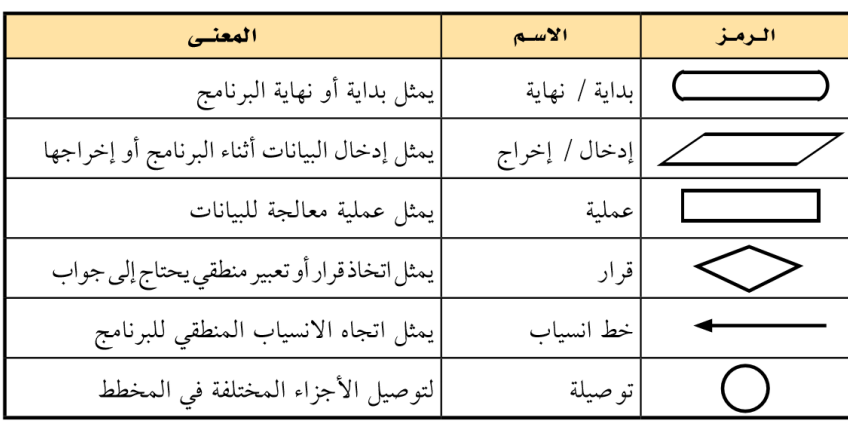

- توثيق منطق الربانمج للرجوع إليه عند احلاجة وذلك بغرض إجراء أي تعديالت على البرنامج أو اكتشاف الأخطاء والتي تقع عادة في البرامج وخاصة الأخطاء المنطقية.

**مثال: صياغة حل الجياد متوسط عددين**

1( تعريف وحتليل عناصر املسألة مخرجات الربانمج : متوسط العددين املدخلني ولنرمز له ) م ( مدخالت الربانمج : عددين مدخلني ولنرمز هلما ) أ ، ب ( . عمليات املعاجلة : قانون متوسط العددين وهو )أ+ب( / 2 2( اخلطوات اخلوارزمية الجياد متوسط عددين .1 ادخل العددين أ، ب .2 اجعل م= )أ+ب( / 2 .3 اطبع م .4 هناية الربانمج

3( مخطط انسياب الجياد متوسط عددين

كتاب كفايات الحاسب 156

نظام احلاسب – Computer

جمموعة من املكوانت املادية و الربجمية املتكاممة و املرتابطة، اليت تتعاون مع بعضيا حتت إدارة برجمية متخصصة تسمى "نظام التشغيل "، الذي يديرعمل هذه المكونات و تسهل استخدامها في أعمالنا اليومية.

تصنيف احلواسيب

تصنف احلواسيب حسب الغرض من استخدامها اىل:

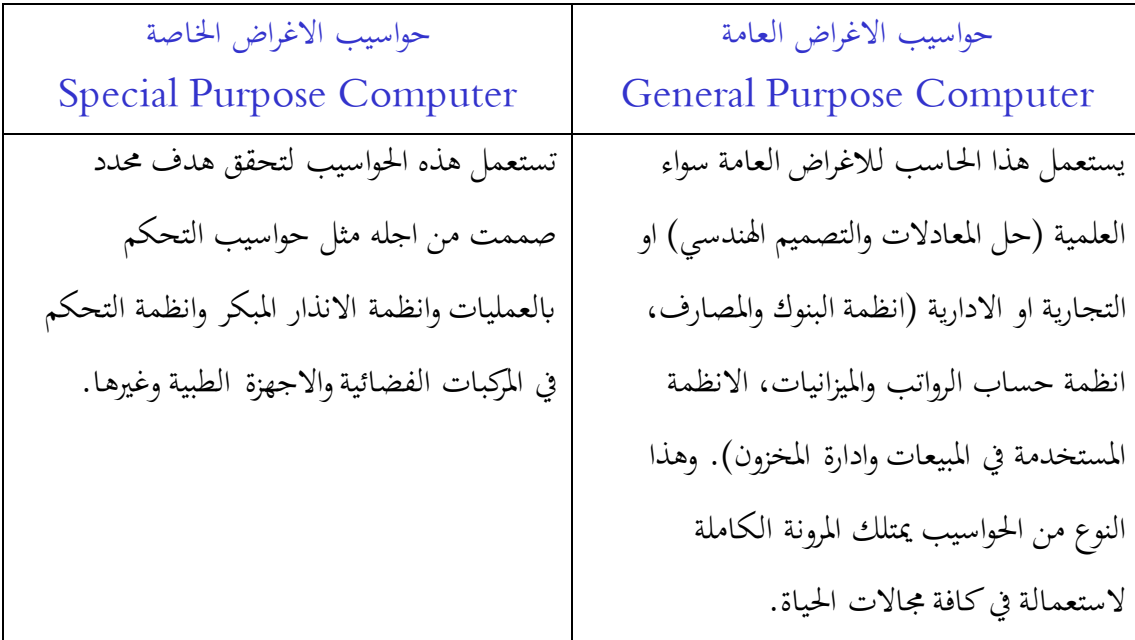

تصنف الحواسيب حسب نوعية البيانات المعالجة الى:

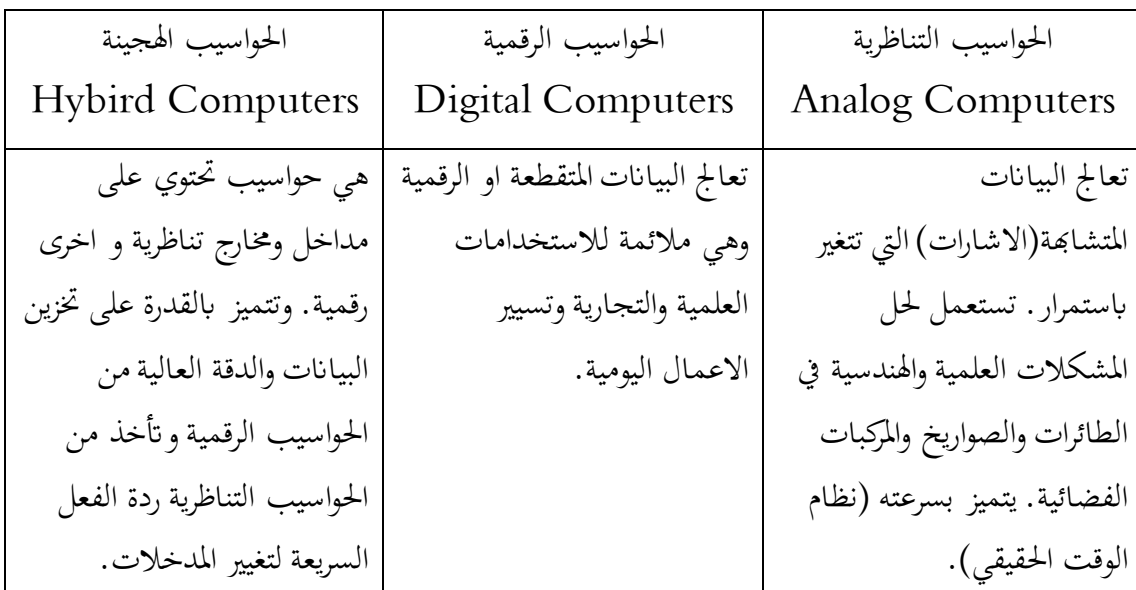

تصنيف احلواسيب حسب احلجم واالداء:

- **حواسيب Computers Microprocessor:** هي حواسيب صغرية احلجم وقليلة التكلفة تستخدم يف املنازل واملكاتب لالغراض العامة والعلمية واالدارية واملنزلية. تسمى هذه احلواسيب ايضا ابحلواسيب الشخصية وهي تضم االنواع التالية:
	- **-** احلواسيب املكتبية Computers Desktop: حواسيب صغرية احلجم وقليلة التكلفة تستخدم يف املنازل واملكاتب.
- **-** احلواسيب احملمولة Computers Laptop: حواسيب صغرية ميكن نقلها ومحلها ويمكن ان تعمل على بطارية قابلة للشحن تتميز بارتفاع ثمنها مقارنة بالحواسيب الشخصية.
- **-** حواسيب اجليب Palmtop: حواسيب صغرية احلجم حبجم الكف ميكن وضعها داخل اجليب وميكن ان تعمل على بطارية قابلة للشحن يف األماكن البعيدة عن مصادر الطاقة، تستخدم لالغراض اخلاصة.
	- **-** احلواسيب اللوحية: حواسيب حممولة بشكل لوح، تتم فيه مجيع عمليات االدخال بواسطة اللمس.
	- **-** حمطات العمل Workstation: حواسيب مكتبية ال يوجد فيها وحدات اخراج سوى الشاشة، تستخدم يف الشركات لضمان امن البياانت ومنع سرقتها.
- **احلواسيب الصغرية Minicomputers:** حواسيب ذات مقدرة حاسوبية كبرية تستعمل يف الشركات الصغيرة للاغراض الادارية والتجارية والعلمية بالاضافة الى استعمالها في الاغراض الخاصة مثل التحكم يف العمليات الصناعية وتوجيه املركبات الفضائية واجهزة االنذار املبكر.
- **احلواسيب الكبرية Computers Mainframe:** حواسيب ذات تكلفة اعلى بكثري من احلواسيب الصغرية وتفوقها يف املقدرة احلاسوبية، تستعمل يف الشركات الكبرية كحاسوب مركزي لشبكة حواسيب.
- **احلواسيب الفائقة Computers Super:** احلواسيب االكرب حجما واالكثر تكلفة والاعلى سرعة، تمتلك مقدرة حسابية عالية جدا. تستعمل في مراكز البحث العلمي مثل وكالة ناسا ووزارة الدفاع الأمريكية.

اجيال احلاسوب

# الجيل الأول 1942 – 1958

من مميزات هذا الجيل :

- o استعمل الصمام المفرغ وهو صمام مفرغ من الهواء تصدر عنه حرارة عالية عند العمل.
	- 0 حجم الجهاز كبير جدًا.
	- سرعة الجهاز بطيئة.
		- سعة التخزين صغيرة.
	- استعمال لغات برمجة متدنية المستوى مثل لغة الألة أو لغة التجميع

# الجيل الثاني 1959- 1964

# من مميزات هذا الجيل: 0 استعمال الترانزيستور بدلا من الصمام المفرغ. 0 أصغر قليلا في الحجم من الجيل الأول. o أعلمي سرعته من الجيل الأول. ○ سعة تخزين أكبر من الجيل الأول. ○ استعمال لغات برمجة عالية المستوى مثل لغة الفورنران والكوبول.

# الجيل الثالث 1965 – 1975

من مميزات هذا الجيل:

- o استعمال الدارات المتكاملة Integrated circuits
	- الصغرفي الحجم.
	- السرعة العالية حيث بدأت نقاس بالنانو ثانية .
- 0 سعة التخزين كبيرة نسبيا وصلت إلى8 ميكا بايت.

### الجيل الرابع 1976 - 1995

من مميزات هذا الجيل :

- 0 استعمال المعالجات المبكروبة Micro Processors
- o التطوير في أسلوب البناء التصميمي للحاسوب وإنتاج أجهزة أصغر من الحجم السابق وأقل نكلفة.
- 0 زيادة السرعة حيث ظهرت معالجات من نوع بنتيوم Pintume وصلت سرعتها إلى 100ميکا ھيرنز .
	- 0 ارتفاع سعة تخزين ذاكرات الوصول العشوائي (RAM) لتصل إلى ١٠٠ ميكا بايت
		- 0 نظوير نظم التشغيل وظهور ما يسمى بنظام النوافذ Windows

# الجيل الخامس ۔ 1995 إلى الان

من مميزات هذا الجيل:

- 0 ظهور معالجات متعددة النوى .
- 0 نطوير وسائط نخزين جديدة مثل Flash Memory والـ DVD وغيرها.
- 0 التطور في مجال شبكات الحاسوب وقواعد البيانات وظهور شبكة الانترنت واستخداماتها المتعددة .
- o تطور أنظمة التشغيل وظهور نسخ جديدة أكثر تطوراً من نظام تشغيل ويندوز وغيرها .
	- o ظهور ذکرات وصول عشوائی تفوق سعتها ٤ جیکا بایت
- 0 ظهور لغات برمجة مرئية Visual programming languages ولغات مثل V Basic 6 وبيئات برمجة غرضية التوجه Object oriented programming languages مثل Visual studio.NET 2010 وغيرها.

### الجيل السادس – جيل المستقبل

- من مميزات هذا الجيل:
- 0 استخدام الرقائق الحيوية.
- استخدام تطبيقات ذكاء صناعي لجعل الحواسيب نتمتع بذكاء حقيقي .
- تطوير نظم إدارة قواعد بيانات غرضية التوجه لزيادة أمن المعلومات وفرص الاستفادة من شبكة الانترنت

المجال الرابع تطبيقات الحاسب المعيار9 المعيار 11

كتاب كفايات الحاسب 161

### تطبيقات الحاسب الالي

سلة المحذوفات

- العناصر يف سلة احملذوفات أتخذ مساحة على القرص الثابت، وميكن استعادهتا اىل مواقعها االصلية.
- حذف العناصر من القرص املرن او حمرك شبكة االتصال يكون بصفة دائمة وال يتم ارساهلا اىل سلة المحذوفات.
	- حذف عنصر من سلة احملذوفات يؤدي اىل ازالته بشكل دائم من احلاسب.
		- ال ميكن استعادة الربامج اليت مت حذفها من سلة احملذوفات.
- عند الضغط علىDELET+SHIFT بعد حتديد عنصر، أوSHIFT اثناء سحب العنصر الى سلة المحذوفات يتم حذفه بشكل دائم دون تخزينة في سلة المحذوفات.
	- عند استعادة عنصر ما من سلة احملذوفات يعيدة اىل موقعة االصلي.

البرامج المكتبية

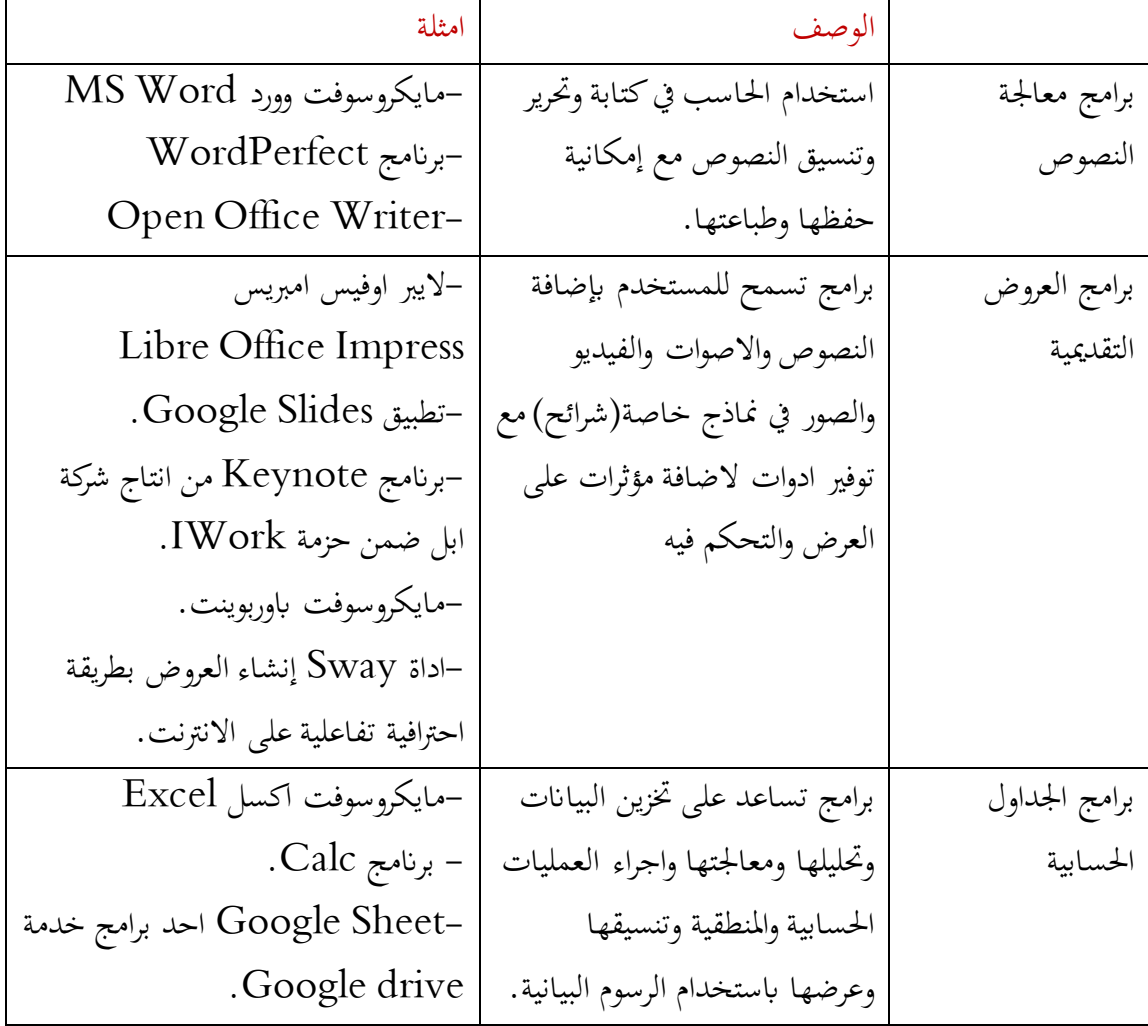

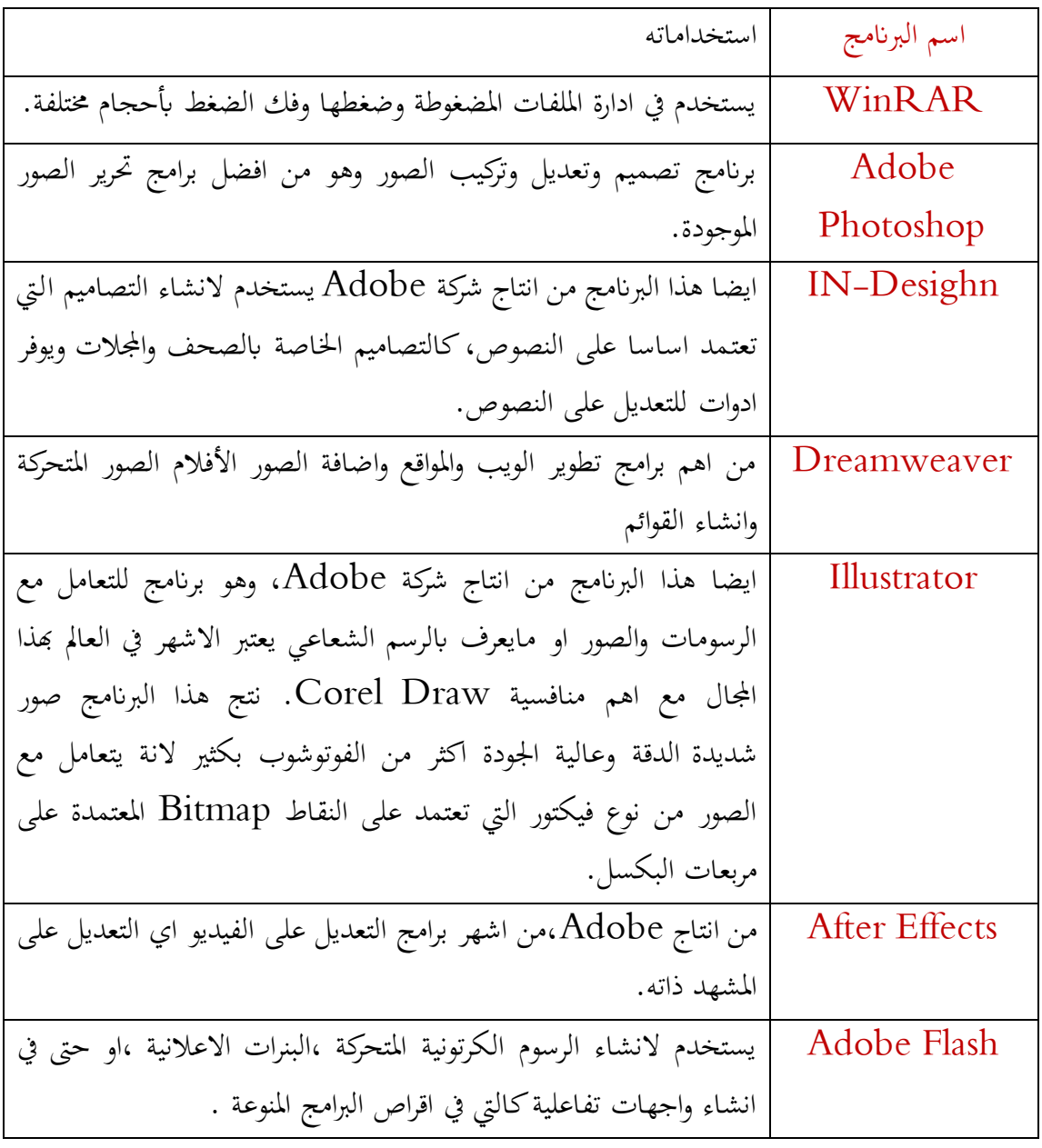

# برامج LibreOffice:

جمموعة من الربامج املكتبية اجملانية واملفتوحة املصدر مثل برانمج حترير النصوص وبرانمج اجلداول احلسابية وبرانمج الرسم وبرانمج قواعد البياانت وغريها. تتكون احلزمة من ستة برامج اساسية: برانمج معاجلة النصوص (Writer (وهو بديل الوورد ، وبرانمج اجلداول احلسابية (Calc (وهو بديل االكسل ، وبرنامج العروض التقديمية (Impress) وهو بديل الباوربوينت ، وبرنامج الرسم المتجهي (Draw) ، وبرنامج الحساب والرياضيات (Math) ، وبرنامج قواعد البيانات(Base).

> **من الربامج اجملانية ومفتوحة املصدر: LibreOffice, OpenOffice**

#### من أشهر البرامج المستخدمة في معامل الحاسب الآلي برنامج Net School Support . الربامج املستخمة يف انشاء وحترير الوسائط املتعددة أمثلة لأفضل البرامج عناصر الوسائط المتعددة برامج غير مجانية برامج مجانية (مفتوحة الصدر) O  $\bf\Lambda$  $000$ Serif برامج Adobe<br>Adobe Photoshop COREL<br>Corel PaintShop Pro Serif PhotoPlus INKSCAPE<br>(بنکسکیب) إعداد الصور GIMP <mark>Elements</mark><br>(أدويي فوتوشوب إليمنتس) (سيرف فوتوبلس) (کورال بینت شوب برو)  $($ Eca  $\triangle$ ,,,,,,, O  $\frac{1}{2}$ **CyberLink** برامج CONEL CyberLink Virtualdub Adobe Pre إعداد الفيديو Corel VideoStudio Elements 12<br>أنويي بريمير إليمنتس ١٢ PowerDirector (فيرشوال داب) (إي في آي ديموكس) (سابيرلينك باوردايركتور) (كورال فيديوستوديو) (PRI)  $AVS$ **CH** (MAGIX) Okosher برامج <u>AVS Audio Editor</u><br>(اي في إس أوديو إديتور) إعداد الصوت MAGIX Music Maker Audacity<br>(أوديستي) Jokosher WavePad .<br>(ماجیکس میوزیك میكر) (ویف باد) (جوكوئير) **Pentous**  $\mathbf{\hat{\Sigma}}$ 市 Ø برامج Toon Boom Studio Claymation Studio Pencil الرسوم المتحركة Animation Workshop (ساينفيج) (توم بوم ستوديو) (كلايميثن ستوديو) (إنيميشن ورك شوب) (بنسل)

**املصادر احلرة**

مفهوم متبع حلماية امللكية الفكرية ال تقوم على احتكار املعلومة بل على نشرها. **املصادر املغلقة**

مفهوم ينص على انه ال حيق استخدام الربامج اال بعد شراء حقوق االستخدام الشخصي.

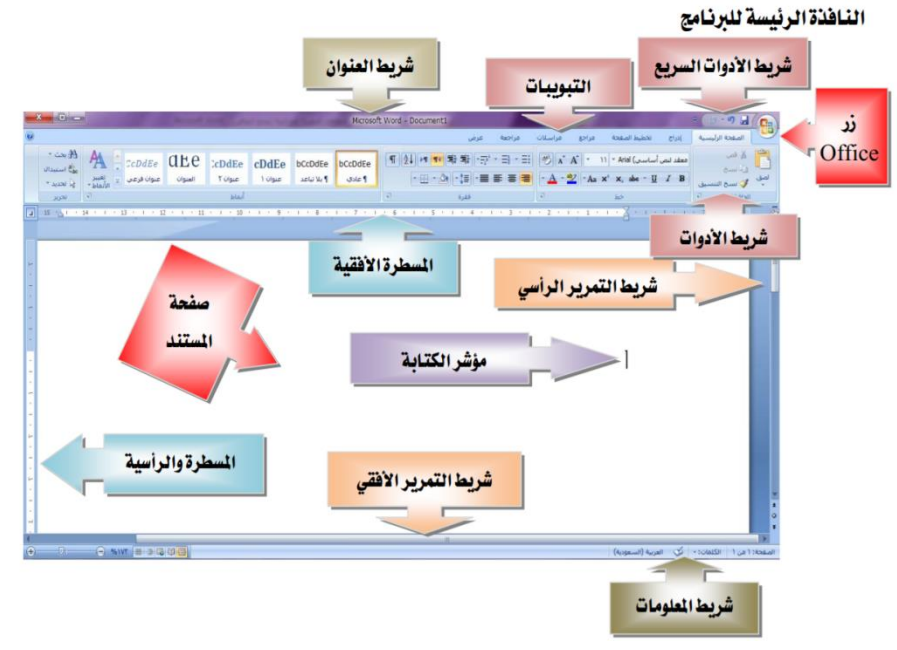

برنامج معالج النصوص Word Microsoft 1الواجهة الرئيسية

## برانمج مايكروسوفت اكسل Excel:

- **املصنف)امللف(:** هو امللف الذي تعمل وختزن فيه البياانت وكل مصنف حيتوي على ورقة عمل WorkSheet اواكثر.
	- **ورقة العمل:** هي عبارة عن خالاي منظمة ضمن:
	- اعمدة: تعنون االعمدة بواسطة االحرف االجنليزية من Aاىل VI إبمجايل 256 عمود.
- صفوف: تعنون الصفوف بواسطة االرقام من 1 اىل .65536 وتقاطع الصفوف مع االعمدة يسمى خلية.
- تظهر امساء االور اق على عالمات التبويب يف اسفل اطار املصنف ولالنتقال من ورقة اىل اخرى من خالل عالمات التبويب.
- **اخللية النشطة:** هي اخللية احملددة واليت تكون جاهزة الدخال البياانت، وهناك خلية واحدة نشطة فقط يف كل مره. ويتم حتريك اطار اخللية النشطة ابستخدام مفاتيح االسهم، او Enter ، او مفتاح الحقول  ${\rm Tab}$ ، او باستخدام الماوس.
- **اجملال )نطاق اخلالاي( )Range Cell):** هو جمموعة من اخلالاي املتجاورة يف ورقة العمل، ويساعدنا استخدام مجال الخلايا في تبسيط العمليات الحسابية، أو نسخ البيانات، أوطباعتها.**ويتكون اسم اجملال من ثالثة أجزاء هي**:
	- **اسم اخللية املوجودة يف أول اجملال.**
		- **عالمة التنقيط ):(.**
	- **- اسم اخللية املوجودة يف آخر اجملال.**
- **مرجع اخللية:** هو جمموعة االحداثيات اليت تشغلها تلك اخللية على ورقة العمل، ولكل خلية اسم **متبوعً** . مثال 2C. فريد يتألف من حرف العمود **ا برقم الصف**

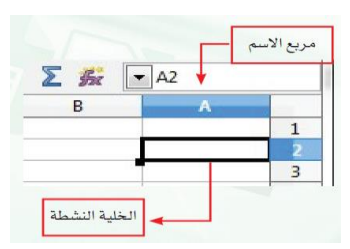

أنواع البيانات التي يمكن إدخالها إلى ورقة العمل

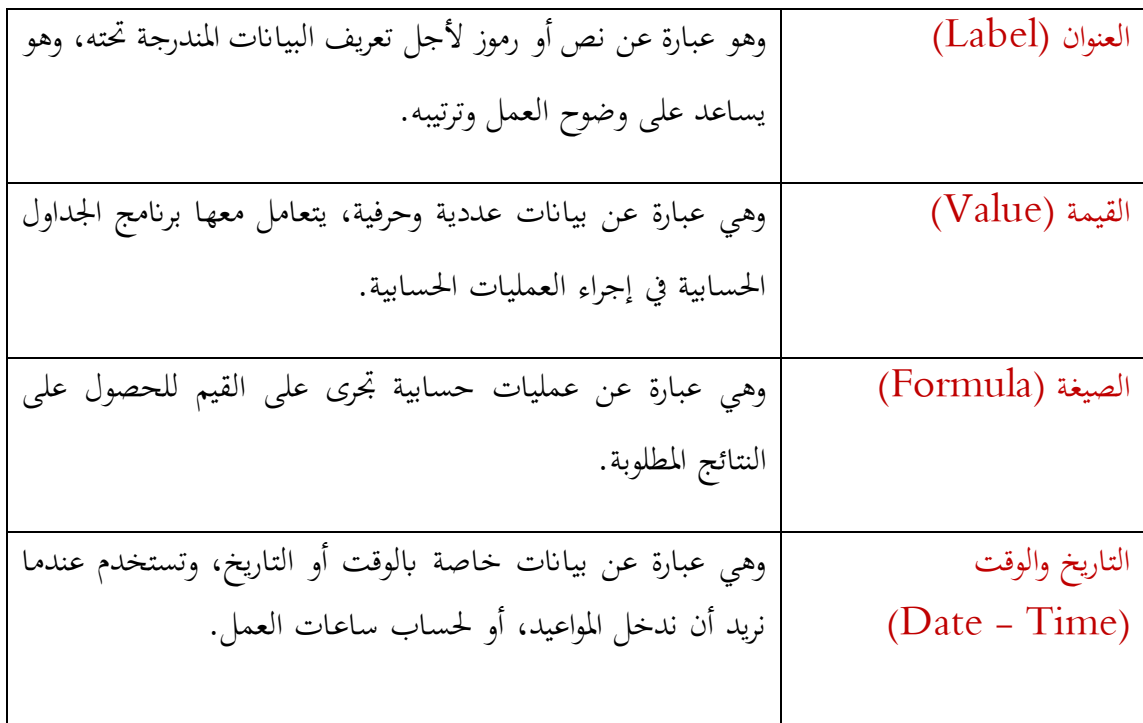

الصيغ والدوال

**الصيغة**: هي عبارة عن عمليات حسابية جترى على القيم للحصول على النتائج املطلوبة ويقوم ا ً املستخدم بكتابتها يدواي ، مثل عمليات اجلمع والطرح وحساب املتوسط احلسايب،وتبدأ الصيغ دائم ًصا أو قيمة. بعالمة املساواة )=(، حىت يتم متييزها على أهنا معادلة رايضية وليست ن **أولوايت العمليات احلسابية يف برامج اجلداوال احلسابية** .1 االقواس )( مثال 3\*(2+5)= 21 .2 االس ^ مثال 2^4\*3= 48 .3 الضرب والقسمة \* / مثال 2+4/2\*3= 8 .4 اجلمع والطرح + - مثال 5-3+2= 4

ا**لدوال**: هي صيغ مصممة مسبقًا داخل برنامج الجداول الحسابية، لأداء بعض العمليات الحسابية .<br>م البسيطة واملعقدة، وتساعدان هذه الدوال على توفري الوقت واجلهد عند كتابة العمليات احلسابية، وتبدأ الدوال دائمًا بعلامة المساواة (=).وهي مصنفة حسب الوظيفة التي تقوم بحا، فمنها المختص بالعمليات  $\overline{a}$ المالية، ومنها المختص بالعمليات الإحصائية والرياضية، كما أن منها المختص بالعمليات الهندسية واملنطقية.

## **الدوال االساسية:**

الشرط االساسي لكتابة دالة هو حتديد اخللية املطلوب الناتج فيها مث كتابة اشارة املساواة =، وبعد االنتهاء من كتابة الدالة جيب الضغط على مفتاح Enter.

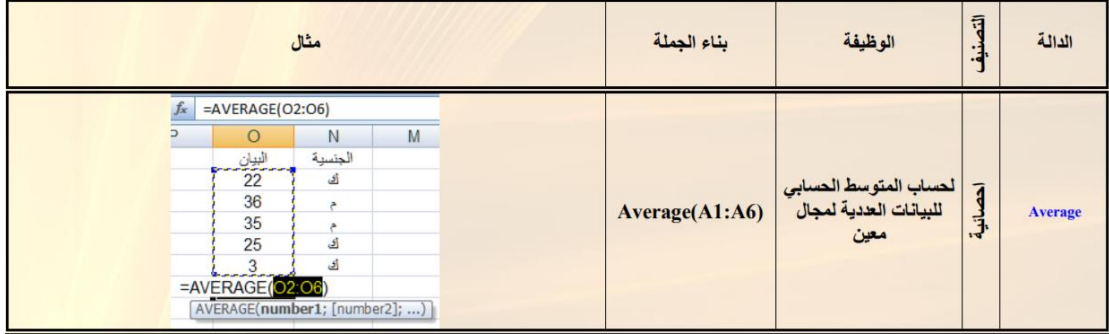

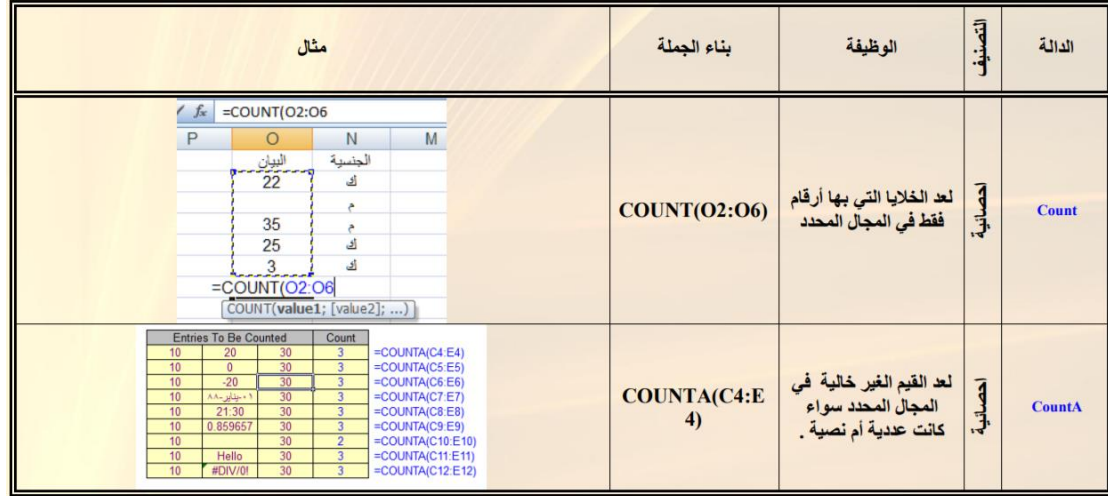

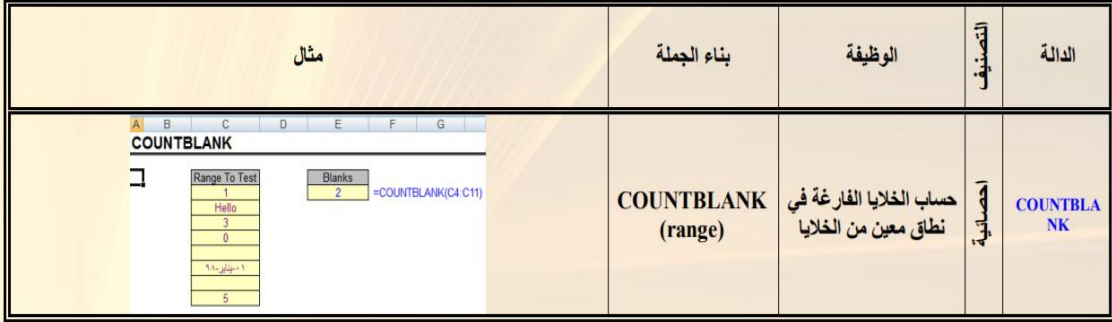

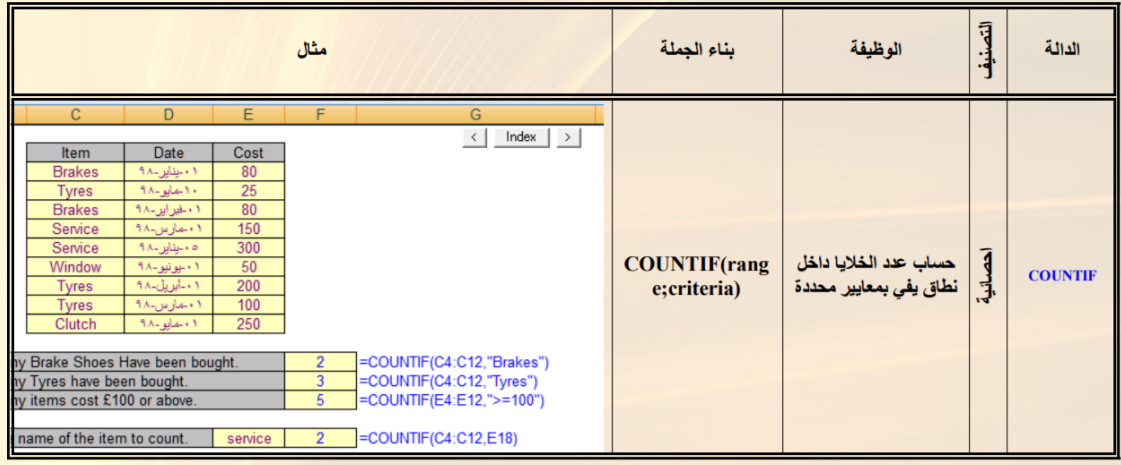

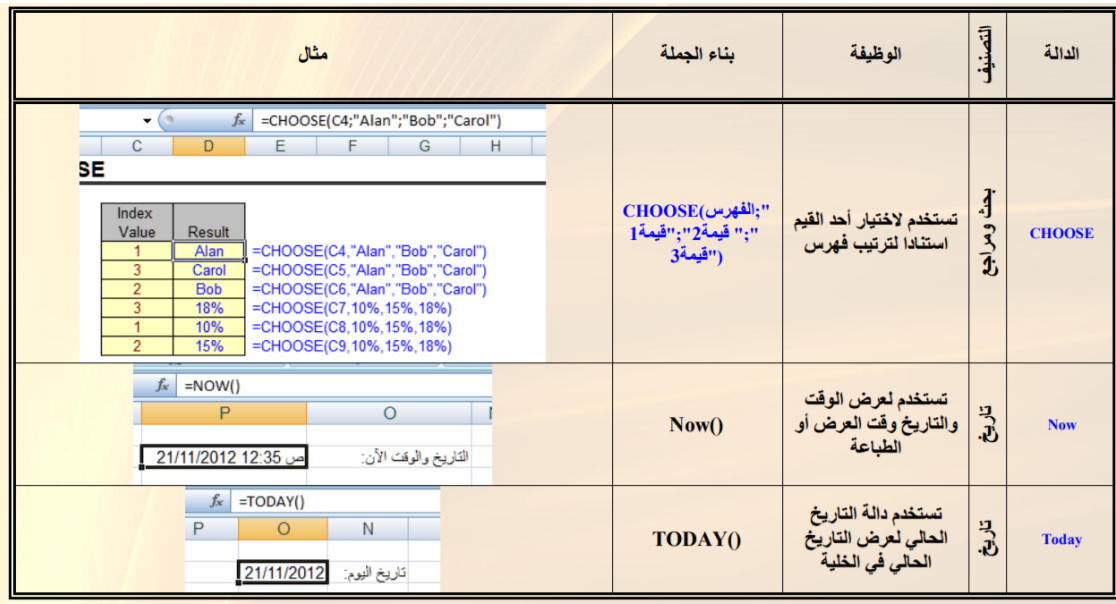

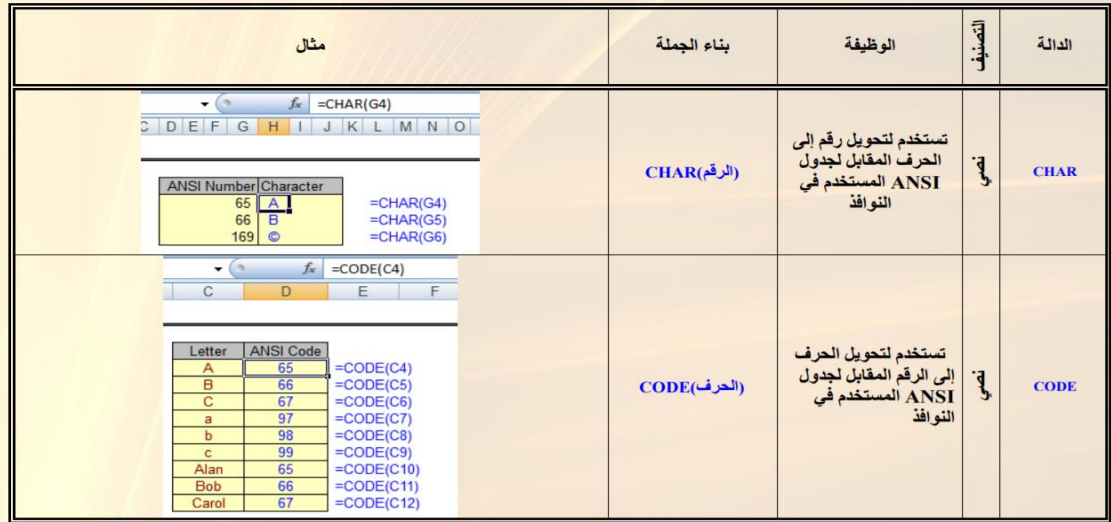

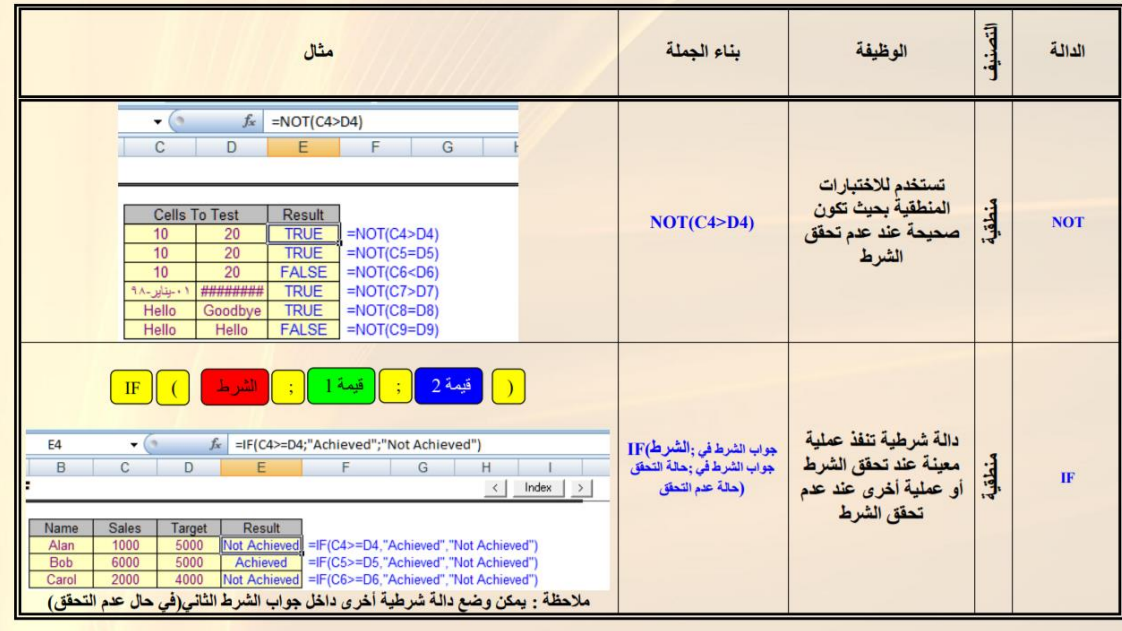

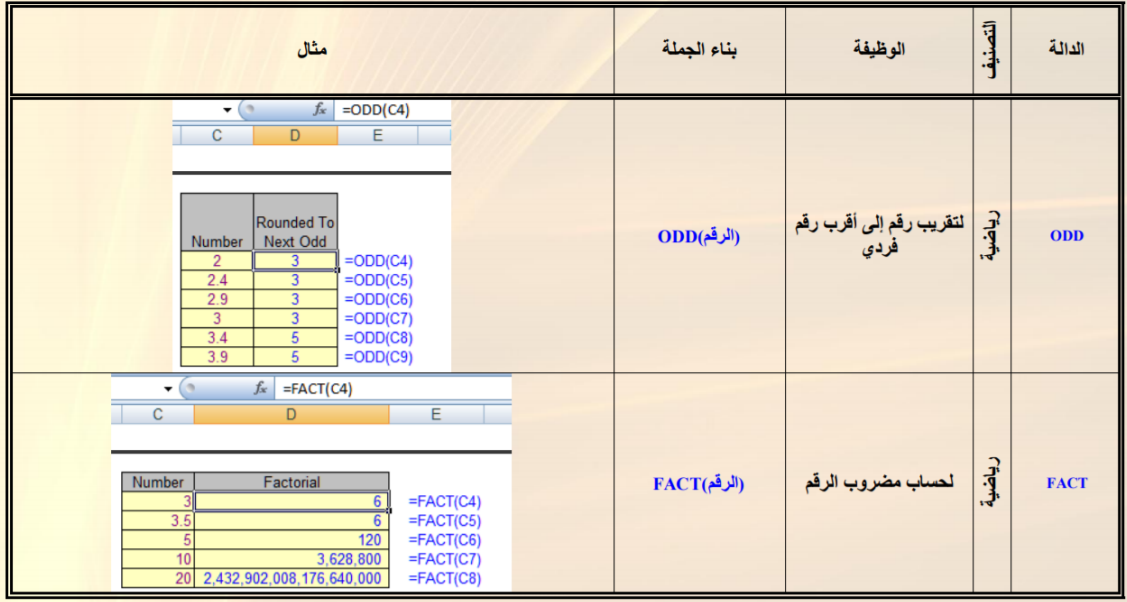

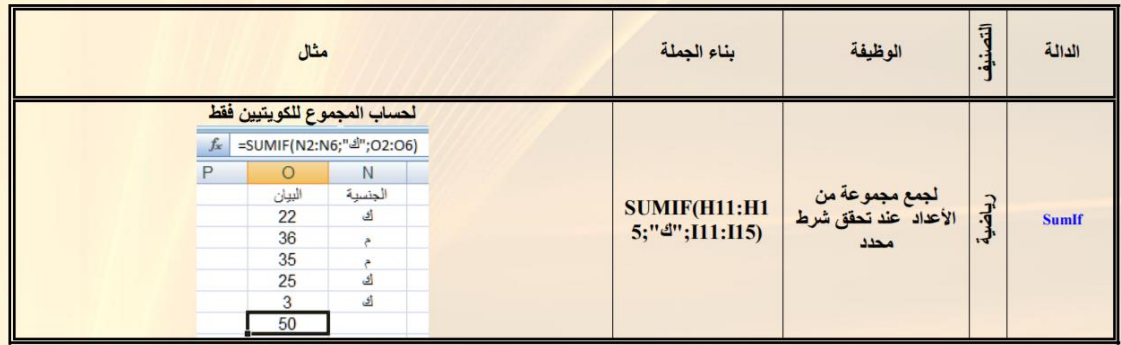

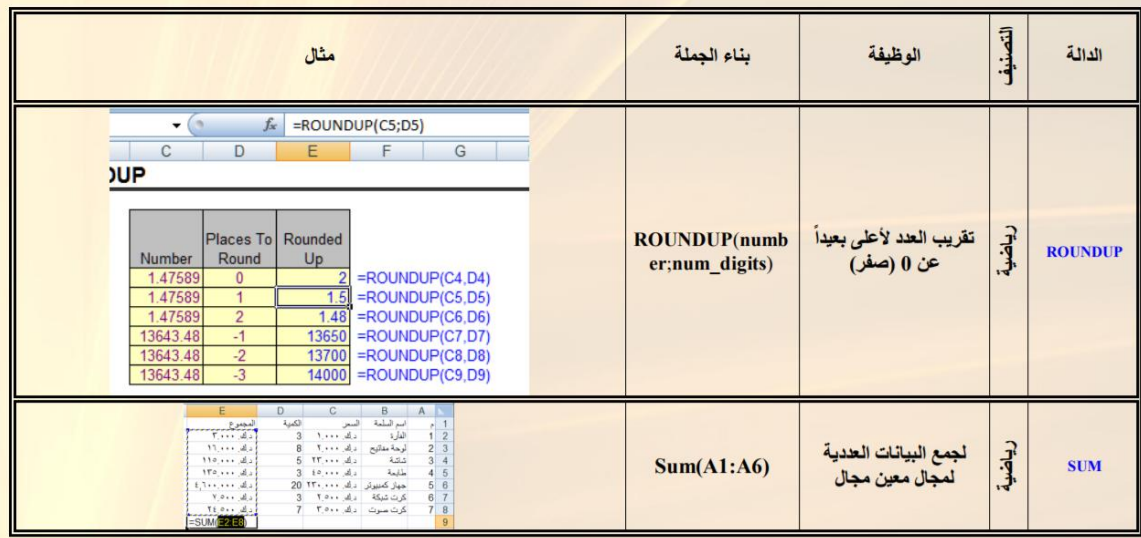

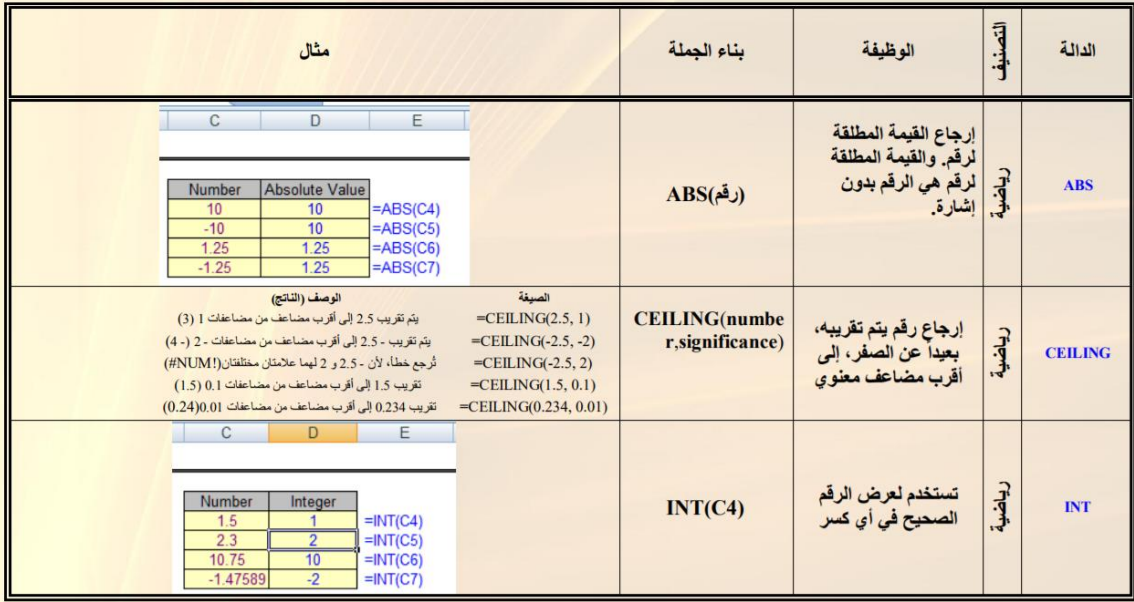

انواع الرسوم البيانية

**III** Column  $\frac{1}{2}$  Line  $\bigcirc$  Pie Kar Bar  $\mathbb{M}$  Area 家 XY (Scatter) iii Stock **@** Surface  $\circledR$  Radar **PM** Combo

### برانمج مايكروسوفت بوربوينت

مزايا برامج العروض التقديمية

- وجود واجهة بسيطة للبرنامج تمكن المستخدم من الاستفادة من أدواته وإمكاناته بكل سهولة .  $\mathbb D$
- <sup>1</sup>) سهولة إضافة المحتوى النصى وتحريره وتنسيقه كما تعلمنا في برامج معالجة النصوص.
- <sup>1</sup> إمكانية إضافة الصور والأصوات والمقاطع المرئية للشرائح سواء من مكتبة البرنامج أو من ملفات خارجية.
	- 3) إمكانية إضافة مؤثرات صوتية وحركية على الشرائح ومحتوياتها من معرض البرنامج.
		- © إمكانية التحكم في طريقة العرض وتوقيت زمن العرض لكل شريحة.

املواصفات اليت جيب توفرها يف العرض التقدميي اجليد

- 1 الإعداد الجيد للمادة العلمية وعرضها بتسلسل منطقى.
- <sup>1</sup>) استخدام قالب أو تصميم واحد لجميع شرائح العرض .
- <sup>1</sup> استخدام حجم خط مناسب يمكن قراءته بوضوح والابتعاد عن الخطوط المزخرفة.
- 3) اعتماد قاعدة (٥ × ٥) عند كتابة النص في الشريحة بحيث لا يزيد عدد الكلمات في السطر الواحد عن خمس كلمات ولا يزيد عدد الأسطر عن خمسة أسطر.
	- © الحرص على التباين بين لون الخط ولون الخلفية (لون خط غامق على خلفية فاتحة أو العكس).
- 1) إضافة الصور والرسوم التوضيحية الجذابة والمقاطع الصوتية والمرئية التي تخدم موضوع العرض وتوصل الرسالة بسرعة أكبر.
	- V إضافة التأثيرات الصوتية والحركية على النصوص والصور لجذب الانتباه مع عدم المبالغة في ذلك.
	- ٨) أن نتسم شرائح العرض بالبساطة والوضوح، بحيث تحتوي كل شريحة على فكرة واحدة فقط.
		- 9) التأكد من مناسبة المحتوى والتأثيرات للزمن المخصص للعرض.

### امتدادات امللفات:

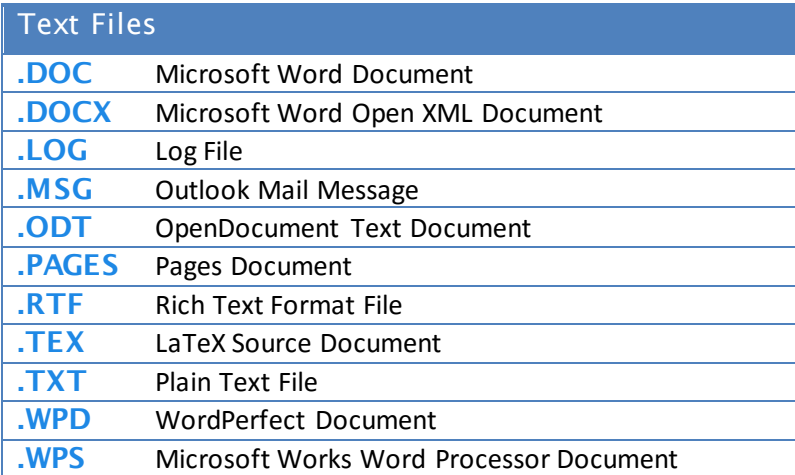

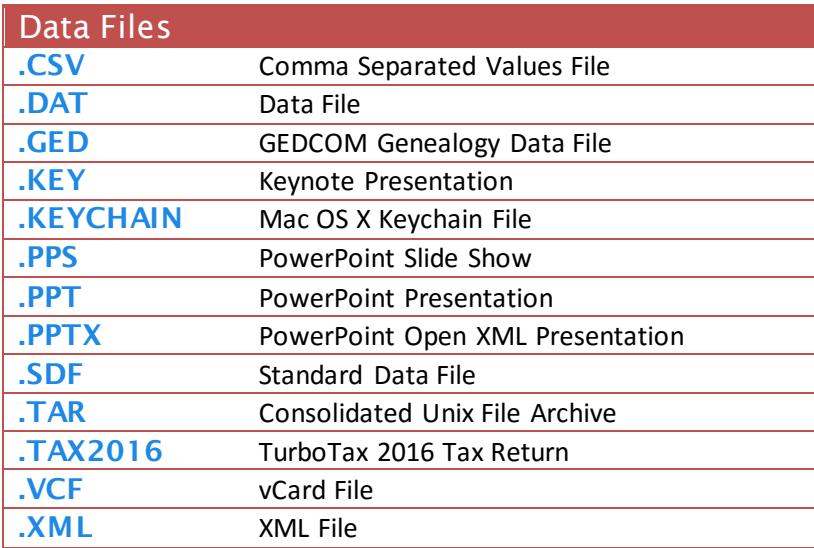

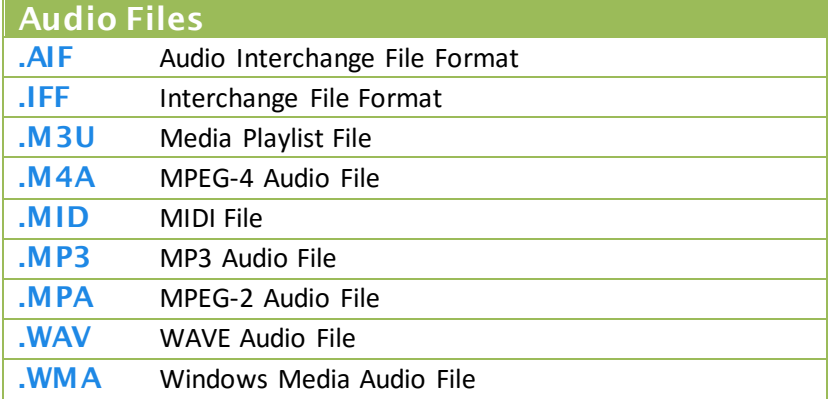

### ثانياً: هيئات الصوت (Sound format) :

تصنف ملفات الصوت إلى ثلاث أنواع رئيسة ؛

ملفات صوتية غير مضغوطة، وتكون متطابقة كليًّا مع اللف الصوتي الأصلي مع توفر نفس الجودة إلا أنها تأخذ مساحة كبيرة ومتوسط مساحة التخزين هو (MB 10) لكل دقيقة. مثال عليها:

. ( WAV ) : هي من أول الصيغ الطورة للحواسيب الشخصية، طورت من شركة ( Microsoft ) و (IBM) مما يجعلها صيفة ذات صدى عالى. . (AIFF) : صيغة طورت من شركة (APPLE) وتتوفر غالبًا على منتجاتها الخاصة.

ملفات صوتية مضغوطة؛ لكلها تحافظ فج أغلب الأحيان على كل خصائص و جودة الصوت من الصدر الرئيس وتسمى (Lossless Formats) ومثال عليها؛

- . (Free Lossless Audio Codec ) ( FLAC ) : وهي الأكثر شهرة كما أنها مجانية و مفتوحة المصدر.
- . ( ALAC ) ( Apple Lossless Audio Codec ) : شبيهة بصيغة (FLAC) غير أنها مطورة من شركة ( APPLE) مما يجعلها مدعومة كليًّا من (ITunes) و (IOS) بعكس صيغة (FLAC) ، إلا أن ملقات (ALAC) في الغالب أكبر حجمًا من ملقات (FLAC).
- . ( APE ) : و هي ملفات مضغوطة جدا لذلك تأخذ مساحة أقل من (ELAC) و (ALAC) لكنها غير متوافقة مع جميع برامج تشغيل اللتميديا إضافة إلى أنها تتطلب عملًا أكثر من المالج لتفك تشفيرها نظرًا لخوارزمية الضغط المقدة التي تعتمد عليها،

وبشكل عام فإن المفات من نوع (Lossless) يمكن تحويلها مرة أخرى إلى صيغة (WAV) دون فقدان أي من جودتها.

ملفات صوتية مضغوطة بشكل جيد لتوفير الساحة مما يؤثر على جودة اللف الصوتي وتسمى (Lossy Formats) وهي الأكثر انتشارًا بين الفاس ومتوسط التخزين هو (MB 1) لكل دقيقة ومن أمثلتها:

- ي (MP3) (MPEG Audio Layer) : هي الأكثر انتشارًا نظرًا للدعم الكامل الذي توفره جميع برامج تشغيل اللتميديا لها، كما أن أغلب اللفات الصوتية التوفرة على الإنترنت هي بصيغة (MP3).
	- . ( Vorbis ) : صيغة مجانية ومفتوحة المسدر تستعمل في الغالب في أجهزة الألعاب.
	- . Advanced Audio Coding) (AAC) : صيغة توفر جودة مماثلة لـ (MP3) بمساحة أقل وتستمعل غالبًا مع مقاطع الفيديو من نوع (MPEG4) ( وأيضا في (ITunes).
		- . ( Windows Media Audio) ( WMA ) : مطورة من طرف ميكروسوفت توفر جودة مماثلة لـ ( MP3) أو ( AAC) .

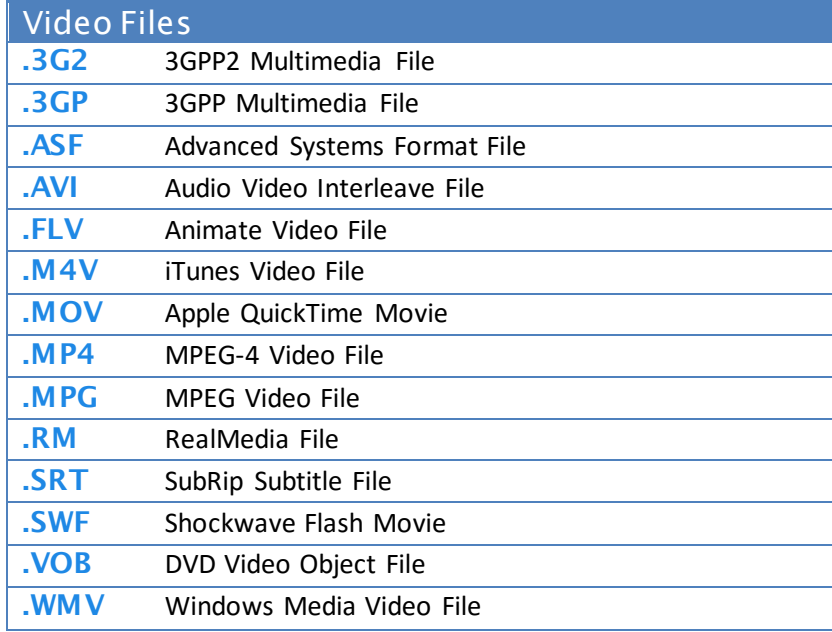

### خالئاً، منتات القيديو

- @ AVI) (Audio Video Interleave) ، من أقدم صيغ الفيديو التي ابتكرتها شركة ميكروسوفت وتتميز بتجزيئ بيانات الصورة والصوت مما يسهل عملية ضغطها أي تحويلها إلى ملف ذو حجم أقل. ويمكن تشغيلها باستعمال برامج كثيرة منها (Windows Media Player).
- ِ ق (WMV) ( Windows Media Video ) : تابعة أيضا لشركة ميكروسوفت وهي من الصيغ الشهورة والرتبطة ببرنامج (movie Maker) ، تمتاز بجودة متوسطة مع حجم متوسط أيضًا ، وقد ابتكرت خصيصًا ليتم عرضها بطريقة البث الباشر على صفحات الإنترنت أو ما يطلق عليه .(Streaming)
- . ق (MPEG-4) (MP4) : صيغة امتداد لضغط الفيديو والصوت بجودة عالية، وتستخدم بشكل أوسع في الإنترنت وكذالك الهواتف الحمولة وفي التلفزة وألعاب الفيديو.
- . ( Quicktime Movie) (MOV) : ابتكرتها شركة إيبل(Apple) وتتميز بملائمتها لتدفق البيانات عبر الإنترنت وبتوافقها مع صفحاتها، مما يعني إمكانية مشاهدة مقطع بهذه الصيغة داخل صفحة الانترنت. ولقراءة هذا النوع من اللفات نستخدم برنامج (Quick Time).
- ِي (Flash video) (FLV) : يتم استخدام هذه الصيغة لعرض مقاطع الفيديو على صفحات الويب مثل : موقع (Youtube) ويمكن تشغيلها على الحاسوب مباشرة بعد تحميلها باستخدام برامج متنوعة مثل : (FLV Player) أو (VLC).
- . و (Vob) (Video Object File ) : تتواجد ضمن الأقراص من نوع (DVD) الخاصة بالأفلام و تتميز بكونها تضم إلى جانب الفيلم ملفات الترجمة. كما أنها تتميز بجودة عالية. يتم قراءتها باستعمال (VLC Player).
- ن (RAM) أو (RAM) : من أكثر الصيغ شيوعاً واستعمالا خصوصاً في الانترنت وذلك لإمكانية تشغيلها مباشرة عبر الإنترنت دون الحاجة إلى تنزيلها.
- ن (3GP) (3GP) 3GP): صيغة مضغوطة يتم استعمالها في التعمال المعمولة. تتميز بحجم أقل وبجودة أقل أيضًا.

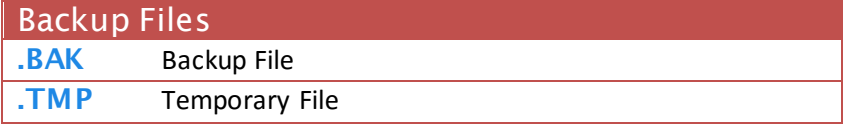

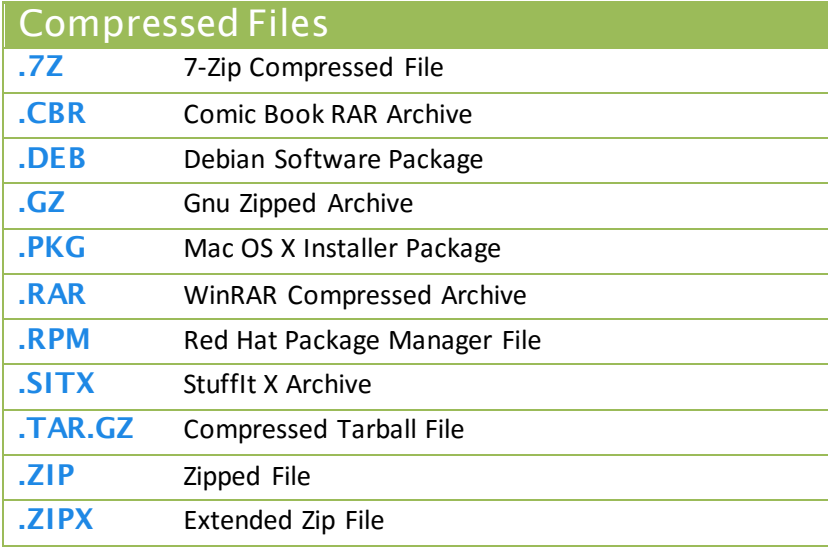

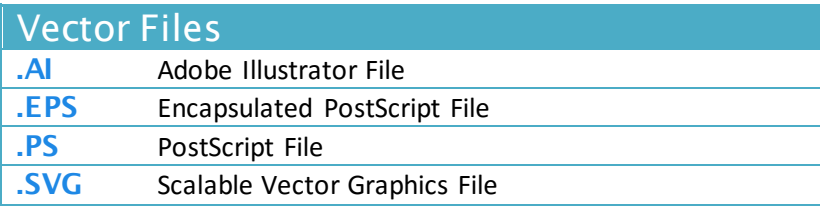

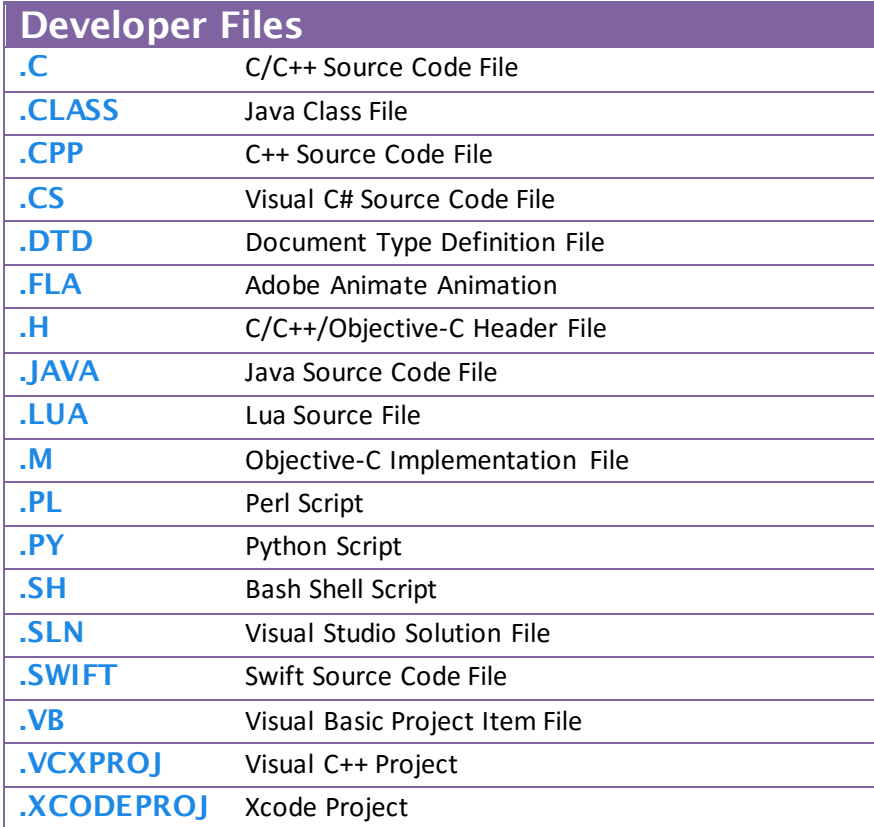

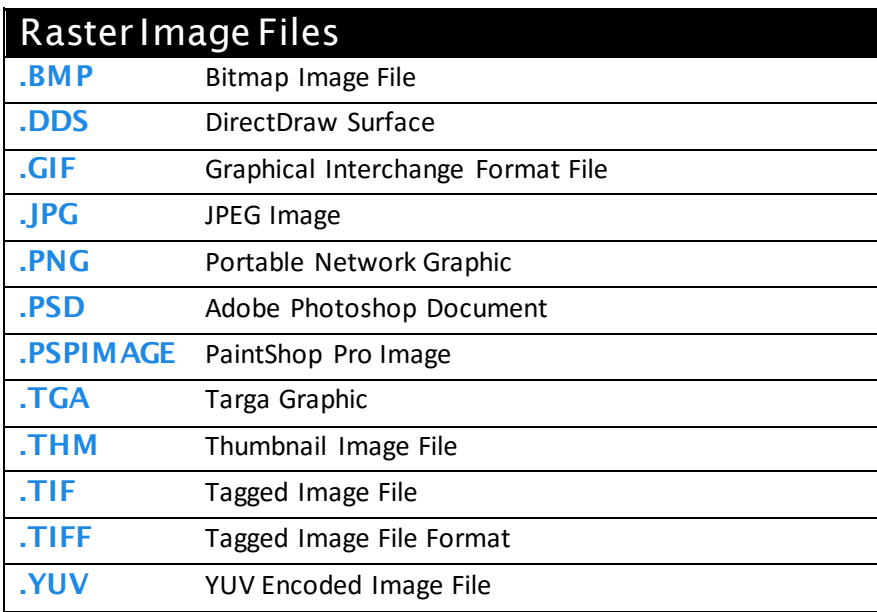

### هيئات الصور

### (**Joint Photographic Experts Group**) JPEG

تعد الهيئة الاكثر شعبية وانتشارا لا سيما لعرض الصور على الانترنت وتتميز بأننا نستطيع التحكم بدرجة الضغط عند التخزين ولكن مع ضعف يف جودة الصورة تدعم نظام عمق لوين لغاية 24بت )16 مليون لون) اي تعطي صورة حقيقية ، ومن عيوها انها لا تدعم الشفافية والحركة، تستخدم عادة للصور اليت يكون فيها اللون او ظالل اللونني االسود والرمادي ذات امهية كبرية،االمتدادات ,JPG .JPEG,JFIF, JFL

### **(Graphics Interchange Format)GIF**

تستعمل بشكل واسع على الويب وتدعم نظام عمق لوبي لغاية 8 بت( ٢٥٦ لون اي الوان محدده) وتتميز ابلضغط عند التخزين مع احملافظة على جودهتا، كما تدعم شفافية اخللفية وجعل الصورة متحركة، وهي افضل لعرض اخلطوط احلادة وهلذا السبب يستخدم بكثرة يف النصوص والشعارات الصغرية والايقونات والازرار والخطوط.

### (Portable Network Graphics ) PNG

طورت لتحل حمل اهليئة GIF وتتشابه معها يف اهنا تستخدم الية الضغط احملافظ )ضغط بدون ضياع التفاصيل) ودعم الشفافيه وتتفوق عليها في توفير بعض المزايا حيث تشمل ٢٥٤ مستوى شفافيه في حني ان GIF يدعم مستوى واحد فقط، كما اهنا تدعم عمق لو ين اىل 48بت بينما GIF تدعم اىل 8بت فقط.

### (Basic Metabolic Panel) **BMP**

شائعة الاستعمال في معظم التطبيقات وقابلة للتداول على جميع الاجهزة، ولا تستخدم الية ضغط بمعنى اهنا متطابقة كليا مع امللف االصلي مع توفري نفس اجلودة، وتدعم عمق لوين اىل 32 بت لذا فإهنا تستخدم لحفظ الصور والرسوم التي نحتاج فيها الى دقة التفاصيل كالتصاميم او الصور التي تحتاج الي اظهار اللون احلقيقي وهي تعطي مساحة كبرية للصورة تقارن بعشرة اضعافjpg و gif.

### (Tagged Image File Format) TIFF

حتظى بشهرة واسعة مع تطبيقات النشر االحرتافية تدعم عمق لوين اىل 48 بت وتستخدم الية الضغط المحافظ (ضغط بدون ضياع التفاصيل).

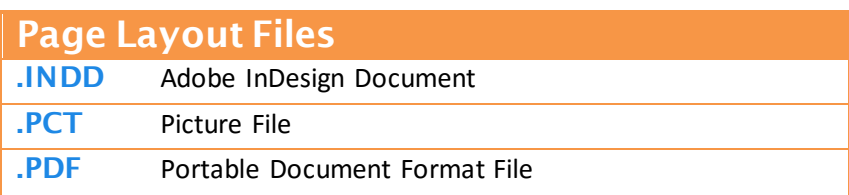

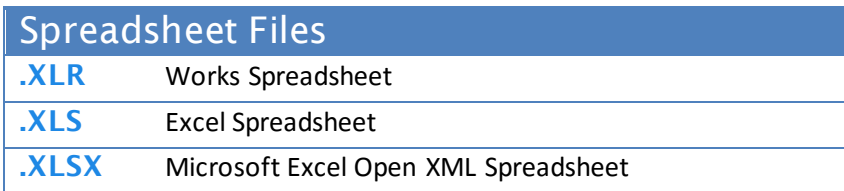

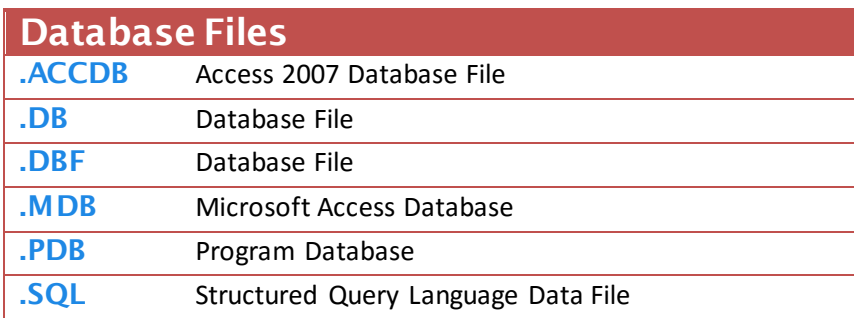

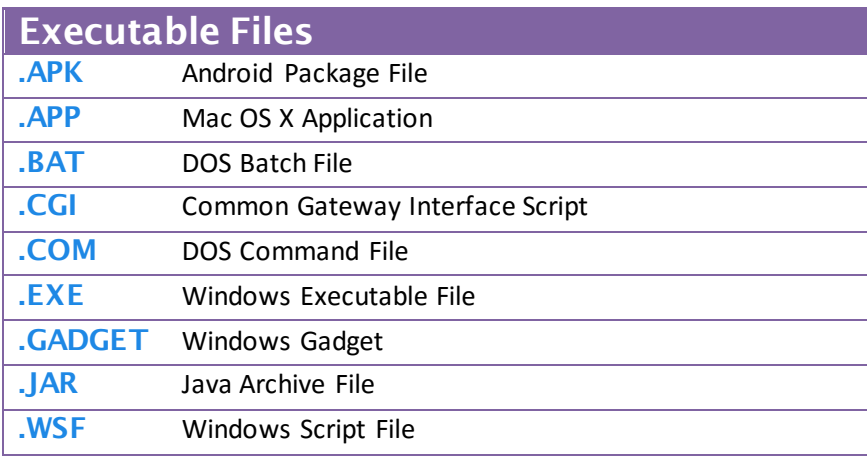

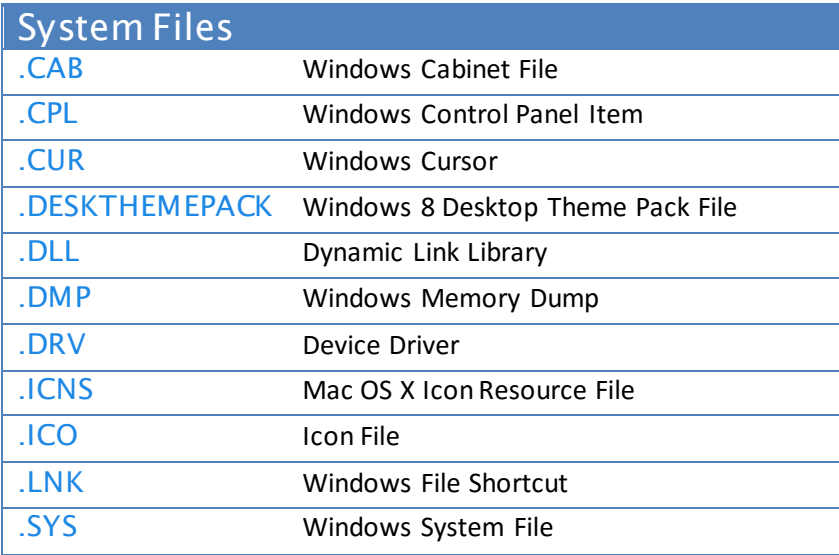

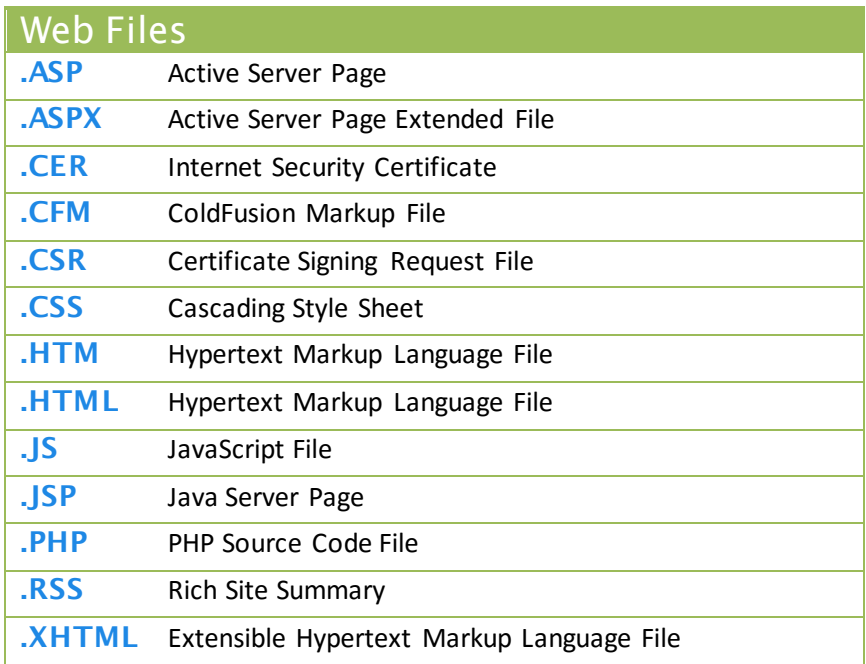

أهم الشبكات الاجتماعية على شبكة الإنترنت .

# (Twitter) - تويتر (Twitter)

 $X<sub>a</sub>$ i

تعد (تويتر) (Twitter) من أشهر شبكات التواصل الاجتماعي على شبكة الإنترنت التي تتيح خدمة التدوين المصغر بين أهراد تلك الشبكة لمتابعيهم بحد أقصى (١٤٠) حرفًا للتدوينة الواحدة، وتسمى هذه التدوينة بالتغريدة  $.(twect)$ 

مميزات شبكة (تويتر) (Twitter):

- أ اختصار الأفكار المرسلة من خلال تحديد عدد الأحرف المرسلة في التغريدة الواحدة.
	- بِ التفاعل مع الأحداث المحلية والعالمية بشكل مذهل وسريع.
- <mark>ت</mark> إمكانية إرضاق رابط لصورة أو مقطع مرئي أو ملف صوتي مع التغريدة.

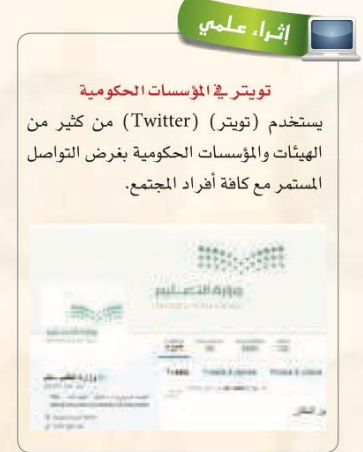

@ أهم الرموز والمصطلحات المستخدمة في تويتر (Twitter):

- التغريدة (Tweet) : كل ما يكتب في مربع النص من مشاركات أو ردود أو إعادة نشر بحد أقصى (١٤٠) حرفًا لكل تغريدة.
	- المتابَع (Following) : الأشخاص الذين يتابعهم صاحب الحساب وتصل تغريداتهم إليه.
	- المتابعين (Followers) : الأشخاص الذين يتابعون صاحب الحساب وتصل تغريداته إليهم.
- إعادة نشر التغريدة ( Retweet ) : إعادة نشر التغريدة مرة أخرى إلى التابعين لصاحب الحساب الذي قام بنشر التغريدة.
	- Mention : اسم صاحب التغريدة مسبوقاً بعلامة @ مشال: Mohammed : اسم صاحب التغريدة مسبوقاً بعلامة
		- Reply : الرد على صاحب التغريدة من الآخرين بتغريدة أخرى.

– الهاشتاق Hashtag# ، عنوان لتغريده يسبقها علامة # بحيث يضاف لها جميع التغريدات التي تندرج تحت هذا الهاشتاق، ومن أمثلة الهاشتاق:

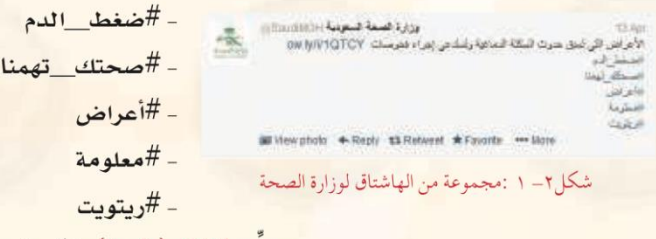

ويوضِّح الشكل ( ٢– ١ ) مثال على مجموعة من الهاشتاق لوزارة الصحة.
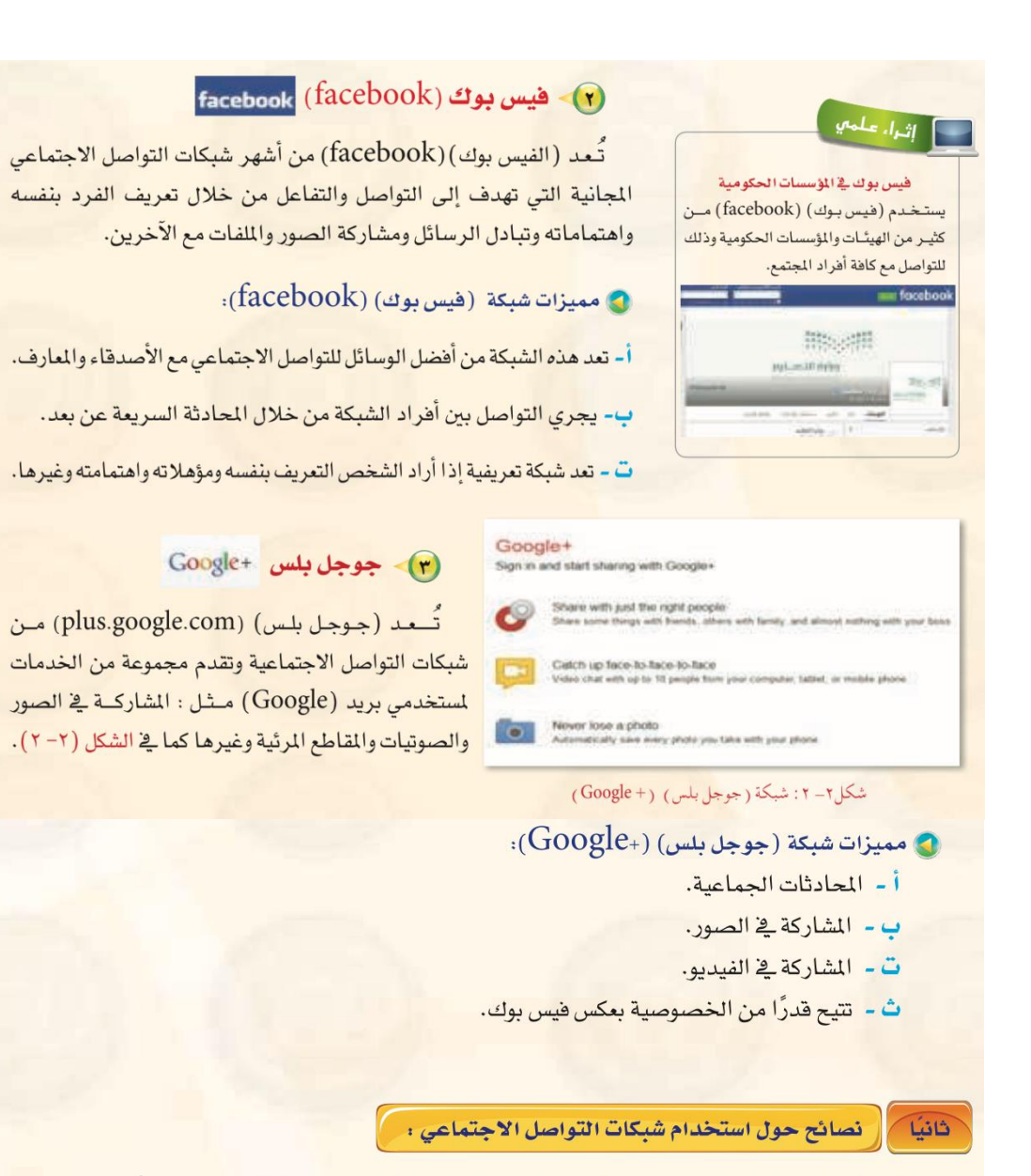

إن الانتشار الواسع لهذه الشبكات وما توفره من سهولة في التعامل وحرية في التعبي<mark>ر عن الر</mark>أي، يحتم علينا عند استخدامها مراعاة ما يلى:

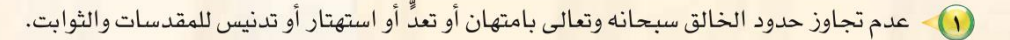

(٢) - عدم تجاوز حدود المخلوق بالشتم والتشهير والتكفير أو القذف والتعدي على حقوقهم.

(٣) - توظيف هذه الشبكات في نشر كل ما هو مفيد ونافع.

(٤) - احترام الآخرين ومراعاة آدب الحوار وقبول الرأى الآخر.

(٥) - عدم إرسال الصور والمقاطع المحرمة وكل ما هو فاحش ومنكر مما لا يرضي الله.

(٦) - عدم نشر البدع والخرافات والإشاعات والكلام الكاذب.

(v) - التأكد من صحة الأحاديث والأدعية قبل إرسالها.

#### المدونات (Blogs)  $(Y - 1 - 1)$

المدونة تطبيق من تطبيقات الشبكة العالمية للمعلومات تُكتب فيها التدوينات لنقل الأخبار أو التعبير عن الأفكار وتسجيل المذكرات، ويتولى صاحب الدونة إدارتها وإضافة النصوص والوثائق والوسائط التعددة من صور ومقاطع صوتية ومرئية، مع إمكانية الحذف والتعديل، وتُنشر التدوينات في الدونة وفق تصنيفات يحددها صاحب الدونة مع أرشفتها آلياً حسب تاريخ النشر.

#### أنسواع المدونيات:  $\overline{y}$ ai

- (1) مدونات الأخيار لنشر الأخيار العاجلة المحلية والعالمية.
- (٢) للدونات الشخصية لنشر البيانات الشخصية من هوايات واهتمامات.
- (٣) مدونات المذكرات اليومية لنشر الأحداث اليومية أولاً بأول في موضوع معين .
	- (٤) مدونات الصور لنشر الصور وأحداثها.
	- 0) مدونات المقاطع المرئية لأحداث ووقائع معينة.

#### [[أهم المواقع التي تتيح خدمة إنشاء المدونات : [ فافتآ

- (1) موقع (www.blogger.com) : لإنشاء مدونة سهل التحكم والتعديل فيها، وهي خدمة مقدمة من (جوجل) بمساحة (١) جيجابايت.
	- (٢) موقع (www.wordpress.com) : لإنشاء مدونة لا تحتاج إلى خبرات للتعامل معها بمساحة (٢) جيجا، وسوف نتعرف <mark>عليها بتفصيل موسع في</mark> التدريبات العملية.
	- (٣) مسوقع (www.blogsome.com) : لإنشاء مدونة تتميز بالتحكم والسهولة.
		- (٢) موقع (www.edublogs.org): لإنشاء مدونة تتميز بالسهولة في الإنشاء والأمان، وهي متخصصة بمدونات التعليم كما يوضح ذلك الشكل (٢-٢).
		- (٥) موقع (www.tumblr.com) : لإنشاء مدونة سهلة الاستخدام ذات سمات متنوعة وعديدة كما في الشكل (٢-٤).

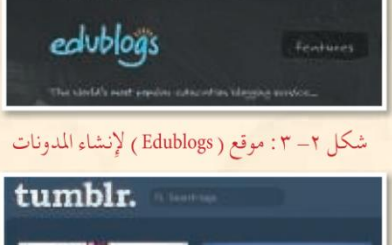

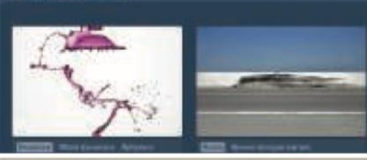

شكل (٢-٤) موقع ( Tumblr) لإنشاء المدونات

# ا-٦-٣) مشاركة المصادر مع الأخرين

مشاركة المصادر مع الآخرين هي خدمة تقدمها مجموعة من المواقع التقنية على الشبكة العالمية (الإنترنت) للمستخدمين من رفع وحفظ كميات ضخمة من الوثائق والصور والملفات المتنوعة والكتب الإلكترونية، مع إمكانية مشاركة هذه الملفات. ومن أمثلة هذه المواقع ما يلي:

#### (vww.dropbox.com) موقع (www.dropbox.com)

موقع يوفر للمستخدم مساحة مجانية خاصة على الإنترنت تبدأ من (٢) جيجا وقابلة للزيادة حتى (٨) جيجا تمكّنه من حفظ جميع أنواع الملفات بعيداً عن الإعلانات المزعجة والمواقع الخلة ويتميز بما يلي:

- و إمكانية تركيب البرنامج بنفس اسم المستخدم على أكثر من جهاز.
- @ إمكانية فتح الملفات من أي جهاز بشرط وجود البرنامج والدخول بنفس اسم المستخدم.
	- · إعطاء رابط مباشر لجميع أنواع الملفات.
		- 3 إمكانية إرجاع الملفات المحذوفة.
	- إمكانية مشاركة المجلدات مع أشخاص لديهم حساب <u>ف</u>ي البرنامج.
- 1) الرفع مباشرة من الجهاز دون الحاجة للدخول للموقع بشرط وجود اتصال بالإنترنت.
	- · سهولة التعامل مع الملفات والمجلدات (نسخ ، لصق ، حذف ، تسمية).

#### (vww.slideshare.net) موقع

موقع لرفع وحفظ ملفات العروض التقديمية ( PowerPoint ) على شبكة الإنترنت، بالإضافة إلى مشاركة الجميع في استعراض ملفات العروض التقديمية وتحميلها من الموقع أيضًا.

#### (www.scribd.com) موقع (www.scribd.com)

موقع لرفع وحفظ ومشاركة الملفات النصية بمختلف أنواعها بين المستخدمين لهذا الموقع، وقد أصبح مكتبة عملاقة بسبب ما يحتويه من عدد هائل من الوثائق والكتب الإلكترونية المتعددة التخصصات وبلغات مختلفة، ويتميز بالآتي:

- @ قراءة محتويات الوثائق من الموقع مباشرة مع دعم للغة العربية.
- 3 إمكانية حجب وثائق معينة عن باقى المستخدمين وجعلها خاصة.
	- @ إمكانية البحث في خزانة الموقع الغنية.
- @ إمكانية إنشاء مجموعات خاصة ودعوة مستخدمين إليها بقصد تكوين مكتبة مصغرة وبجهود مشتركة.

#### ( www.drive.google.com) موقع

موقع يقدم خدمة حفظ ومشاركة الملفات من شركة (google) لمشتركيها بحيث توفر مساحة مجانية– قابلة للزيادة مقابل مبلغ مالي – لتخزين الملفات و مزامنتها عبر أجهزة مختلفة (الحاسب، الجوال، و غيرها).

فعند حفظ ملفاتك في مجلد (google Drive) سيكون بامكانك مشاهدة هذا الملف و التعديل عليه في أي مكان في العالم، و على أي جهاز تختار. كما يمكنك أيضا السماح لأشخاص محددين من مشاهدة هذا الملف و التعديل عليه.

االنرتنت

- نظام يربط الملايين من اجهزة الحاسب الموجودة في العالم، بما يسمى الشبكة العالمية الموسعة Web Wide World واليت يرمز هلا يف بداية عنوان االنرتنت بـ WWW.
	- كلمة انرتنت هي اختصارملصطلح الشبكة العاملية Net International
	- يتم التصفح واالحبار يف هذه الشبكة ابستخدام برامج تسمى متصفحات الويب. العنوان على االنرتنت

العنوان ويسمى URL هو الذي يحدد طريقة الوصول الى الصفحة التي تمثل ذلك العنوان على الشبكة العاملية، ويتكون من االجزاء التالية:

- .1 **اسم الربوتوكول:** )الربوتوكول هو عبارة عن جمموعة من القواعد واملقاييس متكن أجهزة احلاسب من تبادل المعلومات).
	- .2 **النطاق Name Domain:** او اسم املؤسسة او املنظمة او اهليئة اليت حتتفظ ابملوقع.
		- .3 **الالحقة:** هي اليت حتدد نوع نشاط املوقع.

\* هناك الحقة اخرى ترمز للدولة املسجل هبا املوقع، حيث يغلب على اجلهات احلكومية وبعض الشركات واالفراد تسجيل مواقعهم لدى اجلهات رمسية حتفظ هلم حقوق ملكية االسم حول العامل. \* تنتهي عناوين املواقع عادة حبروف ترمز اىل اسم املنظمة او البلد اليت ينتمي اليها صاحب العنوان، ويتم تأليف صفحات Web باستخدام  ${\rm HTML}$  وهي لغة توصيف النص التشعي، وتنتهي الصفحات ابلالحقة htm او html وعند عرض صفحة Web يظهر عنوان هذه الصفحة يف شريط عنوان المستعرض .

\* ليس ابلضروري نكتب الربوتوكول ://http ويكفي ان نبدأ بكتابة العنوان من www

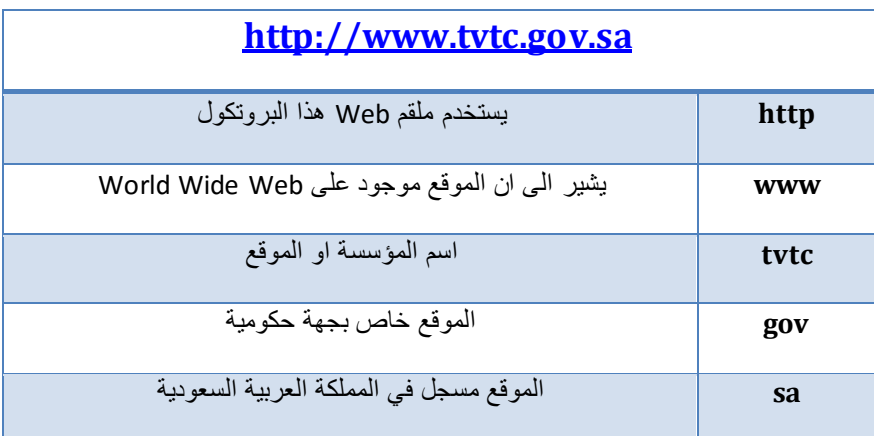

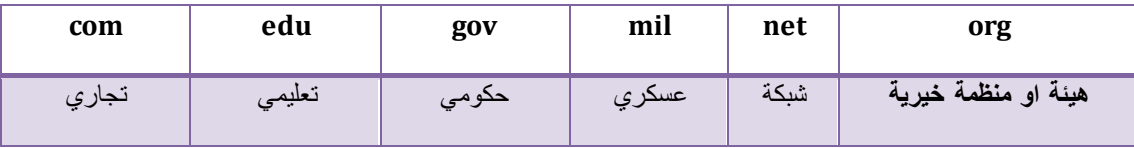

الصفحة الرئيسية هي الصفحة اليت تظهر كل مرة تبدأ فيها متصفح االنرتنت وميكن حتديدها. من املمكن ان تكون الصفحة الرئيسية صفحة فارغة بدون عنوان. ومن الممكن ان نكتب اكثر من عنوان وكل عنوان في سطر لتصبح جميعها صفحات رئيسية تفتح في نفس الوقت.

حفظ صفحات الويب على احلاسب

تنقسم انواع حفظ الصفحة على جهاز احلاسب اىل:

- ) html. \*,htm.(\*: Complete ,Webpage ويستخدم هذا النوع حلفظ كافة امللفات املطلوبة لعرض الصفحة متضمنة الرسومات واالطارات واالمناط وعند اختيار هذا النوع يتم حفظ كل ملف بتنسيقة االصلي، وهذا النوع ميكننا من عرض كافة صفحات الويب بدون اتصال بالانترنت وبدون اضافة الصفحة الى المفضلة، كما ان الحفظ في هذا النوع يتم على الصفحة احلالية فقط.
- ويستخدم هذا النوع لحفظ كافة المعلومات Web Archive, single file (\*.mht) املطلوبة لعرضها يف ملف مفرد، ويؤدي هذا اخليار اىل حفظ لقطة للصفحة احلالية ويتوفر يف حالة وجود express outlook مثبت على احلاسب. وهذا النوع ميكننا من عرض كافة صفحات الويب بدون اتصال ابالنرتنت وبدون اضافة الصفحة اىل املفضلة.
	- حلفظ النوع هذا ويستخدم Webpage, HTML only (\*.htm, \*.html) صفحة HTML احلالية فقط اي حفظ املعلومات على صفحة ويب، لكن اليتم حفظ الرسومات، الاصوات، او ملفات اخرى.
	- ) txt. (\*File Textويستخدم هذا النوع حلفظ النص فقط من صفحة ويب احلالية، بتنسيق نص.

البحث في الانترنت

- البحث من خالل شريط العنوان
- البحث من خالل حمركات البحث
- **-** من اشهر حمركات البحث العاملية

AOL, altavista, alltheweb, lycos, excite, HotBot

google, yahoo, Bing, ask,

**-** من حمركات البحث العربية

اين ayna، عريب araby، ميلي yamli، it.qrobe( يعرض حمرك البحث هذا النتائج من حمركات البحث google و bing و ask)

أهم تطبيقات االنرتنت:

- Electronic Mail االلكرتوين الربيد
	- جمموعات األخبار Newsgroups
- FTP(File Transfer Protocol) امللفات نقل بروتوكول
	- Mailing Lists الربيدية القوائم
	- WWW(World Wide Web) العنكبوتية الشبكة
		- IRC (Internet Relay Chat) احملاداثت
- (Meeting in Virtual Space) االفرتاضي العامل يف االلتقاء

اختصارات لتحديد عمليات البحث

**عالمة )+(:** وتستخدم للبحث يف املواقع اليت حتتوي الكلمات اليت ترتبط فيما بينها بعالمة )+( بدون ترك مسافة بني الكلمة وعالمة اجلمع وتظهر نتائج البحث حبيث حتتوي على مجيع الكلمات احملددة. مثال احلاسب+وتقنية+املعلومات **عالمة )-(:**وتستخدم للبحث يف املواقع اليت حتتوي كلمة وال حتتوي الكلمة االخرى، حيث يتم كتابة الكلمة الاولى ثم علامة (–) ثم الكلمة الثانية بدون ترك مسافة بين الكلمتين وعلامة الطرح. وتظهر نتائج البحث بحيث تحتوي على الكلمة الاولى ولا تحتوي على الكلمة الثانية. **عالميت التنصيص " ":** وتستخدمان للبحث يف املواقع اليت حتتوي على عبارة او مجلة او مجيع املكتوب داخل علامتي التنصيص، وبنفس الترتيب.

حتديد البحث يف جزء حمدد:

- **-** البحث يف اسم الصفحة فقط، ففي هذه احلالة نكتب **intitle** مثال: **intitle:tvtc.gov.sa**
- **-** البحث عن اكثر من اسم يف اسم الصفحة **:allintitle** ويتم ترك مسافة بني كلمات البحث.
- **-** البحث عن كلمة يف عنوان الصفحة URL حيث نكتب قبل كلمة البحث، صيغة  **:inurl**وللبحث عن اكثر من كلمة يف العنوان نستخدم صيغة **:allinurl** ويتم ترك مسافة بني كلمات البحث
- **-** البحث عن الكلمات يف احملتوى ونستخدم لذلك صيغة **:allintext** وبدون ترك مسافة بعدها نكتب كلمات البحث، حيث يتم البحث يف احملتوى.
- **-** البحث يف موقع معني نستخدم **:site** اذا كنا نريد البحث ضمن موقع معني او ضمن نوع معني من املواقع مثال**)edu ,org)،** على سبيل املثال **edu:site او :site hawsseb.com**
	- **-** البحث حسب نوع امللف مثل ملفات **PPT ,PDF** عن طريق اضافة **:filetype** مثال

## **تقنية املعلومات pdf:filetype**

**-** العثور على صفحات ذات صلة نستخدم **:related** للعثور على صفحات ذات حمتوى **/related:http:hawsseb.com** مثال ،مشابه

#### مصادر المعلومات الالكترونية

هي مجيع الواثئق اليت هلا شكل الكرتوين ويتم الوصول اليها عن طريق احلاسب وتقنياته. وميكن الوصول اىل مصادر املعلومات االلكرتونية من خالل:

- الوسائط املتعددة كأقراص الليزر DVD أو االقراص الصلبة.
	- عن بعد ابستخدام شبكة االنرتنت العاملية.

البات البحث الجبد في شبكة الانترنت: توجد اليات تساعد على البحث اجليد عن املعلومات يف شبكة االنرتنت. مثل: حتديد ماتريد البحث عنه بشكل دقيق، حتديد مكان البحث. والبحث يف اكثر من حمرك حبث، واستخدام خاصية البحث املتقدم،وعالمات التنصيص " "وعالمة الطرح )-(.

# البريد الالكتروين

هو طريقة لكتابة وارسال واستقبال الرسائل والواثئق وملحقاهتا من ملفات وصور، عرب وسائل االتصال االلكرتونية سواء كانت تلك الوسيلة شبكة انرتنت او شبكة اتصال خاصة.

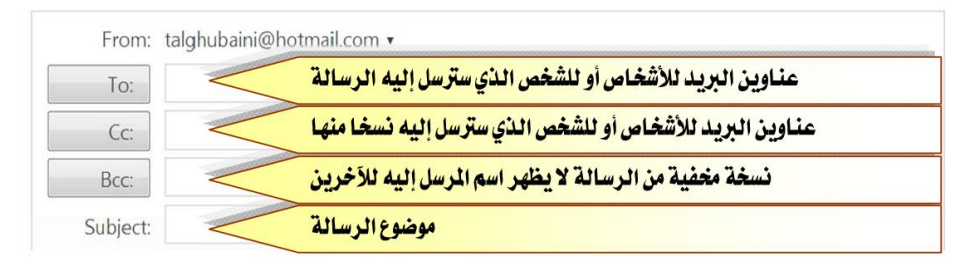

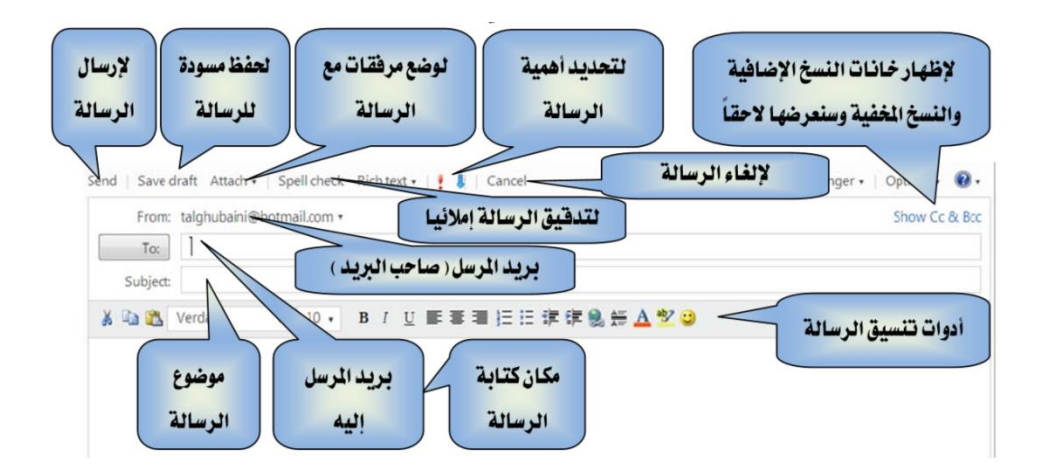

بروتوكوالت الربيد االلكرتوين:

## : Simple Mail Transfer Protocol ( SMTP )األول الربوتوكول

وهذا الربوتوكول هو املسئول عن إرسال الرسائل وتوجيهها إىل املستقبل احملدد، حيث أن الغالبية العظمى من خادمات البريد تستخدم هذا البروتوكول في الإرسال. ويستخدم البروتوكول TCP/IP لنقل البيانات من خلال المنفذ ٢٥.

يعيب هذا الربوتوكول ضعف خصائص الضبط واحلماية مما يؤدي إىل كثري من الرسائل الضارة واملزعجة حيث يمكن المستخدم من إرسال البريد الإلكترويي دون طلب لاسم المستخدم أو كلمة المرور.

### : Post Office Protocol ( POP )الثاين الربوتوكول

وهذا الربوتوكول مخصص الستقبال الرسائل حيث يقدم طريقة سهلة وبسيطة للوصول للربيد، حبيث يسمح هذا البروتوكول للمستخدم بتنزيل جميع الرسائل إلى جهازه ومن ثم قراءتها، مع إمكانية حذفها هائياً من الجهاز الخادم(server) ، وهو مناسب للمستخدمين ذوي الاتصال الضعيف أو المتقطع أو ذو التكلفة العالية، لأنه يمكّنهم من تصفح الرسائل في حالة عدم الاتصال بالإنترنت. ويمكننا تشبيه عمل الجهاز الخادم بعمل مكتب البريد الذي يحتفظ بالرسائل بشكل مؤقت حتى يأتي صاحبها الستالمها.

وهذا البروتوكول هو الأقدم والأكثر استخداماً حيث يعمل على جميع برامج البريد، وهو الآن في إصداره الثالث (3POP(ويتم نقل البياانت هنا عرب الربوتوكول IP/TCP من خالل املنفذ .111 : Internet Message Access Protocol ( IMAP )الثالث الربوتوكول

وهذا البروتوكول هو الأحدث وهو أيضاً مخصص لاستقبال الرسائل. حيث يسمح للمستخدم بالدخول إىل اخلادم واختيار الرسائل اليت يرغب يف قراءهتا واالطالع عليها وحتميلها مع بقاءها على اخلادم دون حذفها ودون الحاجة لتنزيلها جميعاً (على عكس ما هو معمول به في (POP ، ويمكننا هنا تشبيه عمل الجهاز الخادم بمكتب البريد الذي يحتفظ بالرسائل، ولكن حين يرغب صاحب الرسالة بقراءتها فإنه يأتي للمكتب في كل مرة (عملية صعبة في عالمنا الواقعي، ولكنها سهلة في العالم الرقمي) لذلك فهو مناسب للذين يملكون اتصال جيد ومستمر بالإنترنت.

نستخدم في وقتنا الحالي الإصدار الأخير منه وهو1MAP4 ، وتتم عملية نقل البيانات عبر البروتوكول IP/TCPمن خالل املنفذ .143

القرار.

– حتليل تفاصيل سجالت 511 مليون مكاملة يومية يف الوقت احلقيقي للتنبؤ بتوجه العمالء بشكل أسرع. – التدقيق على 5 ماليني معاملة جتارية يوميا لكشف أي عملية احتيال حمتملة. – مراقبة البث املباشر ملائة كامريا مراقبة لتحديد النقاط اليت جتذب االهتمام.

أمثلة كيف تساعد Data Big املؤسسات على اختاذ قرار أفضل؟ هنا بعض األمثلة: – حتويل 12 ترياابيت من التغريدات يوميا إىل حتليل ملشاعر الناس حول منتج ما. – حتويل 351 مليار مرت من القراءات السنوية إىل حتليل لتوقعات استهالك الطاقة.

لذلك، فإن Big Data يتطلب أشكالا وطرقا جديدا لمعالجة البيانات بما يعزز صناعة القرارات في املؤسسات.

كما أضافت شركة IBM بعدا رابعا وهو The Veracity: مدى موثوقية البيانات لأصحاب

اإلجتماعية، الفيديو، الصور، الربيد اإللكرتوين، إخل. The Velocity: سرعة الوصول إلى البيانات وتحليلها بما يناسب متطلبات العمل.

The Variety: تنوع أنواع ومصادر البيانات واستخدام مصادر بيانات جديدة، مثل الشبكات

Volume The: احلجم الضخم للبياانت والتحدايت املتعلقة ابلتخزين والتحليل.

أبعاد البيانات الضخمة إن املسألة ال تتعلق حبجم البياانت فقط، هناك أبعاد أخرى للـ Data Big قدمتها شركة غارتنر للأبحاث وتعرف باسم ''Three Vs'' وهي كالتالي:

يف جمال تقنية املعلومات، يطلق مصطلح Data Big على جمموعة من حزم البياانتالضخمة جدا والمعقدة والتي يصعب التعامل معها بواسطة نظم إدارة قواعد البيانات (DBMS) التقليدية من ناحية التخزين، البحث، التمثيل،والتحليل .

البياانت الضخمة Data Big

#### Internet of Things - IoTاالشياء انرتنت

إنترنت الأشياء (بالإنجليزية: Internet of Things - IoT)، مصطلح برز حديثا، يُقصد به الجيل الجديد من الإنترنت (الشبكة) الذي يتيح التفاهم بين الأجهزة المترابطة مع بعضها (عبر بروتوكول الإنترنت). وتشمل هذه الأجهزة الأدوات والمستشعرات والحساسات وأدوات الذكاء الاصطناعي المختلفة وغيرها. ويتخطى هذا التعريف المفهوم التقليدي وهو تواصل الأشخاص مع الحواسيب والهواتف الذكية عبر شبكة عالمية واحدة ومن خلال بروتوكول الإنترنت التقليدي المعروف. وما يميز إنترنت األشياء أهنا تتيح لإلنسان التحرر من املكان، أي أن الشخص يستطيع التحكم يف األدوات من دون الحاجة إلى التواجد في مكان محدّد للتعامل مع جهاز معين.

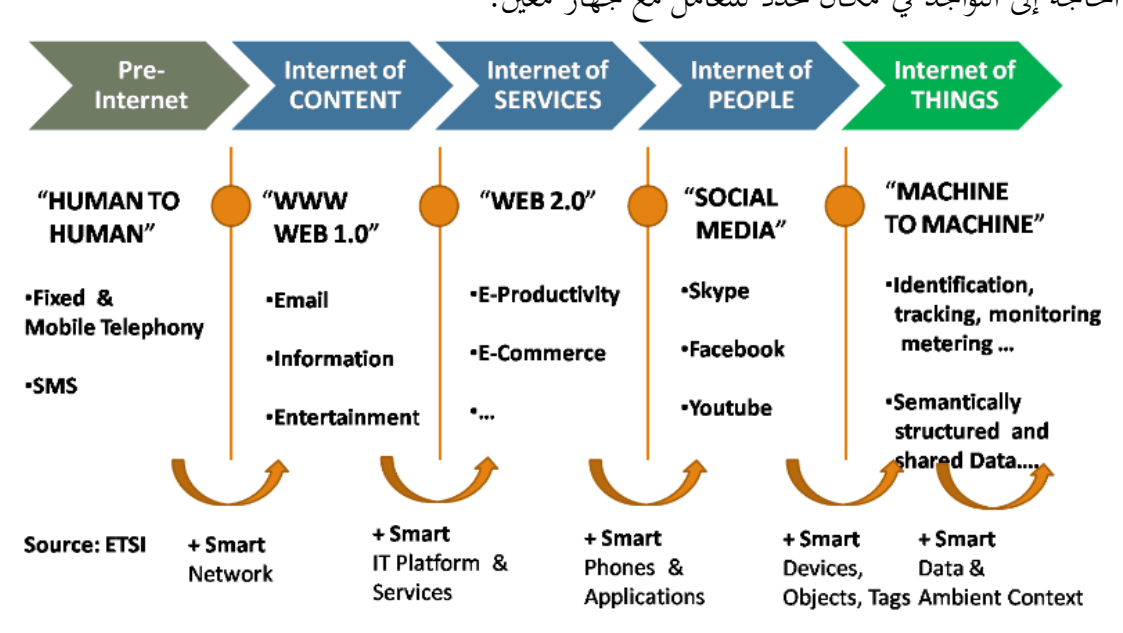

## The Evolving Internet of Things Ecosystem

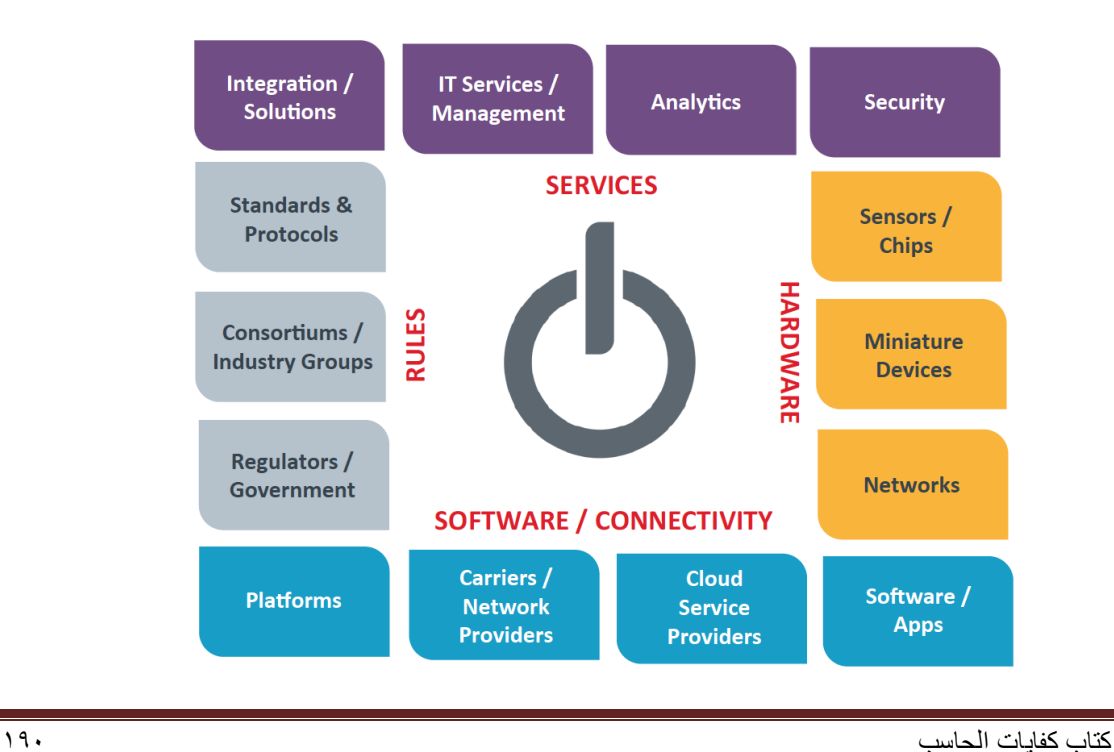

### أخالقيات احلاسب

حق ملكية الربجميات Copyright

للربجميلت التجارية حقوق ملكية Copyright لذلك عند شرائها البد من مراعاة شروط معينة يلزمنا هبا حق ملكية الربجميات وهي كما يلي:

- .1 نسخ اقراص الربجمية فقط الستخدامها كنسخ احتياطي عند تلف او تعطل النسخة االصلية.
	- .2 ال حيق اعار ة الربجمية او مشاركتها مع الغري.
- .3 ال حيق استخدام الربجمية يف شبكة احلواسيب اال مبوافقة صاحب الربجمية تبعا لشروط ترخيصها.
- .4 ان قرصنة الربامج وذلك بنسخها غري املشروع ومن مث توزيعها وبيعها واستخدامها هي جرمية يعاقب عليها القانون.
- ه . ان تشريعات حقوق الملكية تطبق على البرمجيات التجارية وعلى البرمجيات المجانية والمجانية مؤقتا. ترخيص الربجميات Licensing

ان شراء الربجمية ال يعين احلصول على امللكية وامنا احلصول على رخصة االستخدام License وهلذه الرخصة شروط تسمى Agreement Licensing وهي تكون مكتوبة يف توثيق الربجمية او تظهر على الشاشة عند حتميل او تثبيت الربجمية.

ورخصة استخدام الربجمية نوعان:

- .1 رخصة املستخدم الواحد.
- .2 رخصة متعددة االستخدام: وهي متكن املشرتي من حتميل نفس الربجمية على عدة حواسيب يتحدد عددها يف الرخصة.

جرائم احلاسب

هي تلك القضايا الحاسوبية غير القانونية او الوصول غير الشرعي للبيانات والملفات والبرامج، مثل قضايا التحايل Fraud والسرقة Theft والتجسس Espionage والتزوير Forgery وقضااي التخريب .Sabotage

٢-١ ) رخص المصادر المغلقية

تحتوي معظم التطبيقات والبرامج سواء كانت من المصادر الحرة أو المصادر المغلقة على رخص فانونية للاستخدام،

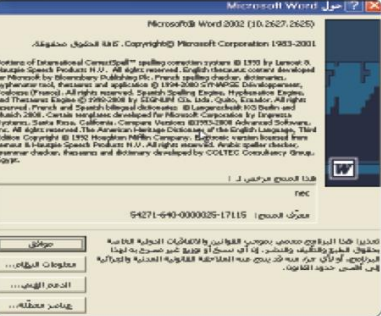

ويوضِّح الشكل (١-١) رخصة استخدام برنامج (وورد). بالنسبة للمصادر المغلقة فلكل برنامج أو تطبيق رخصة استخدام خاصة به، وغالباً ما تنص على أنه لا يحق استخدام البرنامج إلا بعد شراء حقوق الاستخدام الشخصي، مع عدم السماح بتوزيعه أو نسخه

ر وغالباً ما تشاهد هذه الرخصة عند عملية التركيب والتنصيب للبرامج،

للآخرين.

ومن رخص المصادر المغلقة ما يلي:

اثرا، علمى

شكل ( ١-١ ) : رخصة استخدام برنامج ( وورد )

معظم الشروعات التقنية العالمية بدأ التفكير فيها والعمل من الشباب مثل: محرك البحث (جوجل) أو موقع التواصل (فيس بوك) أو نظام التشغيل (لينكس) الأكثر استخدامًا في العالم كما تعرفنا في الفقرة السابقة.

فهل لديك مشروع أو فكرة فخ تقنية المعلومات ترغب فخ تطويرها وتبحث عن جهة ترعاها وتدعمها ؟

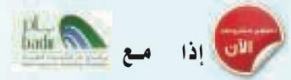

حيث يعدر برنامج (بادر) لحاضنات التقنية الذي أسس في عام ٢٠٠٧م، أحد برامج مدينة الملك عبد العزيز للعلوم والتقنية، وهو برنامج وطني شامل يسعى إلى تفعيل وتطوير حاضنات الأعمال التقنية، وهـو مفتـوح لجميع رواد أعمـال التقنية السعوديين، ممن لديهم أعمـال تقنية في مراحلها المبكرة أو نماذج مبدئية أو ما يدل على فكرة المنتج.<br>(www.badir.com.sa)

ورخصة المستخدم الأخير ( EULA - End User License Agreement ) . وتعتمدها معظم الشركات التى تسعى للربح الوفير، وهي تعني بيع رخصة استخـدام المنتج، ولا يحـق لك بيع أو نسخ أو تأجير المنتج، كما أن الشركة تحتفظ بشفرة البرنامج الأساس للمنتج سـراً لا تُطلع عليه أحدًا، ولو اشتريت سيارة وفق هذه الرخصة فإنه لا يحق لك بيعها أو تأجيرها أو إهداؤها أو حتى إجراء التعديلات والإصلاحات عليها حال وقوع حادث لا قدر الله.

@ براءة الاختراع الحصرية (patents): وتقوم بحصر استخدام المنتج وتطويره واستعماله على الشركة المنتجة، ومثال ذلك أن تقوم شركة أو فرد باكتشاف دواء لمرض معين وينل براءة الاختراع الحصرية، فلا يحق لأى أحد استخدام الدواء أو إنتاجه إلا بإذن الشركة، حتى لو اكتشف الدواء شخص آخر.

و رخصة حقوق النسخ ( Copyright) ، وهي رخصة جيدة بمجملها، وتعني نسبة المنتج لصاحبه، إلا أنها قد تشجع على حصر الإبداع على مجموعة معينة، ومثال ذلك أن يطلب المؤلف العودة إليه حين تطوير منتج مشتق وذلك بأن يكتب (لا يجوز نقل أو نسخ أو تعديل ... إلا بإذن خطى من الناشر أو المؤلف).

# (١-٤) رخص المصادر الحرة)

لبرامج وتطبيقات المصادر الحرة عدد محدود من رخص الاستخدام القانونية، وجميعها تنص على توفير شفرة البرنامج للمستخدم.

ويمكن إيجاز قوانين الرخص بالآتي :

- (١) للمستخدم حرية استخدام البرنامج لأي غرض متى شاء.
	- (٢) للمستخدم حرية تعديل البرنامج ليناسب احتياجاته.
	- (٣) إتاحة شفرة البرنامج للمستخدم (source code).
- (٤) للمستخدم حرية مشاركة البرنامج مع الآخرين مجاناً أو مقابل رسوم معينة.
- (٥) للمستخدم حرية توزيع نسخ معدلة من البرنامج، بحيث يستفيد مجتمع المستخدمين من التعديلات.

#### ومن أمثلة رخص المسادر الحرة:

(GPL) General Public License)) وهذه الرخصة تتطلب منك أن تقوم بفتح شفرة البرنامج بجميع مكوناته ومكتباته كما تتطلب من أي شخص يقوم بإستخدام شفرة مبينة على هذه الرخصة أن يشير إلى أنه استفاد من هذه الشفرة وأن يفتح الشفرة بشكل كامل كما أنه لا يلزم بأن يكون البرنامج (مجاني) بل يحق لك أن تطلب مقابلاً ماديا له .

لذا لا بد من معرفة رخصة وقانون الاستخدام لكل برنامج؛ حتى تعرف حقوقك وواجباتك تجاه أعمال الآخرين.

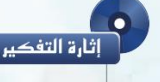

هل هناك فرق بين البرمجيات الحرة والمصادر المفتوحة؟

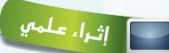

.<br>مواقع داعمة للمصادر الحرة: هناك كثير مئ المواقع التي تقدم استضافة للمشاريع المفتوحة مثل:

(www.sourceforge.net) واختصـاراً ( www.sf.net)؛ حيث وضعوا معايير للرخصة لتعتبر حرة المصدر.

كنذلك موسوعة (ويكيبيديا) (www.wikipedia.org) الخاضعـة لرخصة جنوللوثائق الحرة ( GNU FDL .((Free Documentation License) والتى تسمح بالنسخ وإعبادة التوزيع وتعديل العمل، وتحوى ملايين المقالات بمختلف اللغات.

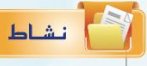

هناك أمثلة أخرى لرخص المصادر الحرة ،ابحث عنها وقارن بينها، وحدد أفضل رخصة من وجهة نظرك مع ذكر السبب؟

(٥-١) مزايا المعادر الحرة

إن منتجات المصادر الحرة وخاصة البرمجيات هـى مفهـوم مختلف فـى كـتـابة البـرمجيـات وتـوزيعهـا، وهـى ليست تقنية مختلفـة، مما يعني إمكانيـة استخـدام خليـط من البرمجيـات المفتوحـة المصدر والتجارية معًا، حتى إنه يمكنك استخدام برمجيات المصـادر الحرة في نظام تشغيل النوافــذ (Windows) ، انظــر الشكــل (١-٢) لموقــع (sourceforge.net) اللذي يضم مجموعة من برمجيـات المصـادر الحـرة التي تعمـل ضمن بيئة النوافذ.

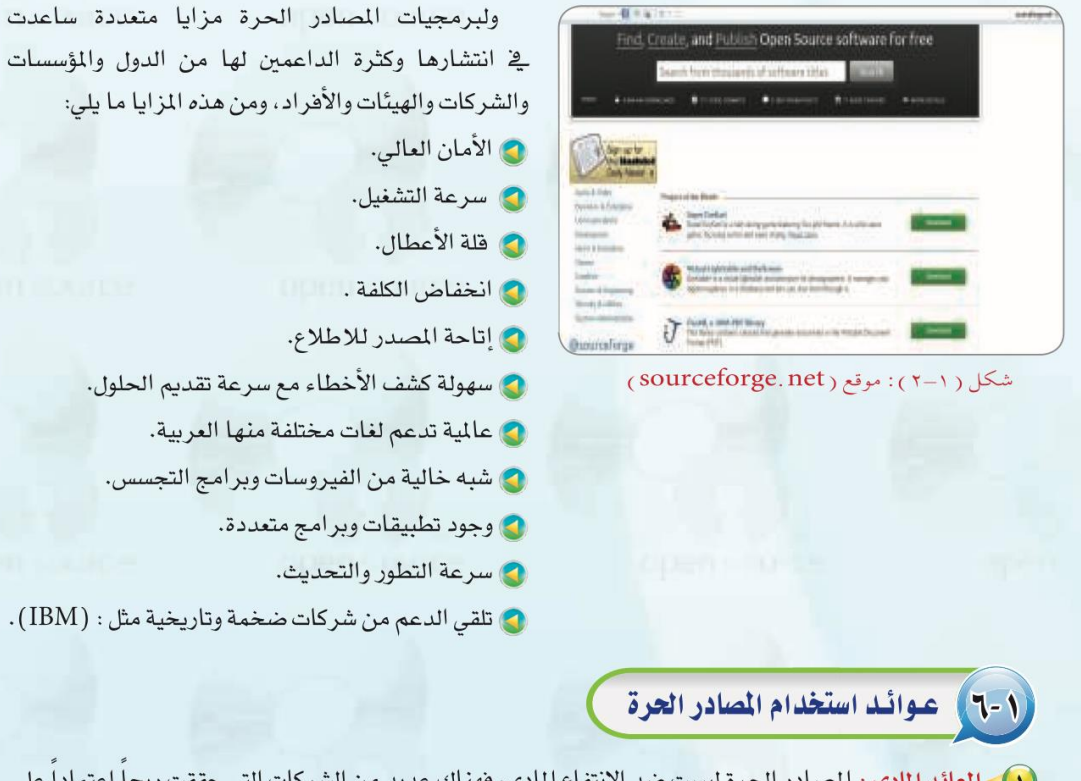

(T)> العائد المادي ؛ المصادر الحرة ليست ضد الانتفاع المادي، فهناك عديد من الشركات التي حققت ربحاً اعتماداً على العمل بالمصادر الحرة مثل شركة (ريد هات) (Red Hat) الشهيرة، وشركة (IBM)؛ حيث إن فكرة المصادر الحرة هي الانتفاع الشترك وتقاسم المرهة. ولعل النجاح الذي لاقاه متصفح (فايرفوكس) (Firefox) يثبت أن طريقة المصادر الحرة ليست مجرد فكرة خيالية، ولكنها تصلح أيضاً للإنتاج الجاد.

قديم الحلول.

ج التجسس.

مربية.

- (٢) الاستفادة من خبرات الآخرين : فالمصادر الحرة تستطيع أن تعطي دفعة جديدة لشركات البرمجة، فبدلاً من إنشاء برامج من الصفر يمكن لأي شركة أن تبدأ من حيث انتهى الآخرون، ويمكنها أن تستفيد من خبرات مجتمع المصادر الحرة فتطور أداءها وترفع جودة برامجها وخدماتها.
- (٣)> التركيز على الدعم الفني : يمكن تقديم المصادر الحرة مع الدعم الفني، فيمكن مثلاً أن تقوم بإنشاء إصدارة من نظام تشغيل (لينكس) إصدارة عربية وتعرضها مجاناً لمن أراد أن يستخدمها، وتقدم للشركات دعماً مقابل مبلغ يتفق عليه، كما يمكن أن تُباع إصدارة (لينكس) هذ*ه م*ع الدعم، ويمكنك أن تقوم بإنشاء عدة إصدارات من (لينكس)، فواحدة للأفراد وأخرى للشركات الصغيرة وثالثة للشركات الكبيرة، ورابعة للمؤسسات التعليمية وهكذا، كل إصدارة لها ما يميزها من برامج وخدمات.

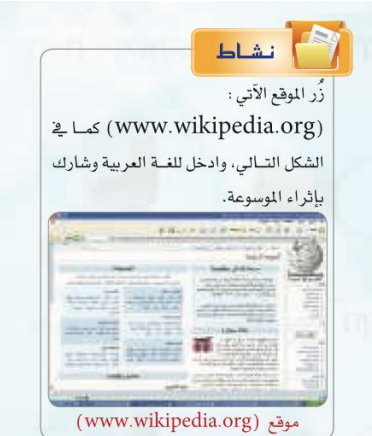

(٤) - **تطبيقات بديلة** : تستطيع الشركات إنشاء برامج تطبيقية لنظام (لينكس) أو لأي نظام آخر تكون بديلة لبرامج تجارية معروفة، فمثلاً تحتاج الشركات لمزود بريد إلكتروني، وهناك شركات تجارية معروفة لكنها غالية الثمن، يمكن هنا للشركة أن تطور برنامجاً أقل سعراً وتبيعه مع عقد خدمات.

<mark>(٥) - أسعار أقل : حيث تقوم شركات تصنيع وتجميع الحاسبات المحلية، ببيع حاسبات محملة بتشكيلة من البرمجيات</mark> الحرة بتكلفة أقل، كما أن معاهد التدريب التابعة للقطاع الخاص تستطيع الاستمرار في عملها دون دفع رسوم هائلة لشر كات البر مجيات الأجنبية وبتكلفة تدريبية أقل.

# ٧-١ / حقوق الطبع والنشر

حقوق الطبع والنشر صيغة قانونية لحماية الأعمال المؤلفة، يُحدد فيها حقوق كل من المنتج والمؤلف. فمثلا يتم تحديد حق المنتج في النسخ، وحق المؤلف في أن ينسب له العمل، وتحديد من قد يستفيد ماليا من ذلك العمل، وغير ذلك من الحقوق التي تكون غالباً لفترة زمنية محدودة.

وتعد حقوق «الطبع والنشر» شكلًا من أشكال الملكية الفكرية مثل : (براءات الاختراع، والعلامات التجارية، والأسرار التجارية) التي تنطبق على أي شكل للتعبير عن فكرة أو معلومات غير موضوعية ومنفصلة، وتنطوي تحت حقوق «الطبع

والنشر» حماية البرمجيات والتصاميم من التعدي على حق المؤلف من البرمجيات التي غالبًا ما يشار إليها باسم (قرصنة البرمجيات)؛ بحيث يتم الحصول على عدد من النسخ غير المرخصة. وتعد القرصنة إحدى أساليب السرقة، كما أن لقرصنة البرمجيات آثارًا اقتصادية واسعة؛ حيث تقدر السوق العالمية للقرصنة بـ(١٩٠) مليار ريال وتتسبب في فقدان (٥٠٠,٠٠٠) وظيفة على مستوى العالم. وتؤدى القرصنة إلى عزوف الشركات الصغيرة عن تطوير البرامج. ولذا لا ينبغي التعدي على حقوق «الطبع والنشر» لأنها مصونة شرعًا. ولا يجوز التصرف فيها إلا بإذن مسبق من أصحابها.

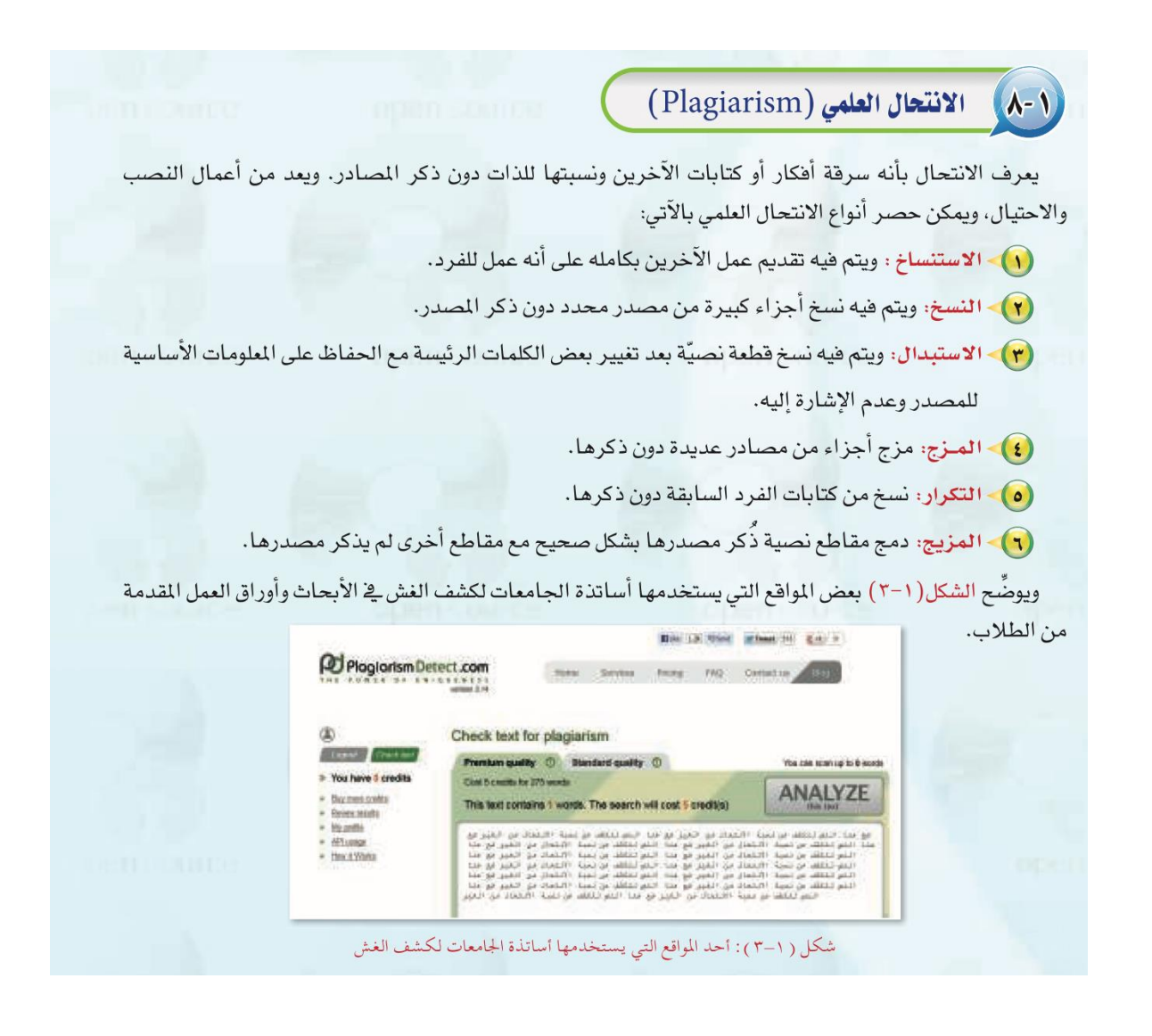

المجال الخامس

الحاسب والتعليم

المعيار 12

برامج ادارة املواقع على االنرتنت

هي حزم برامج متكاملة تشكل نظاما لادارة المحتوى المطلوب نشره وعرضه لزوار واعضاء الموقع. وتوفر ادوات للتحكم يف عملية النشر، وتعمل هذه النظم يف العادة على االنرتنت، وان كان من املمكن تشغيلها كذلك على الشبكة احمللية.

تتعدد المجالات المتعلقة بإدارة المواقع، فمنها التعليمي ومنها التجاري ومنها الطبي ومنها الشخصي، ولكل جمال مصطلح خاص به او اكثر، فعلى سبيل املثال **يطلق على برامج ادارة املواقع التعليمية:**

- Learning & Content Management System والتعلم احملتوى ادارة نظام **LCMS**
	- Learning Management System **LMS** التعليمية االدارة
- Virtual Classroom Management **VCM** االفرتاضية الفصول ادارة نظم
	- نظام التعليم املتعدد او التعليم املؤلف **BL** Learning Blended مصطلحات أخرى الدارة املواقع على االنرتنت
	- نظام ادارة التعليم احلر **LMS** System Management Learning
		- بوابة االنرتنت التعليمية
		- School Management System **SMS** املدرسية االدارة نظام
			- أدوات تكون احملتوى
			- الفصول التخيلية (التعليم المتزامن).

أنواع أنظمة إدارة التعلم

-1 أنظمة إدارة احملتوى CMS

هي اختصار لعبارة System Management Content وهي تطبيقات ويب Web Application تعطي القدرة لمستخدم أو أكثر (بصلاحيات يمكن التحكم فيها) على إدارة محتوى موقع على شبكة الإنترنت دون أن يمتلك بالضرورة خبرة في برمجة الموقع، ويقصد بالإدارة إنشاء، تعديل، نشر، أرشفة، محتويات موقع على شبكة الإنترنت. و لتوضيح الصورة أكثر، فإن سبب استخدام أنظمة إدارة المحتوى هو قدرة مجموعة من المستخدمين على إدارة أجزاء مختلفة لموقع واحد على شبكة الإنترنت، مع القدرة على التحكم في صلاحية وصول كل مستخدم للجزء املخصص له. وفي أحيان أخرى تتم الإشارة إلى أدوات تأليف المحتوى Content-authoring toolss ضمن هذا النوع، وهي أدوات عبارة عن برامج Software تستخدم إلنتاج وسائط متعددة ليتم نشرها عرب الويب أو هيئة ملفات كمبيوتر، مثل الفالش Flash والباوربوينت. أمثلة عن أنظمة إدارة المحتوى

معظم أنظمة إدارة المحتوى مجانية، لكن بعضها يطلب رسوما بسيطة مقابل إناحة المزيد من المميزات وفيما يلي قائمة بأمثلة على أنظمة إدارة المحتوى:

WordPress – Joomla – Drupal – Weebly – Wix – Blogger – ExpressionEngine – TextPattern – Radiant CMS – Cushy – CMS

SilverStripe – Alfresco – TYPOlight – WebGUI – eZ Platform – – MODX – concrete5 – Composr – Magento – -2أنظمة إدارة التعلم LMS

أنظمة إدارة التعلم Systems Management Learning املعروفة اختصارا بـLMS ، وهي أنظمة تفيد يف تنفيذ وإدارة التعليم اإللكرتوين بصورة منتظمة. وهناك أنواع كثرية من أنظمة LMS تطرحها عدة مؤسسات ربحية وغير ربحية، إضافة إلى الكثير من المميزات.

أمثلة على أنظمة إدارة التعلم

- Blackboard Moodle Edmodo Schoology aTutor Canvas – Desire2Learn
- Google Classroom Microsoft classroom SuccessFactors SkillSoft
	- WizIQ Inc Cornerstone Instructure TOPYX Brightspace – Cypher Learning
		- Latitude Learning Edsby Litmos Collaborize Classroom – DigitalChalk
			- Docebo eFront Educadium

أمثلة على أنظمة إدارة تعلم عربية

نظام جسور JUSUR

في عام ٢٠٠٧ قام المركز الوطني للتعلم الإلكتروني والتعليم عن بعد في المملكة العربية السعودية بالتعاون مع الجامعة الماليزية المفتوحة بتقديم نظام إدارة التعلم (جسور) بمدف إمداد أعضاء هيئة التدريس والطلاب في التعليم العالي بالتقنيات الحديثة في التعليم واستخدام بيئة إلكترونية تفاعلية.

نظام تدارس Tadarus

مت تطويره من قبل شركة حرف لتقنية املعلومات و يستخدم نظام تدارس يف العديد من املؤسسات التعليمية مثل عمادة التعليم عن بعد في جامعة الإمام محمد بن سعود الإسلامية والهيئة العامة لتحفيظ القرآن الكرمي، املقرأة اإللكرتونية العاملية.

-3 أنظمة إدارة احملتوى التعليمي LCMS

هو اختصار لعبارة System Management Content and Learning،ومتنح هذه الأنظمة المستخدمين القدرة على إنشاء وتعديل وتخزين وإدارة وإعادة استخدام المحتوى التعليمي بشكل أكثر فاعلية،ويكون ذلك إبنشاء مستودع Repositoryحيوي العناصر التعليمية Learning Object اخلاصة ابحملتوى، حبيث يسهل التحكم فيها وجتميعها وتوزيعها وإعادة استخدامها مبا يناسب عناصر العملية التعليمية. إن أنظمة إدارة المحتوى التعليمي LCMS تجمع بين أنظمة إدارة المحتوى CMS وأنظمة إدارة التعلم LMS، ويمكن القول في هذه المرحلة أن نظام إدارة المحتوى التعليمي أصبح نظاماً متكاملاً لإدارة العملية التعليمية،ويشري الشكل التايل إىل عملية التكامل بني كال النظامني ليقدما الشكل اجلديد وهو نظام إدارة المحتوى التعليمي (CMS+LMS=LCMS).

نظام إدارة المحتوى CMS يركز على إنشاء المحتوى فقط ولا يركز على إدارته، بينما يركز نظام إدارة التعلم  ${\rm LMS}$  على إدارة العملية التعليمية دون التركيز على المحتوى، بينما تجمع أنظمة إدارة المحتوى التعليمي LCMS إنشاء المحتوى وإدارته في نفس الوقت وبالتالي فهي تجمع بين مميزات النظامين.

#### الفصول الافتراضية

تتميز الفصول الافتراضية بمميزات عديدة نذكر منها :

- سهولة االستخدام .
- التعليم يف أي وقت ،حيث صار إبمكان الطالب أن يتعلم يف أي وقت و أي مكان .
	- التعليم الفردي و اجلماعي .
	- التفاعل املستمر و االستجابة املستمرة واملتابعة املستمرة ككل .

كتاب كفايات الحاسب 200

- االخنفاض الكبري يف التكلفة . - ال حتتاج إدارة الفصول االفرتاضية مهارات تقنية عالية . تغطية عدد كبير من الطلاب في مناطق جغرافية مختلفة وفي أوقات مختلفة . - تشجيع الطالب على املشاركة دون خوف أو قلق . إعفاء المعلم من الأعباء الثقيلة بالمراجعة و التصحيح ورصد الدرجات و التنظيم . - دعم التعليم التفاعلي . - إمكانية تسجيل الدروس إلعادة مشاهدهتا . - وجود حجم كبري من املعلومات عرب املكتبات الرقمية )libraries digital) - توليد القدرة علي البحث لدى الطالب . وقد تكون هناك بعض نقاط الضعف لكنها ليست مبررا لعدم استخدام الفصول الافتراضية في التعليم: ضرورة أن يكون للطالب القدرة علي استخدام احلاسوب .

- ضرورة توفر شبكة اإلنرتنت .
- ضرورة توفر حمتوى تعليمي مناسب للنشر علي املواقع ابللغة اليت يستوعبها الطالب.
	- ضرورة وجود نظام إدارة و متابعة لنظام الفصول االفرتاضية .
- ضرورة أن يكون املدرس علي قدر مهم من املعرفة ابلتعامل مع الفصول االفرتاضية وكيفية التعامل مع الطالب من خالهلا.

أنواع الفصول الافتراضية :

اوالً Synchronous : الفصول االفرتاضية املتزامنة وهي شبيهة ابلقاعات الدراسية ، يستخدم فيها املعلم والطالب أدوات وبرجميات مرتبطة بزمن معني، و من هذه األدوات اللوح األبيض ، الفيديو التفاعلي ، وغرف الدردشة كـ paltalk و talkroomو classroom virtual hp و centra .فالفصول االفرتاضية ،إذن، هي التقاء املعلم و الطالب يف نفس الوقت على الإنترنت عن طريق مؤتمرات الفيديو و مؤتمرات الصوت .و تقوم البرامج التي سبق ذكرها بعمل فصول افتراضية متزامنة وتحتوي هذه البرامج على خدمات عديدة مثل غرف الدردشة والبث المباشر بالفيديو و الصوت و المشاركة في البرامج و السبورة البيضاء وغيرها .

اثنيا الفصول االفرتاضية غري املتزامنة Asynchronous :ً

ميكن تعريفها على أهنا فصول تقليدية إلكرتونية تتم عن طريق ولوج الطالب و املعلمني إىل شبكة الإنترنت في أوقات مختلفة وما يميز هذا النوع أن جميع الطلاب يشتغلون على نفس المحتوى ولكن لا يجتمعون في نفس الوقت، ويعتبر هذا النموذج من نماذج التعليم عن بعد شبيهاً بالفصول التقليدية ولكن مع إمكانية إعطاء الفرصة لمن لا يستطيع الحضور بأن يدرس من خلال الفصول الافتراضية عبر الإنترنت يف الوقت الذي خيتاره هو، دون التقيد بزمان حمدد أو مكان معني، فهي تستخدم برجميات و أدوات غري تزامنية كاملراسالت بني الطالب، والربيد اإللكرتوين ، ومنتدايت احلوار .

ومن الربامج غري املتزامنة نذكر : Board Blak و moodle و claroline و Gen school و webct.

الخواص الأساسية للفصول الافتراضية :

- خاصية التخاطب املباشر ) ابلصوت فقط ، أو ابلصوت و الصورة (.
	- التخاطب الكتايب.
	- السبورة اإللكرتونية ) التفاعلية (.
- املشاركة املباشرة لألنظمة والربامج والتطبيقات ) بني املدرس و الطلبة أو بني الطلبة (.
	- إرسال امللفات وتبادهلا سواء بطريقة مباشرة أو غري مباشرة بني املدرس و طلبته.
		- متابعة املدرس لكل طالب على حدة أو جملموع الطلبة يف آن واحد.
			- خاصية استخدام برامج عرض األفالم التعليمية.
			- خاصية توجيه األسئلة املكتوبة والتصويت عليها.
			- خاصية توجيه أوامر املتابعة ملا يعرضه املدرس للطلبة.
		- خاصية إرسال توصيله ألي متصفح لطالب واحد أو جلميع الطلبة.
			- خاصية السماح لدخول أي طالب أو إخراجه من الفصل.
			- خاصية السماح ابلكالم أو عدمه و خاصية السماح ابلطباعة.

أدوار المعلم في الفصول الافتراضية:

1( إنشاء فصل جديد أو مقرر دراسي حسب املسارات اآلتية: ٢) وضع التمرينات في المقرر . ٣) وضع الوثائق والملفات (نصوص، فيديو، عروض تقديمية...). 4( إنشاء ساحات احلوار وغرف الدردشة. 5( وضع إعالانت للطلبة وجدول ألعمال املعلم. 6( قراءة أوراق الطلبة.

أدوار الطالب:

1( أداء التمرينات.

- ٢) الاطلاع على الوثائق والملفات التي قام المعلم بوضعها. 3( االطالع على إعالانت املعلم وجدول األعمال. 4( املشاركة يف ساحات احلوار وغرف الدردشة.
	- 5( املشاركة مع جمموعة الطلبة يف أداء عمل معني.
- ٦) إرسال الأعمال إلى المعلم. خاصية تسجيل المحاضرة ( الصوتية والكتابية ).

أنظمة الاختبارات الالكترونية :

هو وسيلة سهلة لتقويم الطالب إلكترونيًا ، حيث تمكن المعلم من إعداد اختبارات بطريقة سهلة لتطبيقها **يہ** على الطلاب ، وتصحح إلكترونيًا وفوريًا مما يضمن المصداقية والشفافية في التصحيح. یا<br>ا  $\ddot{\phantom{0}}$ وهي مجموعة من الأسئلة المتنوعة ( اختيار من متعدد، والصواب والخطأ، والتوصيل، والترتيب، وإكمال الفراغ، وغيرها) تم تصميمها بواسطة أحد البرمجيات، حيث تقوم بقياس مستوى أداء الفرد في مختلف المجالات التي وضعت من أجلها. هناك أنظمة إدارة تعلم توفر الاختبارات الإلكترونية مثل البالك بورد واملودل وغريها. برامج تصميم االختبارات على االنرتنت: Desktop Flash quiz maker Adobe flash ومن املواقع: Google Docs برامج جمانية:

Hot Potatoes 6.2

Question Tools QuizFaber Qedoc Quiz Maker برامج جتارية : QuizCreator 1.6 quizmaker 2 ViewletQuiz 2.0.5 Quiz Builder Question Writer 2 Respondus 3.5 uTest WebQuiz XP eTesting برامج خاصة ابلشبكات : Test Maker 2.6 UniTest وأشهرها:برانمج Creator Quiz مراحل تصميم الاختبارات الالكترونية اد التصميم الإنتاج

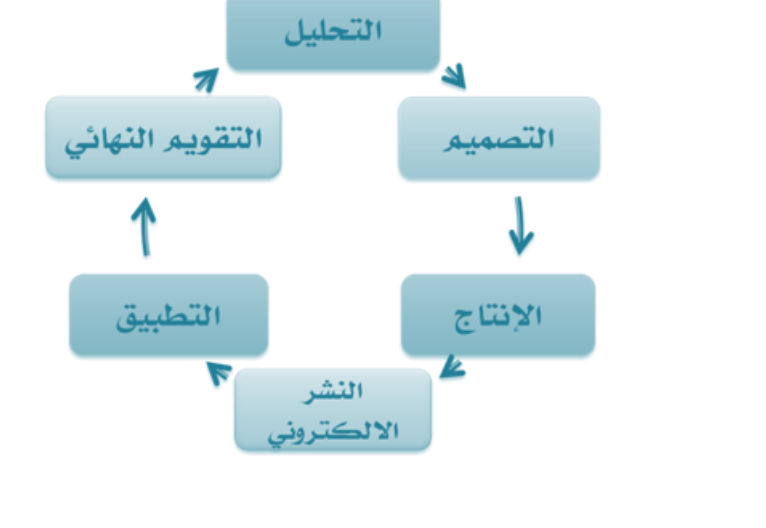

كتاب كفايات الحاسب 204

عيوب الاختبارات الالكترونية E-exam

- صعوبة قياس املهارات العليا
- صعوبة تصحيح األسئلة املقالية
- احتمال حدوث األعطال يف األجهزة أو الشبكة
	- إعداد األسئلة حيتاج إىل وقت وجهد كبري.
- احلفاظ على أمن أسئلة اإلختبار وإجاابت الطالب عنها ونتائجهم فيها
	- الغش من اآلخرين
	- الغش من مصادر غري مسموح هبا
	- قيام الطالب ابإلجابة عن اإلختبار منتحال شخصية آخر
	- اإلعداد هلا يتطلب مهارة وتدريب وابلتايل تستهلك وقتا ً طويال ً .
		- قياس املهارات العليا أمر صعب يف االختبارات املوضوعية .
			- أجهزة الكمبيوتر حتتاج إىل صيانة .
		- حيتاج الطالب مهارة وخربة يف جمال تكنولوجيا املعلومات .
- حيتاج املعلم إىل التدريب على التقييم ومهارات تكنولوجيا املعلومات وإدارة االمتحاانت .
	- جيب أن تكون كل األطراف املعنية ابالختبارات ذات تنظيم عايل .

#### مميزات الاختبارات الالكترونية E-exam

- توافر أنواع جديدة من األسئلة واليت تشمل الوسائط املتعددة
	- توفير تغذية راجعة وتعزيز فوري وبأشكال مختلفة\
		- توافر األدوات املساعدة أثناء االختبار
			- تطوير االختبارات
			- توزيع نتائج االختبار
			- سهولة استخدام البياانت
			- املرونة يف تقدمي االختبار ات
	- ميكن إعداد صور متكافئة من االختبار الواحد بسهولة
		- سهولة إعدادها وتنفيذها
- يمكن تطبيقها في وقت واحد أو أوقات مختلفة لمجموعة كبيرة من الأفراد وفي أماكن مختلفة
	- ميكن إرساهلا عن طريق الربيد أو تضمينها يف املواقع
- نتائجها مباشرة بعد اإلجابة عن مجيع األسئلة
- تعطي حتليل مباشر جملموعة من األفراد ملستوى أداءهم يف االختبار
- ميكن إعداد بنك من األسئلة واالختيار منه فيما بعد حسب االحتياج
	- وسيلة اقتصادية سواء يف )جهد ، وقت ، مال(
	- أمكانية مراقبة الطالب من جهاز املعلم أثناء أداء االختبار.
	- يدخل كل طالب البياانت اخلاصة به قبل دخول االختبار.
		- طباعة تقرير مباشر للطالب أو حفظه
			- املساواة بني الطالب
				- دقة يف التقييم
		- إمكانية أرفاق ملف صوي أو مقطع فيديو لكل سؤال
			- إمكانية حتديد وقت زمين لالختبار

برامج تصميم دروس إلكرتونية التفاعلية:

-ArticulateStoryLine -Authorware -Course Lab- -SwishMax [Lecture maker](http://www.slideshare.net/malfakih/lecture-maker-2)

- [Quick lesson-](https://www.google.com/url?sa=t&rct=j&q=&esrc=s&source=web&cd=3&ved=0ahUKEwjE8tL38ujJAhVMuxQKHf1JCiUQtwIIJjAC&url=https%3A%2F%2Fwww.youtube.com%2Fwatch%3Fv%3DcyjKIbJmsC8&usg=AFQjCNF49NWHypuyxyZ7HRoQEl4cYC5MFg&sig2=bPxZ9cFgmoIdiR9tdsWr4Q)Flypaper-Directo-PowerPoint-ToolBook - Raptivity-Lectora-Captivate.

مصادر املعلومات على شبكة اإلنرتنت

- **- حمركات البحث Engines Search:** هي عبارة عن قاعدة بياانت مفهرسة من املواقع وصفحات االنرتنت ومت جتميعها اوتوماتيكيا عن طريق مايسمى ابلعنكبوت Spider وهو برنامج حاسوبي يجوب الانترنت باحثا ومجمعا للصفحات والمواقع بدلالة كلمات مختلفة. ومن اشهر حمركات البحث: Yahoo ,Google.
	- **- املكتبة الرقمية Library Digital:** هي جمموعة من املواد)صور، نصوص، فيديو وغيرها) مخزنة بصيغة رقمية باستخدام برامج الحاسب ويمكن الوصول اليها عبر شبكة االنرتنت. ومن املكتبات الرقمية مكتبة جامعة ام القرى lib/sa.edu.uqu.www**.**
- **- قواعد املعلومات Databases Information:** هي جمموعة من البياانت الرقمية اليت مت ترتيبها لتسهل على املستفيد احلصول على املعلومات ابستخدام التقنية. مثل قاعدة معلومات قبس املرتبطة اداراي مبدينة امللك عبدالعزيز للعلوم والتقنية [sa.org.srdb.www](http://www.srdb.org.sa/)

وهي قاعدة معلومات تعىن حبفظ وتوثيق معلومات عن االحباث العلمية املدعومة داخل اململكة.

- **- املوسوعات االلكرتونية Encyclopedias Electronic:** هي عبارة عن كتاب او مجموعة من الكتب التي تم تخزينها واسترجاع المعلومات فيها باستخدام الحاسب وتقنية املعلومات ويتم ترتيبها حبسب احلروف األجبدية او حبسب املوضوعات، ويوجد نوعان من املوسوعات االلكرتونية:
- الموسوعات المقيدة وهي التي تسمح للمستخدم بالاطلاع على محتوياتها دون تعديلها او االضافة عليها. مثل املوسوعة العر بية [com.ency-arab.www](http://www.arab-ency.com/)**.** 
	- املوسوعات احلرة وهي اليت تسمح للمستخدم ابالطالع على حمتوايهتا و تعديلها والاضافة عليها. مثل ويكيبيديا الموسوعة الحرة ar.wikipedia.org.
- **- القواميس االلكرتونية Dictionaries Electronic:** هي مصادر الكرتونية تشمل على قائمة من املفردات او املصطلحات مقرونة مبعانيها وشرحها ومرادفاهتا وطريقة نطقها وكتابتها وتسمى ايضا بالمعاجم الالكترونية، وقد تكون القواميس عامة او متخصصة في موضوع او جمال معني وعادة ماتكون مرتبة اجبداي. وتتميز بسرعة حتديثها كما اهنا تعطي للطلاب فرصة للتعليم الذاتي. مثل ويكاموس ar.wiktionary.org.
	- **- الشبكات االجتماعية Network Social:** تعترب من احدث مصادر املعلومات االلكرتونية واكثرها شعبية لدى جمموعة كبرية من الناس، وتتيح التواصل بني االفراد واجراء المحادثات الفورية. مثل المدونات Blogs، الفيس بوك، تويتر، انستجرام.

المجال السادس

استراتيجيات التدريس

المعيار المعيار المعيار

طرق تدريس احلاسب استراتيجية العصف الذهني شحذ األفكار واستمطارها .. مهما كانت غرابتها.هي الفكرة االساسية يف اسرتاتيجية العصف الذهين، وقد ينتج من ذلك أفكارا إبداعية أكثر .. بسبب توايل األفكار من طالب آلخر. هي طريقة لتوليد أو الحصول على أكبر قدر ممكن من الأفكار، ويرَّكز فيها على الكمّ وليس على النوع من خلال تداعٍ حرّ لألفكار واخلواطر واآلراء. أهداف العصف الذهنيّ: تمدف جلسات العصف الذهنيّ إلى تحقيق الآتي:<br>. ١. حلّ المشكلات حلّاً إبداعيّاً.<br>. 2 ـ خلق مشكالت للخصم. 3 ـ إجياد مشكالت أو مشاريع جديدة. ٤ ـ تحفيز وتدريب تفكير وإبداع المتدرّبين. طريقة االستقصاء

طريقة تعليميّة منطقيّة تهدف إلى إحداث التعلّم الذاتيّ، وتعمل على تطوير قدرات التفكير العلميّ لدى<br>. الفرد من خلال إعادة المعرفة وتنظيمها وتوليد الأفكار والاستنتاج وتطبيقها على مواقف حقيقيّة. هناك عدّة أنماط تدريسيّة لهذا النوع من التعلّم بحسب مقدار التوجيه الّذي يقدّمه المعلّم للمتعلّمين، وهي:

أ ـ الاستقصاء الموجّه: وفيه يزوّد المتعلّمين بتعليمات تكفي لضمان حصولهم على خبرة قيّمة، وذلك يضمن نجاحهم في استخدام قدراتهم العقليّة لاكتشاف المفاهيم والمبادئ العلميّة. ويشترط أن يدرك المتعلّمون الغرض من كلّ خطوة من خطوات الاكتشاف. ويناسب هذا الأسلوب متعلّمي المرحلة التأسيسيّة ويمثّل أسلوبًا تعليميّاً يسمح للمتعلّمين بتطوير معرفتهم من خلال خبرات عمليّة مباشرة.<br>-با<br>. ب ـ الاستقصاء شبه الموجّه: وفيه يقدّم المعلّم المشكلة للمتعلّمين ومعها بعض التوجيهات العامّة بحيث لا املتعلّمني بعض التوجيهات. ّ ، ويعطي ّ والعقلي ّ ده وال حيرمه من فرص النشاط العملي ّ يقي ج ـ الاستقصاء الحرّ : وهو أرقى أنواع الاكتشاف، ولا يجوز أن يخوض المتعلّمون به إلّا بعد أن يكونوا قد مارسوا النوعين السابقين، وفيه يُواجَه المتعلّمون بمشكلة محدّدة، ثمّ يُطلب منهم الوصول إلى حلّ لها وتُترك و<br>يه **م**<br>. لهم حريّة صياغة الفروض وتصميم التجارب وتنفيذه. د ـ الاستقصاء العادل: هو طريقة للتفاهم بين أفراد المجتمع الّذي يحدث فيه تعارض بين القيم الاجتماعيّة أو القضايا الّتي يوجد حولها جدل، ويتطلّب ذلك توضيح الاختلافات وتحليل القضايا فيما بينهم بذكاء واتخاذ موقف سليم يتّسم بالعدل والشرف.

وهذا النوع يساعد على اكتساب الوعي البيئيّ والقيم الثقافيّة وفهم المواطنة، وذلك لمعالجة القضايا<br>-والموضوعات الّتي تحتاج إلى تكامل بين العلم والتكنولوجيا والمجتمع بهدف جعل محتوى العلوم محتوى ذا معنى للمتعلّم.

الطريقة االستنباطية )االستقرائية)

الطريقة الاستنباطيّة تنقسم إلى طريقتين متعاكستين ينطبق على كليهما معنى الاستنباط وهو الاستخراج والاستخلاص، الطريقة الأولى تسمّى القياسيّة أو الاستنتاجيّة، وتعني تحليل الكلّيّات للوصول إلى الجزئيّات والثانية تسمّى الاستقرائيّة، وتعني جمع الجزئيّات واستقصاءها للوصول إلى الكلّيّات وفيها يقوم المعلّم باستخراج المعلومات من المتعلّمين من خلال استثارة قدراتمم التفكيريّة بأسئلة متسلسلة، أو أمثلة متنوّعة، أو أدلّة متتابعة بحيث تنتهي بالمعرفة المراد تعريف المتعلّمين بما. وهي طريقة تتطلّب تحليلًا صحيحاً للحقائق والمعارف الموجودة في المحتوى لتحضير أسئلة مناسبة أو أمثلة محكمة وأدلّة مناسبة،كما تتطلّب متابعة دقيقة لمشاركة المتعلّمين وتوجيه ذكيّ نحو المعرفة المطلوب استخلاصها.

#### الطريقة التشاركية(التعاونية)

هو طريقة من طرائق التعلّم الّتي تقوم على مشاركة المتعلّم بفاعليّة في العمليّة التعليميّة. وبمعنى آخر هو الّذي يقوم على تشارك كلّ من المعلّم والمتعلّم بأداء العمليّة التربويّة وتحقيق مخرجاتما.<br>" ّ خطوات تنفيذ التعلّم التعاوين:

.1 اختيار موضوع الدرس ٢. تشكيل المجموعات. ۴. توزيع المهامّ على المجموعات ٤. تخصيص وقت معيّن لأداء كلّ مجموعة ه. عرض الأعمال المتعلّقة بكلّ مجموعة .6 تقييم أعمال اجملموعات كوحدة واحدة

#### الطريقة التعاونية(التكاملية)

ويقصد بما استخدام المعلّم لأكثر من طريقة تدريسيّة في الموقف التدريسيّ الواحد بشرط أن ينتقل المعلّم<br>-من طريقة إلى أخرى انتقالاً طبيعياً وليس مفاجئاً حسبما تتطلّبه خطوات الموقف التعليميّ التدريسيّ،<br>. كأن يبدأ المعلّم باستخدام طريقة الإلقاء لمخاطبة المتعلّمين ثمّ الطريقة الاستنتاجيّة في التمهيد للدرس الجديد ثمّ ينتقل إلى طريقة الحوار والمناقشة بطرح الأسئلة المتعلّقة بموضوع الدرس ثمّ سرعان ما يشرع في استخدام طريقة العرض ثمّ يعود مرة أخرى إلى استخدام طريقة الإلقاء للتعليق على فكرة معيّنة يريد نوضيحها للمتعلّمين. وهكذا يظلّ المعلّم ينتقل من طريقة إلى أخرى من بداية الموقف التدريسيّ حتّى<br>-نمايته، ولا يقتصر على استخدام طريقة واحدة، ما يزيد من تفاعل المتعلّمين مع الموقف التعليميّ ومع<br>-المعلّم، وكذلك المادّة التعليميّة موضوع الدرس.<br>-

#### التعلم بالاكتشاف

تعلم حيدث كنتيجة ملعاجلة الطالب للمعلومات وتركيبها وحتويلها، حىت يصل إىل معلومات جديدة ابستخدام عمليات االستقراء أو االستنباط أو أي طريقة أخرى.

هذا وميكن تفصيل هذه املراحل إىل خطوات عملية على الشكل التايل:

1 – عرض املشكلة : يتكلف املدرس هبذه املهمة وغالبا ما يتم هذا العرض على شكل سؤال أو أسئلة تتطلب جوابا أو تفسيرا، ويراعي المدرس عند اختيار المشكلة مجموعة من الأمور كالمنهاج الدراسي وخصائص المتعلمين وعددهم و مستوياتهم المعرفية والمدة الزمنية للحصة...ويشترط في السؤال المطروح أن يكون مثيرا للفضول .

 – مجع املعلومات : عن طريق احلوار واملناقشة والتواصل أو االستعانة ابملكتبة أو شبكة اإلنرتنت. – صياغة الفرضيات : يصوغ املتعلمون الفرضيات اليت يروهنا مناسبة لتفسري الظاهرة موضوع الدرس. – التحقق من الفرضيات : ويتم ذلك ابلتحقق من صحة املعلومات اليت مت مجعها، مبناقشتها مع الزمالء، أو بعرضها على املدرس، أو ابملقارنة أو عن طريق التجريب إن كان ذلك ممكنا. – تنظيم املعلومات وتفسريها : للوصول إىل إجابة مرضية عن السؤال املطروح أو القضية موضوع البحث، وحيرص املدرس يف هذه املرحلة على توجيه الطالب وتقدمي املساعدة ملن حيتاجها. – التحليل : وهي مرحلة تقوميية الختبار الفرضيات والتأكد من سالمة اخلطوات املتبعة، ومن صحة االستنتاجات.

7 – الوصول إىل النتيجة : الختاذ القرار وتسجيل احلل الذي مت التوصل إليه.

#### طريقة املشروع

واملقصود ابملشروع هو قيام املتعلم بسلسلة من ألوان النشاط اليت تؤدي إىل حتقيق أهداف ذات أمهية له ،واملشروع هو منهج وطريقة يف التدريس وعمل ميداين جيري حتت إشراف املدرس على أن يكون هادفا يقدم خدمة للمتعلم واملادة ويتم يف بيئة إجتماعية . خطوات طريقة املشروع ، وتتضمن أربع خطوات :

.1 أختيار املشروع ويقوم املدرس هنا بطرح موضوع معني له أمهية عند املتعلمني وتوضيح أمهية املشروع المطروح وفتح النقاش حوله أو الطلب من المتعلمين طرح موضوعات يشعرون بأهميتها والحاجة إلى البحث فيها ومنح فرصة للطلبة لأختيار المشروع الأهم والممكن التنفيذ ويكون ملائما لمستواهم العقلي وحيقق رغباهتم.

.2 ختطيط املشروع :تتضمن اخلطة حتديد األهداف ونوع النشاط الالزم للمشروع ووصف الطرائق اللازمة لتنفيذه ومراحل التنفيذ وتحديد المعلومات المطلوبة والأساليب الأحصائية ووضع الفروض الملائمة لحل المشكلة وتحديد الصعوبات المحتملة وطرائق التغلب عليها . .3 التنفيذ .

.4 التقومي :وهي عملية مستمرة تسري مع املشروع منذ إختياره وتنفيذ خطواته حىت األنتهاء منه . طريقة البيان العملي

يف هذا األسلوب يقوم املدرب ابألداء الفعلي أمام املتدربني لعملية ما حيث يعرض ما جيب القيام به وكيفية القيام به شارحاً لماذا وكيف وأين ومتى يتم ذلك. وهو أسلوب يقوم فيه المدرب بأداء ما يرغب في التدريب عليه أمام المتدربين بشكل فعلي مستخدماً أسلوباً آخر للتوضيح كالإلقاء أو التمارين وخلافه. يتضح مما سبق أن البيان العملي يصبح ضروراي، عندما يهدف إىل تعليم التالميذ طريقة عمل شيء، ويرى أن رؤية ومساع طريقة العمل أفضل من مساع الشرح النظري. وقد يلجأ املدرس إىل هذه الطريقة كمقدمة لدرس عملي، يقوم التالميذ بعدها ابلتمرين على العمل يف املفمل، أو قد ميتفي املدرس ابلبيان العملي دون املعمل، إذا مل يتسع الوقت لذلك، أو إذا مل تتوافر امليزانية لشراء خامات تكفي لدرس معمل.

وأحيانا يحتاج المجرس لإعطاء بيان عملي خلال الدرس، إذا راء أن بعض التلاميذ يحتاجون لذلك. وعليه عندئذ أن يقرر ما إذا كان من األفضل إعطاء البيان العملي لكل تلميذ على حدة، عنجما حيتاج إليه أو المجموعات صغيرة من التلاميذ، أم يطلب من جميع التلاميذ التوقف عما يقومون بعمله والانتباه إلى البيان العملي، يقوم فيه املدرس بشرح طريقة عمل شيء ما.

#### التعليم المبرمج

التعليم المبرمج أو ما يمكن أن نسميه التعلم البرنامجي طريقة تدريس تمكن المتعلم من أن يعلم نفسه بنفسه بواسطة برانمج أعد أبسلوب خاص حتل فيه املادة املربجمة حمل املعلم. والتعليم البرنامجي أسلوب من أساليب التعليم يمكن التلميذ من أن يتعلم بنفسه وفقا لقدراته وسرعته في التعلم.

والتعلم المبرمج يساعد على التعلم الذاتي الذي يأخذ فيه المتعلم دورا إيجابيا ويقوم فيه البرنامج بدور الموجه نحو تحقيق الأهداف التعليمية.

ويقو التعلم البرنامجي على أساس تقسيم المادة التعليمية إلى أجزاء صغيرة نسبيا، وتسلسل بالترتيب.مع تقديمها للمتعلم بطريقة وبخطوات متتابعة ومتدرجة في الصعوبة ويطلق على كل خطوة (إطار) يتطلب إجابة معينة. فإذا كانت صحيحة تعزز فوريا، وذلك بإطلاع المتعلم على الإجابات الصحيحة ومقارنتها ابستجابة ، وعندئذ ينتقل املتعلم إىل اإلطار الثاين..وهكذا، ويف حالة كون اإلجابة خطأ، فإن الربانمج يوجه إىل ما ميكن عمله أو اإلطالع عليه قبل أن ينتقل لإلطار الثاين.

ومن مميزات التعليم البرنامجي أنه يجعل المتعلم نشطا أثناء عمله، حيث يقوم بتعليم نفسه وتقويم تعلمه أولا أبول ، وابلتايل فإن املتعلم ال ينتقل من مستوى إىل املستوى التايل له إال بعد أن ينتهي من املستوى الأول. كما يسير التعلم وفقا لقدرته وسرعته.

مزايا طريقة البرمجة:

- **-** اعتماد الدارس على نفسه اعتمادا كليا كما ينمى لديه قدرة التعلم املستمر.
	- **-** يتقدم كل دارس وفقا ملستواه وقدراته ودوافعه.
- **-** حيقق التعلم املربمج مبدأ التعلم لإلتقان، إذ ال ينتقل الدارس إىل مستوي أعلى إال بعد أن ينتهي من الإطار الحالي وبإتقان.
- **-** حيقق التعلم الربانجمي فكرة التعلم النشط حيث يكون الدارس يف نشاط مستمر ودائما ما يتلقى أتكيدات فورية عند جناحه والشعور ابلنجاح مما يؤدى إىل رغبته يف االستمرار يف الدراسة وحتقيق مزيدا من النجاح.
	- **-** تراعى الطريقة الرتكيز عند صياغة عباراهتامما يسهل عملية التعلم.

# المجال السادس

الحاسب والمنهج

المعيار المعيار المعيار

املناهج احلالية للحاسب يف التعليم العام

ميكنكم حتميلها واالطالع عليها من خالل موقع عني

# /#/[https://ien.t4edu.com](https://ien.t4edu.com/#/)

او من خالل قناة كفاايت احلاسب على التليجرام

## <https://t.me/CSITCIS>

استخدام احلاسب يف التعليم: أصبح لا بد من استخدام تقنيات الحداثة من حاسب و إنترنت في جميع مجالات حياتنا في عصر ثورة المعلومات الذي نشهده الآن و خاصة في تعليم جيل المستقبل الإلكتروين. لذلك بدأ انتشاره في المدارس بشكل ملحوظ.و قد ساعد على ذلك تطور احلواسيب ، و االخنفاض املستمر يف أحجامها و أسعارها ، مما أدى إىل ظهور احلاسب كثورة اثلثة يف جمال التعليم . ملاذا يعد احلاسوب من ضرورايت التعليم ؟ -1 بسبب االنفجار املعريف و ثورة املعلومات ؛ فقد ظهر احلاسب كأفضل وسيلة حلفظ هذه املعلومات و اسرتجاعها بسرعة . -2 سهولة تعلمه واستخدامه. -3 اخنفاض أسعاره مقارنةً معفوائده الكبرية. ٤ – يؤمن طريقة جديدة ومتطورة في التعليم ، تحطم الروتين اليومي الذي ملَّ منه الطلاب ، مما يشكل  $\overline{a}$ حافزاً لدى الطالب للتعلم بإقبال ، مما يؤدي إلى فع مستوى التحصيل الدراسي لدى الطالب . -5 أفضل حل ملشكالت صعوابت التعلم ؛فهو يساعدمن يعانون من ختلف عقلي بسيط ، أو يواجهون مشكالت يف التواصل مع اآلخرين على التعلم أببسط الطرق ، مما يؤمن فرص التعلم لطبقة ال بأس بها في المجتمع. -6 يؤهل تعلمه إىل إجياد فرص عمل يف املستقبل. -7 يساعد الفرد على زايدة ثقته بنفسه ألنه إنسان متطور مياشي عصر احلداثة والتقدم. -8 القدرة على التفاعل مع احلاسوب بال اضطراب ؛ ألن احلاسوب ال ميل و ال يغضب و ال يعاقب . طرق استخدام احلاسوب يف التعليم : -1 الشرح واإليضاح : يستخدم احلاسوب لشرح املادة التعليمية مبساعدة ملفات الفيديو للتجارب المطروحة ، هذا بالإضافة إلى أن الحاسوب يوفر تنفيذ التجارب التي يصعب تنفيذها على أرض الواقع
؛فهو مثلاً يصور لنا النمو السريع للنبات و بعض التفاعلات الكيميائية و التجارب الفيزيائية التي يصعب تصورها.  $\overline{a}$ ٢ – مهارة التمرين : يعطى الطالب بعضاً من التمرينات والأسئلة ليجيب عنها ثم يجري تصحيحاً ألجوبته ، مع املمارسةو التكرار ،و هذا ما يسمى ابلتغذية الراجعة . -3 األلعاب التعليمية : اليت هتدف إىل إجياد جو من املتعة و التسليةو اإلفادة و التعلم يف الوقت نفسه -4 التعليم اخلاص املتفاعل : و هنا تربز ضرورة التفاعل مع احلاسوب الذي سيكون مبثابة معلم يشرح و يقدم فقرات و صفحات على شاشة العرض مدعومة ابألسئلة التقوميية . معوقات استخدام احلاسوب و اإلنرتنت يف التعليم : ١ – كلفة الأجهزة تبقى مرتفعة بالنسبة للدول النامية، إضافةً إلى ارتفاع تكاليف استخدام شبكة <u> $\ddot{\phantom{a}}$ </u> اإلنرتنت يف جمال املدارس . إن الحوا سب و البرامج في تطور مستمر، فنحن بحاجة إلى تبديلها باستمرار ، و هذا مكلف مادياً . ٢ – ندرة توفر البرامج باللغة العربية ، و هذا هو عائق اللغة الذي يظهر لنا في شبكة الإنترنت أيضاً . -3 قلة الربامج احلاسوبية التعليمية املالئمة . -4 اعتقاد أغلب املدرسني أن حمور العملية التدريسية هو الكتاب فقط. ه – إن الحاسوب لا يوفر فرصاً مباشرة لتعلم المهارات اليدوية و التجريب العلمي . ٦ – كما إن الحاسوب لا يوفر فرصاً للتفاعل الاجتماعي بين الطلبة . -7 مشكالت اإلنرتنت كالفريوسات و اخللو من الرقابة . ٨– جلوس الطالب فترات طويلة أمام الحاسوب قد يؤثر عليه صحياً وعصبياً . التجربة السعودية :

و ذلك من خلال مشروع عبد الله بن عبد العزيز الذي تميز بالحملة الإعلامية التي أقيمت له حيث كان هناك حافلة إنترنت تجوب الشوارع و المدارس ،تحتوي على عددٍ من الحوا سب و الأجهزة الإلكترونية الأخرى و جميعها متصلة بالإنترنت و هي تشكل إعلاناً حياً و مباشراً عن المشروع حيث تدور على املدارس و تشرح للطالب كيفية االستفادة من احلاسوب و اإلنرتنت ،و خاصة يف التعليم من خالل حماضرات متتالية ،حيث توضح هلم بعض املعلومات عن املخرب اإللكرتوين و التجارب اإللكرتونية ، و عن تفعيل احلاسوب يف االمتحاانت و الدروس ، و تعرض هلم بعض املواقع التعليمية .ويعمل هذا المشروع على توظيف تقنيات الحاسب و الاتصالات في العملية التعليمية مع الاستخدام الإيجابي لها. فهو نظام متكامل من جميع النواحي يتحدث عن كيفية بناء الجيل الإلكترويي، حيث يقوم على ربط المدارس بشبكات محلية و بشبكة الإنترنت للعمل على موقع تعليمي خاص ، يحتوي على المناهج املعروضة بصورة مفيدة و مشجعة مع االستفادة من خدمات الوسائط املتعددة "multimedia"يف

هذه املناهج و يوفر املوقع سهولة و مرونة يف التعلم و التواصل بني املعلمني و الطلبةو أولياء األمور ، و نعرض درجات الطلاب على الموقع إضافةً إلى إتاحة استخدام الكتب و الموسوعات الإلكترونية .

#### توظيف التقنية للتعلم والتعليم

الاجهزة التعليمية: هي المكونات المادية hardware التي يمكن لمسها باليد وتستخدم لعرض محتوى املواد والربامج التعليمية.وفيما يلي نورد امثلة للشائع منها: جهاز احلاسب Computer

يعـد احلاسـب مـن ٔاهـم األجهـزة التـي تدعـم العمليـة التعليمـة، وحتوهلـا مـن طـور التلقيـن إلـى طـور اإلبـداع والتفاعـل وتنميـة املهـارات، فنجـد ٔاحـدث الطـرق فـي جمـاالت التعلـم والتعليـم تعتمـد علـى احلاسـب ووسـائطه التخز ينيـة وشـبكاته. فهـو وسـيلة مسـاعدة للمعلـم فـي الشـرح والتوضيـح، كمـا يعـد وسـيلة تعليمـة ميكـن مـن خاللـه نقـل وتوزيـع العديـد مـن املـواد التعليميـة، إلـى غيـر ذلـك مـن املزايـا التـي جتعـل منـه ٔاداة تعليميـة فريـدة ذات فعاليـة كبيـرة.

#### السبورة الذكية Board Smart

وهـي نـوع خـاص مـن السـبورات احلساسـة للمـس. ميكـن الكتابـةعليهـا بـدون اسـتخدام الفـارة ولوحـة المفاتيـح وإنمـا باللمـس أو باستخدام قلم خـاص بمـا. ومنهـا مـا تربط بالحـاسب لتكون بمثابة الشاشة لـه ومنهـا املسـتقل أبنظمـة تشـغيل خاصـة.

يوجد مسـميات اخرى للسبورة الذكية اطلقتهـا الشركات الموزعـة والمعتمـدة مثـل السبورة الإلكترونيـة والسـبورة الرقميـة والسـبورة البيضـاء التفاعليـة.

ويوجد العديد من الأجهزة التقنية الملحقة بالسبورة الذكية مثل: اقلام الكترونية، مساحة الكترونية، سماعات، ميكرفون، كاميرا رقمية، لوح نشط مع قلم الكترويي لتمكين المتعلمين من التفاعل والمشاركة بحيث تظهر مدوناتهم مباشرة على السبورة، جهـاز التصويت النشط وهـو جهـاز صغير يحتوي علـى مفاتيـح يرسـل منـه الطـالب اجاابهتـم الـى برانمـج السـبورة الـذي يقـوم بتحليلها واظهـار نتائجها. اهم امكانيات السبورة الذكية:

- **-** كتابـة املالحظـات والتعليقـات وحفظهـا بـدال مـن كتابتهـا فـي الفصـل،وميكـن طباعتهـا وتوزيعهـا علـى الطـالب بـدال مـن قضـاء وقـت فـي كتابتهـا.
- **-** امكانيـة تسـجيل الـدروس ابلصـوت وارسـاهلا للطـالب املتغيبني عبـر بريدهـم اإللكرتونـي او اعـادة عرضهـا فـي فصـول اخـرى، ممـا يسـاهم فـي حـل مشـكلة تغيـب الطـالب او نقـص املعلميـن.
	- **-** امكانية ربطها ابإلنرتنت والتصفح من خالهلا مما حيقق االاثرة واملتعة لدى الطالب.

**-** امكانيـة اسـتخدام بعـض األنـواع منهـا فـي التعلـم عـن بعـد، حبيـث يتـم عرضهـا بـكل مـا يكتـب عليهـا مـع صـوت املعلـم فـي فصـول ٔاخـرى فـي نفـس املدرسـة او فـي مـدارس ٔاخـرى وفـي نفـس الوقت مع إمكانية ظهور صورة المعلم وايضا الطلاب في الفصول الأخرى في حال توفر الكاميـرا.

الكامريا الواثئقية Presenter Visual

هـي جهـاز الكرتونـي يسـتخدم لعـرض وتكبيـر مـواد متنوعـة مثـل النصـوص والرسـومات والصـور الفوتوغرافية والشفافيات والشرائح المجهرية على شاشـات العرض او التلفزيون ممـا يتـح رؤيتهـا بوضـوح لعدد كبير من الحضور .ويمكن توصيلها بالعديد من الأجهزة كالحاسب وشاشات العرض والمجهر اإللكرتونـي، والتلفزيـون. مـع امكانيـة ختزيـن الصـور املعروضة عليها.

# املستشعرات الرقمي Digitalsensors

هـي اجهـزة استشعار حساسـة تستخدم لقراءة بيانـات الظواهر الفيزيائية او الكيميائية كالحرارة والرطوبـة وضغـط السـوائل وغيـر ذلـك،وتتكـون مـن جزأيـن:

- .1 املستشـعر Sensor وهـو اجلـزء احلسـاس للمؤثـرات البيئيـة.
- .2 قـارئ املستشـعر Interface وهـو اجلـزء الـذي مـن خاللـه يتـم التحكـم ابملستشـعر وبرجمتـه وختزيـن البيانـات الناجتـة منـه.

وتدعـم املستشـعرات الرقميـة العمليـة التعليميـة فـي كثيـر مـن تطبيقـات العلـوم والرايضيـات.حيـث تتيـح للطالب والمعلم إمكانية إجراء وعرض التجارب عن طريق جمع البيانـات من قـاريُ المستشعر ثم ٔ دراسـة وحتليـل النتائـج بواسـطة احلاسـب اآللـي بشـكل علمـي دقيـق. كمـا توجـد برامـج حاسـوبية خاصـة أبجهـزة املستشـعرات يتـم تثبيتهـا علـى ٔاجهـزة احلواسـيب الشـخصية لتحليـل البيانـات الناجتـة مـن املستشـعرات الرقميـة.

#### الاجهزة اللوحية

الأجهزة اللوحية هي نوع من الحواسيب المحمولة مثل جهـاز ( Galaxy Tab)، والتي تتميـز بصغـر حجمهـا واعتمادهـا علـى تقنيـة اللمـس فـي التفاعـل مـع املسـتخدم بـدال مـن اسـتخدام الفـأرة ٔاو لوحـة املفاتيـح التـي تكـون مدجمـة Qwerty معهـا، وبعضهـا تسـمح ابسـتخدام قلـم رقمي خـاص. وهي أقل قدرة من الحواسيب المحمولة، ويمكن استخدامها وتوظيفها في التعليم والتعلم داخل الفصل أو خارجه،كتطبيقات تعلم الرياضيات، والتفاعـل من خلال الأنشطة الصفية الالكترونية وحل الواجبـات،والتواصـل واملناقشـة مـع املعلميـن والزمـالء.

ٔاهم خصائص ومسات التعلم من خالل األجهزة اللوحية:

- إمكانية التعلم داخل ٔاسوار الفصول الدراسية ٔاو خارجها.

- إمكانيـة تبـادل امللفـات والكتـب اإللكرتونية بني املتعلمني عن طريق تقنية البلوتوث ٔاواألشـعة حتت احلمراء.
	- توفـر الكثيـر مـن اخلدمـات والتطبيقـات اليت تسـهل التواصل بني الطالب انفسهم او بينهم وبني معلميهم.
		- تتيـح للمعلـم واملتعلـم الدخـول السـريع لشـبكة االنرتنـت عنـد توفرهـا واالسـتفادة مـن مواردها.
			- اخنفـاض التكلفـة نسـبيا مقارنـة ابألجهـزة األخـرى كاحلاسـبات احملمولـة.
				- صغـر حجـم األجهـزة اللوحيـة وخفـة وزهنـا يسـهل نقلهـا فـي كل مـكان.

الربامـج التعليميـة: برامـج حاسـوبية تسـتخدم مـن قبـل الطـالب ٔاو املعلميـن لدعـم عمليـة التعلـم والتعليـم ومضاعفـة قدراهتـم بطـرق فعالـه.

ذكرنـا فيمـا سبق أن عملية التعليم والتعلم تحتـاج دومـا إلـى وسـائل وأجهزة تسـاعده علـى ايجـاد بيئة تعليميـة حمفـزة وفاعلـة ومشـجعة للتعلـم، ؤان كل جهـاز تعليمـي لـه مـواد تعليميـة مناسـبة لـه، وبدوهنـا تصبـح االجهـزة ال قيمـة هلـا.

## برامج التدريس اخلصوصي

سميت بحذا الاسم لأنها تقوم بدور المدرس الخاص، ويمكن من خلال برامج التدريس الخصوصي تقديـم معلومـات جديـدة للمتعلـم ليتعلمهـا ذاتيـا وبـدون وجـود مسـاعدة، وذلـك مـن خـالل عـرض الفكـرة وشرحها وطرح أمثلة عليهـا وأيضـا طرح بعض الأسئلة والأجوبـة. وغالبـا مـا تقوم علمي أسـاس التفاعـل مـع املتعلـم والسـماح لـه ابلتقـدم فـي الربانمـج حسـب اجاابتـه مـع تقديـم تغذيـة راجعـة لـه، مثـل برانمـج تعلـم الفوتوشـوب بـدون معلـم.

## برامج التدريب والممارسة

يهـدف هـذا النـوع مـن الربامـج الـى تقديـم سلسـلة مـن األمثلـة والتطبيقـات والتمارين لتدريـب املتعلم بطريقـة مشـوقة علـى مهـارات سـبق تعلمهـا، ويقـوم الربانمـج بتعزيـز إجابـات املتـدرب الصحيحـة وتصحيـح إجاابتـه اخلاطئـة، وقـد يناقشـه حـول هـذا اخلطـأ. كمـا ميكـن فـي الربانمـج متابعـة تقـدم املتعلـم، وتشـخيص نقـاط الضعـف لديـه واالحتفـاظ بذلـك كسـجل يسـتفيد منـه املعلـم فـي عـالج الضعـف لـدى املتعلـم.

## برامج احملاكاة

يهـدف هـذا النـوع مـن الربامـج إلـى تعليـم املتعلـم مـن خـالل تقديـم منـاذج مشـاهبة ملو اقـف فـي احليـاة الواقعية، وهذا مـا يسمى بالمحاكاة، وذلك لمحاكاة عمليات يصعب القيام بَما في مواقف حقيقية نظرا لتكلفتهـا ٔاو خطورهتـا ٔاو لصعوبـة تنفيذهـا بسـبب البعـد املكانـي والزمانـي ٔاو لعـدم توفـر األجهـزة الالزمـة

للقيـام ابلتجـارب فـي املختبـرات. كمـا تسـمح للمتعلـم ٔان يعـدل مـن ٔاوضـاع مكـون ٔاو ٔاكثـر ؤان يشـاهد نتائـج هـذا التعديـل علـى بقيـة النظـام. برامج االلعاب التعليمية وفـي هـذا النـوع مـن الربامـج يتـم دمـج عمليـة التعلـم ابللعـب حيـث تقدم معلومـات جديـدة للمتعلـم فـي جـو مـن املتعـةواإلثـارة بعيـدا عـن امللـل، يتخللهـا حـل مشـاكل حسـابية ٔاو منطقيـة ٔاو تفسـري بعـض اإلرشـادات التـي يتعـرض هلـا املتعلـم للفـوز ٔاو احلصـول علـى بعـض النقـاط التـي ترشـحه لالنتقـال ملسـتوى آخـر فـي اللعبـة. ٔادوات التعليم املفتوحة عرب االنرتنت -1 ٔانظمة إدارة التعلم LMS يوجـد العديـد مـن ٔانظمـة ادارة التعليـم الشـامل )LMS)التـي تشـتمل علـى كافـة اخلدمـات التـي حتتاجهـا املؤسسـات التعليميـة كاملـدارس واجلامعـات ومراكـز التدريـب لتقديـم مقرراهتـا وإدارهتـا عبـر

اإلنرتنـت ومنهـا علـى سـبيل املثـال نظـام مـودل )moodle)ونظـام ٔاكادوكـس (acaDOX (ونظـام تـدارس.

ٔادوات التعاون االفرتاضي

هـي ٔادوات يسـتخدمها املعلـم مـع طالبـه سـواء داخـل الفصـل او خارجـه، ومتكـن مـن التواصـل مـع الطـلاب عـن بعـد ودعمهـم ومسـاعدتهم لتكون بذلك وسيلة فعالـة لتوجيه التعلم. ومـن أمثلتهـا:

- .1 إدمـودو (Edmodo(منصـة اجتماعيـة جمانيـة، توفـر بيئـة آمنـة لتعـاون املعلـم مـع طالبـه، حيـث ميتلـك املعلـم كامـل اإلدارة والتنظيـم للطـالب والفصـول املنظميـن للمنصـة. وتتميـز بواجهـة بسـيطة مشـاهبة لواجهـة الفيـس بـوك متكـن مـن إضافـة الفصـول والتعامـل معهـا بيسـر وسـهولة، كمـا يتوفـر هبـا نظـام لرصـد الدرجـات مع إمكانيـة اسـتخدام تطبيقات وبرامـج مـن مواقع أخرى.
- .2 دابلبـورد )Dabbleboard): بـكل بسـاطة هـو لـوح للكتابـة علـى االنرتنـت. وميكـن للمعلم من خلاله إنشاء غرفة ودعوة طلابه لشرح الدروس أو التخطيط للمشاريع أو غيرهـا مـن املهـام.

## منصات الدروس اجلماعية االلكرتونية-مووك

:( Massive Open Online Courses (mooc's)) ظهرت الـدروس الجماعيـة الإلكترونيـة المفتوحـة المصـدر لأول مرة فـي عـام ٢٠٠٨، وهـي طريقـة جديـدة جمانيـة متكـن الطـالب مـن التعلـم عـن بعـد عـن طريـق منصـات التعلـم املفتـوح والتـي تتنوع وسـائل التدريس المستخدمة فيهـا مـا بين المحاضرات القصيرة، واللقـاءات مـع الأسـاتذة عبر الانترنت إضافة إلـى المقاطع المرئيـة والدروس التفاعليـة، وفيمـا يلـي بعض أمثلـة علمي منصـات عربيـة للتعلم المفتوح: **منصـة نفهـم:**وهـي مبـادرة موجهـة لطـالب املـدارس احلكومية فـي بعـض الـدول العربيـة، حيـث تقـدم مقاطـع مرئيـة تشـرح املناهـج الدراسـية بشـكل مبسـط، إضافـة إلـى عـدد مـن املقـررات التعليميـة العامـة الغير مرتبطة بالتعليم وإنما لإثراء المعارف وتنمية المهـارات.

**اكادمييــة التحريــر:**وهـي مشـروع يقـدم العلـم واملعرفـة فـي شـكل جـذاب وغيـر تقليـدي، وتسـعى الأكاديميـة لأن تكون أكبر مكتبـة للمقاطع المرئيـة، وتسـهل للجميع الحصول على المعرفـة فـي أي مجـال وفـي ٔاي وقـت عـن طريـق جمموعـة مـن الـدورات املبسـطةوالشـيقة. ادوات متنوعة

يوجـد ادوات تقنيـة متنوعـة يسـتطيع الطـالب مـن خالهلـا اكتسـاب املعرفـة ٔاو إنتاجهـا كإجنـاز املهـام واملشـاريع وتلخيـص املعلومـات وتنظيـم وإدارة الوقـت وغريهـا، ومنهـا:

- تطبيقات جوجل اجملانية

حيـث تقـدم قوقـل العديـد مـن األدوات والتطبيقـات التـي ميكـن االسـتفادة منهـا فـي التعليـم مثـل: الباحـث العلمـي مـن Google تطبيـق حـي علـى موقـع Google يوفـر خدمـة البحـث للباحثيـن والدارسـني وفـي جمـال حبثهـم بطريقـة سـهلة عبـر العديـد مـن األحبـاث املعتمـدة والرسـائل العلميـة والكتـب وامللخصـات واملقـاالت مـن انشـرين ٔاكادميييـن ومـن مختلـف مؤسسـات البحـث العلمـي.

- ٔادوات إجناز اجملالت واجلرائد الرقمية املدرسية

من الأدوات الفعالـة والمحفزة علـى إنتـاج المعرفـة ونشـر الأفكار والإبداعـات: مثـل أداة (Paper.li) و (Fode)

- ٔادوات للتعامل مع ملفات الفيديو

ٔادى التقـدم التقنـي فـي جمـال إنتـاج املقاطـع املرئيـة إلـى زيـادة اإلقبـال علـى اسـتخدامه كأداة تعليميـة فعالـة، فهـو جيعـل مـن التعلـم ٔاكثـر فاعليـة وجاذبيـة، مثل: موقـع (Animoto (وموقـع (vidio We(.

#### أكادىمىة خان:

هـي منصـة تعليميـة غيـر ربحيـة علـي الإنترنـت، تسـتخدم أسـاليب تعليميـة تُعـد الأكثـر تطـوراً، وتعـد السـباقة فـي هـذا المجـال. أسسـت بواسـطة سـليمان خـان وهـو تربـوي قـام بإنتـاج مـا يزيـد عـن ٢٢٠٠ شـريط توضيـح فيديـو فـي منزله لمجموعة واسعة من فروع العلم والمعرفة وبتركيز على مواضيع الرياضيات والعلوم كالفيزياء والكيمياء والأحيـاء وغيرهـا . وقـد لاقـت شـعبية واسـعة إذ جذبت قناتـه الرسـمية المسـماة "قنـاة أكاديميـة خـان"، أكثـر مـن ٤٥ مليون مشـاهد بحسب إحصائيـات مـارس ٢٠١١. ويخطـط فـي توسـيع مشـروعه لتغطيـة مواضيـع مثـل اللغـة الإنجليزيـة والتاريـخ. ويتـم تنفيـذ برامـج لاسـتخدام فيديـوات خـان لتعليـم طـلاب فـي مناطـق معزولـة مـن أفريقيـا وآسيا.

بدأت فكرة أكاديمة خان في أواخر عام ٢٠٠٤، حيث قام خان بتدريس ابنة عمه نادية مادة الرياضيات عبر الإنترنت باستخدام "مفكرة دودل" على موقع ياهـو وعندمـا طلب المزيـد مـن أقاربـه وأصدقـاءه المسـاعدة، قـرر توزيع الدروس على موقح يوتيوب ليستفيد منها الجميع. جذب أسلوبه البسيط والسلس والمريح طلابا من جميع أنحاء العالم، وقرر ترك عمله في مجال التمويل والاقتصاد والتفرغ على تطوير قناة أكاديمية خان على يوتيوب.

يعتمد نجـاح برامجـه التعليميـة علـى الأسـلوب الـذي يتبعـه. حيـث ابتعـد عـن اسـتخدام أسـلوب مـدرس يشـرح الدرس على السبورة، وبدلا من ذلك قدم المحتوى بطريقة توحى الجلوس بجانب الطالب والعمل معه على حل المشكلة على ورقة. ويستخدم المحادثة التي تعتمد على التقنيات البسيطة، فوجهه لا يظهر أبدً والمشاهدون لا يرون إلا رسوماته وكتاباته المتتالية والرسوم البيانية على السبورة الإلكترونية . وتوفر أكاديمية خان نظاما معتمدا على الويب يقـوم بتوليـد مسـائل للطـلاب بنـاء علـى مسـتوى مهاراتهـم وأدائهـم ليقومـوا بحلهـا بأنفسـهم.

في عـام ٢٠٠٩، حصلت أكاديميـة خـان علـى جائـزة مايكروسـوفت للتقنيـة التعليميـة . ودُعـى سـلمان خـان للتحدث في تيد من قبل بيل غيتس الذي يقول بأنه يستخدم فيديوات أكاديمية خان لتعليم أولاده.

يمـول المشـروع مـن خـلال التبرعـات والإعلانـات علـى شـبكة الإنترنـت وقدمـت جوجـل مبلـغ ٢ مليـون دولار لدعـم الاكاديميــة ولتتيــح ترجمــة محتويــات مكتبتهــا الأسـاسـية إلــى اللغــات الأكثــر انتشــارا هــى العالــم. ويمكن الإطلاع على الفيديوهـات التـي تمـت ترجمتهـا الـى العربيـة وجميـع اللغـات الأخـرى مـن خـلال الرابـط (www.khanacademy.org/contribute)

تم بحمد الله،،